GC19-6207-1 File No. S370/4300-20

**IBM Virtual Machine/ System Product:<br>Library Guide and<br>Master Index** 

# **Program Product**

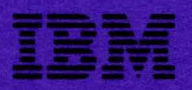

GC19-6207-1 File No. 5370/4300-20

# Program Product

# IBM Virtual Machine/ System Product: Library Guide and Master Index

Program Number 5664-167

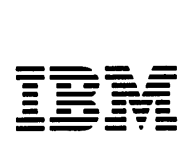

#### Second Edition (June 1982)

This edition, GCI9-6207-1, applies to Release 2 of the IBM Virtual Machine/System Product (5664-167) and to all subsequent releases until otherwise indicated in new editions or Technical Newsletters. Changes are made periodically to the information herein; before using this publication in connection with the operation of IBM systems, consult the latest *IBM System/3 70 and 4300 Processors Bibliography,* GC20-0001, for the editions that are applicable and current.

#### Summary of Amendments

Changes to this edition are noted in the Summary of Amendments found on page iii.

It is possible that this material may contain reference to, or information about, IBM products (machines and programs), programming, or services that are not announced in your country. Such references or information must not be construed to mean that IBM intends to announce such IBM products, programming, or services in your country.

Publications are not stocked at the address given below; requests for copies of IBM publications should be made to your IBM representative or to the IBM branch office serving your locality.

A form for reader's comments is provided at the back of this publication. If the form has been removed, comments may be addressed to IBM Programming Publications, Dept. G60, P.O. Box 6, Endicott, New York U.S.A. 13760. IBM may use or distribute any of the information you supply in any way it believes appropriate without incurring any obligation whatever. You may, of course, continue to use the information you supply.

© Copyright International Business Machines Corporation 1981, 1982

### **Summary of Amendments**

Summary of Amendments for VM/SP Release 2

This revision documents the changes that have been made to the VM/SP publications for Release 2. The major changes and revisions are :

- The title has been changed from *IBM Virtual Machine/ System Product: Glossary and Master Index* to *IBM Virtual Machine/System Product Library Guide and Master Index.*
- The Sections have been renamed to Chapters and their order of presentation has been changed to make easier access to the Master Index.
- Chapter 1 is new, and describes the arrangement of the VM/SP Library as a whole as well as the organization of the individual manuals. Abstracts of the VM/SP publications and library related services have been incorporated. The VM/SP Publication-to-Reader Relationship table is now included in Chapter 1 instead of in Appendix A.
- Chapter 2, previously Section 1, contains new and  $\bullet$ updated glossary terms.
- Chapter 3, previously Section 3, lists VM/SP operands for commands.
- Chapter 4, previously Section 4, lists VM/SP commands with options.
- Chapter 5, previously Section 2, contains the updated Master Index for the VM/SP Library.
- The Master Index Table, which lists abbreviations and order numbers for each VM/SP publication, is at the beginning of Chapters 3, 4, and 5.
- For your convenience, the Master Index Table is also printed on a foldout at the back of this publication.

iv IBM VM/SP Library Guide

 $\sim$ 

 $\ddot{\phantom{a}}$ 

 $\bar{z}$  $\bar{\beta}$ 

 $\mathcal{A}$ 

### Preface

This book explains the organization of the VM/SP publications library. It provides means for locating specific information in a manual or manuals within the library. This publication contains a glossary of VM/SP terms, two separate indexes of commands and operands, and a master index to the VM/SP library.

### *Who This Book Is For*

The audience for this manual consists of anyone who uses manuals in the VM/SP library.

### *How This Book Is Organized*

"Chapter 1. The VM/SP Library" describes the organization of the individual manuals as well as the arrangement of the library as a whole. It defines the interrelationship of publications and the publication-to-reader relationship. It contains abstracts of the manuals in the VM/SP library, and describes library-related services, such as the System Library Subscription Service (SLSS). Use chapter 1 to determine whether a book is actually the correct one for your needs.

"Chapter 2. VM/SP Glossary" defines terms used by VM/SP, but that may not appear in the *IBM Vocabulary for Data Processing, Telecommunications, and Office Systems,* GC20-1699. The *IBM Vocabulary for Data Processing, Telecommunications, and Office Systems* is considered as a corequisite publication.

"Chapter 3. Summary of VM/SP Operands for Commands" is an alphabetic list of all noteworthy uppercase CP, CMS, RSCS, IPCS, and system generation keywords, operands, and options; it lists the associated commands, macro instructions, control statements, and service routines within VM/SP. Lowercase variables to commands and other commonly used operands are not included. It references the books where these operands are described. Use this chapter to determine the appropriate book, by operands.

"Chapter 4. Summary of VM/SP Commands with Options" is an alphabetic listing of each VM/SP command, macro instruction, and service program and their related operands. It references the books where these commands are described. Use this chapter to determine the appropriate book, by commands.

"Chapter 5. Master Index" is a guide to the VM/SP library. It directs you to the publications that contain the specific information you are seeking. The entries are extracted from the indexes of the VM/SP publications listed at the beginning of the chapter. Use this chapter to determine the appropriate book, by topic.

"Master Index Table" is a fold-out sheet that lists the abbreviations and order numbers for each of the VM/SP publications.

### *How To Use This Publication*

When using this publication, you should:

- Refer to Chapter 2 for definitions of VM/SP terms.
- Refer to Chapter 3 to determine a specific uppercase operand, keyword, option, etc., or its associated command. Information given with each operand identifies the command or macro instruction with which it is associated and the publication(s) that contains further information.
- Refer to Chapter 4 to determine a specific command, service program, or macro instruction. All associated operands are listed under the appropriate command. Information given with each command references the publication(s) that contain further information.
- Refer to Chapter 5 for a specific item of VM/SP information; this section points you to the publication(s) containing additional information about a particular subject.

### *Information Not Included in This Publication*

This publication does not contain line entries derived from VM/SP logic publications or the Licensed Program Specification (LPS).

vi **IBM** VM/SP Library Guide

 $\ddot{\phantom{0}}$ 

 $\bar{z}$ 

 $\bar{z}$ 

# **Contents**

 $\bar{\beta}$ 

 $\hat{\mathcal{L}}_{\text{max}}$  and  $\hat{\mathcal{L}}_{\text{max}}$  $\sim 10^{-1}$ 

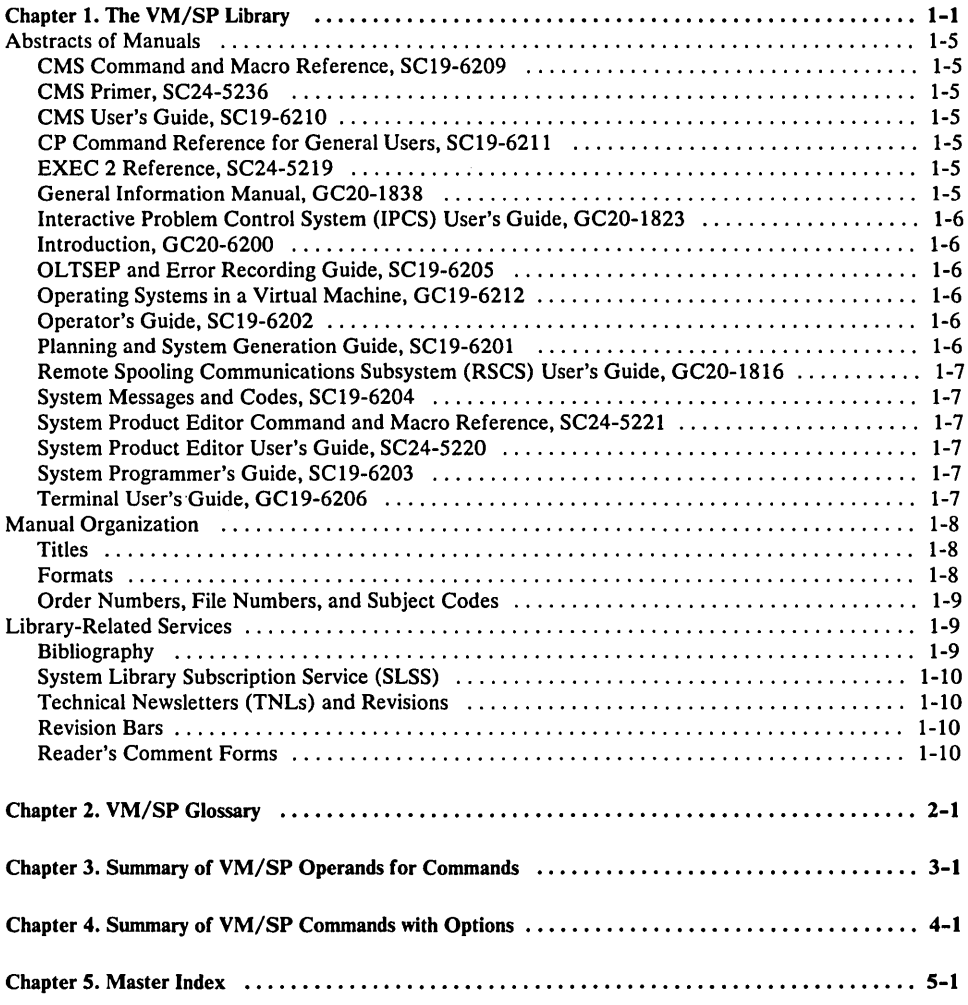

 $\sim 10$ 

viii **IBM** VM/SP Library Guide

# **Figures**

 $\bar{z}$ 

1-1. VM/SP Publication-to-Reader Relationship .......... 1-1 1-2. VM/SP Library and Related Publications ............ 1-4

 $\bar{z}$ 

#### $\mathbb{C}$  $\sim$

 $\label{eq:2.1} \begin{split} \mathcal{L}_{\text{max}}(\mathbf{r},\mathbf{r}) = \mathcal{L}_{\text{max}}(\mathbf{r},\mathbf{r}) = \mathcal{L}_{\text{max}}(\mathbf{r},\mathbf{r}) = \mathcal{L}_{\text{max}}(\mathbf{r},\mathbf{r}) = \mathcal{L}_{\text{max}}(\mathbf{r},\mathbf{r}) = \mathcal{L}_{\text{max}}(\mathbf{r},\mathbf{r}) = \mathcal{L}_{\text{max}}(\mathbf{r},\mathbf{r}) = \mathcal{L}_{\text{max}}(\mathbf{r},\mathbf{r}) = \mathcal{L}_{\text{max}}(\mathbf$ 

 $\sim 10$ 

 $\mathcal{A}^{\mathcal{A}}$ 

 $\mathcal{L}^{\text{max}}_{\text{max}}$ 

 $\sim 10^{11}$ 

# **Chapter 1. The VM/SP Library**

This chapter describes the organization of the individual system manuals as well as the organization of the entire library. It will help you determine the proper VM/SP publications for your needs. It also describes library related services, such as methods for obtaining, updating, and commenting on library manuals.

Figure 1-1 correlates the VM/SP publications to their readers. A brief description of the text content is included to help you choose the most pertinent document.

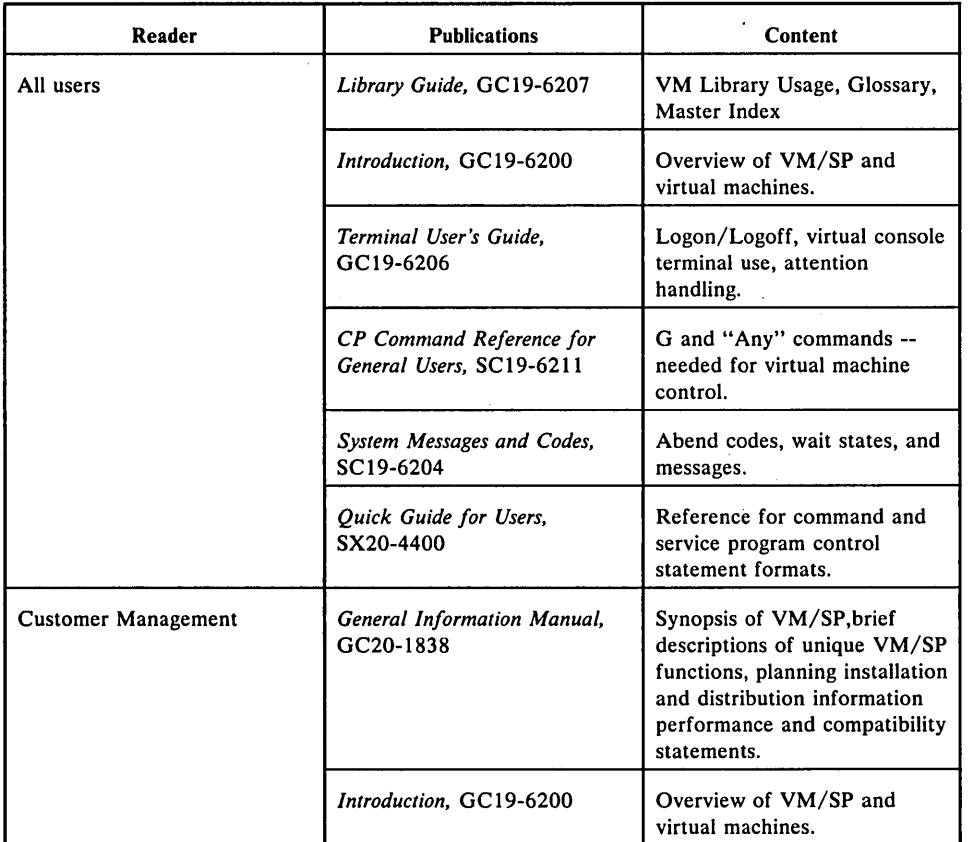

Figure 1-1 (Part 1 of 3). VM/SP Publication-to-Reader Relationship

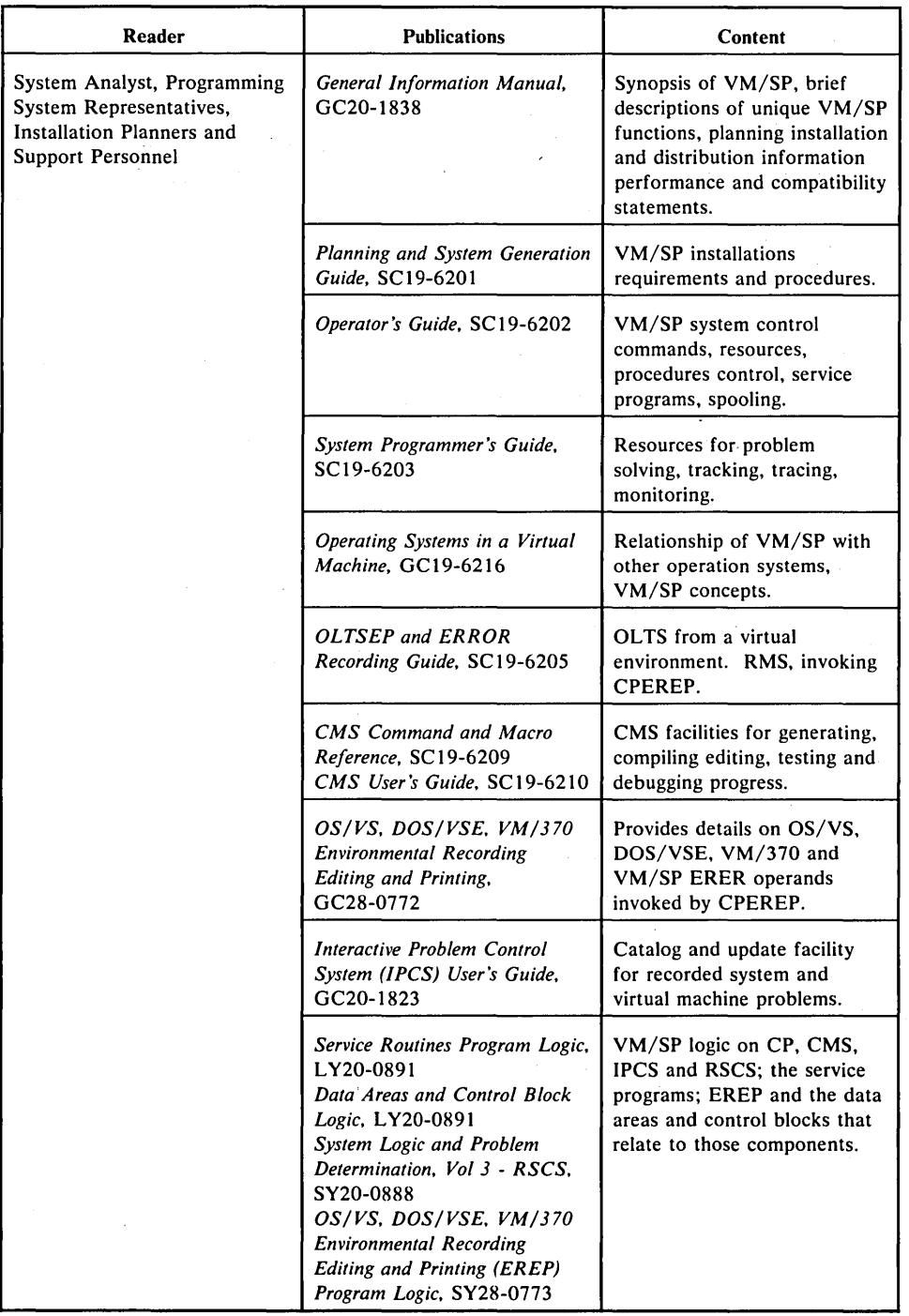

 $\sim$ 

 $\bar{\mathbf{X}}$ 

 $\hat{\mathcal{L}}$ 

 $\frac{1}{2}$ 

 $\sim 10$ 

 $\mathcal{A}^{\mathcal{A}}$  and  $\mathcal{A}^{\mathcal{A}}$  are the set of the set of the set of  $\mathcal{A}^{\mathcal{A}}$ 

 $\Delta \sim 10^4$  $\mathcal{L}(\mathcal{L}^{\text{max}})$  and  $\mathcal{L}(\mathcal{L}^{\text{max}})$ 

Figure **1-1** (Part 2 of 3). VM/SP Publication-to-Reader Relationship

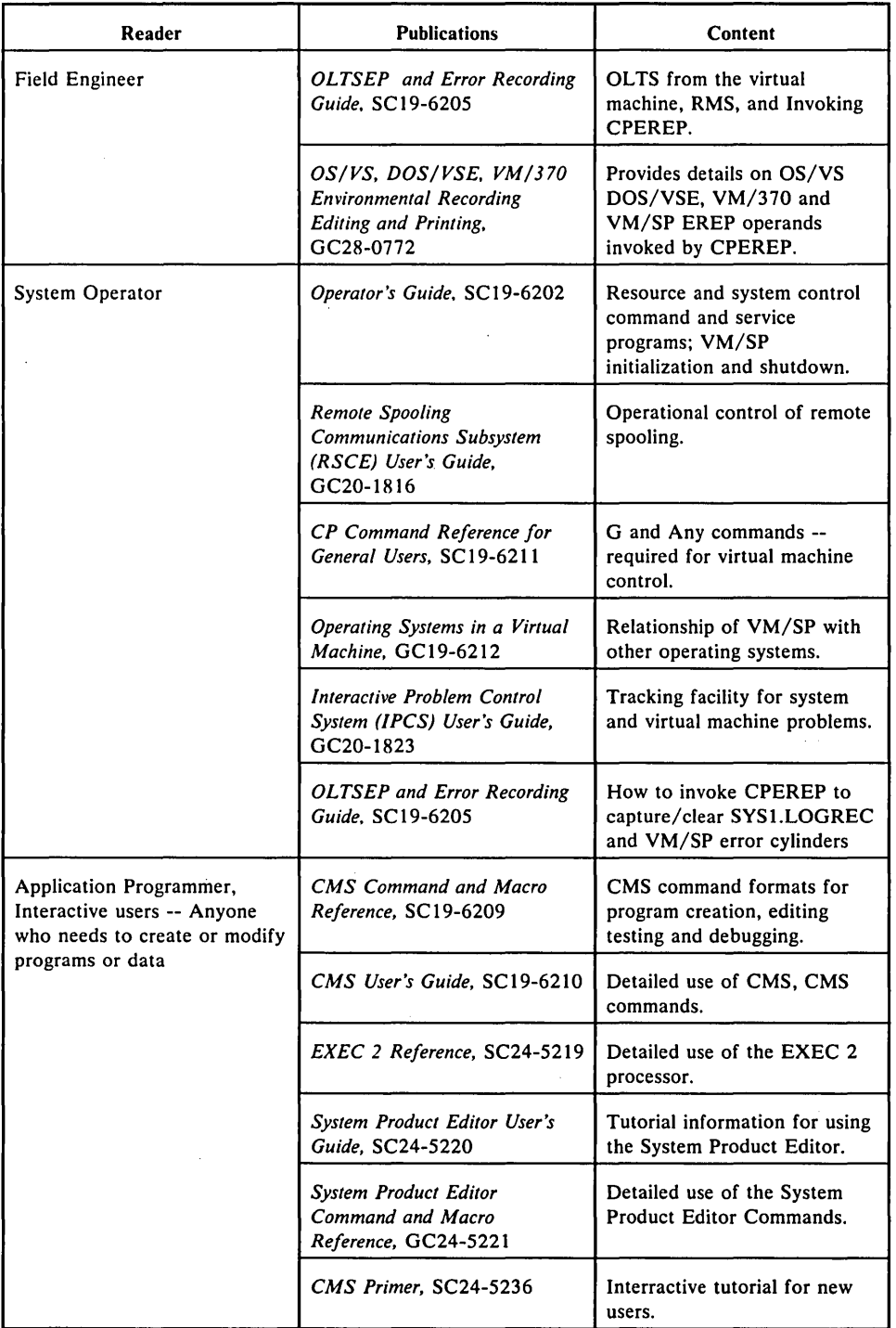

Figure **1-1** (Part 3 of 3). VM/SP Publication-to-Reader Relationship

To understand the interrelationship of the publications in the VM/SP library, see Figure 1-2.

 $\mathcal{A}$ 

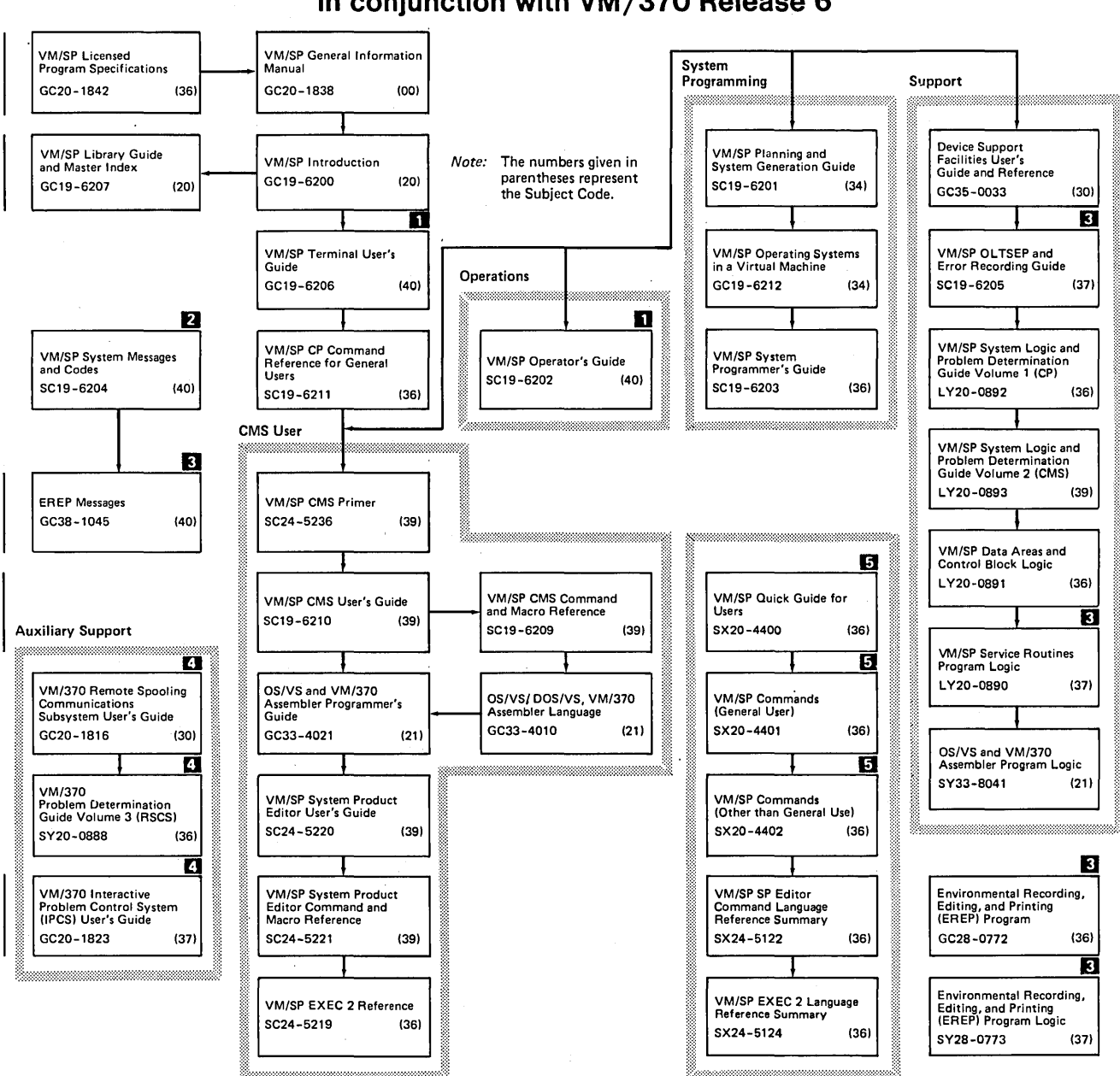

# **Publications that support VM/SP as used in conjunction with VM/370 Release 6**

Legend:

 $\mathsf{l}$ 

D' For SNA terminal users, the prerequisite publication is: *VM/CNA Installation, Operations, and Terminal Use,* Order Number SC27-0502.

**и** All users of virtual machine must use the *VM/SP System Messages and Codes* publication.

EJ Contains information on VM/EREP support. EREP Release 3 is recommended for use with VM/SP Release *i* 

D VM/370 Release 6 components. However, the IPCS Extension Program Product (5748-SA 1) and the RSCS Networking Program Product (5748-XP1) are recommended for use with VM/SP.

1. If you want all the Reference Summary publications identified by **1.** use SBOF 3820 when ordering.

Figure 1-2. VM/SP Library and Related Publications

These *abstracts* present a description of each manual and, consequently, a better idea about which book is best suited for your task. The titles are listed alphabetically.

#### *CMS Command and Macro Reference, SC19-6209*

This publication provides users of the Conversational Monitor System (CMS) component of VM/SP with detailed reference information about command syntax and usage notes for: CMS commands; EDIT subcommands; DEBUG commands; EXEC control statements, special variables, built-in functions; CMS assembler language macro instructions; CMS functions; and HELP format words.

#### *CMS Primer, SC24-5236*

This manual teaches you, as a new user, how to do your work using the VM/SP system and a video display terminal. The primer presents only a subset of all the functions and commands available with the VM/SP system. The material is presented in an interesting manner with suggested exercises woven throughout the text.

#### *CMS User's Guide, SC19-6210*

This book contains general information and examples about the Conversational Monitor System (CMS) component of VM/SP. It shows how CMS can create and modify data files (including VSAM data sets) and programs. It demonstrates how to compile, test and debug OS or DOS programs under CMS. The CMS Editor and CMS EXEC facilities are described with usage information and examples. Also included are brief descriptions of the System Product Editor and EXEC 2 facilities.

#### *CP Command Reference for General Users, SC19-6211*

This publication is a reference manual for the general class of users that are running systems such as OS, OS/VS, DOS, DOS/VS, VSE systems, CMS and networking systems in a virtual machine under VM/SP. Each CP command available to the general class of user is listed alphabetically. Each command description contains general usage information, the command line format, descriptions of all allowable operands, and default values for operands. Also included are tables showing the relationship of the general class of CP commands to the complete set of VM/SP CP commands.

#### *EXEC* 2 *Reference, SC24-5219*

This book is a reference manual that defines the EXEC 2 language. It contains all the formats, syntax rules, and descriptions of the arguments for EXEC 2 statements. An EXEC 2 primer for new users is included. It summarizes the language and what it is capable of. A detailed discussion of the different types of EXEC 2 statements is followed by examples. It lists the error messages and return codes issued by the EXEC 2 interpreter.

#### *General Information Manual, GC20-1838*

This publication introduces and describes the features of the IBM Virtual Machine/System Product (VM/SP) Program Product (5664-167). It provides planning information for installation managers, system programmers, and IBM Field Engineering personnel.

#### *Interactive Problem Control System (IPCS) User's Guide, GC20-1823*

This book is specifically directed to the system programmer or the IBM support representative. It is a reference book for users of (IPCS) which standardizes the problem reporting process and provides: online problem management, interactive problem diagnosis, an online debugging facility for disk-resident CP abend dumps, and a problem-tracking facility that can be updated either by the user or, automatically, by the system. It contains IPCS command formats and instructions for their use, along with messages associated with IPCS.

Note: For VM/SP user's who have the IPCS Extension Program Product (5748-SA1) installed, the following publications are available:

*VM* / IPCS Extension User's Guide and Reference, SC34-2020 *VM* / [pes *Extension Summary,* SC34-2022 *VM* / [peS *Extension Logic,* L Y25-0005

#### *Introduction, GC20-6200*

This publication introduces  $VM/SP$  as it is used in conjunction with the IBM Virtual Machine Facility/370 (VM370) Program Number, 5749-010. VM/SP tailors the resources and capabilities of supported processors to provide users their own unique virtual machine. It describes the Control Program, Conversational Monitor System, spooling communications systems, and interactive problem control systems. This publication is a prerequisite for the VM/SP system library.

#### *OLTSEP and Error Recording Guide, SC19-6205*

This book is intended for the IBM Program Service Representative (PSR) and the IBM Customer Engineer (CE). The information will aid in performing hardware I/O maintenance from a virtual machine. It includes data on error handling and the error recording process. It describes how to run the online test system (OLTS) under OLTSEP, and how to use the CMS CPEREP command that interfaces with OS/VS EREP (IFCERERl) and error recorded data.

#### *Operating Systems in a Virtual Machine, GC19-6212*

This publication is for system programmers who plan to use System/360 or System/370 operating systems under the control of VM/SP. It describes how to use VM/SP functions more efficiently when running operating systems under VM/SP. It also provides system planning and operating considerations when running VM/SP, VSE, and OS/VS under VM/SP.

#### *Operator's Guide, SC19-6202*

This book is intended for those responsible for the operation and administration of a VM/SP system. It includes descriptions of all those commands that affect the I/O resources and operating characteristics of VM/SP, the associated virtual machines, and the real hardware configuration. Also included is information on spooling, resource allocation, system startup and shutdown procedures, and VM/SP service programs.

#### *Planning and System Generation Guide, SC19-6201*

This publication is intended for system programmers responsible for the planning, installation, and updating of a VM/SP system. It includes information about: planning for system generation, defining your VM/SP System, generating VM/SP (CP and CMS), generating a 3704/3705 control program that runs under VM/SP, and updating VM/SP.

#### *Remote Spooling Communications Subsystem (RSCS) User's Guide, GC20-1816*

This publication provides the users of the VM/370 Remote Spooling Communication Subsystem with the information necessary to operate the RSCS virtual machine and supported remote terminals and stations. Topics covered include: devices supported by RSCS, line connection procedures, data transmission and reception, RSCS operator commands, VM/370 user commands, and error recovery procedures.

Note: For users who have the RSCS Networking Program Product (5748-XPl) installed, the following publications are available:

*VM* / *SP RSCS Networking Reference and Operations,* SH24-5005 *VM* / *SP RSCS Networking Reference Summary,* SX24-5119 *VM* / *SP RSCS Networking Logic,* L Y24-5203

#### *System Messages and Codes, SC19-6204*

This book contains messages and codes, as well as restrictions that may be encountered when using VM/SP. Conditions that generate these messages and codes are explained, the resulting action is described, and appropriate responses are suggested.

#### *System Product Editor Command and Macro Reference, SC24-5221*

This publication is a reference manual that contains all the command formats, syntax rules, and operand and option descriptions for the XEDIT subcommands and macros. It tells how to enter XEDIT commands, subcommands and macros. It contains the format description, and operand and option list for the XEDIT command, which is used to invoke the editor. It lists EDGAR and EDIT subcommands and their XEDIT counterparts. You should be familiar with the user's guide before attempting to use this book.

#### *System Product Editor User's Guide, SC24-5220*

This book is intended for the individual who has limited data processing experience. It is designed to give the user a working knowledge of the System Product Editor (also referred to as XEDIT). XEDIT provides a wide range of functions for text processing and programming development. Both a full screen and a line mode editor, it can be used on display and typewriter terminals.

#### *System Programmer's Guide, SC19-6203*

This book, intended for VM/SP system programmers, contains detailed descriptions of procedures, commands, and utility programs useful in debugging, as well as guidelines for reading dumps. It describes CP and how it works with details of how to modify or better utilize CP. A description of CMS and how it works, as well as details of some special features of CMS are included. It also describes the Remote Spooling Communications Subsystem (RSCS).

#### *Terminal User's Guide, GC19-6206*

This publication has information about: terminal initialization and general procedures for all VM/SP terminals, gaining access to VM/SP, accessing VM/SP via common carrier facilities, VM/SP logon and logoff procedures, typing

conventions after logging on, display terminals and their usage including screen management, typewriter-like terminals and their usage, program function (PP) keys with setup and usage, and APL considerations.

#### **Manual Organization**

*Titles* 

The first part of a manual title identifies the program product that the manual is about; the subsequent parts more specifically identify the manual's subject. For example, the first part of the title *Virtual Machine/System Product: CMS Command and Macro Reference* identifies the product as the the VM/SP system product, and the second part identifies the task that the manual describes, namely: using CMS commands and macros.

Certain words in the title indicate the level or kind of information that the manual contains. *Introduction* and *general information* indicate general and conceptual material, especially for program product manuals. These introductory manuals contain basic information on their subjects and develop the vocabulary used by more detailed manuals.

A *guide* generally contains procedural information or step-by-step instruction on how to do something, for example: the *Virtual Machine/ System Product: System Product Editor User's Guide.* 

A *reference* manual is a source of information usually arranged alphabetically, such as the *Virtual Machine/System Product: CP Command Reference for General Users.* 

A *logic* manual is a a kind of reference manual that describes the internal structure of a product, for example, *Virtual Machine/ System Product: Service Routines Program Logic.* 

A *messages* manual is a kind of reference manual that lists and explains the communications that the system makes to the user and suggests appropriate responses or actions. *Virtual Machine/System Product: System Messages and Codes*  is an example of a title for a messages manual.

#### *Formats*

Each manual in the VM/SP Library is organized in the same fashion. To assist you in the selection of the proper manual, the most significant information about what is in that manual is placed in the first few pages, the *Preface.* 

A preface contains the following information:

- The purpose of the manual
- The audience for the manual  $\bullet$
- The main subject of the manual
- A summary of the major topics
- The prerequisite level of knowledge for the reader
- A list of related and prerequisite publications

#### *Order Numbers, File Numbers, and Subject Codes*

Each VM/SP manual is identified on its cover and title page by a unique order number. To obtain a particular manual, you should use this number. It consists of three parts: the use key, the form number, and the revision level.

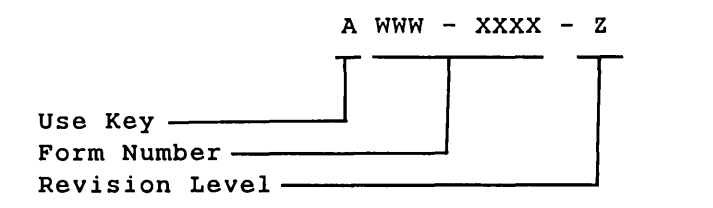

The use key is a letter that indicates the availability of the manual.

G, for *general,* means that the manual is available without charge to users of IBM systems.

S means that the manual is for *sale.* 

*L* means that the manual is available only to *licensed* users of a particular program product.

The form number uniquely identifies the manual. The revision level helps to identify the current version of the manual. The first edition of a manual has a revision level of O.

File numbers also appear on the cover and title pages of most VM/SP system manuals. These numbers are designed to aid filing in customer libraries and as an easy reference into the system bibliography. The file number consists of two parts: the system number and the subject code.

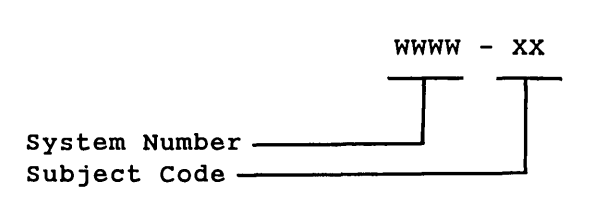

The system number for the VM/SP library is S370/4300.

#### Library-Related Services

#### *Bibliography*

The *IBM System/370 and 4300 Processors Bibliography,* GC20-0001, lists and provides abstracts of the publications available to help you set up, use, and maintain your library. The abstracts consist of brief descriptions of the purpose, scope, and intended readers for each publication listed. The *Bibliography* also lists manuals by subject codes.

#### *System Library Subscription Service (SLSS)*

The System Library Subscription Service (SLSS) is an automatic updating service for technical documentation. You can subscribe to documents in two ways: by document order number or by profile. Either method requires the SLSS order form, Z120-1816.

You should order a document by its order number when you need many copies or when the document (for example, program listing, logic manuals, or unlicensed application program literature) is not available through the profile service. Whenever IBM releases a major revision or technical newsletter pertaining to the ordered document, SLSS subscribers automatically receive copies.

The profile service allows you to obtain documents by identifying areas of interest, including major systems, specific subjects as identified by subject codes, revisions and updates to documents in the profile, in addition to new publications in your expressed areas of interest.

To discontinue this subscription service for either individual manuals or particular subjects, you must fill out a revised SLSS order form.

For additional information on SLSS, see *Entering an SLSS Subscription,*  G320-1561, or your IBM marketing representative.

#### *Technical Newsletters (TNLs) and Revisions*

Technical Newsletters (TNLs) update and correct existing manuals. A TNL consists of two parts: a cover letter listing the changes to the manual and additional or replacement pages. New pages are added to the manual in question; replacement pages are substituted for affected pages in the manual.

Revision takes place when the current stock of a manual to which TNLs have been issued is exhausted, or when there are major changes to be made in the content of the manual.

IBM automatically sends TNLs and major revisions to users who request the base document from the System Library Subscription Service.

### *Revision Bars*

When a manual is revised, or a TNL is issued, the entire contents of the book are not usually changed. Any material in the book that is new, or any text that has been changed is marked with revision bars. Revision bars appear to the left of the changed text, and provide a quick way to find the new or changed information.

#### *Reader's Comment Forms*

A postpaid reader's comment form, included at the back of most IBM manuals, allows you to make comments about the manual or to suggest improvements to it. Users in countries other than the United States can submit their comments free by giving them to their IBM representative, who will forward them. Manuals that will not be updated or revised may not contain this form.

### **Chapter 2. VM/SP Glossary**

This glossary defines terms that have special meaning in VM/SP publications. It includes terms and definitions from the *IBM Vocabulary for Data Processing, Telecommunications, and Office Systems,*  GC20-1699.

A

A-disk. In CMS, the primary user disk that is allocated to a CMS user. This read/write disk is used to store files created under CMS; such files are retained until deleted by the user. *Synonymous with*  primary user disk. *See also* D-disk, CMS system disk, virtual disk, S-disk, and Y -disk, which have special uses; all other disks (B,C, E-R, T-X, and Z are optional user disks.

abbreviation, command. *See* command abbreviation.

access mode. *See* filemode.

active disk table (ADT). A table residing in the user's copy of the CMS nucleus that contains an entry for each valid filemode letter, that is, for each disk that has been accessed.

active file table (AFT). A table residing in the user's copy of the CMS nucleus that contains an entry for each disk file that is currently open.

active link. In RSCS, a teleprocessing link for which a line driver has been initiated; the RSCS operator uses the RSCS START command to initiate a line driver. The link is active until the line driver is terminated by another operator command.

address stop. *See* breakpoint, instruction address stop.

alternating operating systems. In VM/SP, multiple operating systems that are loaded consecutively into a virtual machine. Information is passed between the operating systems via CP spooling facilities. *Synonymous with* flip-flop.

alternate path support. In VM/SP, the selection of a path to a device from any of the available paths, even though the primary path is busy. The selection is made in response to an I/O request for a device, through use of the two-channel switch, the two-channel switch additional features, and the string switch hardware feature.

area. Term acceptable when there is no need to differentiate between DASD space on count-key-data devices or FB-512 devices.

asynchronous exit. In RSCS, a program call to a task subroutine directly from the RSCS supervisor, not as a result of dispatching.

attached processor. A processor that has no I/O capability. An attached processor is always linked to the processor initialized for I/O handling. Note that VM/SP High Performance Option also supports real multiprocessor (MP) configurations on the 158MP, 168MP, and 3033MP processors, and the 3081 dyadic processor.

attached processor operation. In this mode, VM/SP executes tasks on two processors, only one of which has attached channels; however, the tasks come from a common dispatch queue and share common storage.

attention interrupt. An input/output interrupt caused by a terminal user pressing the attention key (or equivalent). *See also* signaling attention, attention key.

attention key. A key on some terminals that, when pressed, causes an I/O interrupt in the main processing unit. Also referred to as the A TIN key. *See also* signaling attention.

attention symbol (!). Under CP, for printing terminals only, the character (always the exclamation point (!) character) that can be used to indicate each time the attention key is pressed.

ATTN key. *See* attention key.

automatic logon. A process by which an operator's or user's virtual machine is initiated by other than the user of that virtual machine. For example, the primary VM/SP system operator's virtual machine is activated automatically during VM/SP initialization. A user can issue the AUTOLOG command to activate some other (disconnected) virtual machine.

auxiliary directory. In CMS, an extension of the CMS file directory, which contains the names and locations of certain CMS modules that are not included in the CMS file directory.

auxiliary file. In CMS, a file that contains a list of filetypes of update files to be applied to a particular source file. *See also* control file, preferred auxiliary file.

B

batch facility. *See* CMS Batch Facility.

blip facility, CMS. An indication to the user at a terminal, via a tilt/rotate of the Selectric type ball (if using a printing terminal), or the displaying of some specified character(s), every two seconds of either real or virtual execution time that has elapsed for his CMS virtual machine. Whether the time shown is real or virtual depends on the current setting of the REALTIMER option.

breakpoint. An instruction address stop that can be established via a CMS DEBUG subcommand. *See* instruction address stop.

broadcast message. In VM/SP, information that can be sent by the system operator to all terminal users that are enabled to receive messages. The three major classes of messages are: (1) log (LOGMSG) messages that are automatically displayed at the user's terminal when he logs on, (2) optional lower priority log messages, (3) informational warning messages that alert users to some imminent event or action.

built-in function. *Synonym for* EXEC built-in function.

 $\mathbf C$ 

central site/system. The main installation with skilled system support personnel such as system programmers and operations staff.

#CP:. Synonym for escape to CP.

CCS. *See* console communication services.

CE. (1) Channel end. (2) Customer Engineer.

character-deletion character. *Synonym for* logical character delete symbol.

chain link record. In CMS, a record that contains a series of pointers to the physical blocks, normally discontiguous, that are currently assigned to a CMS disk file.

channel-set switching. A facility used in some 3033 attached processor environments to allow processing to continue in uniprocessor mode on the attached processor after the main processor enters a disabled wait state following an uncorrectable error (a hard machine or channel check), or after the system operator varies the main processor offline. CP switches all active channels on the main processor to the attached processor, and processing continues in uniprocessor mode.

checkpoint start. A VM/SP system restart that attempts to recover information about closed spool files that was previously stored on the checkpoint cylinders. The spool file chains are reconstructed, but the original sequence of spool files is lost. Unlike warm start, CP accounting and system message information is also lost. *Contrast with*  warm start, cold start, force start.

class A user. *See* primary system operator privilege class.

class Any user. A subset of CP commands used to: log on to VM/SP, have the terminal logically connected to a multiple-access virtual machine, or send messages to the operator or another user.

class B user. *See* system resource operator privilege class.

class C user. *See* system programmer privilege class.

class D user. *See* spooling operator privilege class.

class E user. *See* system analyst privilege class.

class F user. *See* service representative privilege class.

class G user. *See* general user privilege class.

clock comparator. A hardware feature (required by VM/SP) that causes an interruption when the time-of-day clock has equaled or exceeded the value specified by a program or virtual machine.

CMS. *See* Conversational Monitor System.

CMS Batch Facility. A facility that allows a user to run time-consuming or noninteractive CMS jobs in another CMS virtual machine dedicated to that purpose, thus freeing his own terminal and virtual machine for other work.

CMSDOS. The standard name of the CMS/DOS discontiguous saved segment. *See also* discontiguous segment.

CMS/DOS. Refers to the VSE simulation mode available in CMS. The VSE simulation mode becomes active when the CMS command SET DOS ON is issued. *Synonymous with* DOS simulation under CMS.

eMS/DOS phase library. *See* DOSLIB library.

CMS Editor. A CMS facility that allows the user to create, modify, insert, delete, or rearrange lines of data in a CMS file. *See also* input mode, edit mode.

CMS EXEC. *See* EXEC entries.

CMS file directory. A directory on each CMS disk that contains the name, format, size, and location of all the CMS files on that disk.

When a disk is accessed via the ACCESS command, its directory is read into virtual storage and identified with any letter from A through Z. *Synonymous with* master file directory block.

CMS files. This term refers exclusively to files that are in the fixed-block format used by CMS file system commands. VSAM and OS data sets and DOS files are not compatible with the CMS file format and cannot be manipulated using CMS file system commands. Note that "disk", "minidisk" , and "virtual disk" are used interchangeably to indicate disks that are in your CMS virtual machine configuration. Where necessary, a distinction is made between CMS-formatted disks and disks that are in OS or DOS format.

CMS-formatted disk. Is one that is formatted to be used specifically with the CMS file system macros. It does not contain a VTOC and is incompatible with OS and DOS formatted disks. OS and DOS access methods cannot be used directly with CMS formatted disks.

CMS nucleus. The portion of CMS that is resident in the user's virtual storage whenever CMS is executing. Each CMS user receives a copy of the CMS nucleus when he initial program loads (lPLs) CMS. *See also* saved system, shared segment.

CMS primary disk. *Synonym for* A-disk.

CMS system disk. The virtual disk (S-disk) that contains the CMS nucleus and the disk-resident CMS commands. The CMS system disk can have extensions, usually the Y -disk.

CMS system file. Any file residing on the CMS system disk instead of on a user's disk.

CMS user disk. One or more virtual disks that contain CMS or read-only DOS or OS files that may be accessed by the user. If the user has read/write access to a disk, he can create programs and data files on the disk. Files are retained until the user deletes them. The user may also link to and access other users' disks, usually on a read-only basis.

cold start. A VM/SP system restart that ignores previous data areas and accounting information in main storage, and the contents of paging and spool files on CP-owned disks. *Contrast with* warm start, checkpoint start, force start.

command. A request from a user at a terminal for the execution of a particular CP, CMS, RSCS, or IPCS function. A CMS command may also be the name of a CMS file with a filetype of EXEC or MODULE. *See also* subcommand, user-written CMS command.

command abbreviation. A short form of the command name, operand, or option that is not a truncation of the word. For example, MSG instead of MESSAGE, RDR instead of READER. *Contrast with*  truncation.

command privilege class. *See* privilege class.

command scan. In CMS, a routine that scans the command line entered and converts it to a standard CMS parameter list. *See also*  parameter list.

console communication services. A group of CP modules that interfaces with the VTAM service machine, providing full VM/SP console capabilities for SNA terminal users.

console function. That subset of CP commands that allows the user to simulate almost all of the functions available to an operator at a real system console. *Contrast with* CP command.

console spooling. *See* virtual console spooling.

console stack. A general term used to refer collectively to a program stack and a terminal input buffer. The term console stack is used when there is no need to distinguish between the two stacks. *See also*  program stack, terminal input buffer.

context editing. A method of editing a file without using line numbers. To refer to or change a particular line or a group of lines, all or part of the contents of that line are specified.

control file. In CMS, the file that contains records that identify the updates to be applied and the macro libraries, if any, that are needed to assemble that source program. *See also* auxiliary file.

Control Program (CP). The component of VM/SP that manages the resources of a single computer such that multiple computing systems appear to exist. Each virtual machine is the functional equivalent of an operating system.

control program assist. *See* CP assist.

control terminal. Any terminal currently controlling system resources and that is being used by the primary system operator (privilege class A), the resource operator (privilege class B) or the spooling operator (privilege class D).

Conversational Monitor System (CMS). A virtual machine operating system that provides general interactive time-sharing, problem solving, and program development capabilities, and that operates only under the control of the VM/SP control program.

copy function. In VM/SP, the function initiated via a Program Function key to copy the contents of a display screen onto an associated hard copy printer. A remote display terminal copies the entire contents of the screen onto a printer attached to the same control unit. A local display terminal copies all information from the screen, except the screen'status information, onto any printer attached to any local display control unit.

CP. *See* Control Program.

CP assist. A hardware function available only on a processor that has Extended Control-Program Support (ECPS), that reduces CP overhead by performing the most frequently used tasks of CP routines.

CP command. A request from the terminal user for the execution of programming that controls his virtual machine. The VM/SP control program commands are called CP commands. The subset of CP commands that perform console simulation are called console functions.

CP-owned disk. Any disk that has been formatted by the CP Format/ Allocate program and designated as owned during system generation; for example, the CP system residence volume, or any disk that contains CP paging, spooling, or temporary disk space.

CP privilege class. *See* privilege class.

CP read. The situation in which the control program (CP) is waiting for a response or request for work from the user. On a typewriter terminal, the keyboard is unlocked; on a display terminal, the screen status area indicates CP READ.

CP READ screen status. For a display terminal used as a virtual console under VM/SP, an indicator located in the lower right of the screen, that displays that CP is waiting for a response or request for work from the user.

CP system disks. Any disk space used by CP, other than the CP paging, spooling, and temporary disk space, for example, virtual disks.

CP trace table. A table used for debugging VM/SP; its size is a multiple of 4096 bytes and is dependent on the size of real storage. This table contains the chronological occurrences of events that take place in the real machine, recorded in a wraparound fashion within the trace table.

CPU timer. A hardware feature that measures elapsed processor time and causes an interruption when a previously specified amount of time has elapsed. The CPU timer is decremented when the processor is executing instructions, is in a wait state, and is executing program loading instructions, but not when the processor is in a stopped state. A virtual machine that uses the CPU timer must have the ECMODE and REALTIMER options active.

cross memory service. This MVS/SP facility is a standard hardware feature on the IBM 3081 processor complex. It increases communication efficiency between address spaces. To implement cross memory services on the IBM 3033 processor, the processor must have virtual machine assist with the 3033 extension feature (#6850) as well as the virtual machine assist RPQ. *Synonymous with*  dual address space assist.

current line pointer. A pointer that indicates the line of a CMS file on which the CMS Editor and/or the System Program Editor (XEDIT) is currently working.

cylinder. A term used to describe specific space on count-key-data direct access storage devices.

D

D-disk. In CMS, the disk that becomes a user disk with a mode letter of D if the user logs on and a virtual disk at address 192 is defined in the virtual machine configuration.

DASD Dump Restore (DDR) program. In VM/SP, a service program used to copy all or part of a minidisk onto tape, or to load the contents of a tape onto a minidisk.

DASD space. (1) Area allocated to DASD units on count-key-data devices. (2) Area allocated to DASD units on FB-S12 devices. Note that "DASD space" is synonymous with "cylinder" when there is no need to differentiate between count-key-data devices and FB-S12 devices. This term applies to VM/370, as well as to the VM/SP and VM/SP High Performance Option program products.

DCSS. *See* discontiguous saved segment.

DDR program. In VM/SP, refers to the DASD Dump Restore program.

deadline priority. A value that is used to determine when the user gets his next time slice. This value is calculated each time a user is dropped from a queue and is based on paging activity, processor usage, and the load on the system as well as on user priority. ~.-..... -..-....--,,.)

dedicated channel. A channel that is attached to a virtual machine, for its sole use, so that CP can bypass translating the addresses of virtual devices.

dedicated device. An I/O device or line that is not being shared among users. The facility may be permanently assigned to a particular virtual machine via a VM/SP directory entry, or temporarily attached by the resource operator to the user's virtual machine.

default file attributes. In CMS, certain reserved filetype names that cause the CMS editors (EDIT and XEDIT) to assume certain values for record length, tab settings, uppercase or lowercase setting, record sequence numbering, verification mode, fixed- or variable-length record type, truncation column, and other related record characteristics.

default operand. An operand that has a preset value if a value is not specified in the CP or CMS command line.

delimiter. (1) A flag that separates and organizes items of data. *Synonymous with* separator. (2) A character that groups or separates words or values in a line of input. In VM/SP, normally one or more blank characters are used to separate the command name and each operand or option in the command line. In certain cases, a tab, left parenthesis, or backspace character can also act as a delimiter.

device support facilities. A virtual disk initialization program operating under OS/VS1, OS/VS2 MVS, DOS/VSE and as a stand-alone program under a native or virtual machine environment. It can initialize a direct-access storage volume so that it can be used in an OS/VSE system, inspect a volume for defective tracks, reformat the volume label and IPL bootstrap and program records, and examine a device with a nonremovable storage mechanism to determine if there are problems with the drive or with reading and writing data stored on the volume.

DIAGNOSE interface. Under VM/SP, a programming mechanism that allows any virtual machine. including CMS, to communicate directly with CP via the DIAGNOSE instruction. Specific interface codes allow a virtual machine to more efficiently request specific CP services.

directory. *See* auxiliary directory, CMS file directory, or VM/SP directory.

disconnect mode. The mode of operation in which a virtual machine is executing without a physical line or terminal connected as an operator console. Any attempt to issue a read to the console causes the virtual machine to be logged off after 15 minutes have elapsed, unless the user logs on again within the IS-minute interval. Note that with the single console image facility (SCIF), a user can be disconnected from a primary virtual console but still have console communications via the console of the secondary user.

discontiguous file. A CMS file with missing records. The user may write records 1,3, and 5 into a CMS file. Records 2 and 4 are missing. This results in a discontiguous file.

discontiguous saved segment. *Synonymous with* discontiguous segment.

discontiguous segment. A 64K segment of storage that was previously loaded and saved and assigned a unique name. The segment(s) can be shared among virtual machines if the segment(s) contains reentrant code. Discontiguous segments used with CMS must be loaded into storage at locations above a user's CMS virtual machine, and are attached when needed and detached when no longer needed.

dispatch list. In VM/SP. a list of those virtual machines that are executable and currently competing for a time slice of processor resources. The virtual machine currently executing is called the runuser. When virtual machines are dropped from the dispatch list, replacement is made from the eligible list. *See also* eligible list.

dispatching. The starting of virtual machine execution.

display mode. A type of editing at a display terminal in which an entire screen of data is displayed at once and in which the user can access data through commands or by using a cursor. *Synonymous with*  full-screen editing. *Contrast with* line mode editing.

display paging. A technique used for scanning through a CMS file on a display terminal in display mode. When using the CMS Editor. scanning can include up to 20 lines at a time. When using the System Product Editor (XEDIT). use the BACKWARD or FORWARD subcommands; if a number is not given with either subcommand. only one screen is shown.

Distributed Data Processing (DDP). The operation a a network of interconnected processors/systems each capable of independent operation. These processors/systems are linked so it is not necessary. to store all data and programs at any site. Authorized users of such a network can use the facilities of any part of this network. Such use can either be intentional or transparent to the user; that is the user might intentionally request service from a remote system or a user's request for data or program might automatically be routed to the appropriate part of the network by that system.

distributed logical operator. A virtual machine at the distributed system to which machine intervention requests are sent. There is a machine attendant who mounts forms and tapes. and turns the power on/off for that site.

distribution code. In the VM/SP directory, a 1- to 8-character identification word that is printed or punched with the userid in the separator page (or punched card) to further identify the location or department of the user.

Document Composition Facility (DCF). A text processing program; its main component is the text formatter. called SCRIPT /VS. *See*  SCRIPT/VS.

dormant state. A state in which the active pages of a virtual machine have been paged out.

DOSLIB library. A CMS library that contains the executable phases produced by the DOS Linkage Editor under CMS. These phases are equivalent to. but not usable in the DOS/VS core image library. These phases can be fetched and executed only under CMS/DOS. *See also* CMS/DOS.

DOS simulation under CMS. *Synonym for* CMS/DOS.

double key protection. This program support associates each 2k block of real storage with with two storage protect keys. Two keys are needed to protect a 4k frame.

draining a unit record device. In VM/SP. the stopping of spooling operations on a real unit record device after the current spool file has completed. or the immediate stopping of spooling operations if no spool file is being processed.

driverid. In RSCS, a 1- to 8-character alphameric filename of the CMS TEXT file that controls a communications line for a specific type of remote station.

dual address space assist. *Synonym for* cross memory service.

dyadic processor. A processor complex comprising two processors in one unit. Both processors share central storage, are controlled by a single operating system. communicate directly with each other, execute I/O operations through a common element, and can run with one central processor if the other is removed from the configuration because of an error. A dyadic processor cannot be configured into two independent uniprocessor units. Note that each processor has access to its own assigned channel set of up to 16 channels.

dynamically modified channel program. A channel program that is altered by the program or by data being read in from a channel during the interval between the execution of the START I/O (SIO) instruction and the channel end interruption.

E

Early Warning System (EWS). An information system for getting information pertaining to programming problems to the field. The information includes:

- programming symptom index (PSI)
- APAR list
- programming symptom index text
- miscellaneous program support information such as PTF application charts, PTF-to-APAR cross-reference list, etc.

ECPS:VM/370. *See* Extended Control-Program Support.

edit macro. A special CMS EXEC or EXEC 2 file that allows the user to invoke complex sequences of EXEC or EXEC 2 control statements and CMS EDIT and/or System Product editor (XEDIT) subcommands via a single command.

edit mode. The environment in which use of CMS EDIT subcommands and/or System Product editor (XEDIT) subcommands can be issued by the user to insert, change, delete, or rearrange the contents of a CMS file. *Contrast with* input mode.

eligible list. In VM/SP, a list of virtual machines that are potentially executable, but are not placed on the dispatch list to compete for processor resources because of the current load on the system. *See also* dispatch list.

error recording area. This term refers to the DASD space that the system programmer defines during system generation on the system residence volume that CP uses to record formatted outboard error recordings, machine check records, and channel check records. For count-key-data devices, this area is between 2 and 9 contiguous cylinders in size; for FB-512 devices, the size of this area can be any number of contiguous pages.

escape symbol. *Synonym for* logical escape symbol.

escape to CP. Under VM/SP, a transfer of control to CP when either the terminal user or the machine stops virtual machine operation. This can be accomplished by a CP command (such as #CP), by invoking a DIAGNOSE function, or by signaling attention. *Synonymous with* #CP. *See also* DIAGNOSE interface, signaling attention, attention interrupt.

EWS. *See* Early Warning System.

EXEC and EXEC 2 built-in function. Special EXEC keyword functions that can be invoked to provide specific types of information to a user's EXEC procedure. *Synonymous with* built-in function.

EXEC and EXEC 2 control statements. Special statements that determine what is to be done within an EXEC procedure. The statements can be used to control logic flow; to communicate with a terminal, a user program, or the VM/SP system; or to create output files via the user's virtual punch.

EXEC and EXEC 2 procedure. A CMS function that allows users to create new commands by setting up frequently used sequences of CP and/or CMS commands, together with conditional branching facilities, into special procedures to eliminate the repetitious re-keying of those command sequences.

Note: EXEC and EXEC 2 are not synonymous. Although the majority of commands are common to both EXEC and EXEC 2, each EXEC language has some commands and functions that are unique to it and unmatched in the other.

executable phase library. *See* DOSLIB library.

executable statement. In an EXEC or EXEC 2 procedure, any statement that is processed by the EXEC and/or EXEC 2 interpreter. This may be (1) an EXEC and/or EXEC 2 control statement or assignment statement, (2) a CMS or CP command line, or (3) a null line.

expanded virtual machine assist. A hardware assist function, available only on a processor that has Extended Control-Program Support (ECPS), that handles many privileged instructions not handled by virtual machine assist, and extends the level of support of certain privileged instructions beyond that provided by virtual machine assist.

Extended Control-Program Support (ECPS:VM/370). A hardware assist feature, standard on System/370 Models 135-3, 138, 145-3, and 148, that improves the performance of CP by reducing CP overhead. ECPS: VM/370 consists of CP assist, expanded virtual machine assist, and virtual interval timer assist.

external page storage. The portion of auxiliary storage that is used to contain 4K byte pages.

external page storage management. A set of routines in the paging supervisor that control the transfer of data between real storage and external page storage.

#### F

favored execution performance option. A virtual machine performance option that allows an installation to force the system to allocate more of its resource to a given virtual machine than would normally be the case.

FCB. Forms control buffer.

FDP. Field Developed Program.

fetch protection. A storage protection feature that determines right-of-access to main storage by matching the protection key associated with a main storage fetch reference with the storage keys associated with those frames of main storage.

file access mode. A file mode number that designates whether the file can be used as a read-only or read/write file by a user. *See also*  filemode.

file definition. (1) Equating a CMS file identifier (filename, filetype, filemode) with an OS data set name via the FILEDEF command; or equating a DOS file-id with a CMS file identifier via the DLBL command. (2) Identifying the input or output files to be used during execution of a program (via either the FILEDEF or DLBL commands).

file status table (FST). A table that describes the attributes of a file on a CMS disk, including filename, filetype, filemode, date last written, and other status information.

file system command. A CMS command that creates or manipulates CMS disk files.

file system control block (FSCB). A collection of information about a CMS file, used by CMS OS simulation commands and user programs. A file system control block is established for a file by the FILEDEF command or the FSCB macro instruction.

file tag. A character string associated with a VM/SP spool file that contains information pertaining to that spool file. In RSCS, the file tag contains the destination linkid and transmission priority of the file.

fileid. A CMS file identifier that consists of a filename, filetype, and filemode. The fileid is associated with a particular file when the file is created, defined, or renamed under CMS. *See also* filename, filetype, filemode.

filemode. A 2-character CMS file identifier field comprising the filemode letter (A through Z) followed by the filemode number (0 through 5). The filemode letter indicates the CMS file directory on which the file resides and whether or not the disk is a user virtual disk or a CMS system disk. The filemode number indicates the access mode of the disk. *See also* file access mode.

filename. A 1- to 8-character alphameric field, comprised of A-Z,0-9, and special characters  $$ # @ + (hyphen) : (colon)$ (underscore), that is part of the CMS file identifier and serves to identify the file for the user.

filetype. A 1- to 8-character alphameric field, comprised of A-Z,0-9, and special characters  $\frac{4}{9}$  #  $\frac{6}{9}$  + - (hyphen) : (colon) (underscore), that is used as a descriptor or as a qualifier of the filename field in the CMS file identifier. *See also* reserved filetypes.

first-level storage. Refers to real main storage. *See also* second-level storage, third-level storage.

flip-flop. In VM/SP *synonym for* alternating operating system.

force start. A VM/SP system restart that attempts to recover information about closed spool files that was previously stored on the checkpoint cylinders. All unreadable or invalid spool file information is ignored. *Contrast with* checkpoint start, warm start, cold start.

format program. (1) In CMS, the service program that creates 800-byte blocks on a minidisk, counts or redefines the number of cylinders on a virtual disk, or creates a DASD label for the virtual disk. (2) In CP, the service program that formats (in 4096-byte blocks), allocates, and creates DASD labels for CP-owned disks for paging, spooling, and CP system residence. *Contrast with* virtual disk initialization program.

FSCB. *See* file system control block.

FST. *See* file status table.

full recording mode. The mode of operation where transient processor and/or main storage errors that are corrected or circumvented by hardware retry or error correction code logic are recorded on the VM/SP error recording cylinders. .

G

general user privilege class. The subset of CP commands that allow the Class G user to manipulate and control his virtual machine.

H

handshaking feature. *See* VM/VS handshaking feature.

high-water mark. The highest contiguous address, starting from location zero, where the virtual system's real addresses equal the virtual system's virtual addresses.

HOLDING screen status. For a display terminal used as a virtual console under VM/SP, an indicator located in the lower right of the screen that displays that the current contents of the screen remains on the screen until the user requests that the screen be erased. This status occurs either by pressing the Enter key, or is triggered by a message or warning being displayed on the screen.

host mode. The operating mode of a HASP main processor communicating with a HASP work station. In RSCS, an SML line driver operating in host mode appears to a remote work station as a HASP main processor.

 $\mathbf I$ 

IBM Virtual Machine/System Product (VM/SP). A program product that manages the resources of a single computing system so that multiple computing systems (virtual machines) appear to exist. VM/SP consists of a Control Program (CP), which manages the real computer and a Conversational Monitor System (CMS), which is a general-purpose conversational time-sharing system that executes in a virtual machine. Note that former VM/370 users continue to have a Remote Spooling Communications Subsystem (RSCS), which spools files to and from remote work stations and the Interactive Problem Control System (IPCS), which provides an online problem management, diagnosis, debugging, and tracking facility.

Note: Since RSCS and IPCS were not modified to support some VM/SP functions, the RSCS Networking Program Product (5748-XPl) and the IPCS Extension Program Product (5748-SAl) are recommended for use with VM/SP.

ID card. Under VM/SP, the identification card used to indicate the destination userid of a deck of real cards to be read into the system card reader or into the card reader of an RSCS remote station.

immediate command (CMS). A CMS command which, when issued after an attention interruption, causes any program execution currently in progress to be suspended until an immediate command is processed. The immediate commands are HB (halt the execution of the CMS batch virtual machine at the end of current job), HO (halt SVC tracing), HT (halt typing or displaying), HX (halt execution), RO (resume tracing), RT (resume typing or displaying), and SO (suspend tracing temporarily).

implied CP command. In CMS, a CP command that is invoked without preceding the command line with "CP".

implied EXEC. A CMS EXEC or an EXEC 2 procedure that is invoked as though it were a CMS command without specifying the command name EXEC.

improved spool file recovery. The process of recovering from the disk the checkpoint data that was previously recorded for closed spool files. Thus, if warm start is not possible, the VM/SP system operator may attempt a checkpoint start or force start. *See also* checkpoint start, force start.

inactive page. A page in real storage that has not been referenced during a predetermined period of time.

in-memory file. EXEC 2 term which is similar in concept to a file on disk, but is resident in storage.

input line. For typewriter terminals, information keyed in by a user between the time the typing element of his terminal comes to rest

following a carriage return until another carriage return is typed. For display terminals, the data keyed into the user input area of the screen. *See also* user input area.

input mode. In the CMS Editor or System Product Editor (XEDIT), the environment that allows the user to key in new lines of data. *Contrast with* edit mode.

installation verification procedure (lVP). A procedure distributed with the VM/SP system that exercises the newly generated VM/SP system to verify that the basic facilities of VM/SP are functioning correctly.

installed user program (lUP). A licensed program produced by or for an individual IBM system user (customer or IBM internal). This kind of program may interface with program products, system control programming, currently available Type I, II, or III programs, or it may be a stand-alone program.

instruction address stop. An instruction address specified via a CP or CMS command, which, when fetched, causes the virtual machine to stop.

instruction simulation wait. The virtual machine is in a wait state awaiting the completion of instruction simulation.

intensive recording mode. A special error recording mode that can be invoked by an IBM Field Engineer (FE) for only one I/O device at a time. On the first through tenth unit check or other error condition specified by the FE, an I/O error record is constructed, formatted, and written to the VM/SP I/O error recording cylinder, after which no further errors are recorded.

interaction. A basic unit used to record system activity, consisting of acceptance of a line of terminal input, processing of the line, and a response, if any.

interactive problem control system (IPCS). A component of VM/370 that permits online problem management, interactive problem diagnosis, online debugging for disk-resident CP abend dumps, problem tracking, and problem reporting.

Note: VM/SP users should use the IPCS Extension Program Product (5748-SAl).

interactive user. A user whose virtual machine is dispatched for the first time, or whose virtual machine had an  $I/O$  interrupt from the terminal before the previous time slice had ended. 1.... ••.• , .. -~ -..

internal trace table. *See* CP trace table.

inter-user communication vehicle (lUCV). A VM/SP generalized CP interface that facilitates the transfer of messages either among virtual machines or between CP and a virtual machine.

IPCS. *See* interactive problem control system.

IPL processor. In an AP or MP system, the processor on which the control program was first initialized during system generation. Note that both the IPL and the non-IPL processors in a real MP configuration have I/O capabilities.

IUCV. *See* inter-user communication vehicle.

IVP. *See* installation verification procedure.

 $\mathbf{J}$ 

JIB. In CMS/DOS, job information block.

line-deletion or line delete symbol. *Synonymous with* logical line delete symbol.

line driver. An RSCS task (program) that permits communication between RSCS and a specific type of remote station.

line end symbol. *Synonymous with* logical line end symbol.

line mode. The mode of operation of a display terminal that is equivalent to using a typewriter-like terminal. When the CMS Editor is used, the terminal displays a chronological log of the CMS EDIT subcommands entered, the lines affected by the editing (unless that is suppressed), and the system responses. When the System Product Editor (XEDIT) is used, full screen editing is the norm but line mode can be used instead. *Contrast with* display mode.

line number. A number located at either the beginning or the end of a record (line) that can be used during editing to refer to that line. *See also* prompting.

line-number editing. A reference to new or existing lines in a CMS file by line number.

link attribute. In RSCS, a characteristic of a link, such as its line address, its linkid, or the line driver type it requires.

linkid. In RSCS, a 1- to 8-character alphameric name that identifies a telecommunications link.

linking to a disk. In VM/SP, sharing a disk owned by another user. A user can share the disk on a temporary or permanent basis. The sharing is normally read-only and may require a password to access the data.

locationid. In RSCS, a 1- to 8-character alphameric name that identifies an RSCS remote work station.

locked page. A page that is not to be paged out.

logical character delete symbol. a special editing symbol, normally the 'at" (@) sign, that causes CP to delete it and the immediately preceding character from the input line. If a number of delete symbols are keyed in consecutively, that same number of preceding characters are deleted from the input line. The value may be redefined or unassigned by the installation or the user. *Synonymous with* character delete symbol.

logical editing symbols. Symbols that allow the user to correct keying errors, combine multiple lines of input on one physical line, and key in logical editing symbols as data. The logical editing symbols may be defined, reassigned, or unassigned by the user. *See also* logical character delete symbol, logical escape symbol, logical line delete symbol, logical line end symbol.

logical escape symbol. A special editing symbol, normally the double quotation (") symbol, that causes CP to consider the immediately following character as a data character instead of as a logical editing symbol.

logical line. A command or data line that can be separated from one or more additional command or data lines on the same input line by a logical line end symbol.

logical line delete symbol. A special editing symbol, normally the cent (¢) sign, that causes CP to delete the previous logical line in the input line back to and including the previous logical line end symbol. *Synonymous with* line delete symbol. *See also* logical line.

logical line end symbol. A special editing symbol, normally the pound  $($ #) sign, that allows the user to key in several command and/or data lines in the same physical line; that is, each logical line except the last line is terminated with the logical line end symbol. *Synonymous with*  line end symbol.

logical operator. The name given to the virtual machine from which OPERATOR functions requested by the Programmable Operator Facility virtual machine are performed. This name also may describe the person who normally operates the Logical Operator virtual machine.

logically connected terminal. A terminal that is connected via leased or switched telecommunications or by local attachment to a multiple-access virtual machine via the CP DIAL command. *See also*  multiple-access virtual machine.

M

machine. A synonym for a virtual machine running under the control of VM/370 or VM/SP.

MACLIB library. A library that contains macros, copy files, or source program statements for use under CMS.

map. In CMS, the file that contains a CMS output listing, such as (1) a list of macros in the MACUB library, including macro size and location within the library. (2) a listing of the directory entries for the DOS/VS system or private source, relocatable, and/or core image libraries. (3) a linkage editor map for CMS/DOS programs. (4) a module map containing entry point locations.

master file directory block. *Synonym for* CMS file directory.

minidisk. *Synonym for* virtual disk.

minidisk directory. *Synonym for* CMS file directory.

minimum truncation. The shortest form of a command name, operand, or option that can be keyed in and still be recognized by VM/SP. For example, AC is the minimum truncation for the ACCESS command. However, note that the letter A is the minimum truncation for ASSEMBLE. *See also* truncation.

MORE screen status. For a display terminal used as a virtual console under VM/SP, an indicator located in the lower right of the screen that displays that the user's display screen is full, but that there is more data to be displayed. After 60 seconds, the screen is automatically erased and the next screen is displayed. To clear the screen immediately, press the Clear, Cancel, or PA2 keys. To hold the data on the screen longer than 60 seconds, press the Enter key to enter HOLDING status. *See also* HOLDING screen status.

MULTI-LEAVING. The telecommunications line protocol used to communicate between HASP- and ASP-type host and workstations. In RSCS, this protocol is supported by the Spool MULTI-LEAVING line driver.

multiple-access virtual machine. A virtual machine running under VM/SP that supports teleprocessing terminals.

MVS page fault assist. This is a standard hardware feature on the IBM 3081 processor complex that reduces the time needed by the MVS/SP virtual machine to handle page translation exception interruptions. The MVS/SP V=R guest gets these interruptions the first time certain tasks access storage using the GETMAIN macro

instruction. The virtual machine assist extension for the IBM 3033 extension feature (#6850) must be in place so that the user may obtain MVS/SP page fault assist on the IBM 3033 processor.

N

named system. A system that has an entry in the CP system name table (DMKSNTBL). The entry in the system name table includes the system name and other pertinent data so that the system can later be saved. *See also* saved system.

native mode. Refers to running an operating system standalone on the real machine instead of under VM/SP.

non-disruptive transition. A facility that enables an installation to transfer control of an operating system from VM/SP virtual machine mode to native mode (and vice versa) without having to shut down and reinitialize the operating system.

noninteractive user. A user whose virtual machine completed its previous time slice interval without having an I/O interrupt from the terminal.

nonpaging mode. See OS/VS1 nonpaging mode.

non-IPL processor. In an AP or a MP system, the attached or second processor initialized at system generation time. Note that both the IPL processor and the non-IPL processor in a real MP configuration have I/O capabilities.

nonprogrammable terminal. In RSCS, a device such as an IBM 2770, 2780,3770, or 3780 that performs a hardware-defined fixed set of functions; such as printing, reading, and punching data. *See also*  remote spooling communications subsystem (RSCS).

nonprogrammable terminal line driver. An RSCS line driver that exchanges data with a nonprogrammable terminal.

NOT ACCEPTED screen status. For a display terminal used as a virtual console under VM/SP, an indicator in the lower right of the screen that displays that the user is: (1) trying to enter another command line, but the terminal buffer still contains a previous command line; (2) using the copy function to copy the contents of the screen onto an associated hardcopy printer, however, the printer is busy, nonexistent, or otherwise unavailable.

NPT. Nonprogrammable terminal.

NUCON. The nucleus constant area of (CMS) which is invoked via the NUCON macro.

null line. A logical line with a length of zero; usually used to signal . the CMS Editor to terminate input mode and enter edit mode. In VM/SP, a null line for typewriter terminals is a terminal input line . consisting of a return character as the first and only information, or a logical line end symbol as the last character in the data line. For display devices, a null line is indicated by the cursor positioned at the beginning of the user input area or the data in the user input area ending with a logical line end symbol.

o

OLTS. On Line Test Sections. A program used by IBM custom engineers (CE) for I/O maintenance.

OLTSEP. On Line Test Standalone Executive Program. A program used by IBM custom engineers (CE) for I/O maintenance.

ordered seek queuing. A technique used by the CP I/O supervisor to schedule DASD I/O operations for nondedicated disks in an orderly progression from lower to higher cylinder numbers so that I/O operations for cylinders that are located at or near the present cylinder are handled before DASD accesses located at more distant higher cylinders are handled. When the highest cylinder is reached, the progression is reversed from high to low. This tends to minimize average seek times and to allow a greater level of I/O activity than initiating DASD seeks on an arbitrary "first come, first served" basis.

OS simulation under CMS. The environment of CMS that permits the simulation of OS functions. *Contrast with* CMS/DOS.

OS/VSl nonpaging mode. If OS/VSI executes under the control of a VM/SP system that supports the VM/VS Handshaking feature and if the OS/VS1 address space is equal to the size of its VM/SP virtual machine, OS/VS1 executes in nonpaging mode. When OS/VS1 executes in nonpaging mode, it uses fewer privileged instructions and avoids duplicate paging since paging is done only by CP.

output display area. For display devices, the upper portion of the display screen that contains an historical log of the most recent lines of console input to and output from the virtual machine and CP. On the 3270, this area is protected, that is, the user is unable to key information into the output display area. This display format is not used by the CMS Editor.

overhead. The additional processor time charged to each virtual machine for the CP functions needed to simulate the virtual machine environment and for paging and scheduling time.

P

page frame table. A table (called the CORTABLE) that contains an entry for each frame. Each frame table entry describes how the frame is being used.

page locking. Marking a page as nonpageable so that it remains in real storage until released.

page reclamation. The process of making available and addressable the contents of a page in real storage that is waiting to be (or already has been) paged out. Page reclamation can occur after a page fault or after a request to fix or load a page, as long as no page-in operation has been scheduled for that particular page frame.

page table. A table (labeled PAGTABLE) that indicates whether or not a page is in real storage and that correlates virtual addresses with real storage addresses.

page zero. Storage locations 0 to 4095.

pageable nucleus. Less frequently used portions of the CP nucleus that are not normally resident in real main storage.

paging activity indexes. Values that affect the algorithm used by CP in controlling the dispatching and scheduling of all active logged-on virtual machines.

paging area. An area of direct access storage (and an associated area of real storage) that is used by CP for the temporary storage of pages when paging occurs.

paging supervisor. A part of the CP nucleus that allocates and releases real storage page frames for pages, selects the appropriate paging device, and initiates page-in and page-out operations based on ordered seek queuing and slot sorting techniques. *See also* ordered seek queuing, slot sorting.

parameter list (PLIST). In CMS, a string of 8-byte arguments that are used to call a CMS command or function. The first argument must be the name of the command or function to be called. General register I points to the beginning of the parameter list.

parent directory. The directory for a CMS disk that has a disk extension defined for it via the ACCESS command.

password. In VM/SP, a 1- to 8-character symbol that the user is required to supply at the time he logs on to identify himself to VM/SP. The password is normally protected from inadvertent disclosure to unauthorized personnel by not displaying the password or by masking the password as it is keyed in. A password may also be assigned to a virtual disk to control or limit access to that disk.

performance option. One or more functions that can be assigned to a virtual machine to improve its performance, response time (if terminal-oriented) and/or throughput under VM/SP.

PFnn keys. Special keys available on display terminals that can be defined as elementary cataloged procedures equivalent to one or more CP or CMS command lines, or input data for a virtual machine. A Program Function key can also be assigned a tabbing function for such terminals. When the PFnn key is pressed, the function or functions are performed, and the full command line can be displayed on the screen. *Synonymous with* program function (PFnn) keys.

physical unit block (PUB). In a VSE system, an entry in a table containing the channel and device address of a device. There is a physical unit block for each and every physical device available in the system.

PLIST. *See* parameter list.

preferred auxiliary file. In CMS, an auxiliary file that applies to a particular version of a source module to be updated, if multiple versions of the module exist.

predefined function. *Synonym for* EXEC built-in function.

preferred machine assist. This term refers to the hardware feature of the IBM 3081 processor complex that improves MVS/SP (Release 1 enhancement, or later)  $V=R$  machine performance. It is also an optional feature on the IBM 3033 processor. The MVS/SP guest virtual machine thus operates in supervisor state with direct control of its own I/O operations under VM/SP High Performance Option. Note that preferred machine assist, is an extension of virtual machine assist, which eliminates CP simulation of certain instructions and interruptions.

preferred virtual machine. A particular virtual machine that has one or more of the performance options assigned to it.

prefix area. The five left-most positions on the System Product Editor's full screen display, in which prefix subcommands may be entered. *See* prefix subcommands.

prefix subcommands. System Product editor subcommands that are entered in the prefix area of any line on a full screen display. *See*  prefix area.

primary paging device. The direct access storage device with the highest effective data rate available for use by CP. CP always attempts to store pages on this paging device instead of on slower paging devices as long as space on the primary paging device is available.

primary system operator. The first CP privilege class A user that is logged on to VM/SP after system initialization. Although class A

may be assigned to more than one user, only one user at a time can use class A privileges.

primary system operator privilege class. The CP privilege class A user; this operator has primary control over the VM/SP system, and can enable and disable teleprocessing lines, lock and unlock pages, force users off the VM/SP system, issue warning messages, query, set (and reset) performance options for selected virtual machines, and invoke VM/SP accounting. If the current primary system operator logs off, the next class A user to log on becomes the primary system operator.

primary user disk. *Synonym for* A-disk.

print inhibit. A hardware feature available on some typewriter terminals, such as the 2741, which permits the user to key in information via the keyboard without causing the data to be typed on the terminal's typewriter.

priority performance option. A virtual machine parameter that influences the internal scheduling algorithm of the VM/SP control program. The lower the priority value specified, the higher the priority of the virtual machine.

privilege class. One or more classes assigned to a virtual machine user in his VM/SP directory entry; each privilege class specified allows a user to access a logical subset of the CP commands.

privileged instruction simulation. The CP-incurred overhead to handle privileged instructions for virtual machine operating systems that execute as if they were in supervisor state but which are executing in problem state under VM/SP. *See also* virtual machine assist.

problem state. A state during which the central processing unit cannot execute I/O and other privileged instructions. VM/SP runs all virtual machines in problem state. *See also* privileged instruction. simulation. Contrast with supervisor state.

PROFILE EXEC. A special EXEC procedure with a filename of PROFILE which can be created by a user. The procedure is normally executed immediately after CMS is loaded into a virtual machine.

program function (PFnn) keys. *Synonym for* PFnn keys.

program stack. Part of the console stack; lines transmitted by programs through the CMS ATTN function are placed in the program stack. *See also* console stack.

program update tape (PUT). A vehicle for system maintenance which contains service for the SCP and/or the VM/System Product. It is customized to contain service for only those products listed in the PID user profile. A PUT may be one or more physical tape volumes.

programmable operator facility (PROP). This facility enables automatic filtering and routing of messages from a specified virtual machine (for example the operator) to a Logical Operator virtual machine, resident locally, or at another node in the network. The programmable operator facility also permits installation defined actions to be performed automatically.

programmable station. An I/O configuration that must be programmed before it can communicate with other remote stations that adhere to a compatible protocol.

programmed symbols. A VM/SP feature that allows definition of user-indicated shapes and/or symbols.

prompting. An interactive technique that allows the program to guide the user in supplying information to a program. The program types or displays a request, question, message, or number, and the user

enters the desired response. The process is repeated until all the necessary information is supplied.

protocol. A set of rules for communication that are mutually understood and followed by two communicating stations or processes. The protocol specifies actions that can be taken by a station when it receives a transmissiqn or detects an error condition.

pseudo page fault. A facility available with VM/VS Handshaking that allows the VS1 virtual machine to dispatch another task while waiting for a page-in request to be completed for some other task. Without this facility, the whole virtual machine would wait until the page request was satisfied, even if higher priority tasks were ready to execute.

pseudo timer. A special VM/SP timing facility that provides date, time, virtual processor and total processor time information to a virtual machine.

PUB. *See* physical unit block

PUT. *See* program update tape.

Q

queue drop elimination. VM/SP performance option that eliminates the dropping of a virtual machine from the active queue if the virtual machine is determined to be idle.

 $\sqrt{\ }$ queue 1 (Q1). A queue of interactive users from which the dispatcher selects users for the dispatch list. The virtual machines mayor may not be immediately runnable. The size of queue 1 is dependent upon the system's mUltiprogramming level. The time slice given to an interactive user is significantly shorter than that given to a noninteractive user, but the interactive user's virtual machine is dispatched more frequently. Queue 1 is filled from the eligible list. See also interactive user, noninteractive user, queue 2.

queue 2 (Q2). A queue of noninteractive users from which the dispatcher selects users for the dispatch list. The virtual machines may or may not be runnable. The time slice given to a noninteractive user is significantly longer than that given to an interactive user, but the noninteractive virtual machine is dispatched less often since runnable users in queue 1 are selected first. *See also* interactive user, noninteractive user, queue 1.

queue 3 (Q3). A queue of noninteractive users that have cycled through at least eight consecutive Q2 processor time slices without a Q1 interaction before they are dropped from the queue. Q3 users receive eight times as much processor time each time in queue as Q2 users, but receive only one-eighth as often. The differences between Q2 and Q3 users are reflected in their deadline priority calculations. *See also* deadline priority, interactive user, noninteractive user, queue 1, queue 2.

quiet recording mode. The mode of operation where transient processor and/or main storage errors that are corrected or circumvented by hardware RETRY or error correction code logic are not recorded on the VM/SP error recording cylinders. This mode is entered via the SET MODE RETRY QUIET command or after 12 transient machine checks have occurred while in full recording mode.

Q1. *See* queue 1.

---.--~

Q2. *See* queue 2.

Q3. *See* queue 3.

raddr. The real device address of an I/O device.

read. *See* CP read, VM read.

read-only access. An access mode associated with a virtual disk that allows a user to read, but not write or update, any file on the disk.

read-only system residence disk. *See* shared read-only system residence disk.

read/write access. An access mode associated with a virtual disk that allows a user to read and write any file on the disk.

real address. (1) The address of a location in real storage. (2) The address of a real I/O device.

recording mode, full. *See* full recording mode.

recording mode, intensive. *See* intensive recording mode.

recording mode, quiet. *See* quiet recording mode.

remote batch system. An operating system that provides for job input from and job output to remote work stations. An SML line driver executing in RJE mode under RSCS in a virtual machine can act as a remote work station to such a system.

remote operator console facility. A 4300 Series Processor Support Processor microcode function that permits communication from a remote console (for functions like IML or IPL) using a switched line. The VM/Pass-Through Facility program provides a communication vehicle which allows any of its supported display stations to serve as this remote console.

remote spooling communications subsystem (RSCS). The component of VM/370 that provides for the transfer of spool files between VM/370 users, remote stations, and remote and local batch systems via HASP-compatible telecommunications facilities.

Note: VM/SP users should use the RSCS Networking Program Product (5748-XPl).

reserved filetypes. (1) Filetypes recognized by the CMS editors (EDIT and XEDIT) as having specific default attributes that include: record size, tab settings, truncation column, and uppercase or lowercase characters associated with that particular filetype. The CMS Editor creates a file according to these attributes. (2) Filetypes recognized by CMS commands; that is, commands that only search for and use particular filetypes, or create one or more files with a particular filetype.

reserved page frame performance option. A virtual machine option that reserves a specific number of page frames for use by one virtual machine. Generally, this option allows the most recently active pages of a virtual machine's storage to remain allocated in real storage.

resource allocation. The distribution of system resources (devices, storage, and processor accessibility) to system users.

response time. (1) The time between the submission of an item of work to a computing system and the return of results. (2) In systems with time sharing, the time between the end of a block or line-end character of terminal input and the display of the first character of system response at the terminal.

reverse video. Color display terminal highlight feature.

ring of files. The arrangement of files in virtual storage when multiple files are being edited by the System Product editor.

RJE mode. The operating mode of HASP work stations submitting jobs to a host processor. In RSCS, an SML line driver operating in RJE mode appears as a HASP work station to a remote HASP- or ASP-type batch processor.

RPS. *See* Rotational position sensing.

rotational position sensing (RPS). A standard or optional feature of most IBM disk storage devices that permits these devices to disconnect from a block mUltiplexer channel (or its equivalent on Model 3115/3125 processing units) during rotational positioning operations, thereby allowing the channel to service other devices.

RSCS. *See* Remote Spooling Communications Subsystem.

RSF. The 4300 Processors contain a TP Port which is used for remote activity via a dial-up line. The port may be used to access a centrally located data bank containing information useful in diagnosing and fixing system hardware or software problems. You can operate the 4300 processor from a RETAIN or IBM 3275-2 display station.

RUNNING screen status. For a display terminal used as a virtual console under VM/SP, an indicator located in the lower right of the screen that displays that the user's virtual machine is in control (but not necessarily executing a program or command) and that the terminal is able to receive messages.

runuser. In VM/SP, the virtual machine in the dispatch list that is currently executing.

S

S-disk. *See* CMS system disk.

saved system. A special nonrelocatable copy of a virtual machine's virtual storage and associated registers that is kept on a CP-owned disk and that can be loaded by name instead of by I/O device address. Loading a saved system by name substantially reduces the time it takes to IPL the system in a virtual machine. In addition, a saved system such as CMS can also share one or more 64K segments of reenterable code in real storage between virtual machines. This reduces the cumulative real main storage requirements and paging demands of such virtual machines.

scale. A line on the System Product editor's (XEDIT) full screen display, used for column reference.

SCIF. *See* Single Console Image Facility.

screen attribute byte. A character position on the screen of a display terminal that defines the characteristics of the next field displayed on the screen, such as protected, not protected, displayable or nondisplayable. The user is not allowed to set or change the screen attribute byte if the display terminal is used as the virtual console of a virtual machine.

screen status area. For a display terminal used as a virtual console under VM/SP, an indicator of the current status of the display screen. This field is located in the lower right of the display screen. *See also* CP READ screen status, HOLDING screen status, MORE screen status, NOT ACCEPTED screen status, RUNNING screen status, and VM READ screen status.

SCRIPT. See SCRIPT/VS.

SCRIPT/VS. A document- and text-processing program that executes in the CMS command environment. SCRIPT/VS is a component of the IBM Document Composition Facility program product available from IBM for a license fee. SCRIPT input consists of text and SCRIPT control words which control the output format of the text.

scrolling. In the CMS Editor. a technique used with display terminals in display mode to scan. in a FORWARD or BACKWARD direction, up to 20 records at a time. In the System Product Editor (XEDIT), use of the Backward and/or Forward subcommands accomplishes the same scanning technique. However. if a number is not specified with either subcommand. only one screen is displayed.

secondary user. When a user is disconnected -- that is, has no virtual console on line -- a secondary user may be designated to receive the disconnected user's console messages and to issue commands to the disconnected user's console.

second-level storage. The storage that appears to be real to a virtual machine. *See also* first-level storage, third-level storage.

segment. (I) A contiguous 64K or 1024K area of virtual storage (not necessarily contiguous in real storage) that is allocated to a job or system task. (2) VM/SP does not use 1024K segments, but supports any virtual machine operating system that uses 1024K segments.

segment number. The part of a virtual storage address needed to refer to a segment.

segment protect. This hardware feature is available on the IBM 3081 processor complex. It provides protection for shared segments at the hardware level.

separator. *Synonymous with* delimiter.

service representative privilege class. The CP privilege class F user, normally an IBM Field Engineer. is permitted to set or change the level of detail of I/O device error recording to the level desired. *See also* full recording mode. intensive recording mode, quiet recording mode.

service routines. CP or CMS routines used for addressing and updating directories; formatting or initializing disks; or performing disk. tape. or terminal input/output functions.

shadow page table. A page table created and used by CP to control the virtual storage of a virtual machine operating system (such as DOS/VS or OS/VS) that itself can perform paging on a real machine.

shared read-only system residence disk. A system residence disk that is tailored so that most of the system residence information is read-only and accessible to all relevant virtual machines, leaving a relatively smaller private read/write system disk that must be dedicated to each virtual machine. This technique can substantially reduce the disk requirements of an installation by avoiding needless duplication of disk packs by virtual machines that use the same operating system. *See also* saved system.

shared segment. A feature of a saved system that allows one or more segments of reentrant code in real storage to be shared among many virtual machines. For example, if a saved CMS system was generated, segment 1 of the CMS nucleus is shared in real storage among all CMS virtual machines loaded by name, that is, every CMS machine's segment of virtual storage maps to the same 64K of real storage. *See also* saved system, discontiguous segment. .

shared system. *See* saved system, shared read-only system residence disk.

signaling attention. Pressing a key or keying in a CP command to present an attention interruption to CP or to a user's virtual machine.

single console image facility (SCIF). (1) Enables a user, who is disconnected from a primary virtual console, to continue to have console communications via the console of the secondary user. *See also* secondary user. (2) Enables a virtual machine operator to control multiple virtual machines from one physical terminal.

single key protection. This program support associates each 4k block of real storage with one storage key. Only one key is needed to protect a 4k frame.

single key storage. Real storage composed of storage frames that are protected by one storage key per 4k frame rather than two storage keys per 4k frame.

single processor mode. In tightly coupled multiprocessing (MP) or attached processor (AP) systems, single processor mode allows an installation to dedicate a processor to an MVS  $V=R$  virtual machine. In single processor mode, VM/SP runs in uniprocessor mode in the main processor, and the MVS  $V = R$  virtual machine runs under VM/SP in the main processor and has the exclusive use of the other processor for MP or AP operations. However, other virtual machines can operate under  $VM/SP$  concurrently with the MVS V=R virtual machine in single processor mode. Single processor mode should not be confused with VM/SP uniprocessor mode.

sink virtual machine. In Virtual Machine Communication Facility (VMCF), the virtual machine that receives messages or data from a source virtual machine. *Contrast with* source virtual machine.

sleep mode. An environment where the virtual machine is in a dormant state; that is. the virtual machine is not running, but connect time still accumulates, and messages may be displayed at the terminal. The virtual machine is reactivated either at the end of a specified time interval or when the user signals attention to CP. See also signaling attention.

slot sorting. A technique used by the CP paging supervisor to reduce the number of separate channel programs needed to read pages from or write pages on a paging device. This is accomplished by grouping, in the same channel program, the reading or writing of pages which occur in different relative record positions on the same track or within the same cylinder. *See also* ordered seek queuing.

SML. Spool MULTI-LEAVING. *See* MULTI-LEAVING.

smoothed data. Statistical data (as in a curve or graph) freed from irregularities by ignoring random occurrences or by a process of continual averaging.

source virtual machine. In Virtual Machine Communication Facility (VMCF), the virtual machine that initiates the sending of messages or data to another virtual machine. *Contrast with* sink virtual machine.

special variable. In CMS, a reserved variable name that is assigned a value by the EXEC or EXEC 2 interpreter. The values of EXEC or EXEC 2 special variables can be tested in an EXEC or EXEC 2 procedure.

spool file class. A I-character class associated with each virtual unit record device. For input spool files, the spool file class allows the user to control which input spool files are read next; and, for output spool files, it allows the spooling operator to better control or reorder the printing or punching of spool files having similar characteristics or priorities. The spool file class value can be A-Z. 0-9. or an asterisk (\*).

spool MULTI-LEAVING line driver. In RSCS. the line driver that exchanges data with a programmable terminal.

spool file tag. In YM/SP. a 136-character data field that is associated with each output spool file generated. The use, content, and format of this field is a bilateral decision between the originator and receiver of the file. In RSCS. the spool file tag contains the location identifier of the link on which the file is to be transmitted, the userid of the virtual machine that is to receive the file. and a transmission priority value.

spoolid. A spool file identification number that is automatically assigned by CP when the file is closed. The spoolid number can be from from 0001 to 9900; it is unique for each spool file. To identify a given spool file. a user must specify the owner's userid. the virtual device type. and the spoolid.

spooling. The processing of files created by or intended for virtual readers. punches. and printers. The spool files can be sent from one virtual device to another. from one virtual machine to another. and to real devices. *See also* virtual console spooling.

spooling area. Any direct access storage area temporarily used by YM/SP to store input for a virtual card reader. output for a virtual printer or punch. or a console log of input/ output for a virtual console.

spooling operator privilege class. The CP privilege class D user who controls the real unit record equipment and all closed spool files.

spooling unit record I/O. *See* virtual spooling device. spooling.

SRF (IBM 7443 Service Record File) device. A diskette used in error recording procedures in either 303x uniprocessor environments or in 303x attached processor environments. The SRF device includes frames that contain information to format machine check and channel check records. CP accesses the SRF device at system initialization. retrieves the frames. and records them at the beginning of the error recording area. CPEREP makes use of the information to interpret inboard errors for hardcopy output.

stack. *See also* console stack; program stack.

static CP area. Those portions of storage that are allocated to CP during system generation and IPL.

storage key. A four-bit control field associated with either 2k or 4k blocks of real storage.

storage levels. Three levels are available: first-level storage. which is real main storage; second-level storage. which is the storage that appears to be real to a virtual machine; and third-level storage. which is the virtual storage created and controlled by a virtual machine.

subcommand. The commands of processors such as EDIT or System Product Editor (XEDIT) and DEBUG that run under CMS.

supervisor state. A state during which the central processing unit can execute input/output and other privileged instructions. In YM/SP. only CP can execute in the supervisor state; all virtual machine operating systems execute in problem state. *Contrast with* problem state.

SVC 76 error recording interface. A means for YM/SP to record the error incidents encountered by certain operating systems running in a virtual machine under YM/SP. When the virtual operating system issues SYC 76. YM/SP translates the virtual storage and I/O device

addresses to the real ones. records the information on the YM/SP error recording cylinder. and returns control to the virtual machine; thus bypassing the virtual machine's own error recording routine. and avoiding duplicate recording of the same errors.

synonym. In CMS, an alternative command name defined by the user as equivalent to an existing CMS command name. Synonyms are entries in a CMS file with a filetype of SYNONYM. Issuing the SYNONYM command allows use of those synonyms until that terminal session ends or until the use of synonyms is revoked by issuing the SYNONYM command with no operands.

system analyst privilege class. The CP privilege class E user. normally the VM/SP system analyst. who can query. examine. and print or display. but not modify. certain areas of the CP nucleus. and can create saved systems. *See also* saved system.

system control file. In CP, the file that consists of macro instructions that describe the CP system residence disk. the real main storage size. the CP-owned DASD volumes. the YM/SP system operator's userid. and the system timer value.

system load. The combination of active devices. programs. and users that use the system resources of the processor and storage.

system name table. In CP, the table that contains the name and location of saved systems. including discontiguous shared and nonshared segments.

system product editor. The CMS facility. comprising the XEDIT command and XEDIT subcommands and macros. that allows a user to create. modify. and manipulate CMS disk files.

system programmer privilege class. The CP privilege class C user; normally. the YM/SP system programmer. who can alter the contents of any real storage locations in the machine.

system resource operator privilege class. The CP privilege class Buser. who controls all the real resources of the machine. such as real storage. disk drives. and tape drives. that are not controlled by the primary system or spooling operators.

system restart. The restart that allows reuse of previously initialized areas. System restart usually requires less time than IPL. *See also*  warm start.

#### T

T -disk. *See* temporary disk.

tag slot. In RSCS. the area in task storage that contains status and attribute information pertaining to a spool file that has been accepted and enqueued for transmission by RSCS.

tag, spool file. *See* spool file tag.

target. One of several ways to identify a line to be searched for by the System Product editor. A target may be specified as an absolute line number. a relative displacement from the current line, a line name. or a string expression.

task name. A 1- to 4-character alphameric string used by the RSCS operator to identify a task when he communicates with RSCS about that task.

temporary disk. In YM/SP, an area on a direct access storage device available to the user for his newly created or stored files until he logs off, at which time the area is released. Temporary disk space is

allocated to the user when he logs on or when he issues the CP DEFINE command.

terminal input buffer. Part of the console stack; lines typed at the terminal are placed in this buffer.

terminal session. The period of time from logon to logoff when a user and his virtual machine can utilize the facilities of VM/SP and/or his operating system. This also includes any period of time that the virtual machine is running in disconnect mode. *See also* disconnect mode.

terminal user. Anyone who uses a terminal to log on to VM/SP.

text library. A CMS file that contains relocatable object modules and a directory that indicates the location of each of these modules within the library.

third-level storage. The virtual storage created and controlled by a VSE, OS/VS, or VM/SP virtual machine. *See also* first-level storage, second-level storage.

time share. To use a device or system for two or more interleaved purposes.

time sharing. A method of using a computing system that allows a number of users to execute programs concurrently and to interact with the programs during execution.

time-of-day (TOD) clock. A hardware feature that is required by VM/SP. The TOD clock is incremented once every microsecond, and provides a consistent measure of elapsed time suitable for the indication of date and time; it runs regardless of the processor state (running, wait, or stopped).

timeout, logon. For a terminal that is attempting to log on to VM/SP via a switched line, the Line Timeout hardware feature of a telecommunications control unit that logs off the user if he does not key in any character for a specified period of time, normally 28 seconds. If logged off, the user must dial the VM/SP computer again.

token. An 8-character symbol created by the CMS EXEC interpreter when it scans an EXEC statement line. Symbols longer than eight characters are truncated to eight characters.

total CPU time. The virtual processor time plus the CP overhead to service the virtual machine.

trace table. *See* CP trace table.

transient program area. In CMS, the virtual storage area occupying locations X'EOOO' to X'lOOOO'. Some CMS commands and user programs may execute in this area of CMS storage.

translate mode. The operating mode of a virtual machine when virtual addresses are converted to real addresses via segment and page tables.

transparency mode. A binary synchronous communications (BSC) mode that permits transmission of any data, bypassing normal BSC control character scanning.

truncation. A valid shortened form of CP, CMS, IPCS, and RSCS command names, operands, and options that can be keyed in. When the shortened form is used, the number of key strokes is reduced. For example, the ACCESS command has a minimum allowable truncation of two, so AC, ACC, ACCE, ACCES, and ACCESS are all recognized by CMS as the ACCESS command. *Contrast with*  command abbreviations.

truncation setting. In the CMS Editor, the value that determines the maximum length of input lines.

typewriter terminal. This term refers to printer-keyboard devices that produce hard-copy output only, such as: the IBM 2741 Communication Terminal; the IBM 3215 Console Printer-Keyboard; the IBM 3767 Communication Terminal, Model 1 or 2, operating as a 2741. This term also refers to the IBM 3101 Display Terminal operating as a 2741.

U

uniprocessor mode. In VM/SP, this term indicates that there is only one processor in the physical configuration, or that VM/SP uses the facilities of one processor in an attached processor or multiprocessor system. The system operator can alter the VM/SP mode of operation, from attached processor or multiprocessor operation (using more than one processor), to a one-processor operation (and vice versa). The term uniprocessor mode identifies the one-processor operation. *Contrast with* single processor mode.

universal class card reader. A virtual card reader with a spool file class of \* (asterisk) that can read any class of reader, printer, or punch files that have been spooled or transferred to it.

UPSI. User Program Switch Indicator which allows you to set switches that can be tested by the program in CMS/DOS.

user disk. *See* CMS user disk.

user identification (userid). A 1- to 8-character alphameric symbol identifying each terminal user.

user identification card. *See* ID card.

user input area. For a display terminal, the bottom two lines of the screen where the user is allowed to key in command or data lines. This screen format is used with the CMS Editor only when line mode is in effect. *See also* line mode, display mode.

user program area. In CMS, the virtual storage area occupying location X'20000' to the end of the user's virtual machine. The beginning of the user program area is the default loading point for user programs and for many CMS commands.

user profile table. A table of user attributes (called the VMBLOK) built for each active user from information gathered during logon.

user-defined CMS command. *See* user-written CMS command.

user-written CMS command. Any CMS file created by a user that has a filetype of MODULE, EXEC, or EXEC 2. Such a file can be executed as if it were a CMS command by issuing its filename, followed by any operands or options expected by the program.

Note: EXEC and EXEC 2 are not synonymous.

v

vaddr. Virtual device address.

variable symbol. In a CMS EXEC and/or EXEC 2 procedure, a symbol beginning with an ampersand (&) that is assigned a value by the user, or in some cases by the CMS EXEC or EXEC 2 interpreter. The value of variable symbols may be tested and changed using EXEC and/or EXEC 2 control statements. *See also* special variable. verification setting. When using the CMS Editor, XEDIT, determines whether or not new lines keyed in or the results of editing changes keyed in by the user arc displayed at the user's terminal.

virtual address. An address that refers to virtual storage or a virtual I/O device address, and that must, therefore, be translated into a real storage or I/O device address when it is used.

virtual block multiplexer mode. A virtual machine option that allows the interleaving of data to different virtual devices on the same virtual channel path.

virtual card reader. CP's simulation on disk of a real card reader. A virtual card reader can read card, punch, or print records of up to 151 characters in length. The virtual device type and I/O device address are normally defined in the VM/SP directory. *See also* spool file class, universal class card reader.

virtual console. A 3210, 3215, 1052, or 3270 system console simulated on a communications terminal (such as a 2741 or 3278) by CP. The virtual device type and I/O address are defined in the VM/SP directory entry for that virtual machine.

virtual console function. A CP command that is executed via the Diagnose Interface.

virtual console spooling. The writing of console input/output on disk as a printer spool file instead of, or in addition to, having it typed or displayed at the virtual machine console. The console data includes messages, responses, commands, and data from or to CP and the virtual machine operating system. The user can invoke or terminate console spooling at any time and as often as he likes. When the console spool file is closed, it becomes a printer spool file.

virtual CPU time. The time required to execute the instructions of the virtual machine.

virtual disk. A logical subdivision (or all) of a physical disk pack that has its own virtual device address, consecutive virtual cylinders (starting with virtual cylinder zero), and a VTOC or disk label identifier. Each user virtual disk is preallocated and defined via a VM/SP directory entry as belonging to some user. *Synonymous with*  minidisk.

virtual disk initialization program. *See* device support facilities (DSF).

virtual interval timer assist. A hardware assist function, available only on a processor that has Extended Control-Program Support, that provides, if desired, a hardware updating of each virtual machine's interval timer at location X'50'.

virtual machine. (1) A functional simulation of a computer and its associated devices, which you control from your terminal. (2) In VM/SP, a functional equivalent of an IBM System/370 computing system. Each virtual machine is controlled by a suitable operating system. VM/SP controls the concurrent execution of multiple virtual machines on a single System/370.

virtual machine assist. A hardware feature available on certain VM/SP-supported System/370 models, that causes a significant reduction in the real supervisor state time used by VM/SP to control the operation of virtual storage systems such as VSE, DOS/VS and OS/VS and, to a lesser extent, CMS, DOS, and OS when executing under VM/SP. VM/SP supervisor state time is reduced because the virtual machine assist feature, instead of VM/SP, intercepts and handles interruptions caused by SVCs (other than SVC 76), and certain privileged instructions. *See also* Extended Control-Program Support, CP assist, expanded virtual machine assist, virtual interval timer assist.

Virtual Machine Communication Facility (VMCF). A CP function that provides a method of communication and data transfer between virtual machines operating under the same VM/SP system.

virtual machine control block (VMBLOK). The CP control block that contains, for each virtual machine, the following types of information: the dispatch and priority level of the virtual machine, the virtual machine's processor registers, preferred virtual machine options currently in effect, and information concerning all other significant activities.

virtual machine/VT AM communications network application (VM/VCNA). A program that runs in the VTAM service machine. VM/VCNA controls the physical appearance of the screen when displaying output on a VM/SP terminal attached to a SNA network.

Virtual Machine/System Product (VM/SP). A program product that controls virtual machines.

virtual printer (or punch). A printer (or card punch) simulated on disk by CP for a virtual machine. The virtual device type and I/O address are normally defined in the VM/SP directory entry for that virtual machine.

 $virtual = real area.$  In  $VM/SP$ , that part of real storage, starting with real page 1, where a virtual=real machine can execute. CP maintains control of real page zero; only page 0 (zero) of the virtual=real machine is relocated. Only one virtual machine at a time can occupy the virtual=real area. The area must be defined during VM/SP system generation to contain the largest virtual=real machine that is likely to run. *See also* virtual=real option.

virtual=real option. A VM/SP performance option that allows a virtual machine to run in VM/SP's virtual=real area. This option eliminates CP paging and, optionally, CCW translation for this virtual machine.

virtual reserve/release. In VM/SP, a function that allows several operating systems such as MVS, SVS, VS 1, and VM/SP itself to all run as virtual machines under the same VM/SP operating system and have data protection on a minidisk. It prevents several users of the same data file from simultaneously accessing the same data, particularly when. that data is being updated.

virtual spooling device. Unit record devices simulated on disk by CP. The virtual device type and I/O addresses are defined in the VM/SP directory or via the CP DEFINE command. CP's spooling facilities allow multiple virtual machines to share the real unit record devices. In addition, VM/SP has extended the concept of spooling to include the logging of all I/O to and from the virtual machine system console. *See also* virtual card reader, virtual printer (or punch), virtual console spooling.

virtual storage access method (VSAM). An access method for direct or sequential processing of fixed and variable-length records on direct access devices. The records in a VSAM data set or file can be organized in logical sequence by a key field (key sequence), in the physical sequence in which they are written on the data set or file (entry-sequence), or by relative-record number.

VM/370 hardware assist. This term refers to both the virtual machine assist function and the VM/370 Extended Control-Program Support. Some form of the VM/370 hardware assist is available on all VM/370 supported System/370 systems except the 155 II, 165-III, and 4341 2.

. VMBLOK. *See* Virtual machine control block.

VMCF. *See* Virtual Machine Communication Facility.
VM read. The situation in which the user's virtual machine is not executing, but is waiting for a response or a request for work from the user. On a typewriter terminal, the keyboard is unlocked; on a display terminal, the screen status area indicates VM READ.

VM READ screen status. For a display terminal used as a virtual console under VM/SP, an indicator located in the lower right of the screen that displays that the user's virtual machine is not executing, but is waiting for a response or a request for work from the user.

VM/SP. *See* Virtual Machine/System Product.

VM/SP directory. A CP disk file that defines each virtual machine's normal configuration; the userid, password, normal and maximum allowable virtual storage, CP command privilege class or classes allowed, dispatching priority, logical editing symbols to be used, account number, and CP options desired.

VM/SP hardware assist. A general term that represents any or all of the following hardware assist functions: expanded virtual machine assist, Extended Control-Program Support, virtual interval timer assist, and virtual machine assist.

VM/VCNA. *See* virtual machine/VT AM communications network application.

VM/VS handshaking feature. A communication interface between VM/SP and other operating systems that are running a virtual machine under VM/SP. These operating systems and CP make each other aware of mutual capabilities and requirements.

V=R. *Synonym for* virtual=real.

volid. The volume identification label for a disk.

VSAM. *See* virtual storage access method.

VSE. The generalized term to indicate the combination of the DOS/VSE system control program and the VSE/ Advanced Functions program product. Note that in certain cases, the term DOS is still used as a generic term; for example, disk packs initialized for use with VSE or any predecessor DOS or DOS/VS system may be called DOS disks. Also note that the DOS-like simulation environment provided under the VM/SP CMS component and CMS/DOS exist on VM/SP and VM/SP High Performance Option program product and continues to be referred to as CMS/DOS.

VSM. This term refers to the VT AM Service Machine which is a virtual machine. *See* VT AM service machine.

VTAM service machine (VSM). A virtual machine that contains an operating system (OS/VS1 or DOS/VSE), an access method (ACF/VTAM or ACF/VTAME), and VM/VCNA. VSM forms the interface for SNA communication in VM/SP.

warm start. (1) The result of an IPL that does not erase previous system data. (2) The automatic reinitialization of the VM/SP control program that occurs if the control program cannot continue processing. Closed spool files and the VM/SP accounting information are not lost. *Contrast with* cold start. checkpoint start. force start.

working set. The estimated number of pages of real storage that the virtual machine needs to execute.

x

XEDIT. *See* system product editor.

XEDIT macro. An EXEC 2 file. whose filetype is XEDIT. that is invoked from the System Product editor environment. It allows a user to execute a sequence of XEDIT subcommands. EXEC 2 control statements. and CMS/CP commands via a single command.

XEDIT profile macro. A special XEDIT macro with a filename of PROFILE and a filetype of XEDIT that can be created by a user. It is executed automatically when an XEDIT command (or subcommand) is issued.

XMEM. This option enables MVS cross memory services for the  $MVS/SP$  virtual machine. When specified, the  $MVS/SP$  V=R user can use the System/370 extended facility enhancements and cross memory services implemented in Release 3 and all subsequent releases of MVS/SP. The IBM 3033 processors equipped with the 3033 extensions feature and the 3081 processor complex support cross memory services (XMEM). Cross memory is initiated when it is present on either or both processors of an attached processor or multiprocessor system. The MVS/SP guest virtual machine thus operates in supervisor state with direct control of its own I/O operations under VM/SP High Performance Option.

#### y

Y -disk. An extension of the CMS system disk.

#### z

zone-setting. In the CMS Editor, a number range that specifies the positions within each data line that can be scanned and edited. In the System Product Editor, the starting position and ending position (columns) of each record within which the editor searches for targets.

# Chapter 3. Summary of VM/SP Operands for Commands

This chapter is an alphabetic list of all noteworthy uppercase CP, CMS, RSCS, IPCS, and system generation keywords, operands, and options; it lists the associated commands, macro instructions, control statements, and service routines within VM/SP.

Lowercase variables to commands and other commonly used operands are not included. It references the books where these these operands are described.

## Master Index Table

To enable you to use the VM/SP Master Index with ease, the following table lists the abbreviations used in the index for each of the VM/SP publications, the title of the publication, and the document order number for each publication.

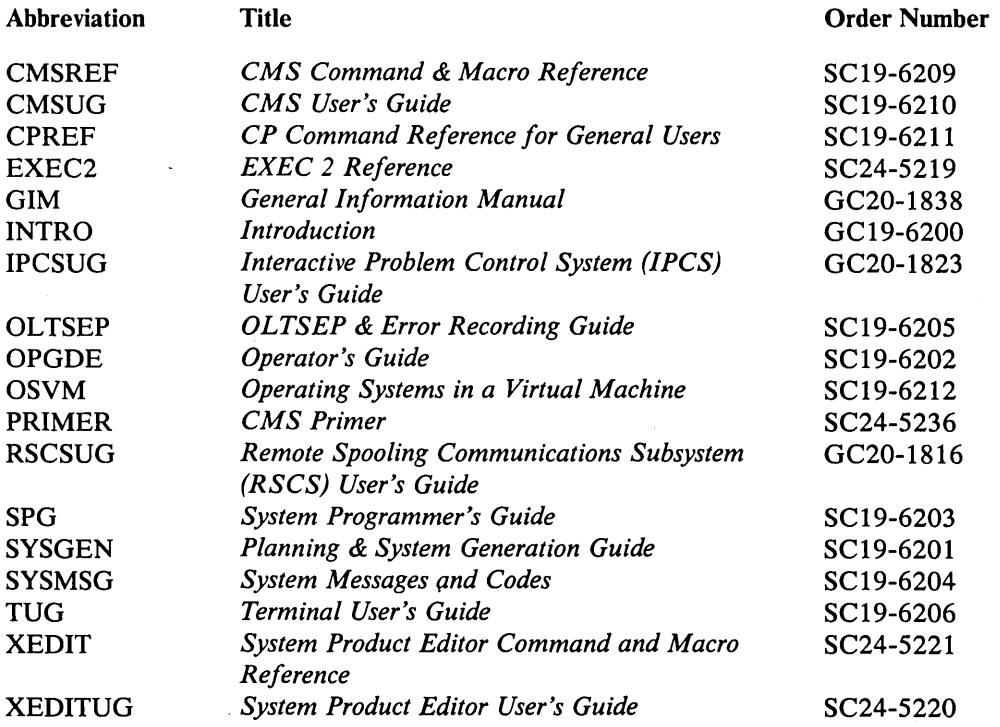

The VM/SP Master Index itself is listed in hierarchical and alphabetical sequence. The hierarchical listings do not have a prefix character separating the list. Each alphabetical section has its letter prefixing the listing. If

 $\bar{z}$ 

any letter of the alphabet is missing, it means there was no listing that began with the missing letter in any of the publications.

Note: The subjects listed for RSCSUG and IPCSUG are at the VM/370 Release 6 level of these publications. If your installation has the RSCS Networking Program Product (S748-XPl) or the IPCS Extension Program Product (S748-SAl) implemented, you should use the cumulative index that accompanies each of those program products.

For your convenience, there is a copy of this Master Index Table in fold out form at the back of this publication.

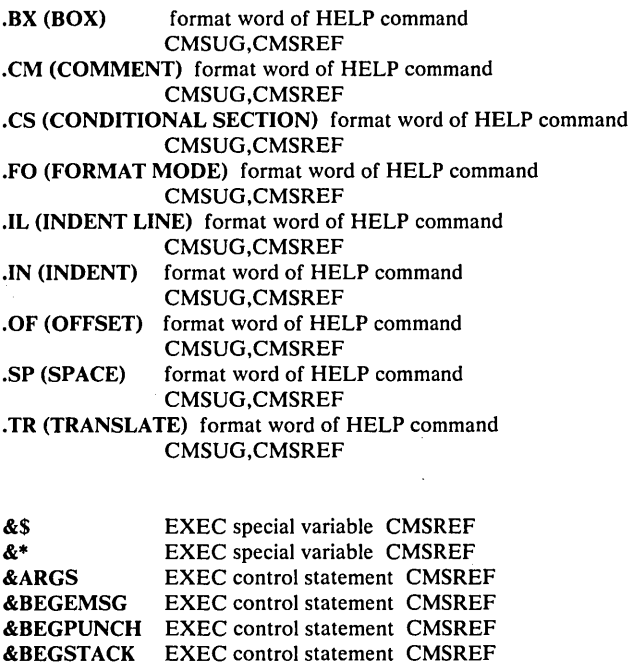

EXEC control statement CMSREF EXEC built-in function CMSREF EXEC control statement CMSREF EXEC control statement CMSREF EXEC built-in function CMSREF EXEC special variable CMSREF EXEC special variable CMSREF EXEC special variable CMSREF EXEC special variable CMSREF EXEC control statement CMSREF EXEC control statement CMSREF EXEC control statement CMSREF EXEC special variable CMSREF EXEC control statement CMSREF EXEC special variable CMSREF EXEC special variable CMSREF

EXEC control statement CMSREF

EXEC special variable CMSREF EXEC built-in function CMSREF EXEC special variable CMSREF EXEC built-in function CMSREF EXEC control statement CMSREF EXEC special variable CMSREF

EXEC control statement CMSREF EXEC control statement CMSREF

EXEC control statement CMSUG,CMSREF EXEC control statement CMSUG,CMSREF subcommand of DUMPSCAN command IPCSUG &READFLAG &RETCODE &SKIP &SPACE &STACK &SUBSTR &TIME &TYPE &TYPEFLAG &0 **COL DUP MACROS** MARK MOVE POINT \* ? #CP a, ABBREV ABEND ACC ACCESS ACCOUNT ACCT ACK ACNT ACNT ACTDV ACTIVE ADAPTER ADD ADDRESS ADSTOP AFFINITY ALIGN ALlGN2 ALL EXEC special variable CMSREF EXEC special variable CMSREF EXEC control statement CMSUG,CMSREF EXEC control statement CMSREF EXEC control statement CMSREF EXEC built-in function CMSREF EXEC control statement CMSREF EXEC control statement CMSREF EXEC special variable CMSREF EXEC special variable CMSREF edit macro CMSUG edit macro CMSUG, CMSREF edit macro CMSUG edit macro CMSUG edit macro CMSUG edit macro CMSUG command CPREF edit subcommand CMSUG subcommand of DUMPSCAN command IPCSUG command TUG, CPREF edit subcommand CMSUG A operand of LISTIO command CMSREF operand of QUERY command CMSREF operand of SET command CMSREF operand of BUILD macro SYSGEN operand of STAT command IPCSUG operand of CPEREP command OLTSEP command CMSREF control statement OPGDE, SYSGEN option of OPTION control statement OPGDE, **SYSGEN** option of NOTE command CMSREF option of SENDFILE command CMSREF operand of SET command CPREF command OPGDE operand of SYSCNTRL macro SYSGEN operand of QUERY command OPGDE, RSCSUG operand of RDEVICE macro SYSGEN operand of MACLIB command CMSREF option of NOTE command CMSREF operand of TXTLIB command CMSREF operand of LINE macro SYSGEN operand of RCHANNEL macro SYSGEN operand of RCTLUNIT macro SYSGEN operand of RDEVICE macro SYSGEN command CPREF, OLTSEP operand of QUERY command OPGDE operand of SET command CPREF, OPGDE option of OPTION control statement OPGDE, **SYSGEN** option of ASSEMBLE command CMSREF option of LKED command SYSGEN operand of ACNT command OPGDE operand of CHANGE command CPREF,OPGDE operand of DISABLE command OPGDE operand of DRAIN command OPGDE operand of DSERV command CMSREF

&BEGTYPE &CONCAT &CONTINUE &CONTROL &DATATYPE &DISK\* &DISK? &DISKx &DOS &&EMSG &END &ERROR &EXEC &EXIT &GLOBAL &GLOBAL &GOTO &HEX &IF &INDEX &LENGTH &LlNENUM &LlTERAL &LOOP &n &NAME &PUNCH &READ

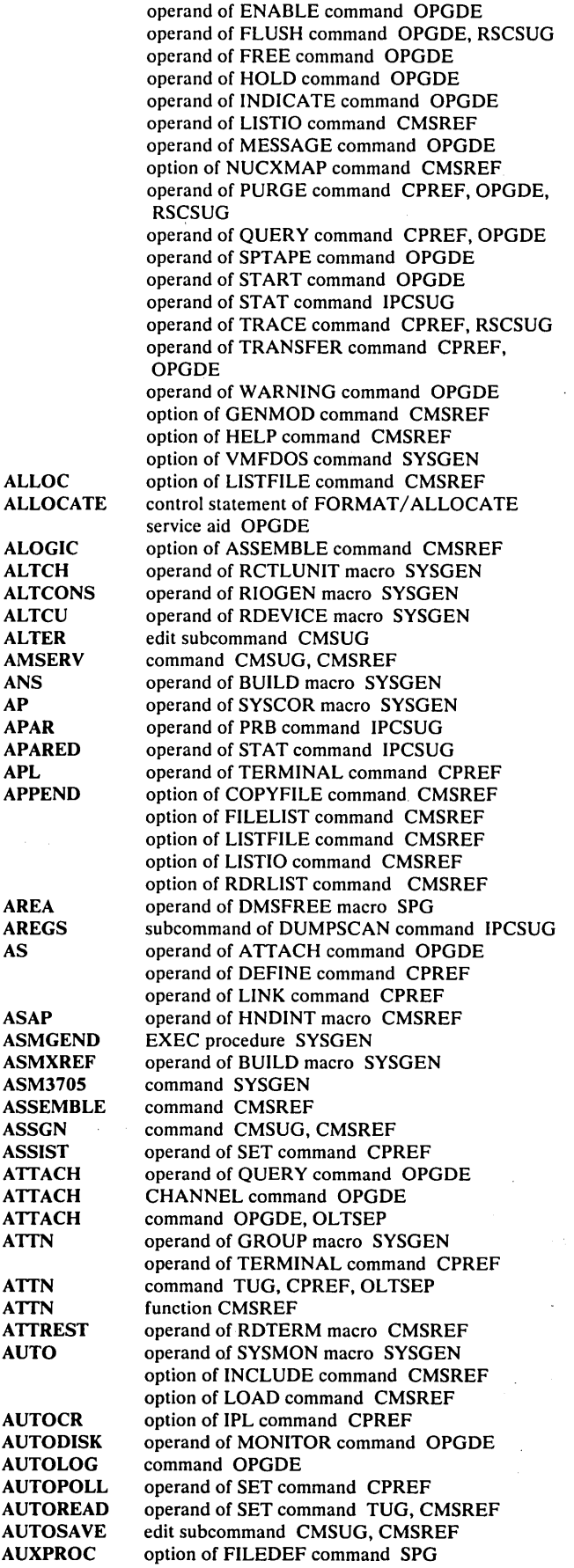

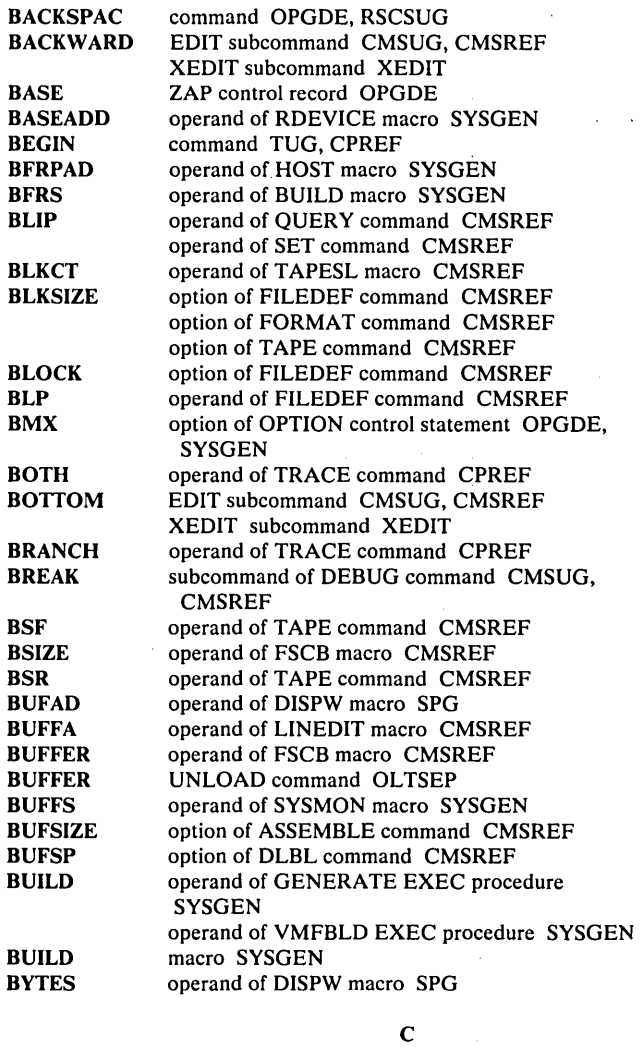

BLP

BSF

BSR

C

**CC** 

CD

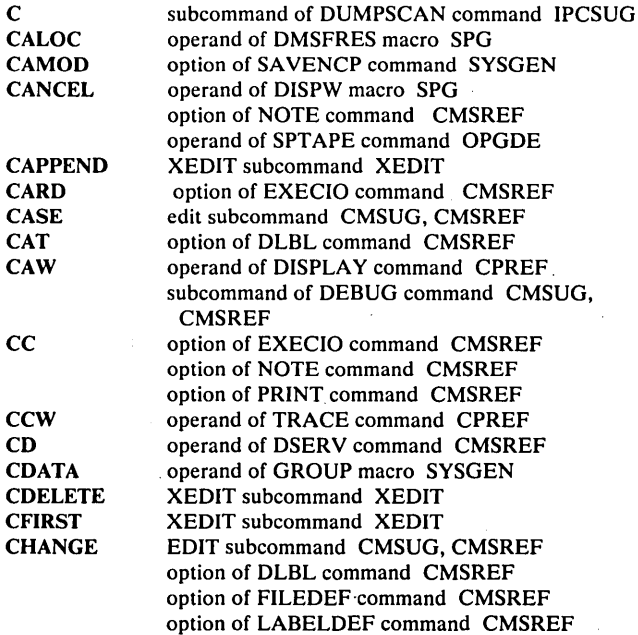

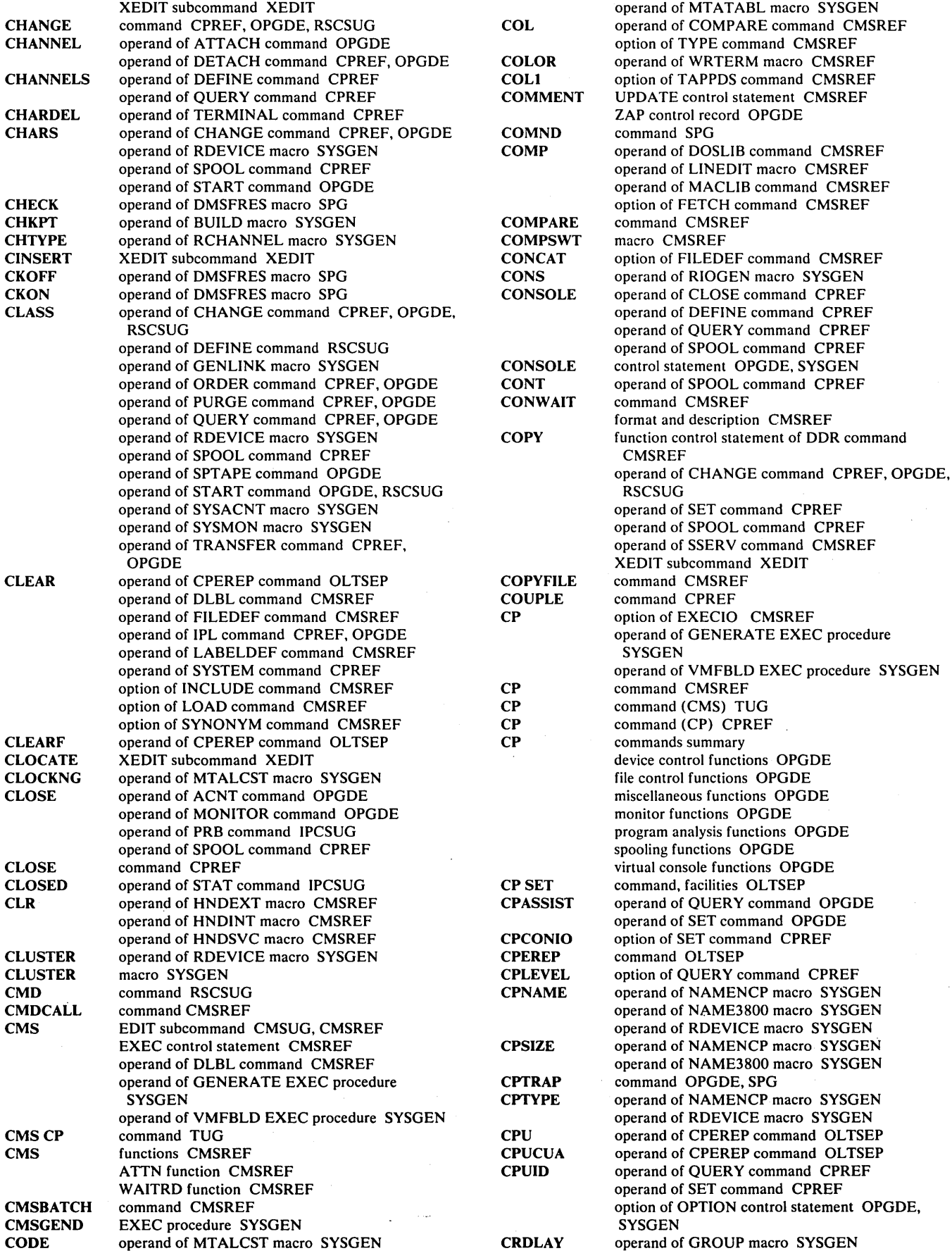

 $\sim$ 

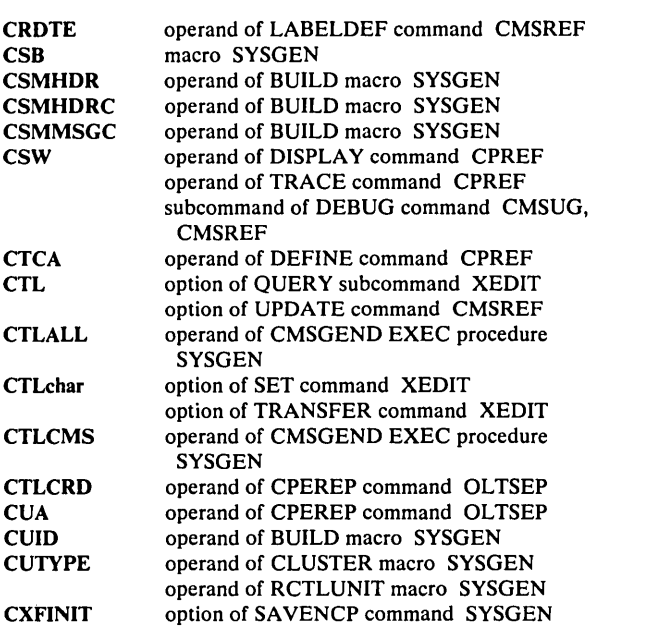

## D

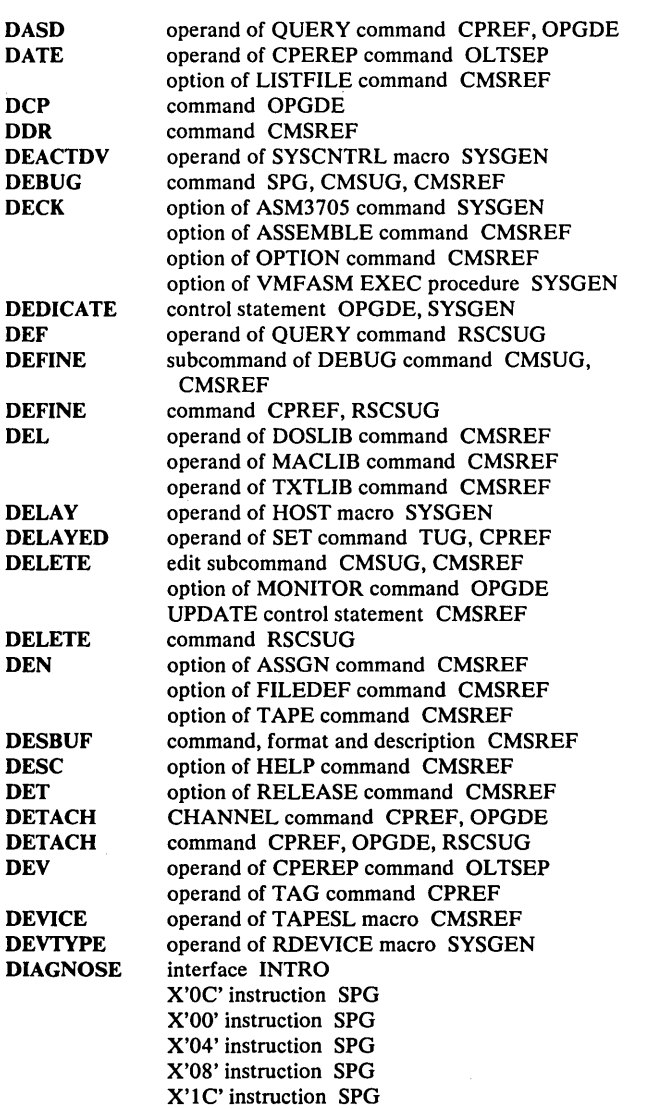

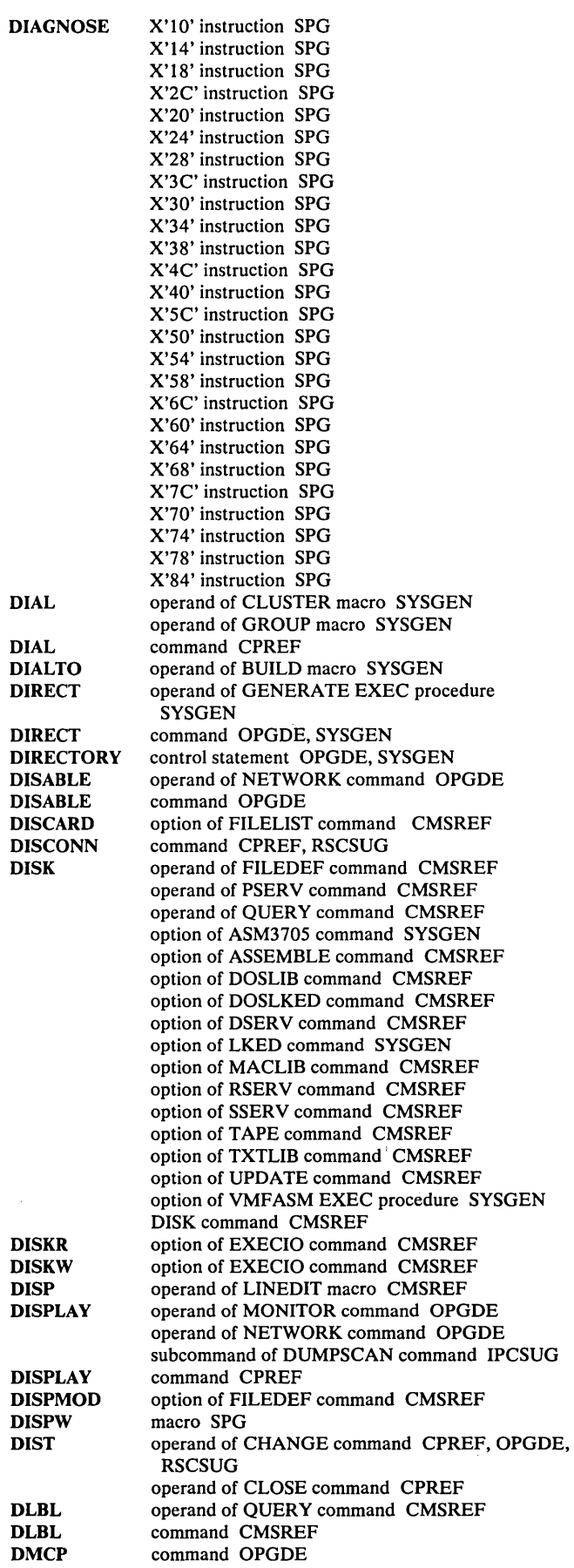

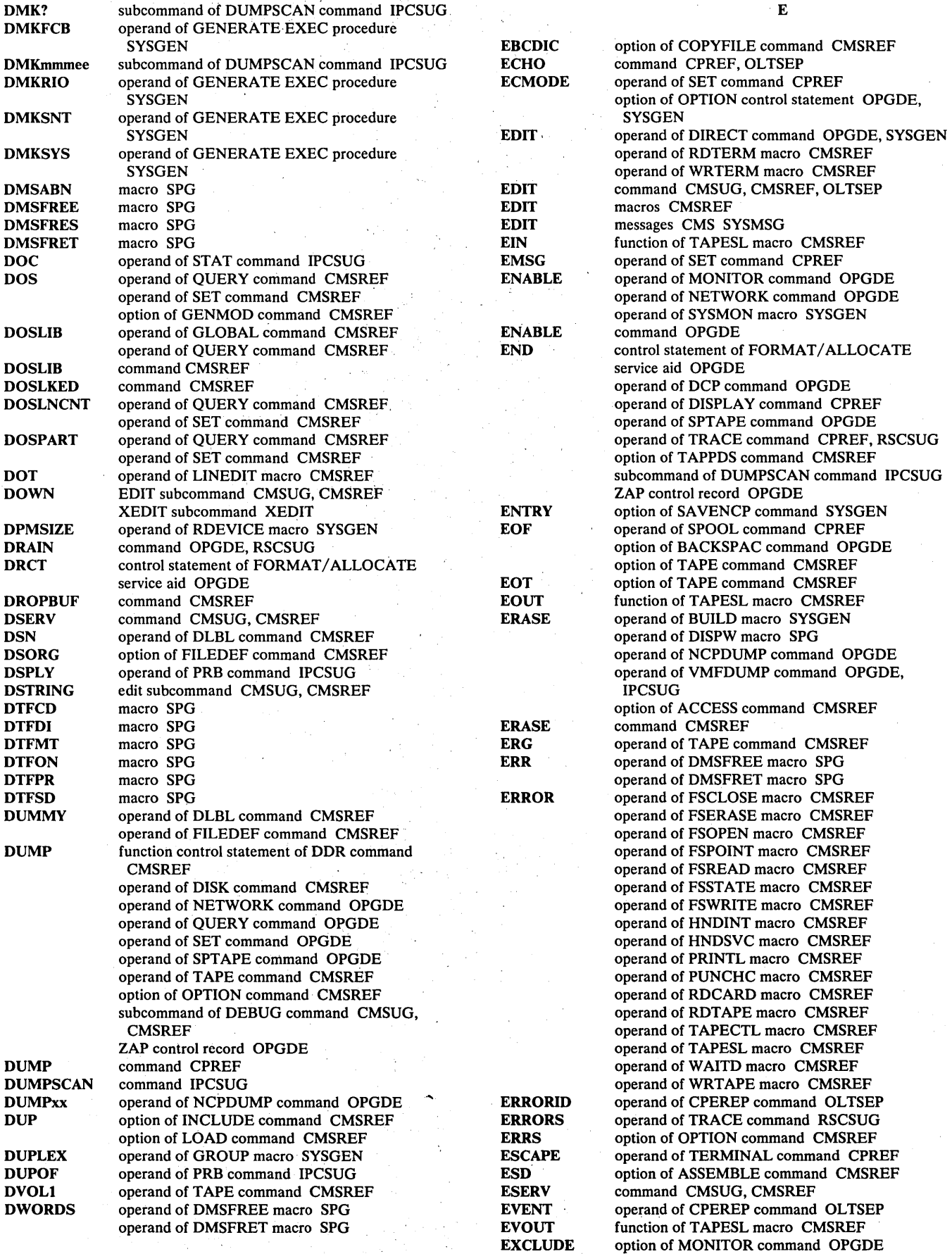

alikaria).<br>Simbol

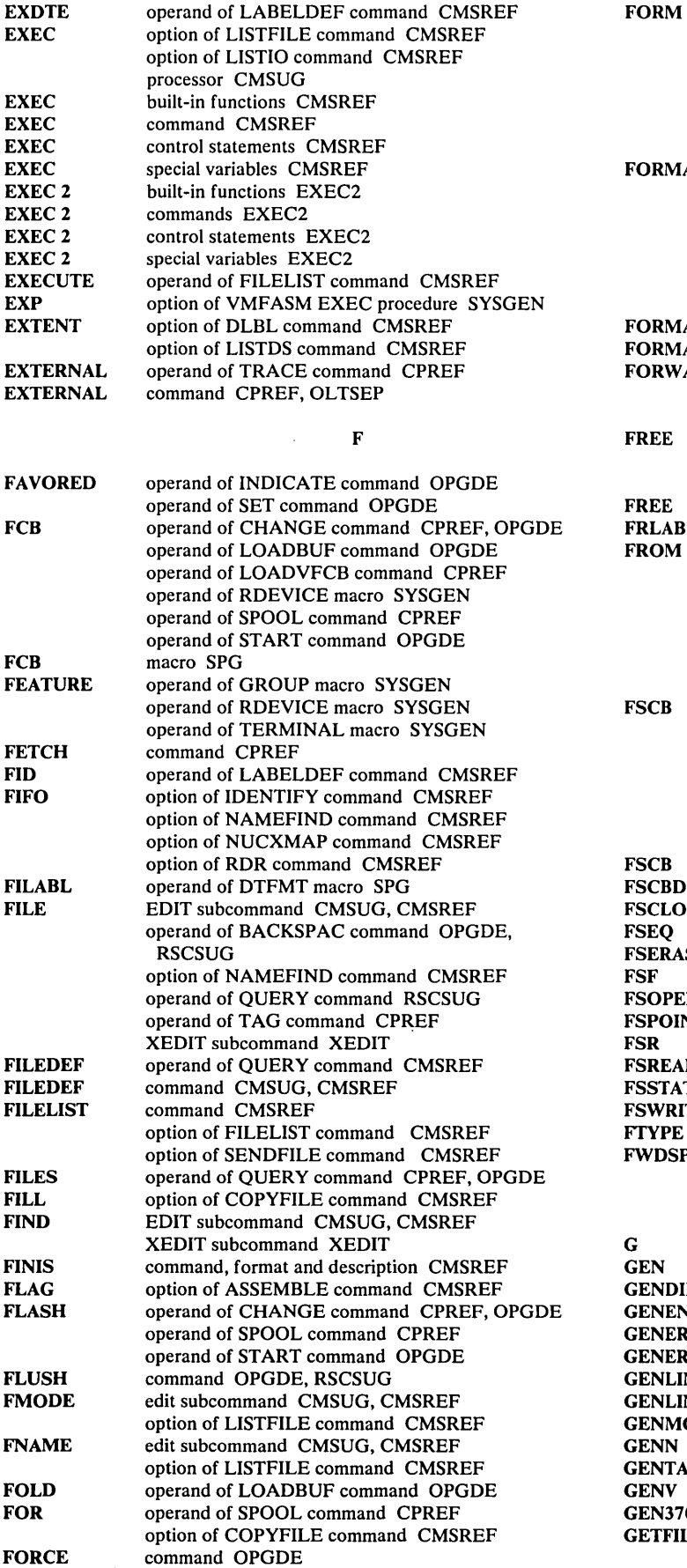

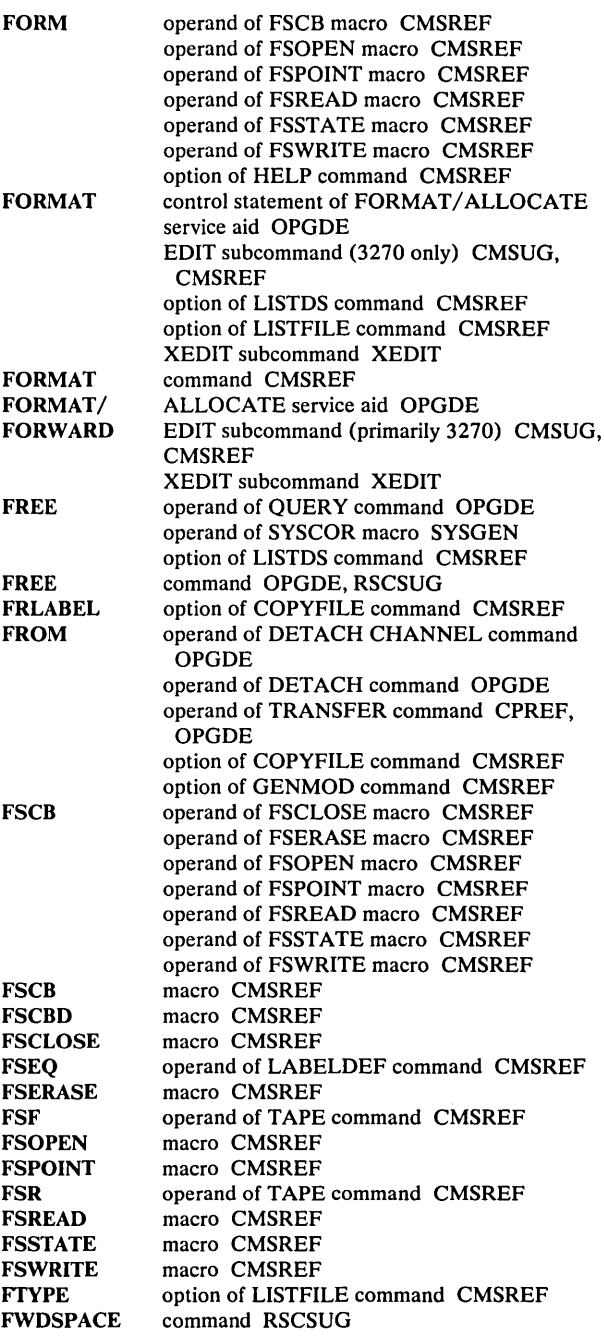

G

GENDIRT NEND NERATE NERBSE NLINE NLINK NMOD **NTAGQ N3705** GETFILE subcommand of DUMPSCAN command IPCSUG operand of MACLIB command CMSREF command SPG, CMSREF macro SYSGEN EXEC procedure SYSGEN command, description and format SYSGEN macro SYSGEN macro SYSGEN command CMSREF operand of LABELDEF command CMSREF macro SYSGEN operand of LABELDEF command CMSREF command SYSGEN EDIT subcommand CMSUG, CMSREF XEDIT subcommand XEDIT

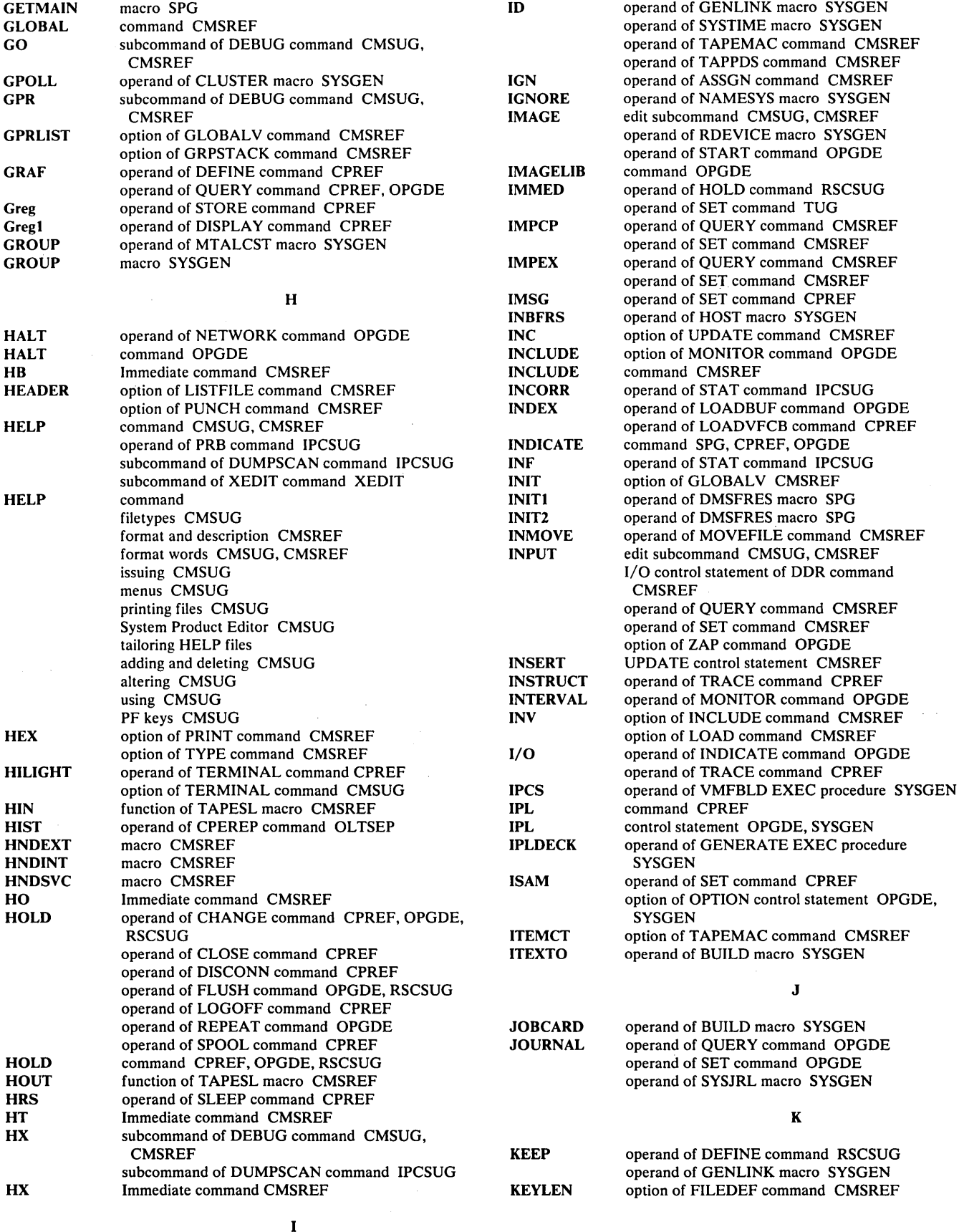

IBM

 $\sim$ 

3-8 IBM VM/SP Library Guide

operand of PRB command IPCSUG

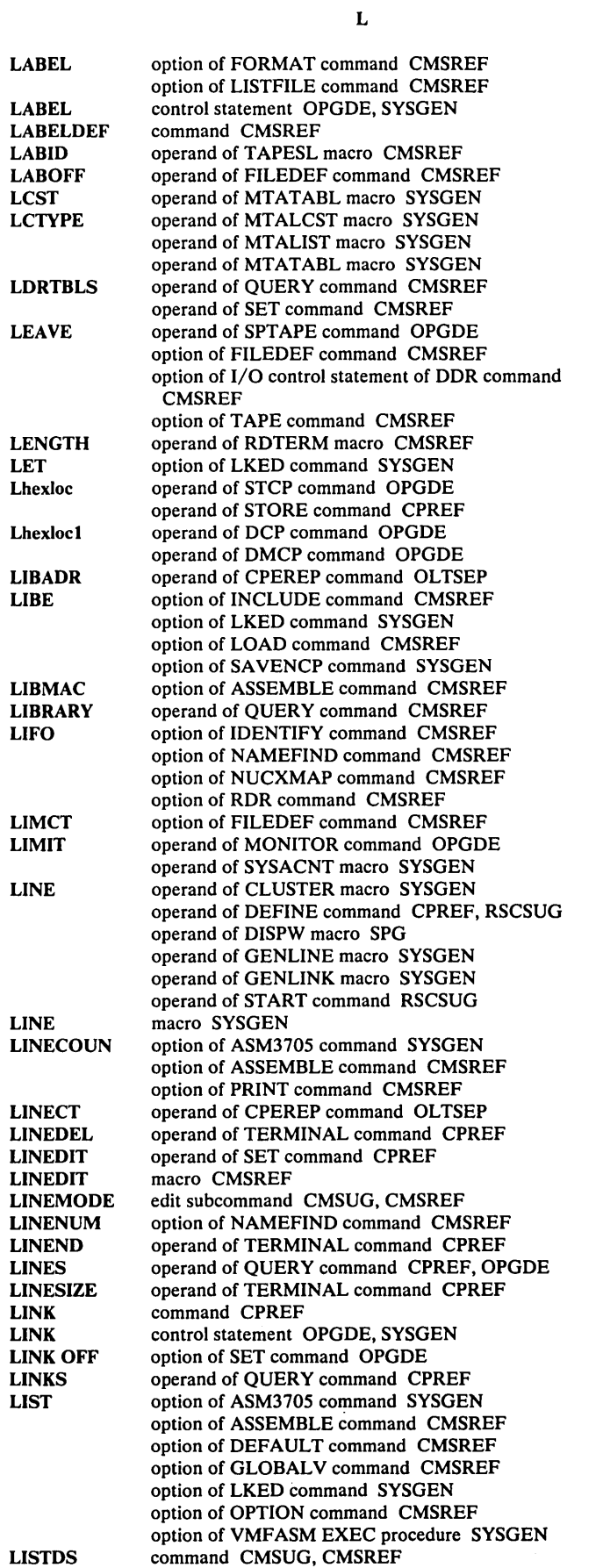

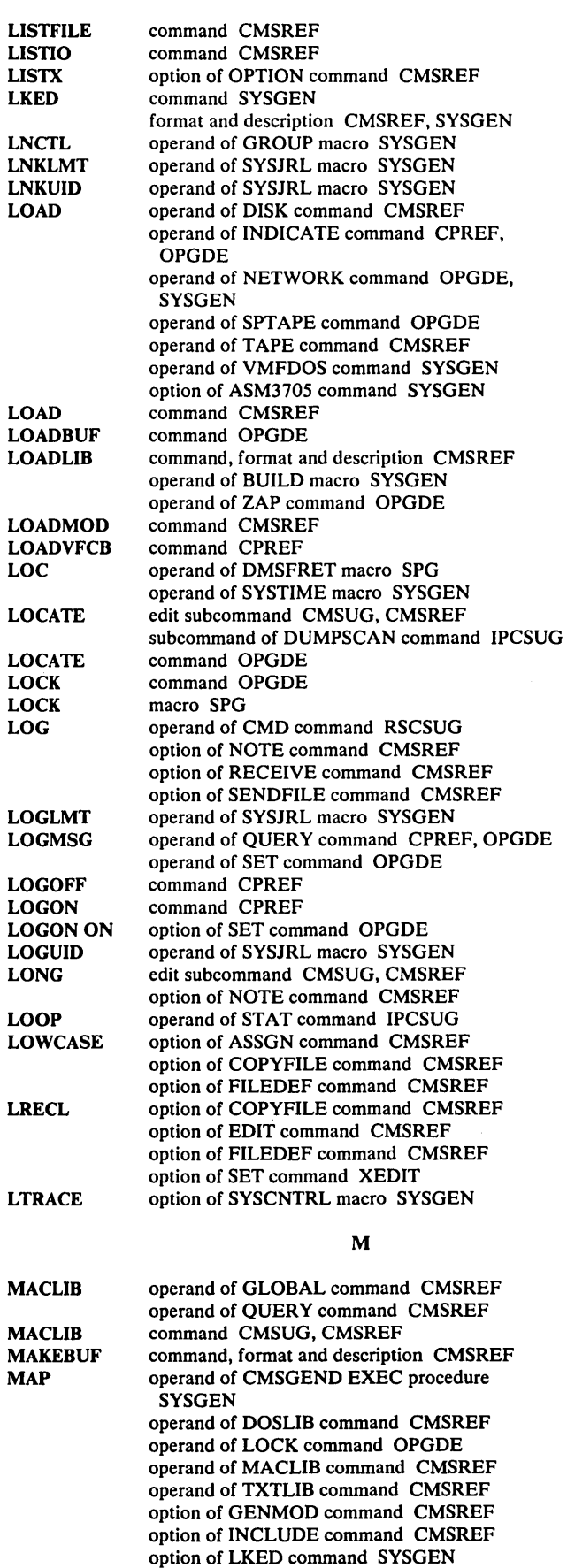

option of LOAD command CMSREF

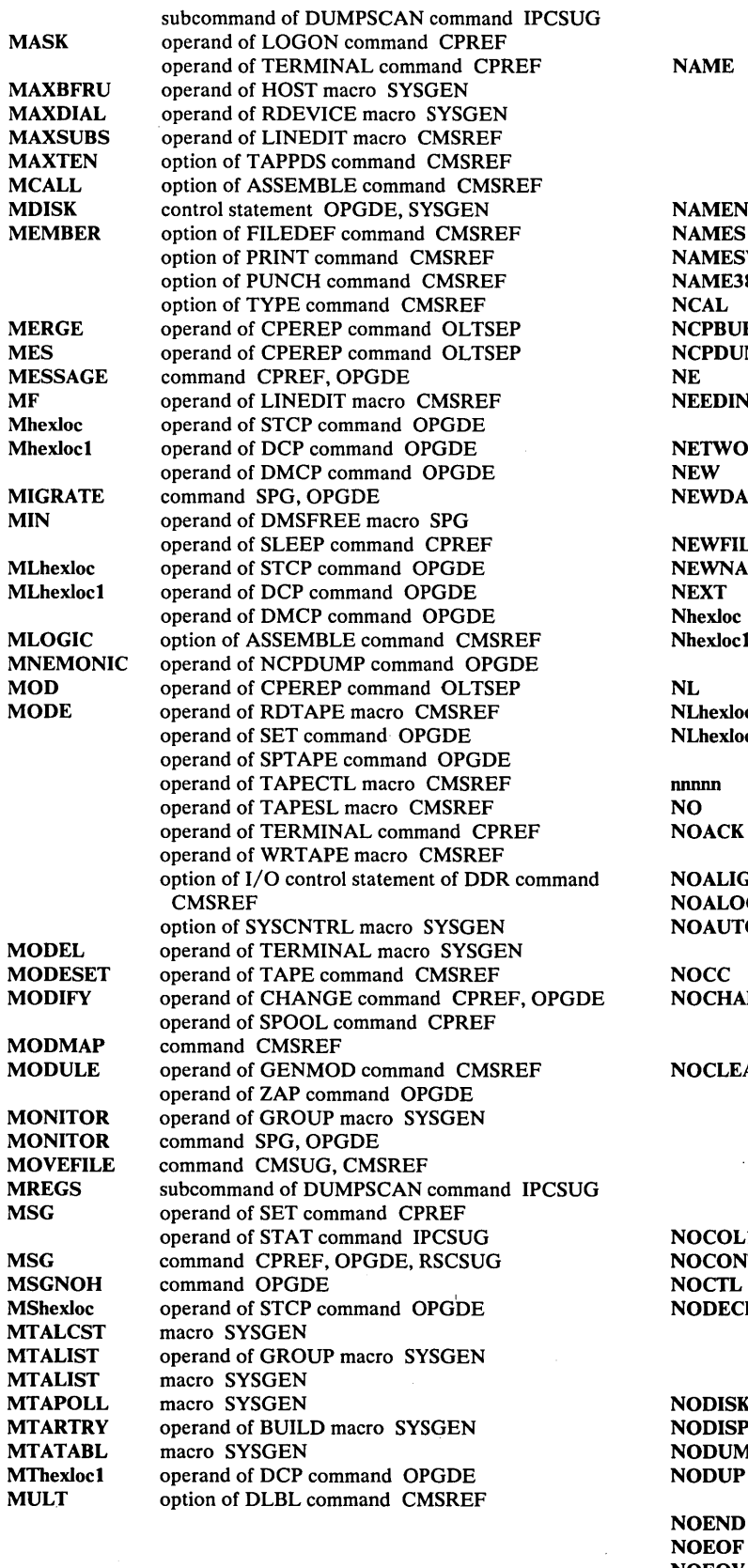

 $\boldsymbol{\gamma}$ 

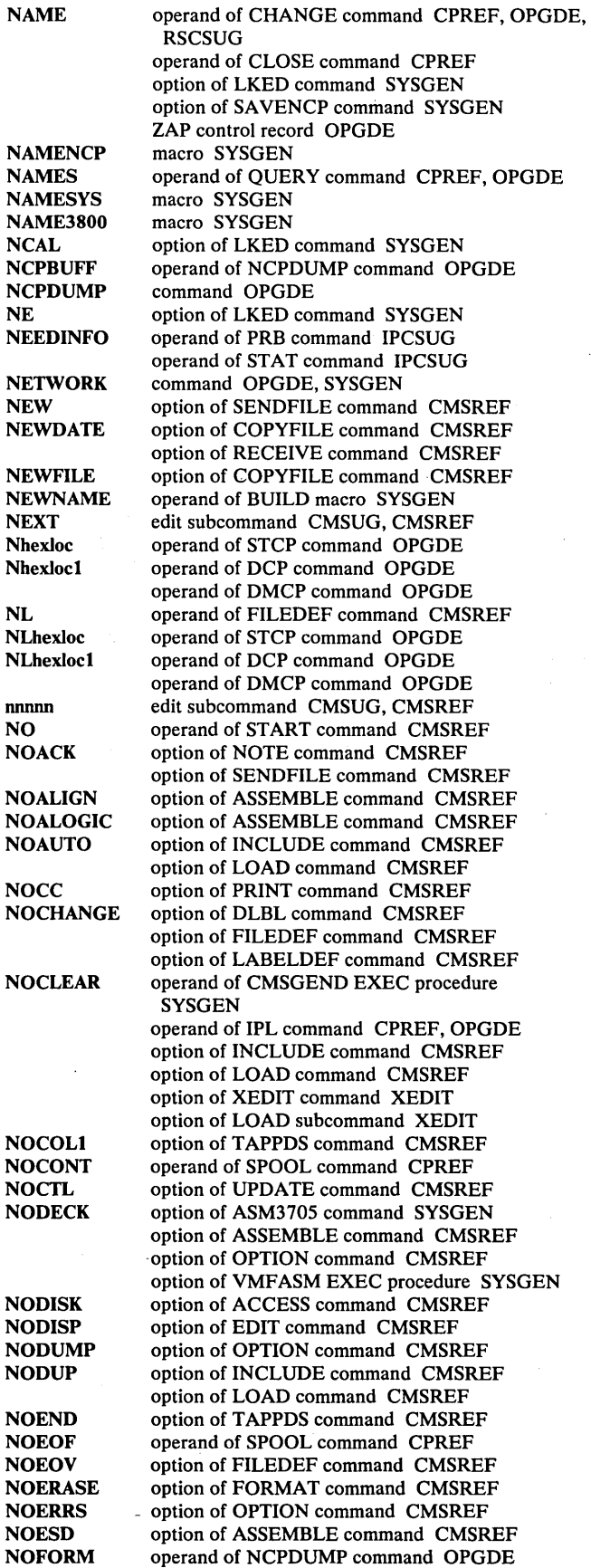

N

 $\sim$ 

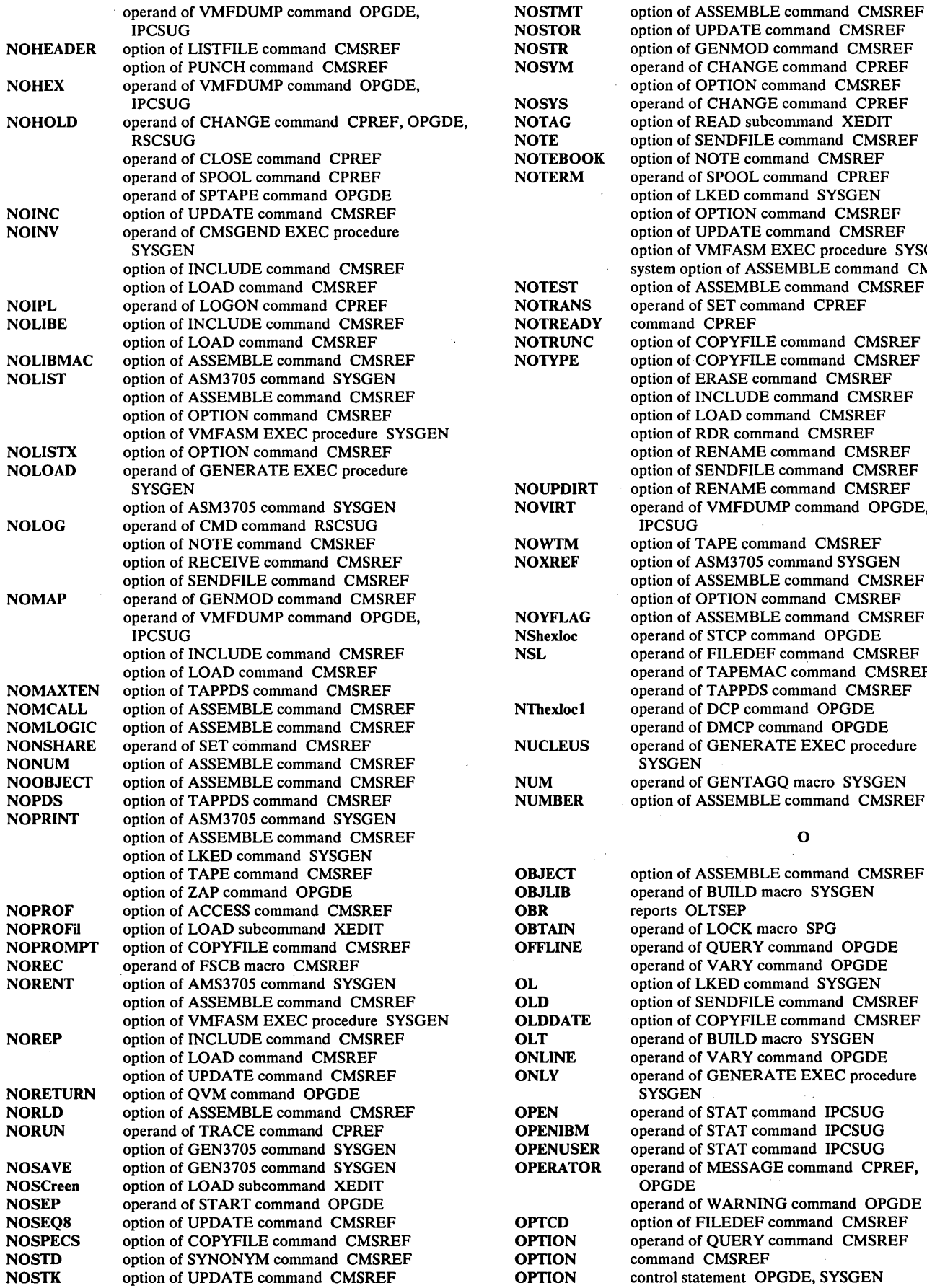

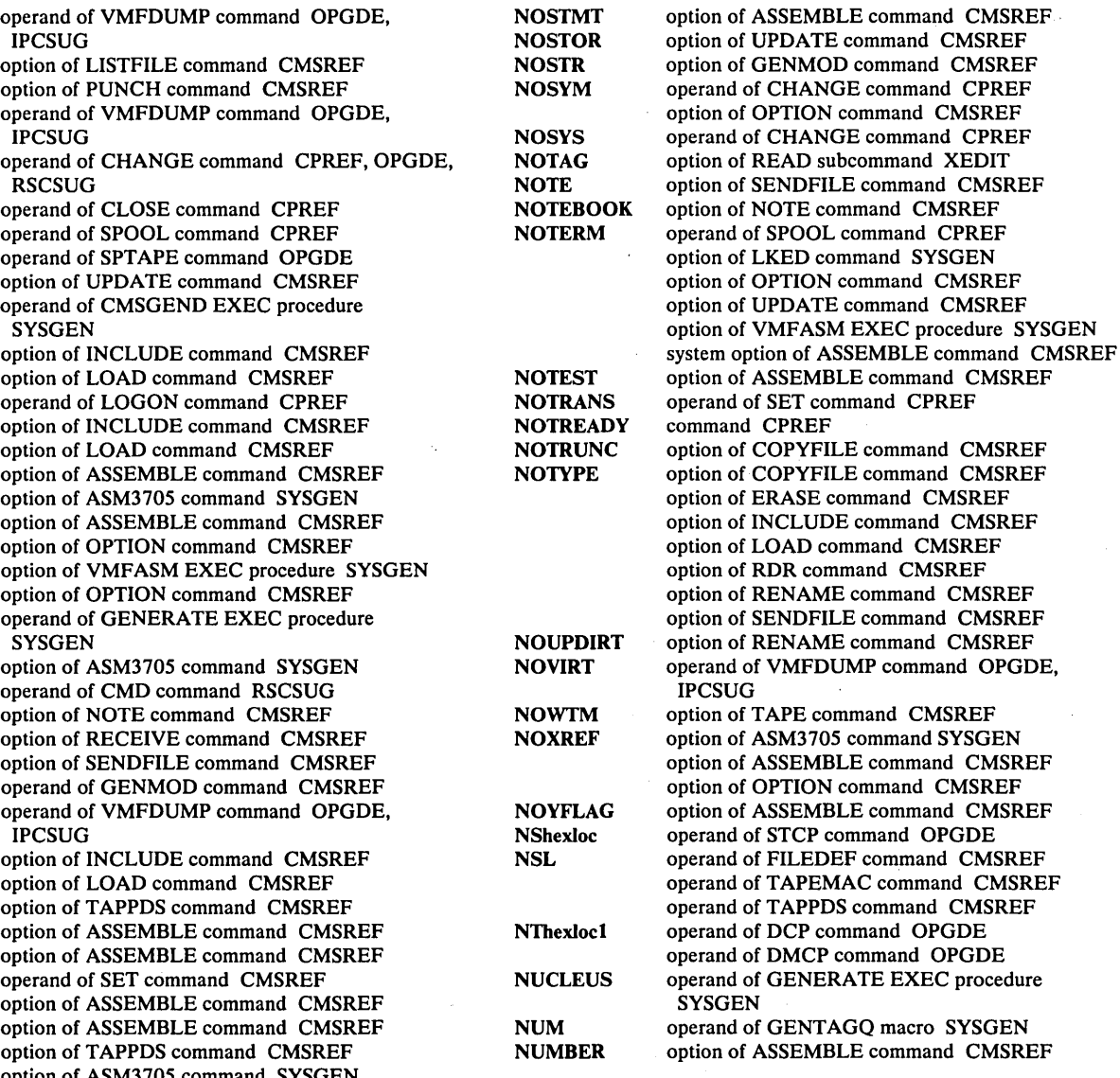

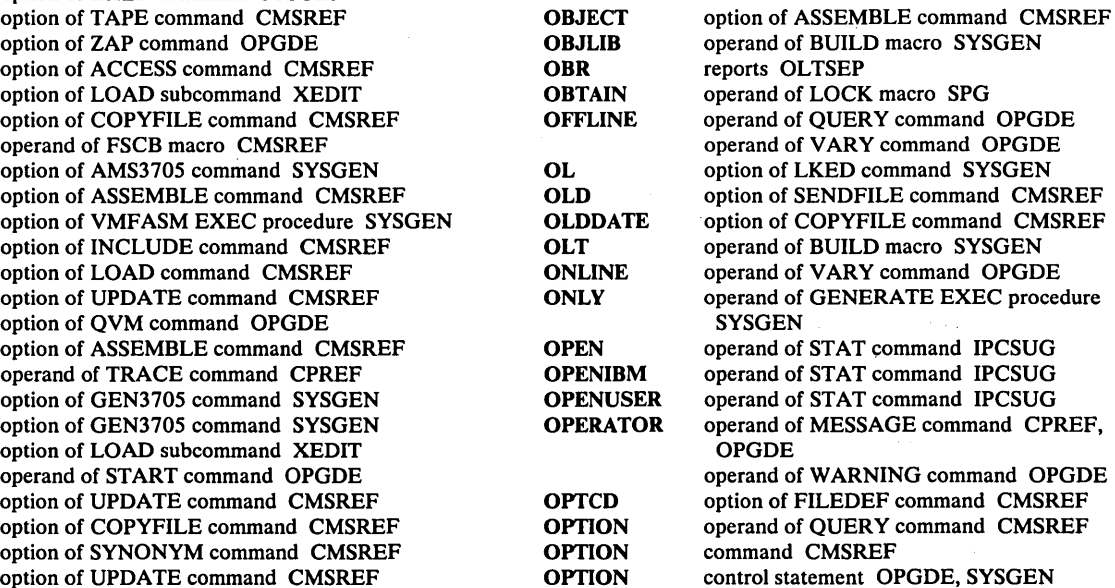

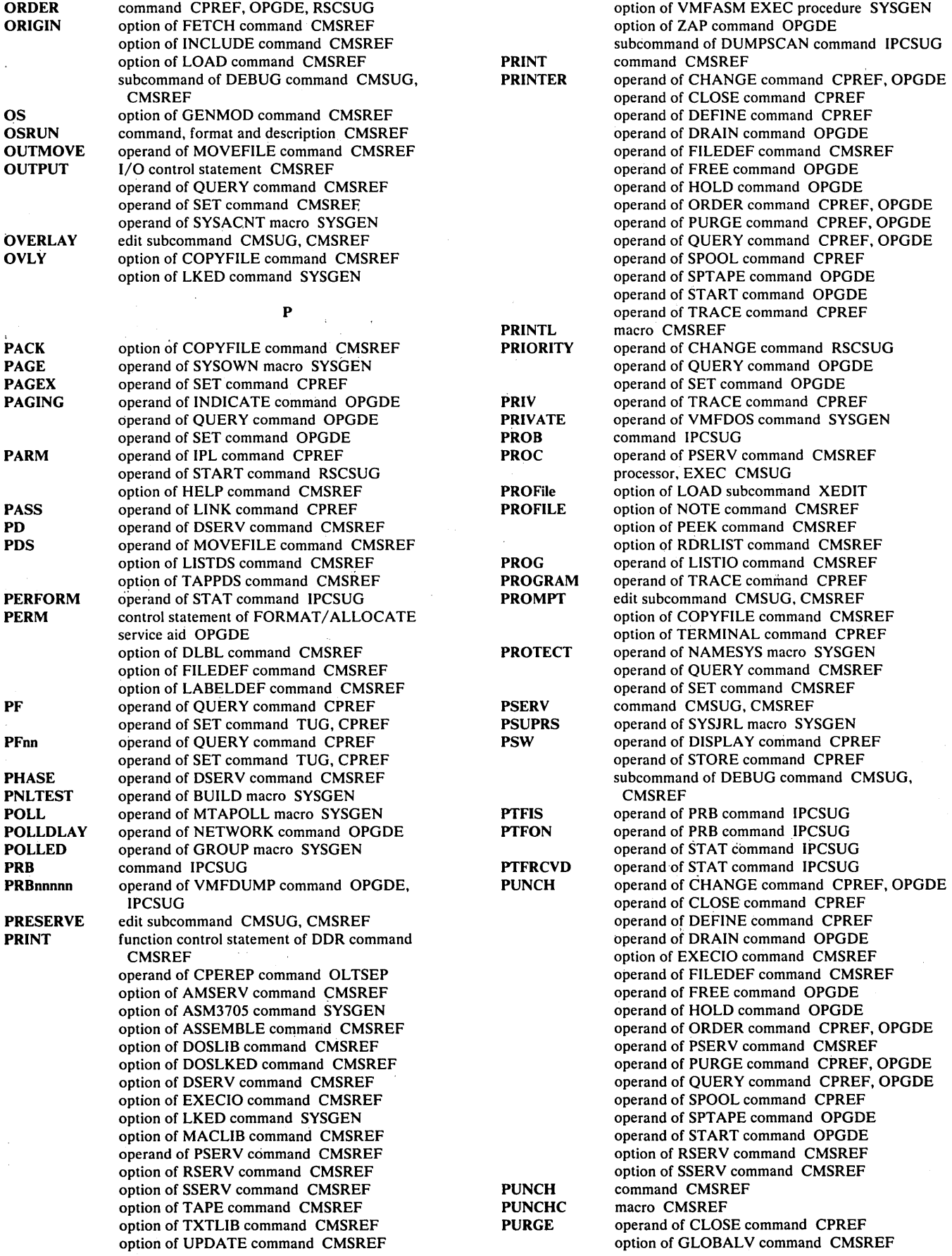

 $\label{eq:2.1} \frac{d\mathbf{r}}{dt} = \frac{1}{2} \left( \frac{d\mathbf{r}}{dt} + \frac{d\mathbf{r}}{dt} \right) \left( \frac{d\mathbf{r}}{dt} + \frac{d\mathbf{r}}{dt} \right) \left( \frac{d\mathbf{r}}{dt} + \frac{d\mathbf{r}}{dt} \right) \left( \frac{d\mathbf{r}}{dt} + \frac{d\mathbf{r}}{dt} \right) \left( \frac{d\mathbf{r}}{dt} + \frac{d\mathbf{r}}{dt} \right) \left( \frac{d\mathbf{r}}{dt} + \frac{d\mathbf{$ 

 $\sim$ 

 $\bar{z}$ 

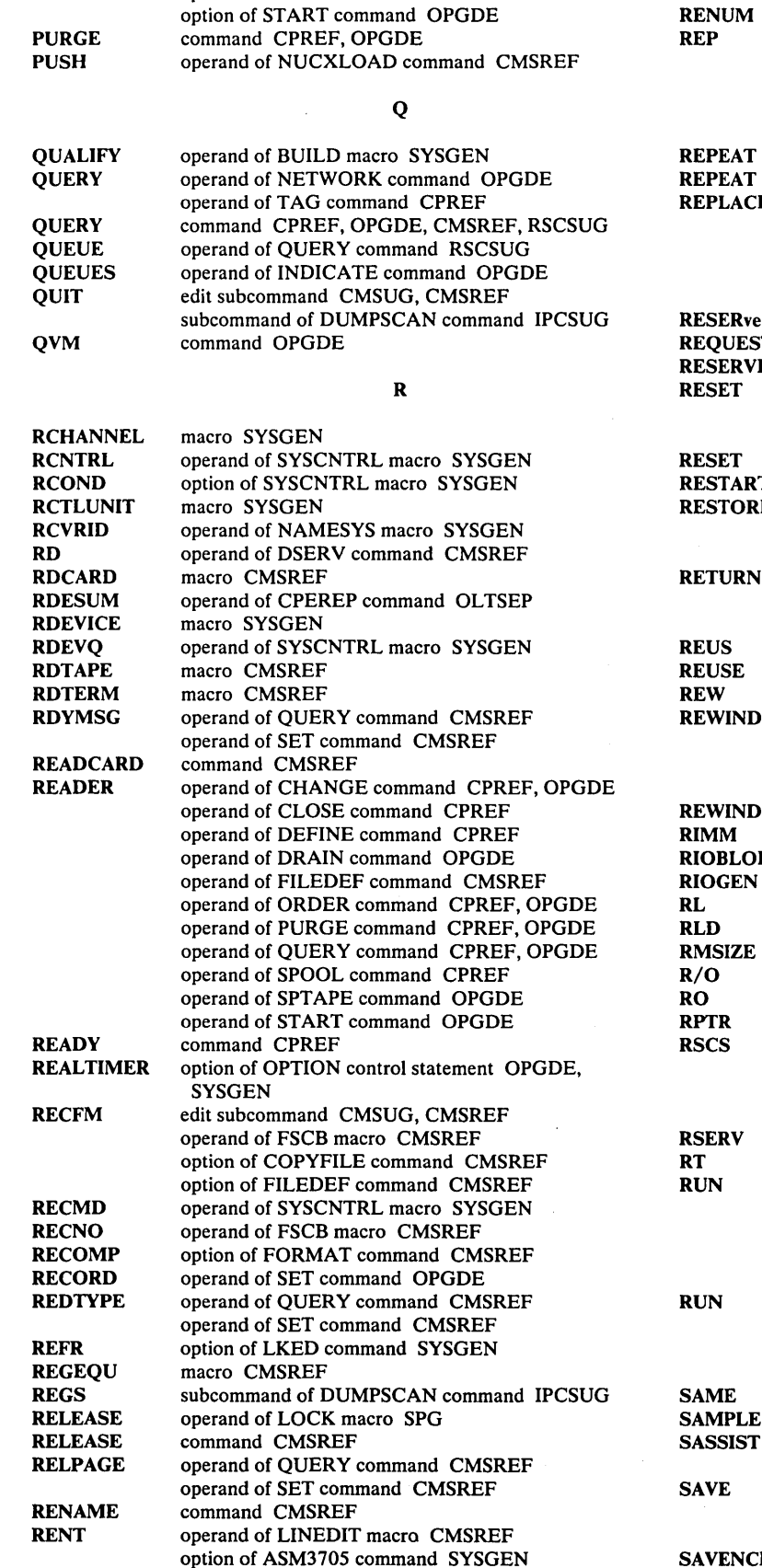

option of RECEIVE command CMSREF operand of SPOOL command CPREF operand of SPTAPE command OPGDE

**PLACE SERved OUEST SERVE START STORE** TURN REWIND RIOBLOK option of ASSEMBLE command CMSREF option of LKED command SYSGEN option of VMFASM EXEC procedure SYSGEN edit subcommand CMSUG, CMSREF operand of MACLIB command CMSREF option of INCLUDE command CMSREF option of LOAD command CMSREF option of UPDATE command CMSREF ZAP control record OPGDE edit subcommand CMSUG, CMSREF command OPGDE edit subcommand CMSUG, CMSREF option of COPYFILE command CMSREF option of NOTE command CMSREF option of RECEIVE command CMSREF UPDATE control statement CMSREF option of SET command XEDIT command CPREF operand of SET command OPGDE operand of SYSTEM command CPREF option of INCLUDE command CMSREF option of LOAD command CMSREF command CPREF operand of SYSTEM command CPREF edit subcommand CMSUG, CMSREF function control statement of DDR command CMSREF edit subcommand CMSUG, CMSREF subcommand of DEBUG command CMSUG, CMSREF option of LKED command SYSGEN edit subcommand CMSUG, CMSREF operand of TAPE command CMSREF operand of SPTAPE command OPGDE option of I/O control statement of DDR command **CMSREF** option of TAPE command CMSREF command CPREF operand of SYSCNTRL macro SYSGEN subcommand of DUMPSCAN command IPCSUG macro SYSGEN option of VMFDOS command SYSGEN option of ASSEMBLE command CMSREF operand of SYSCOR macro SYSGEN operand of ATTACH command OPGDE Immediate command CMSREF operand of FSPOINT macro CMSREF operand of GENERATE EXEC procedure **SYSGEN** operand of QUERY command RSCSUG operand of VMFBLD EXEC procedure SYSGEN command CMSUG, CMSREF Immediate command CMSREF operand of SET command CPREF operand of SPTAPE command OPGDE operand of TAPE command CMSREF operand of TRACE command CPREF option of GEN3705 command SYSGEN command CMSREF S option of INCLUDE command CMSREF

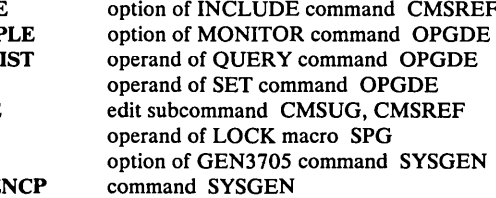

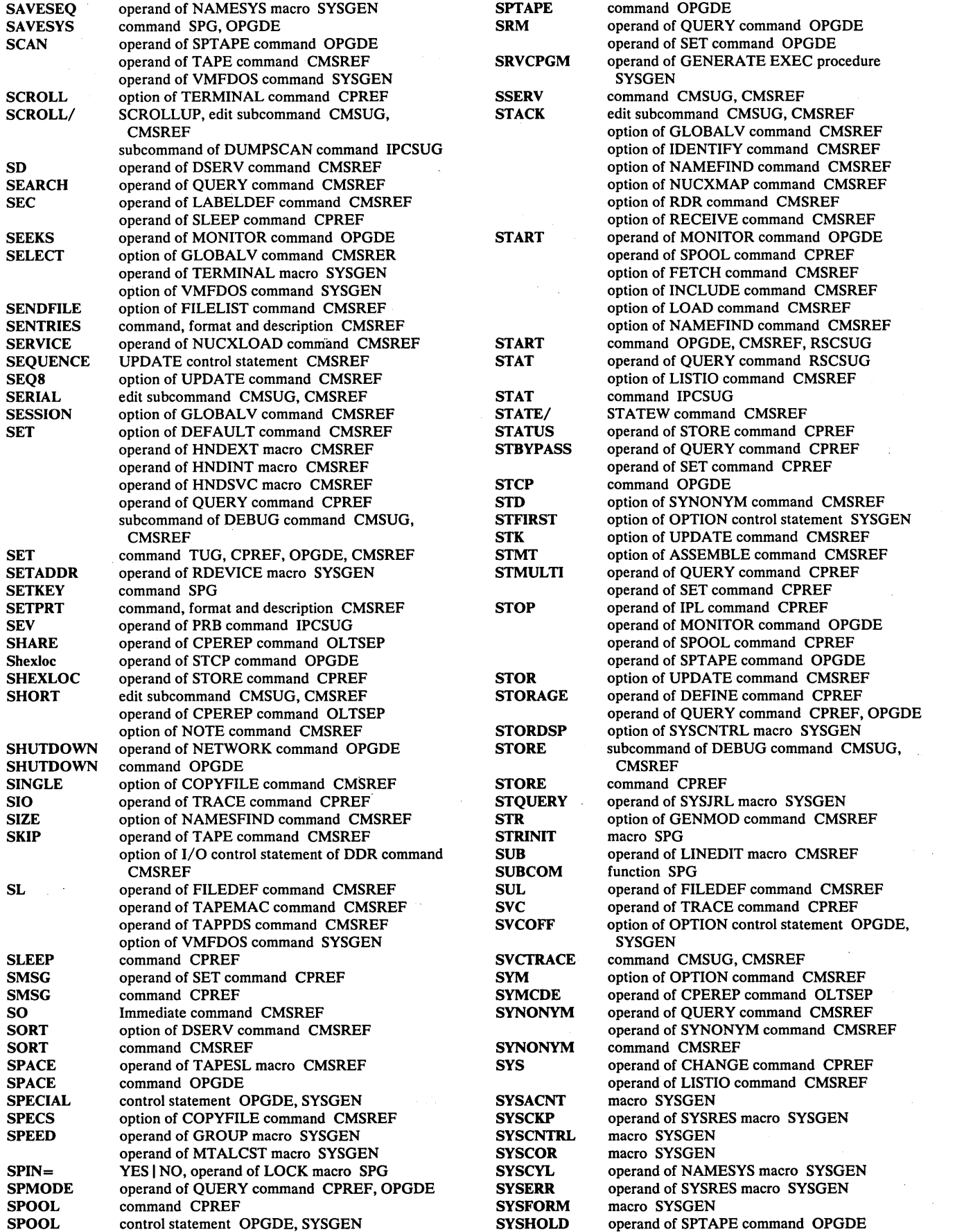

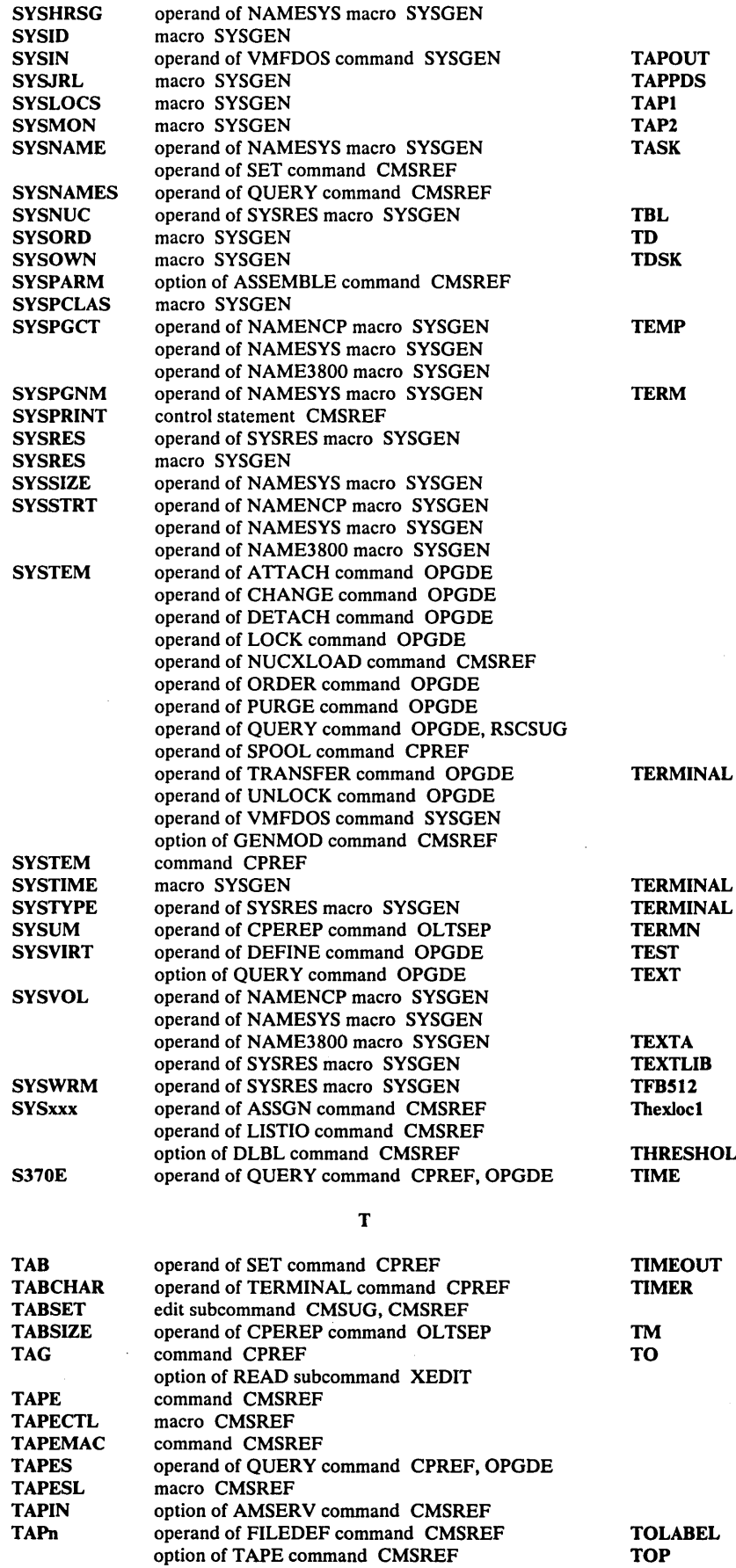

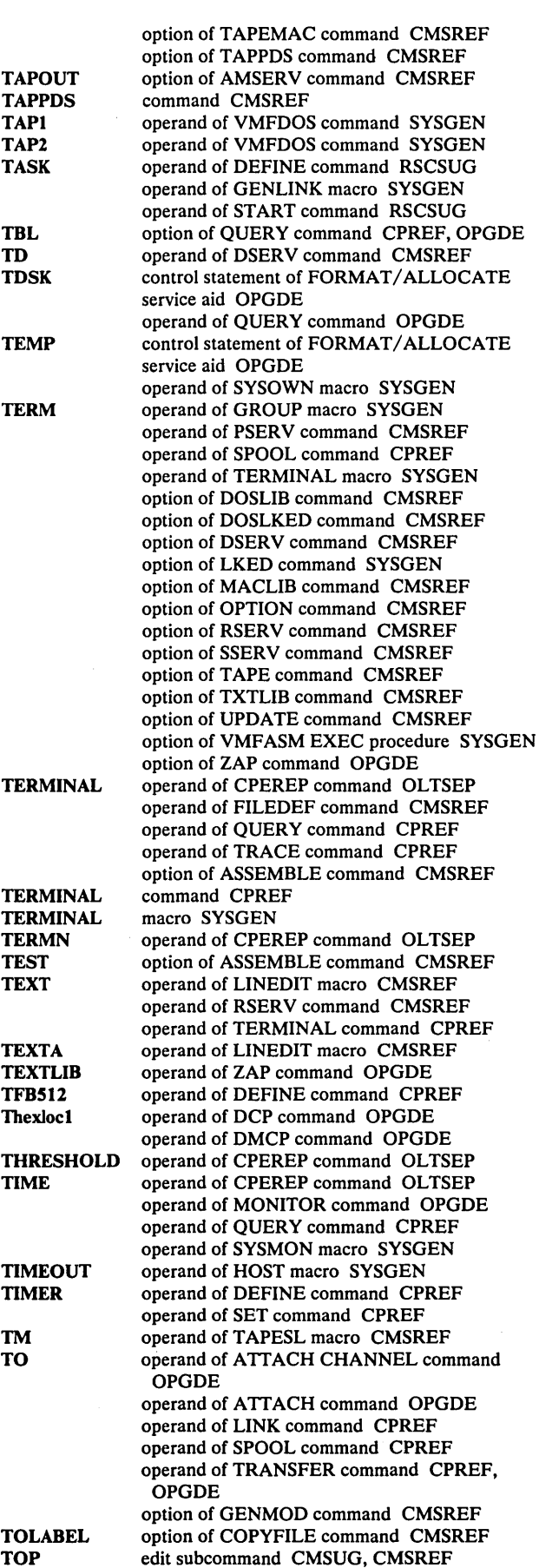

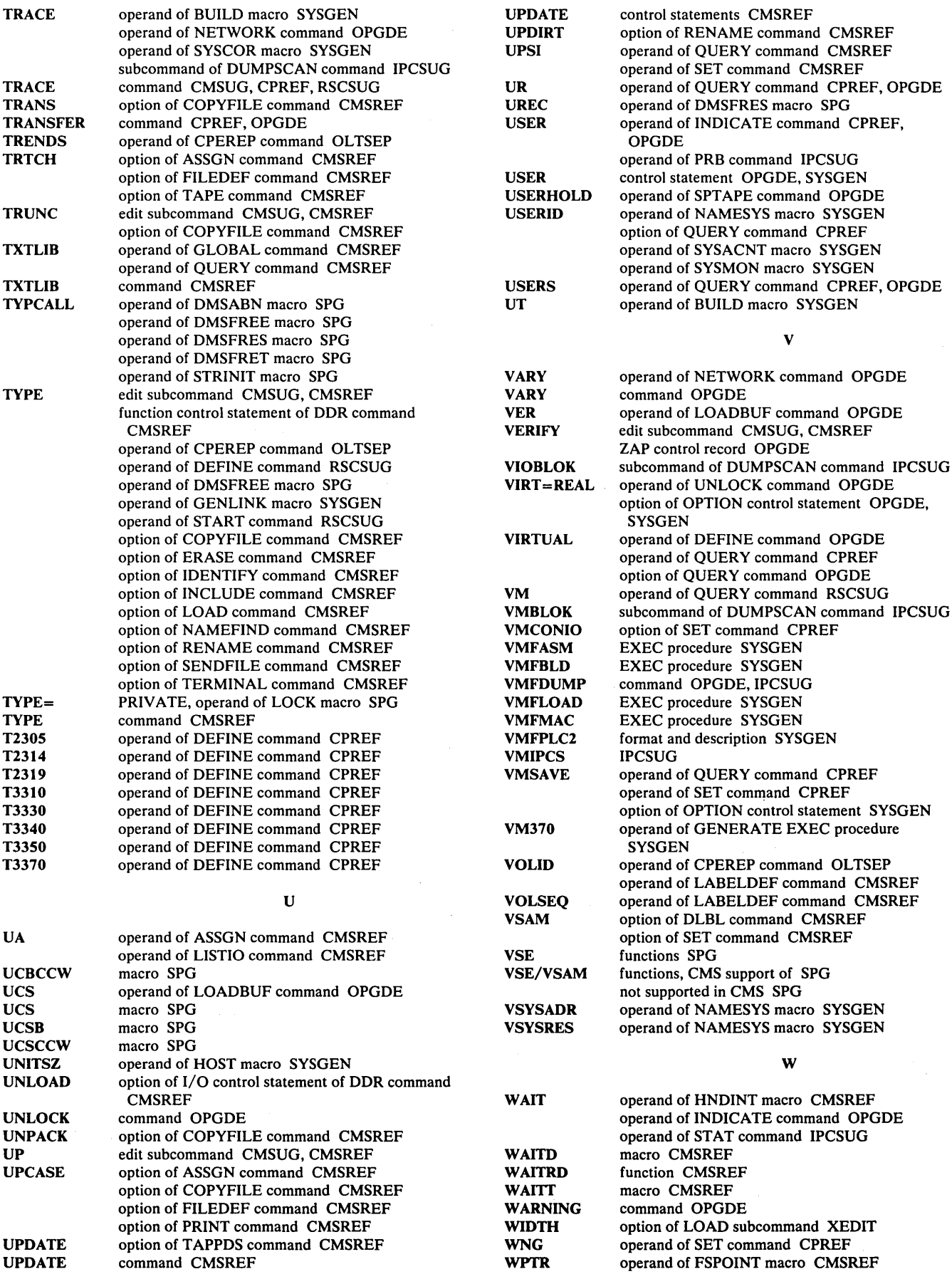

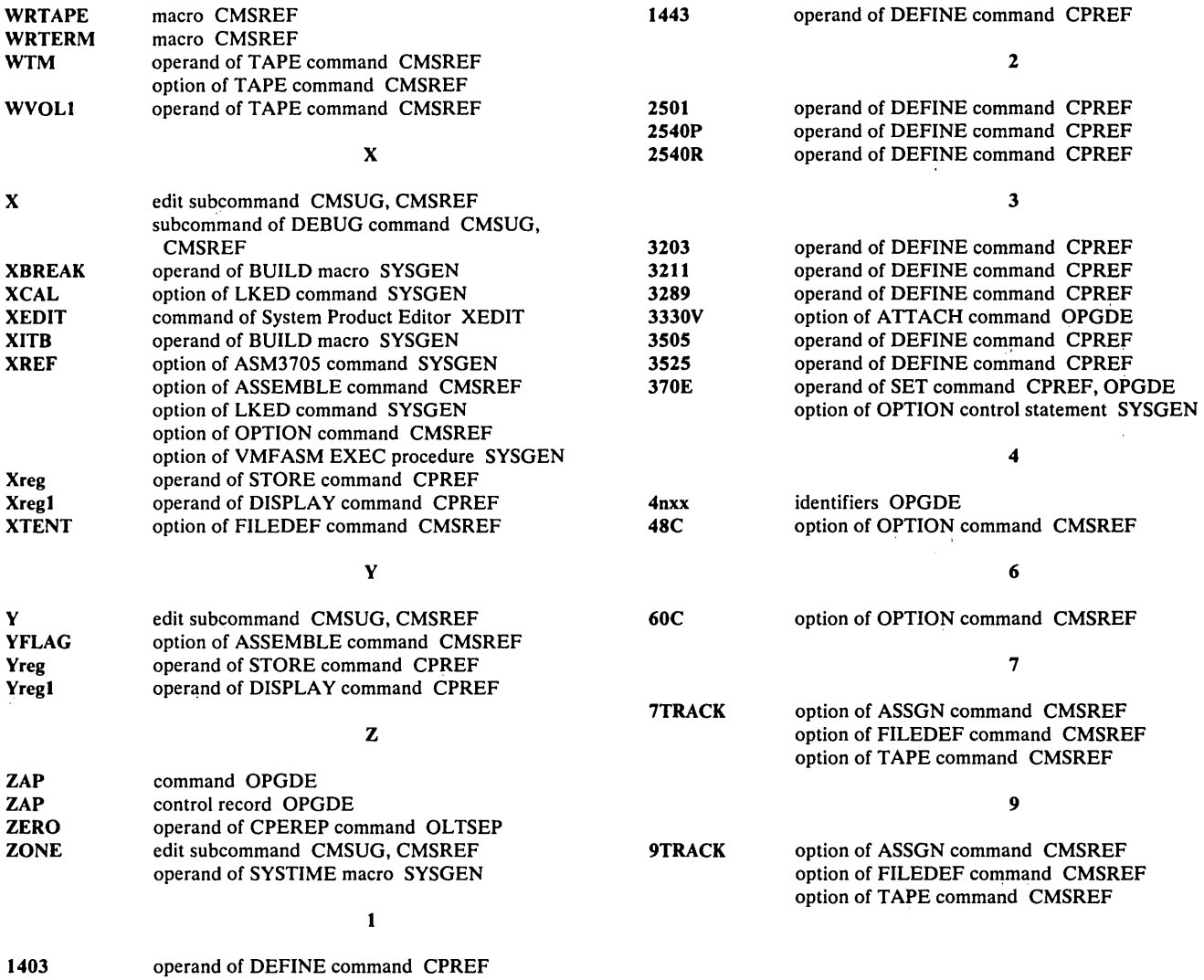

 $\sim 10^6$ 

 $\sim$ 

 $\bar{z}$  $\frac{1}{2} \frac{1}{2} \frac{1}{2} \frac{1}{2} \frac{1}{2} \frac{1}{2} \frac{1}{2} \frac{1}{2}$ 

 $\sim$ 

 $\mathcal{A}$ 

 $\bar{z}$ 

 $\overline{\phantom{a}}$  $\ddot{\phantom{a}}$ 

 $\bar{\beta}$ 

 $\bar{\beta}$  $\bar{z}$ 

 $\mathcal{A}^{\prime}$  $\alpha_1<1$ 

 $\bar{\beta}$ 

 $\bar{z}$ 

# **Chapter 4. Summary of VM/SP Commands with Options**

This chapter is an alphabetic listing of each VM/SP commmand, macro instructions, and service program and their related operands. It references the books where these commands are described.

## Master Index Table

To enable you to use the VM/SP Master Index with ease, the following table lists the abbreviations used in the index for each of the VM/SP publications, the title of the publication, and the document order number for each publication.

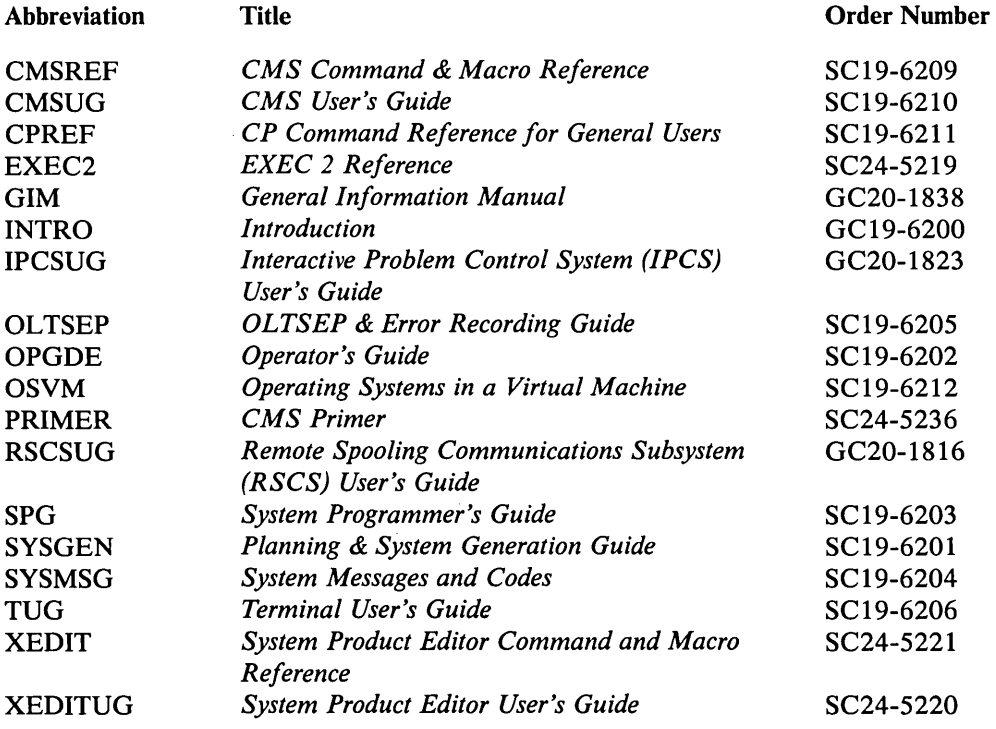

The VM/SP Master Index itself is listed in hierarchical and alphabetical sequence. The hierarchical listings do not have a prefix character separating the list. Each alphabetical section has its letter prefixing the listing. If any letter of the alphabet is missing, it means there was no listing that began with the missing letter in any of the publications.

Note: The subjects listed for RSCSUG and IPCSUG are at the VM/370 Release 6 level of these publications. If your installation has the RSCS Networking Program Product (5748-XPl) or the IPCS Extension Program Product (5748-SAl) implemented, you should use the cumulative index that accompanies each of those program products.

For your convenience, there is a copy of this Master Index Table in fold out form at the back of this publication.

**&\$ EXEC** special variable CMSREF<br>**&\* EXEC** special variable CMSREF special variable CMSREF &ARGS EXEC control statement CMSREF &BEGEMSG EXEC control statement CMSREF &BEGPUNCH EXEC control statement CMSREF &BEGST ACK EXEC control statement CMSREF &BEGTYPE EXEC control statement CMSREF &CONCAT EXEC built-in function CMSREF &CONTINUE EXEC control statement CMSREF &CONTROL EXEC control statement CMSREF &DATA TYPE EXEC built-in function CMSREF &DISK? EXEC special variable CMSREF &DISKx EXEC special variable CMSREF &DOS EXEC special variable CMSREF &EMSG EXEC control statement CMSREF &END EXEC control statement CMSREF &ERROR EXEC control statement CMSREF &EXEC EXEC special variable CMSREF &EXIT EXEC control statement CMSREF &GLOBAL EXEC special variable CMSREF &GLOBALn EXEC special variable CMSREF &GOTO EXEC control statement CMSREF &HEX EXEC control statement CMSREF &IF EXEC control statement CMSREF &INDEX EXEC special variable CMSREF &LENGTH EXEC built-in function CMSREF &LINENUM EXEC special variable CMSREF &LITERAL EXEC built-in function CMSREF &LOOP EXEC control statement CMSREF &n EXEC special variable CMSREF &PUNCH EXEC control statement CMSREF &READ EXEC control statement CMSREF &READFLAG EXEC special variable CMSREF &RETCODE EXEC special variable CMSREF &SKIP EXEC control statement CMSREF &SPACE EXEC control statement CMSREF &ST ACK EXEC control statement CMSREF &SUBSTR EXEC built-in function CMSREF &TIME EXEC control statement CMSREF &TYPE EXEC control statement CMSREF &TYPEFLAG EXEC special variable CMSREF &0 EXEC special variable CMSREF

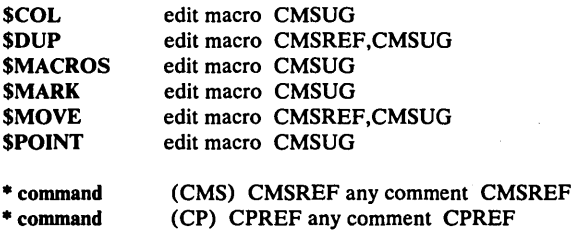

edit subcommand CMSUG, CMSREF

#CP

**ACCESS** 

ACCOUNT ACNT

ADSTOP

ALTER AMSERV

ASMGEND ASMGEND ASM370S

ASSEMBLE

ALLOCATE

command CPREF commandline1 CPREF

command CMSREF erase option CMSREF NODISK option CMSREF NOPROF option CMSREF control statement OPGDE, SYSGEN

command OPGDE ALL OPGDE CLOSE OPGDE CLOSEt OPGDE command CPREF OFF CPREF

DRCT OPGDE END OPGDE PERM OPGDE TDSK OPGDE TEMP OPGDE

command CMSREF PRINT option CMSREF TAPIN option CMSREF

control statement OPGDE

edit subcommand CMSUG, CMSREF

TAPOUT, TAPn option CMSREF TAPOUT option CMSREF command CMSREF EXEC procedure SYSGEN command SYSGEN DECK option SYSGEN DISK option SYSGEN LINECOUN option SYSGEN LIST option SYSGEN LOAD option SYSGEN NODECK option SYSGEN NOLIST option SYSGEN NOLOAD option SYSGEN NOPRINT option SYSGEN NORENT option SYSGEN NOXREF option SYSGEN PRINT option SYSGEN RENT option SYSGEN command CMSREF ALIGN option CMSREF ALOGIC option CMSREF BUFSIZE option CMSREF DECK option CMSREF DISK option CMSREF ESD option CMSREF FLAG option CMSREF LIBMAC option CMSREF LINE COUN option CMSREF LIST option CMSREF MCALL option CMSREF MLOGIC option CMSREF NOALIGN option CMSREF NOALOGIC option CMSREF NODECK option CMSREF NOESD option CMSREF NOLIBMAC option CMSREF NOLIST option CMSREF NOMCALL option CMSREF NOMLOGIC option CMSREF NONUM option CMSREF NOOBJECT option CMSREF NOPRINT option CMSREF NORENT option CMSREF

edit subcommand CMSUG, CMSREF

A

<sup>?</sup> 

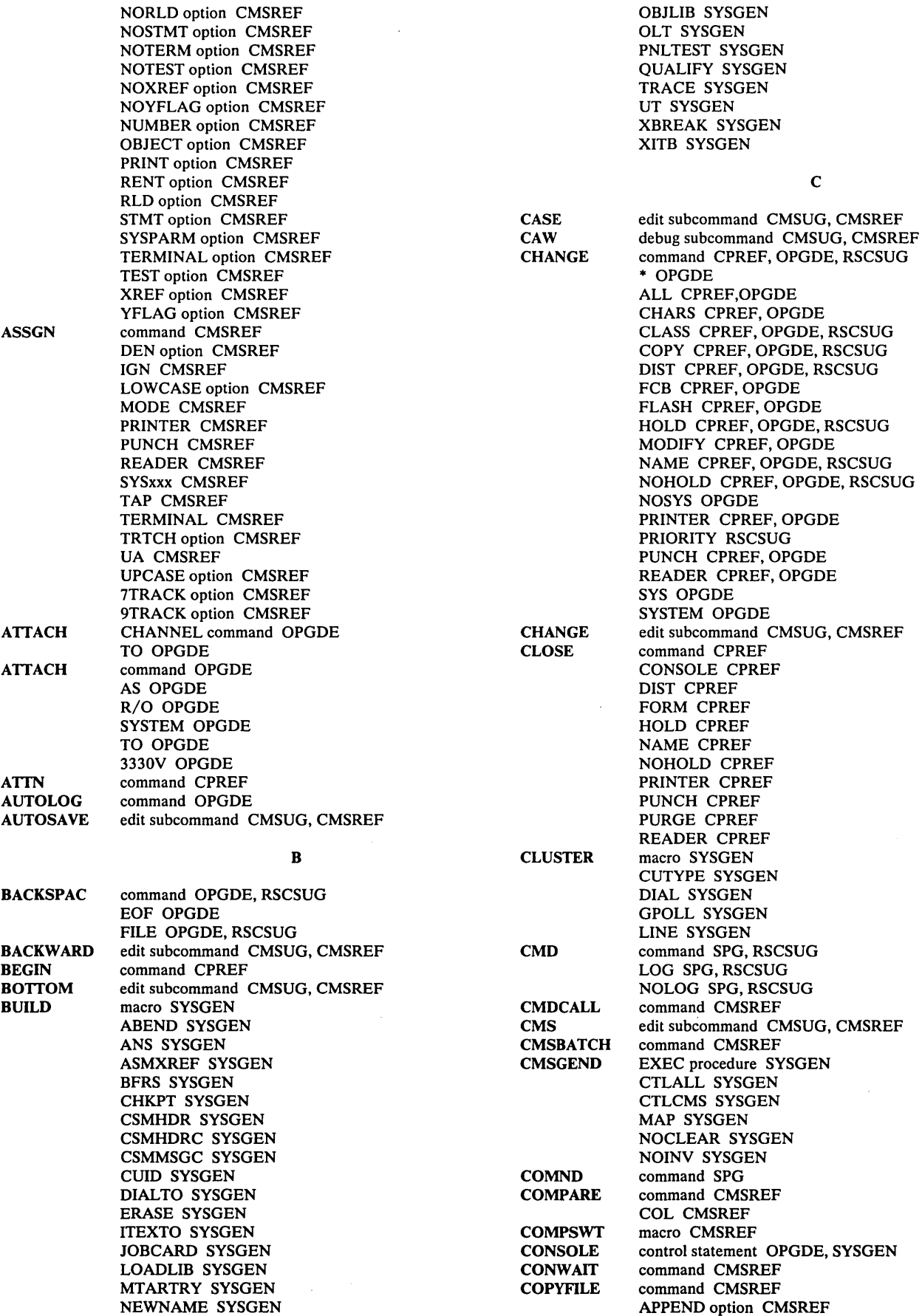

 $\frac{1}{\sqrt{2}}\left(\frac{1}{\sqrt{2}}\right)^{\frac{1}{2}}$ 

EBCDIC option CMSREF FILL option CMSREF FOR option CMSREF FRLABEL option CMSREF FROM option CMSREF LRECL option CMSREF LOWCASE option CMSREF NEWDATE option CMSREF NEWFILE option CMSREF NOPROMPT option CMSREF NOSPECS option CMSREF NOTRUNC option CMSREF NOTYPE option CMSREF OLDDATE option CMSREF OVLY option CMSREF PACK option CMSREF PROMPT option CMSREF RECFM option CMSREF REPLACE option CMSREF SINGLE option CMSREF SPECS option CMSREF TOLABEL option CMSREF TRANS option CMSREF TRUNC option CMSREF TYPE option CMSREF UNPACK option CMSREF UPCASE option CMSREF command CPREF TO CPREF command CPREF, CMSREF command OLTSEP ACC OLTSEP CLEAR OLTSEP CLEARF OLTSEP CPU OLTSEP CPUCUA OLTSEP CTLCRD OLTSEP CUA OLTSEP DATE OLTSEP DEV OLTSEP DEVSER OLTSEP ERRORID OLTSEP EVENT OLTSEP HIST OLTSEP L1BADR OLTSEP LINECT OLTSEP MERGE OLTSEP MES OLTSEP MOD OLTSEP PRINT OLTSEP RDESUM OLTSEP SHARE OLTSEP SHORT OLTSEP SYMCDE OLTSEP SYSUM OLTSEP TABSIZE OLTSEP TERMINAL OLTSEP TERMN OLTSEP THRESHOLD OLTSEP TIME OLTSEP TRENDS OLTSEP TYPE OLTSEP VOLID OLTSEP ZERO OLTSEP command OPGDE, SPG debug subcommand CMSUG, CMSREF

**COUPLE** 

CP **CPEREP** 

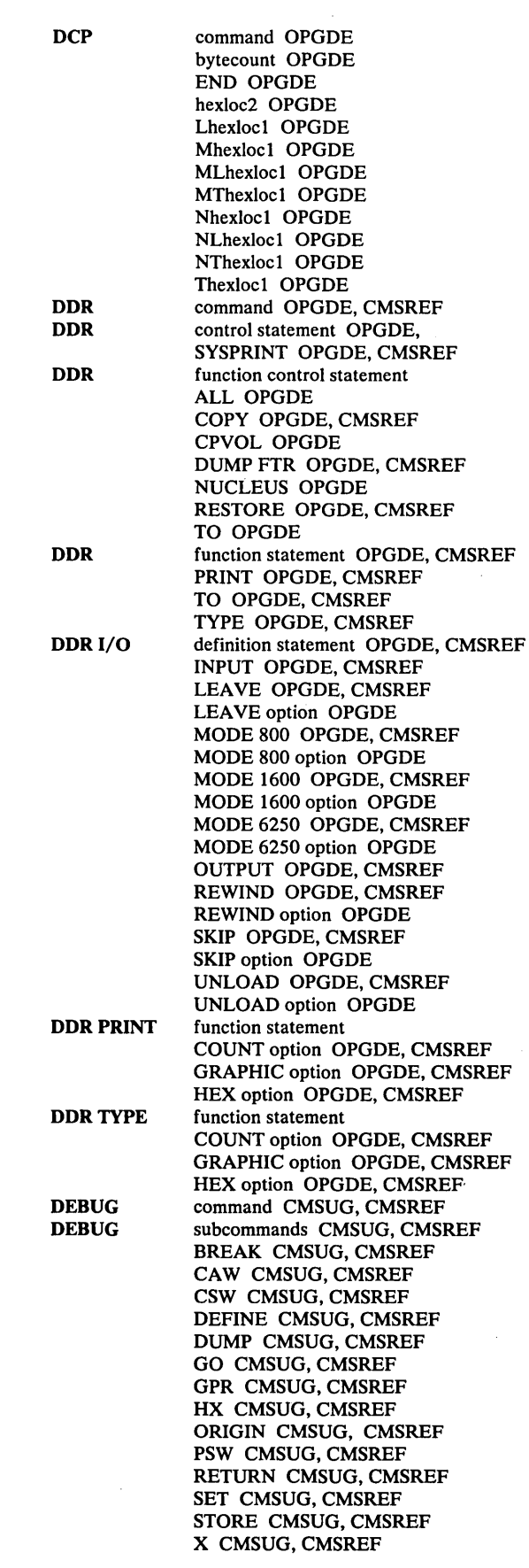

D

CPTRAP **CSW** 

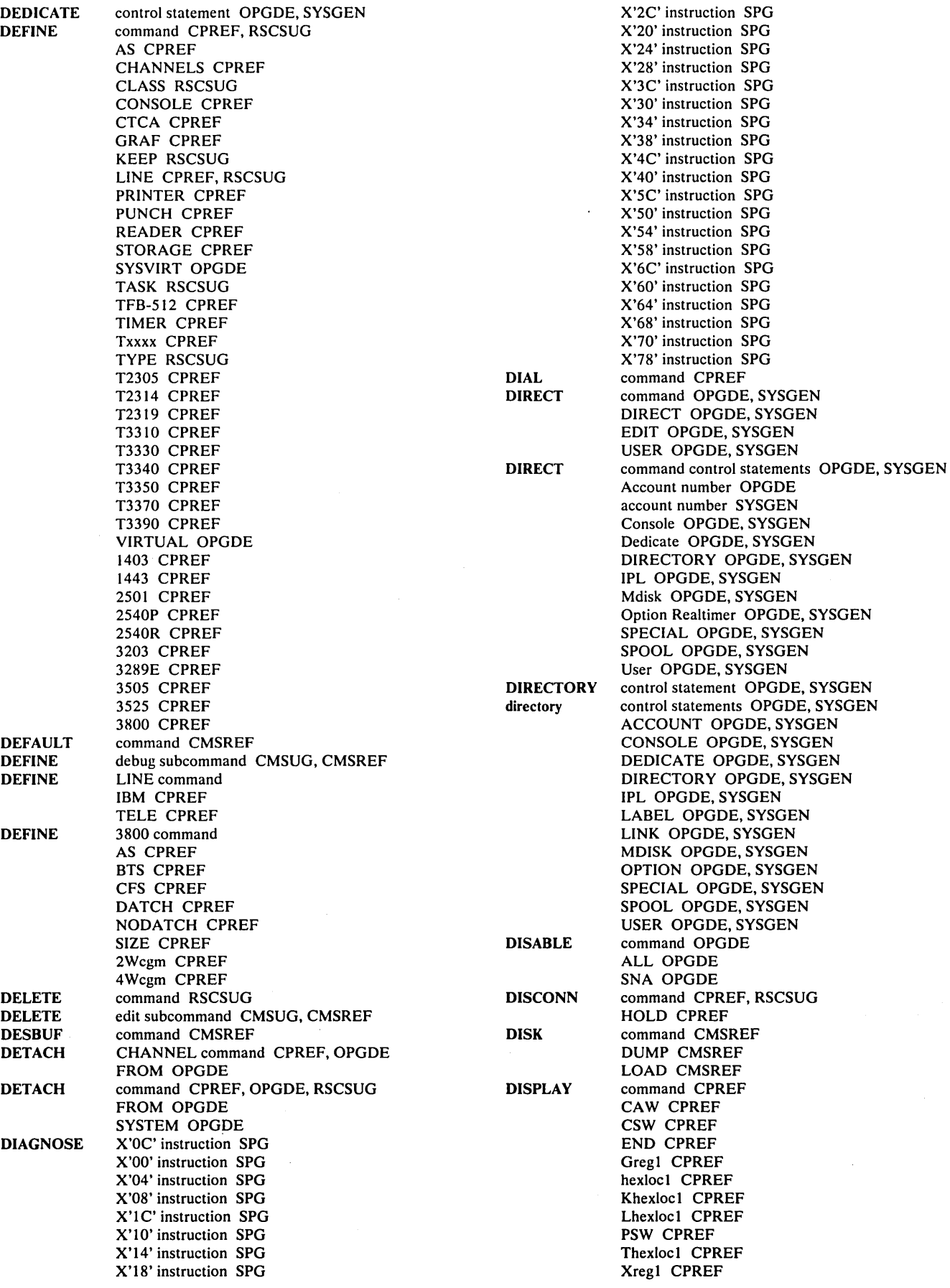

 $\mathcal{L}^{\mathcal{L}}$ 

 $\mathcal{L}_{\mathcal{A}}$  $\hat{\mathcal{L}}$ 

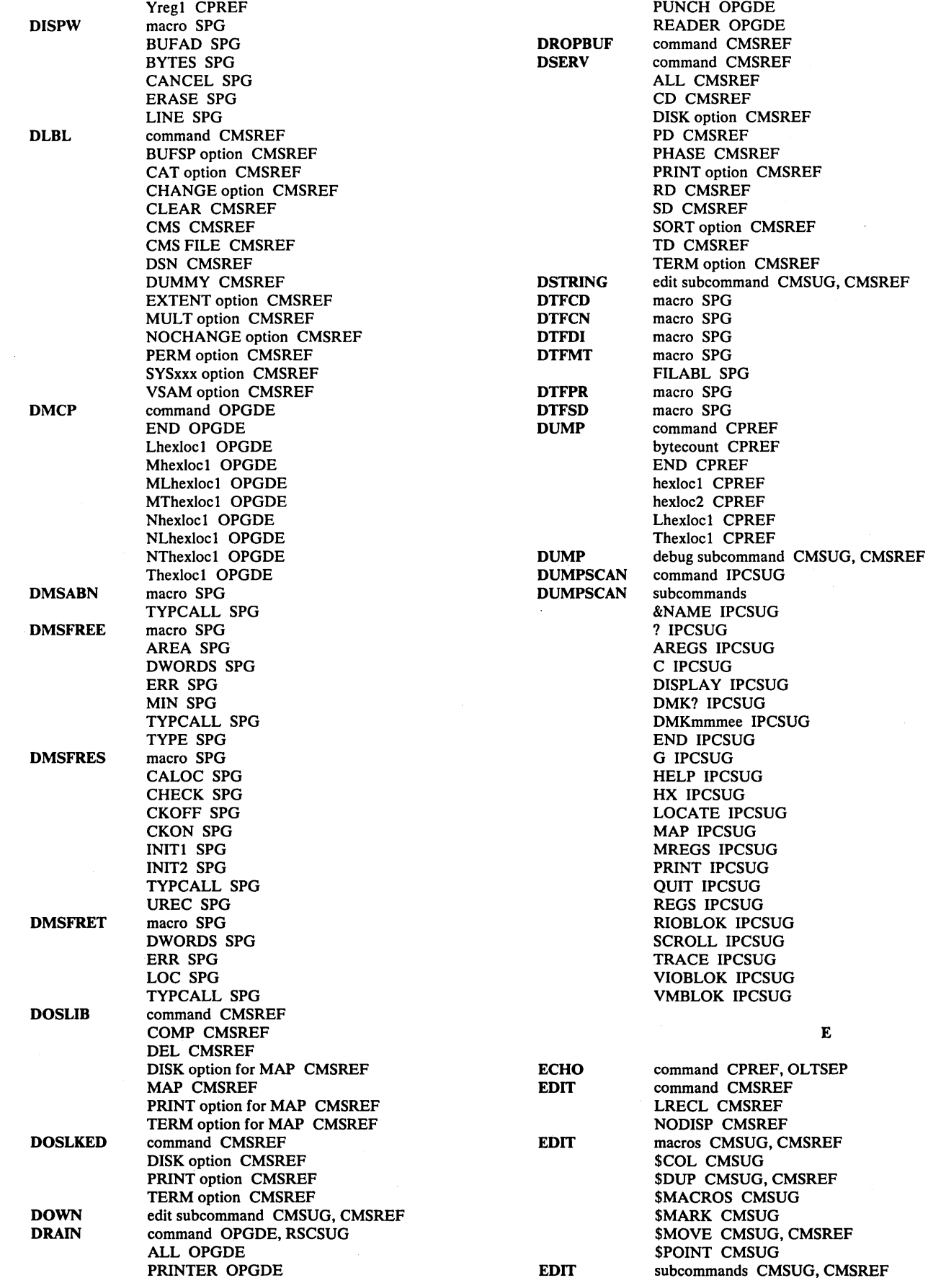

 $\sim$ 

 $\hat{\boldsymbol{\beta}}$ 

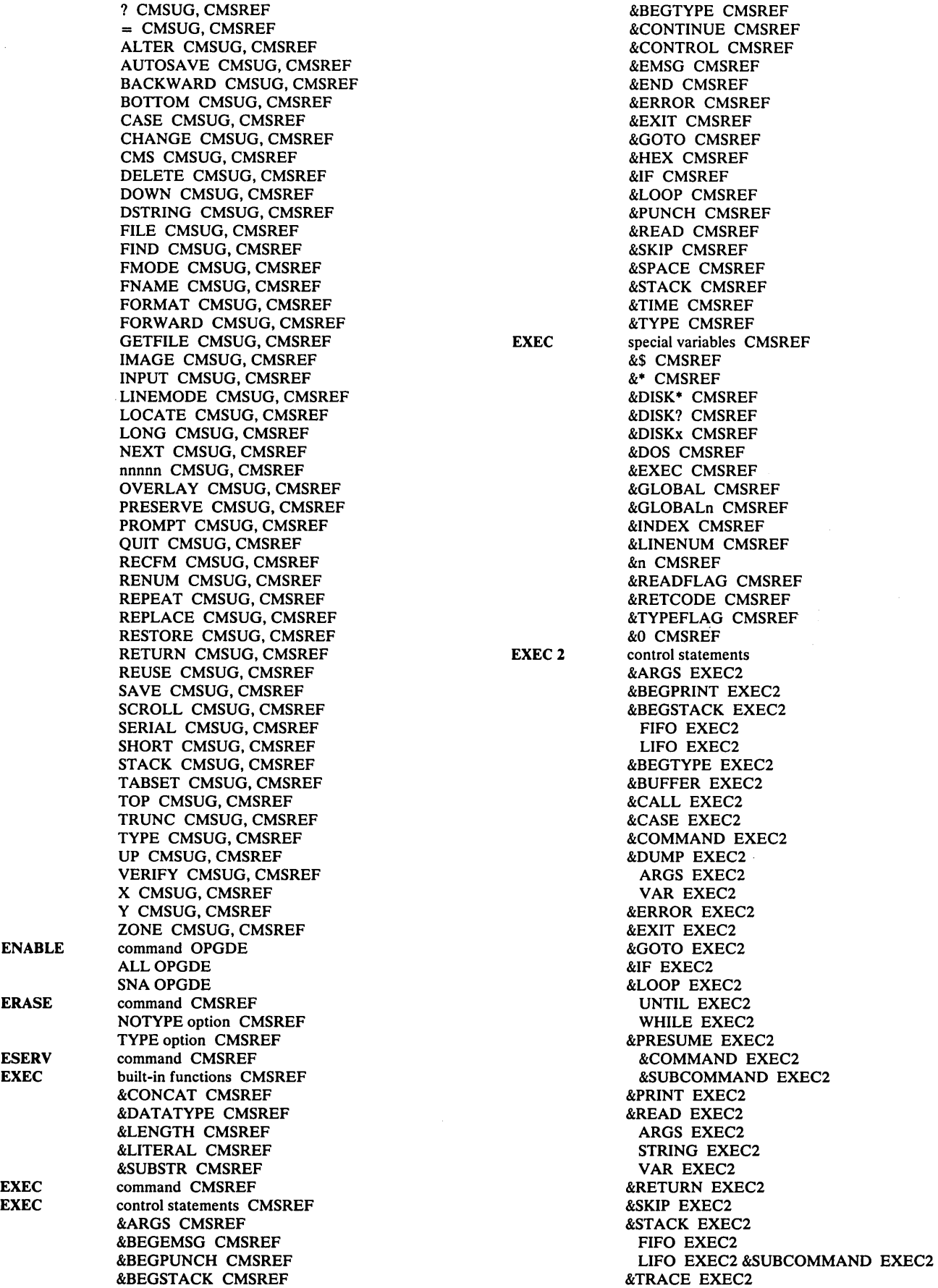

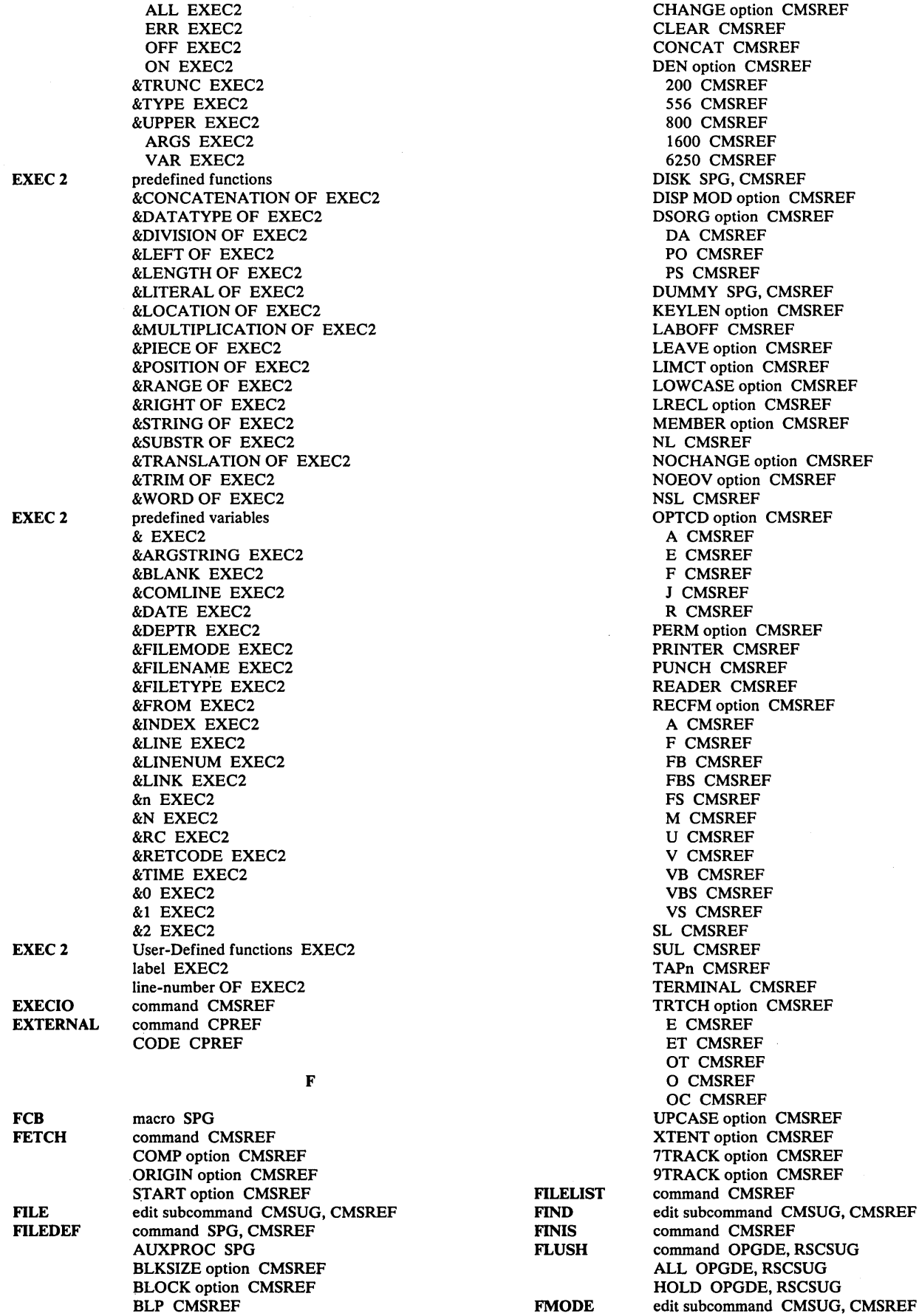

GE option CMSREF<br>ι CMSREF AT CMSREF otion <mark>CMSREF</mark><br>CMSREF **CMSREF CMSREF**  $B-G$ , CMSREF IOD option CMSREF deption CMSREF<br>CMSREF IY SPG, CMSREF EN option CMSREF F CMSREF option CMSREF option CMSREF ASE option CMSREF option CMSREF ER option CMSREF<br>ISREF ANGE option CMSREF V option CMSREF<br>MSREF O option CMSREF<br>ASREF option CMSREF ER CMSREF H CMSREF ER CMSREF A option CMSREF<br>ASREF CMSREF<br>MSREF CMSREF<br>'MSREF NAL CMSREF I option CMSREF **CMSREF** MSREF **CMSREF FC** option CMSREF option CMSREF K option CMSREF .<br>K option CMSREF nd CMSREF command CMSUG, CMSREF nd CMSREF nd OPGDE, RSCSUG PGDE, RSCSUG OPGDE, RSCSUG

4-8 IBM VM/SP Library Guide

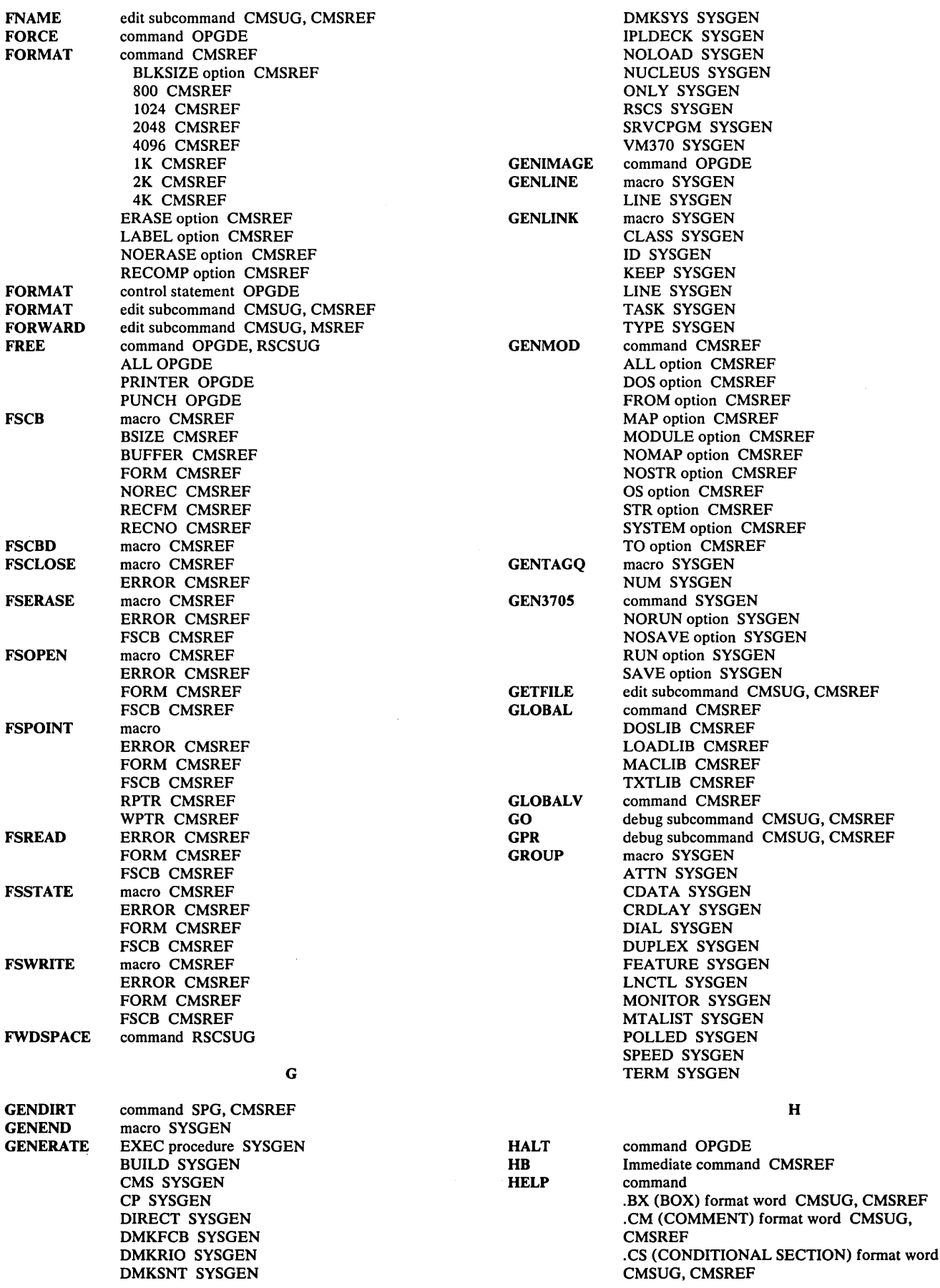

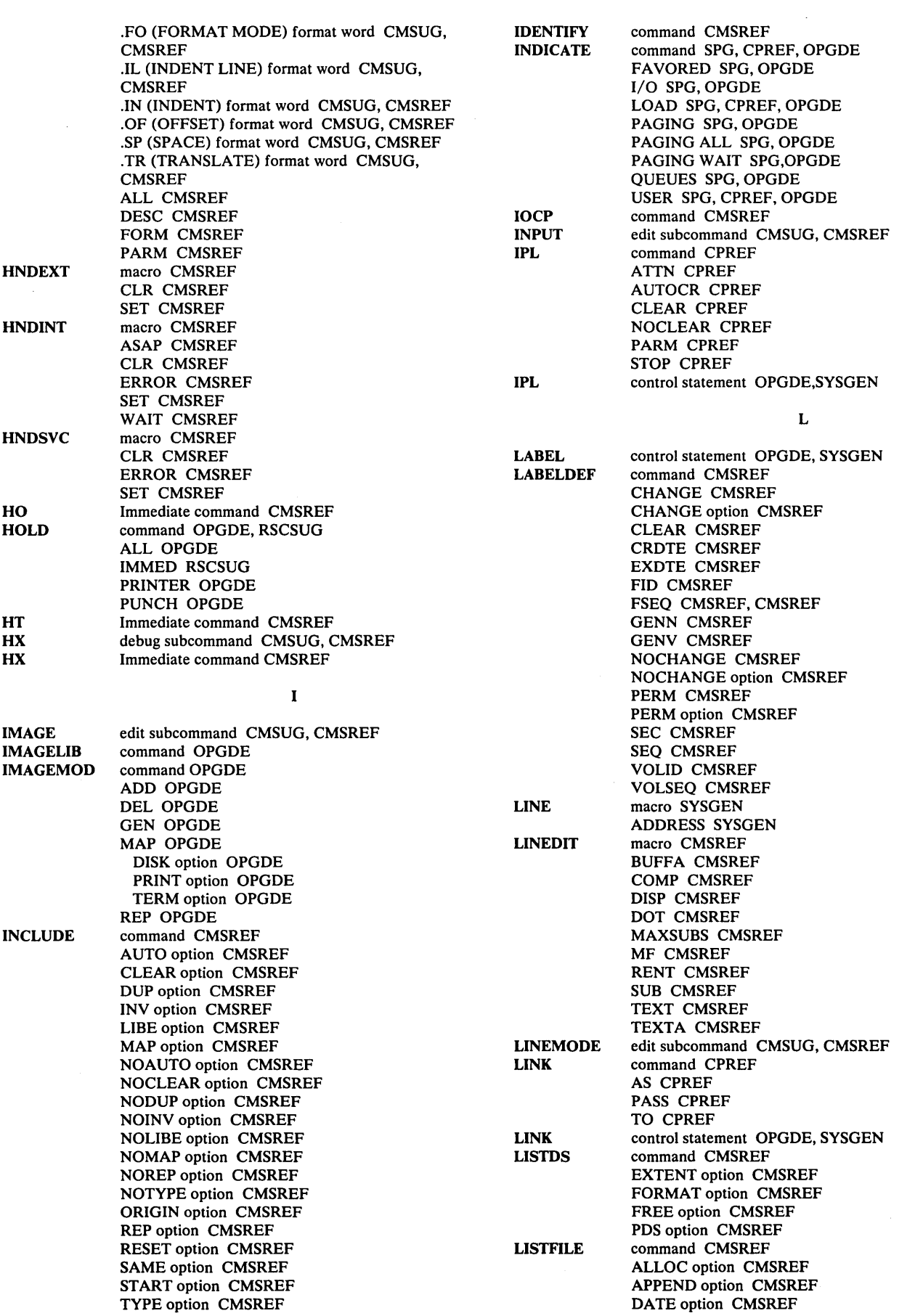

 $\mathcal{L}^{\text{max}}_{\text{max}}$  , where  $\mathcal{L}^{\text{max}}_{\text{max}}$ 

 $\sim$   $\sim$ 

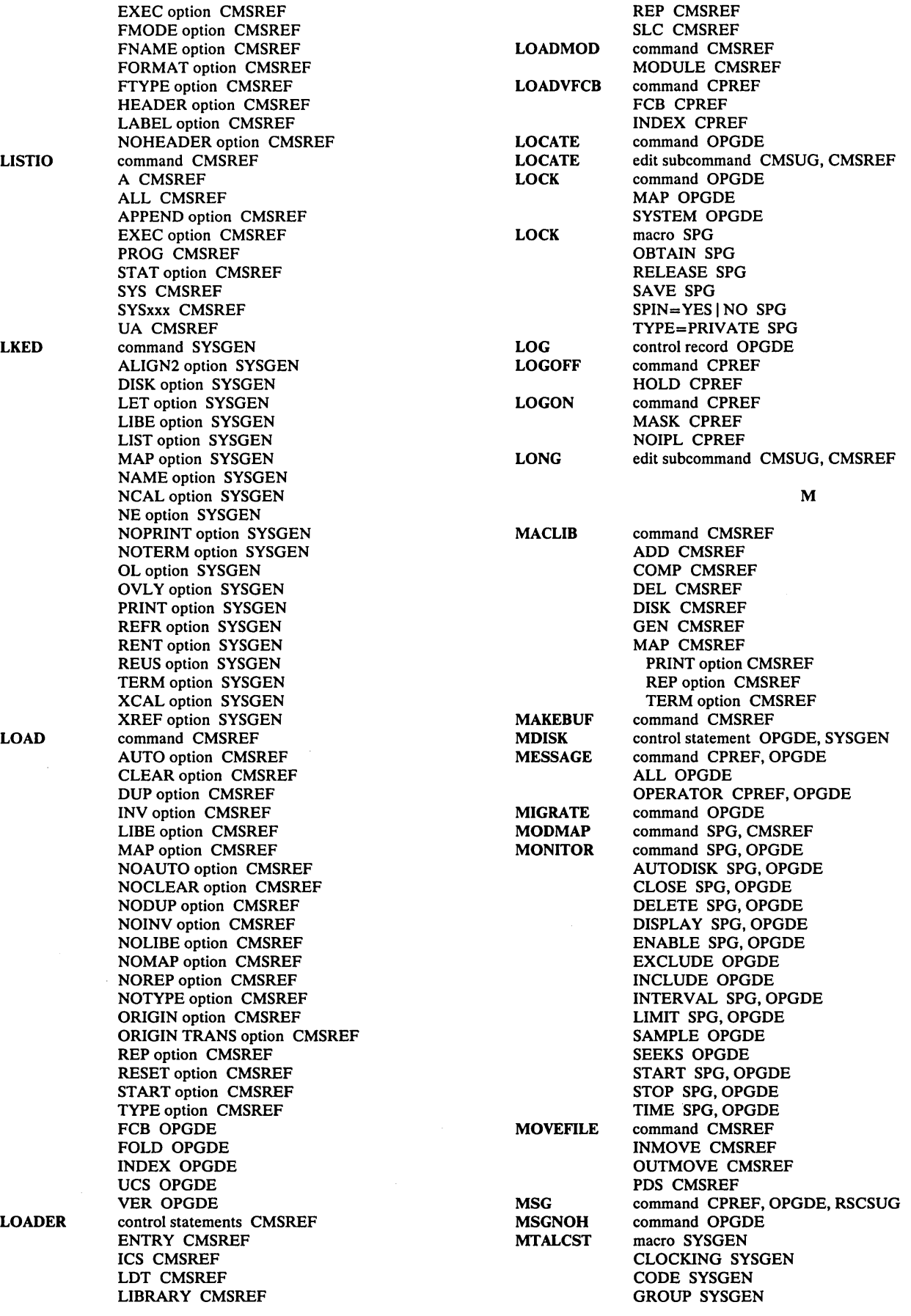

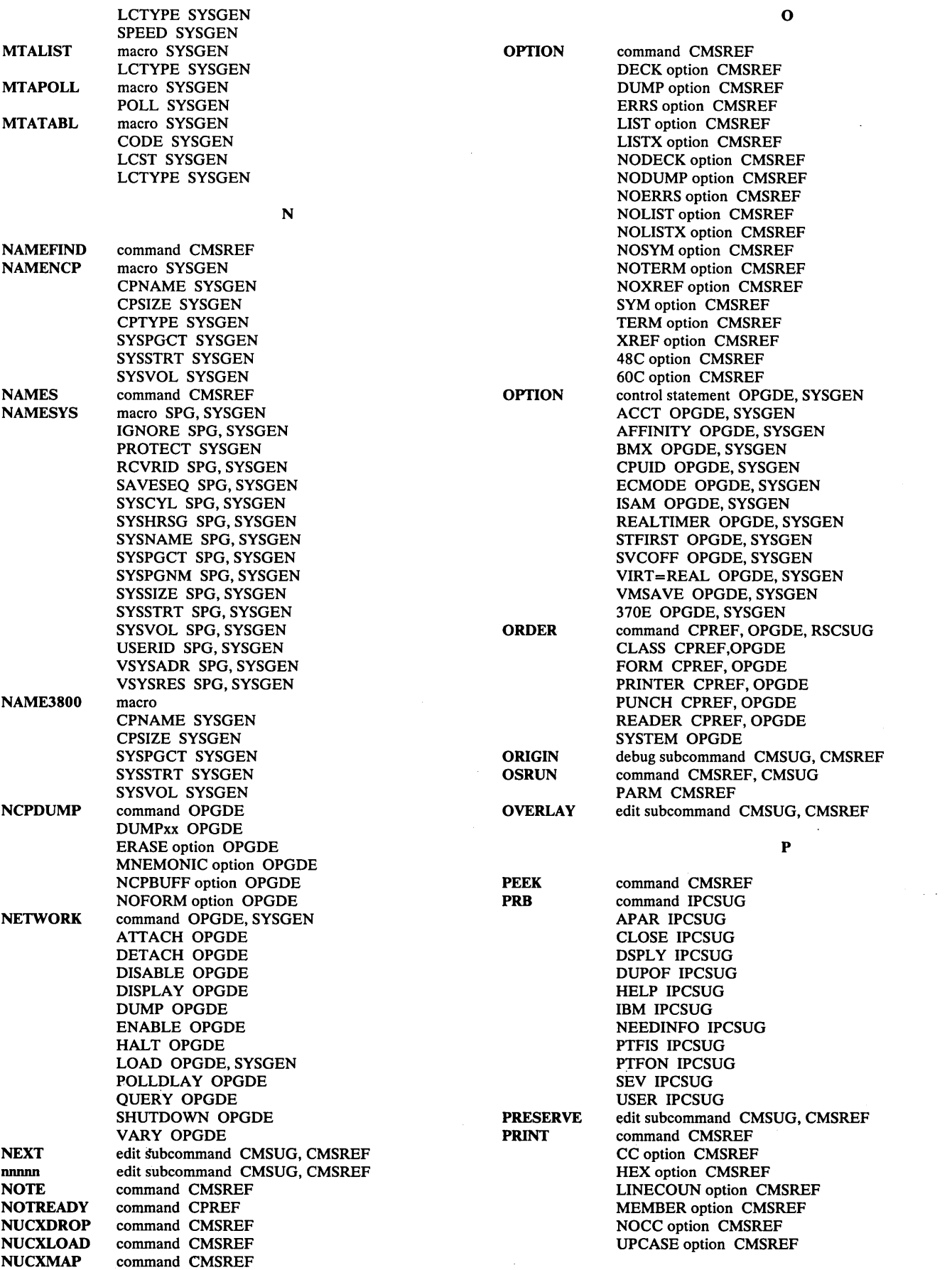

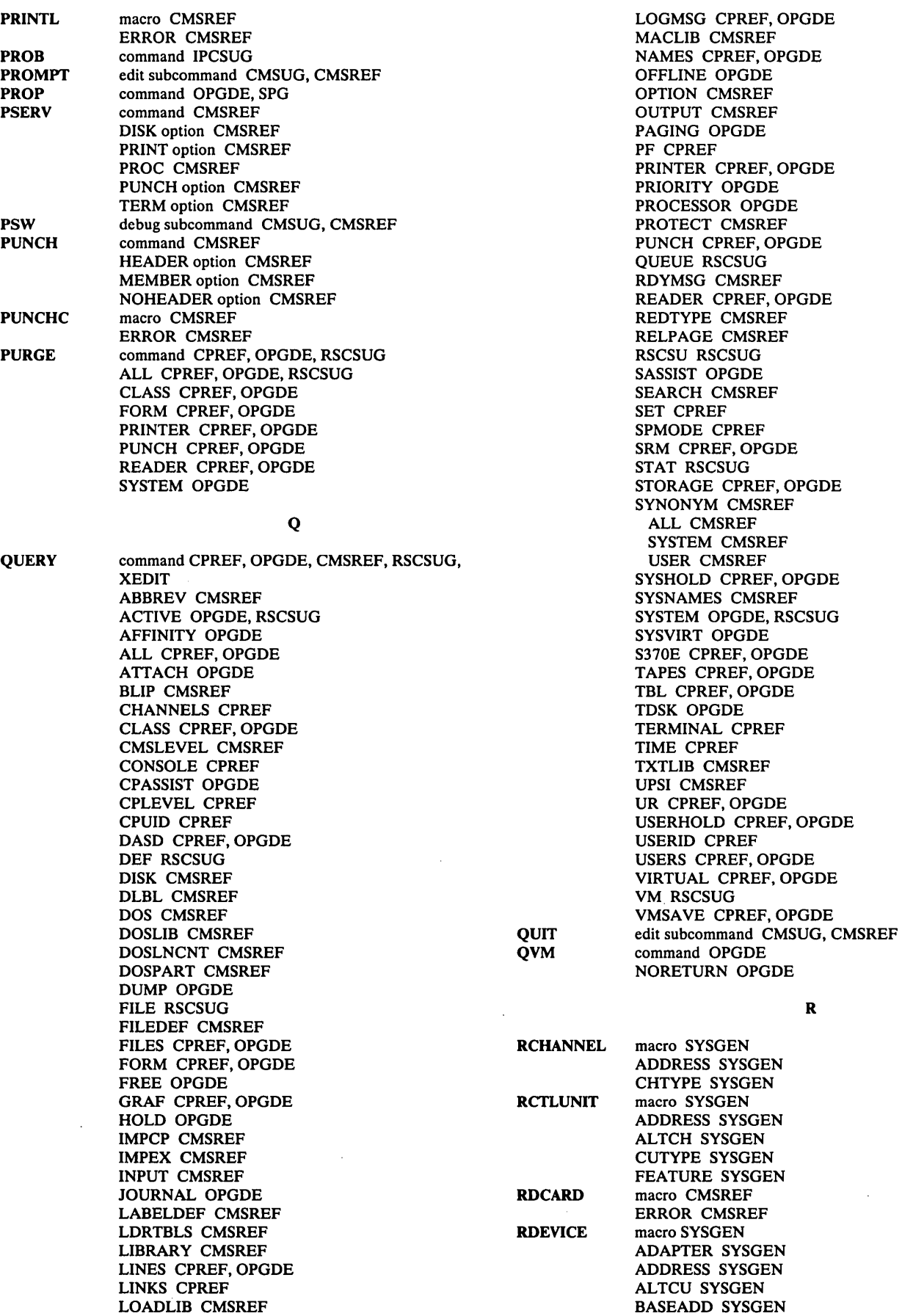

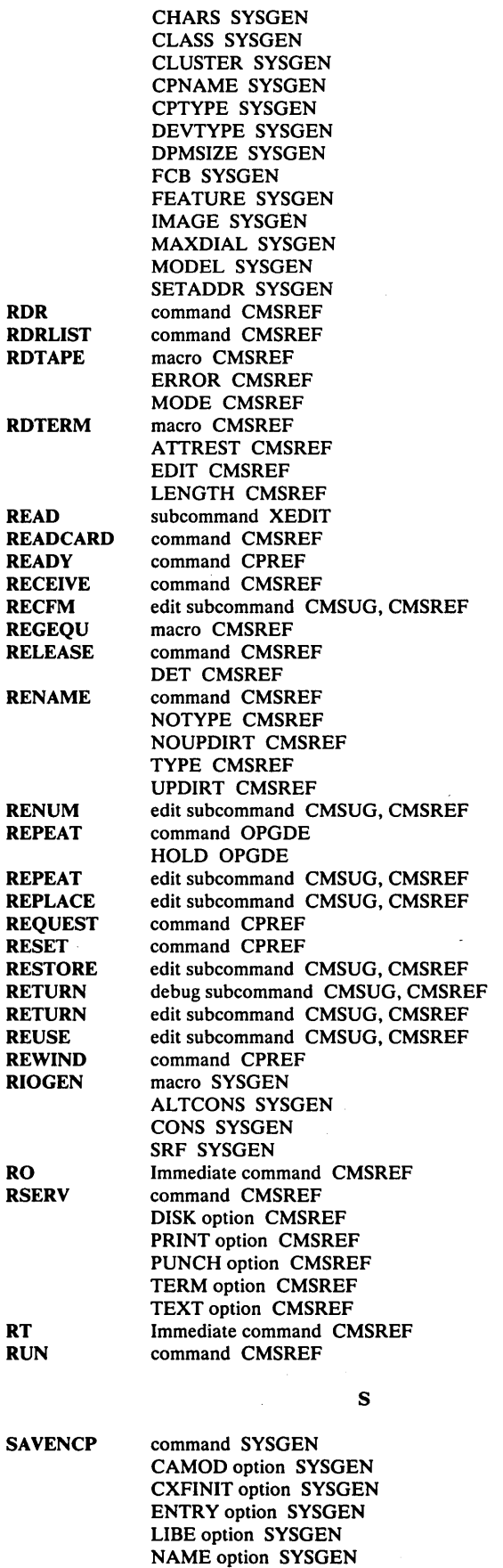

**SCROLLUP** SENDFILE SENTRIES command CPREF, SYSGEN ALL CPREF, SYSGEN BLINK CPREF, SYSGEN BLUE CPREF, SYSGEN DEFAULT CPREF, SYSGEN GREEN CPREF, SYSGEN INAREA CPREF, SYSGEN NONE CPREF, SYSGEN OUTAREA CPREF, SYSGEN CPOUT CPREF, SYSGEN INREDISP CPREF, SYSGEN VMOUT CPREF, SYSGEN PINK CPREF, SYSGEN RED CPREF, SYSGEN REVVIDEO CPREF, SYSGEN STATAREA CPREF, SYSGEN TURQUOIS CPREF, SYSGEN UNDERLIN CPREF, SYSGEN WHITE CPREF, SYSGEN YELLOW CPREF, SYSGEN edit subcommand CMSUG, CMSREF edit subcommand CMSUG, CMSREF command CPREF command CMSREF command CMSREF edit subcommand CMSUG, CMSREF command TUG, CPREF, OPGDE, CMSREF subcommand XEDIT ABBREV function CMSREF ACNT CPREF AFFINITY CPREF, OPGDE ASSIST CPREF AUTOPOLL CPREF AUTOREAD function CMSREF BLIP function CMSREF CPASSIST OPGDE CPCONIO CPREF CPUID CPREF DELAYED TUG DOS function CMSREF DOSLNCNT function CMSREF DOSPART function CMSREF DUMP OPGDE ECMODE CPREF EMSG CPREF FAVORED OPGDE IMMED TUG, CPREF IMPCP function CMSREF IMPEX function CMSREF IMSG CPREF INPUT function CMSREF ISAM CPREF JOURNAL OPGDE LDRTBLS function CMSREF LINEDIT CPREF LINK OFF OPGDE LOGMSG OPGDE LOGON ON OPGDE MODE OPGDE MSG CPREF NONSHARE function CMSREF NOTRANS CPREF OUTPUT function CMSREF PAGEX CPREF PAGING CPREF, OPGDE PF TUG, CPREF PRIORITY OPGDE PROTECT function CMSREF RDYMSG function CMSREF RECORD OPGDE

**SCREEN** 

**SCROLL** 

**SEND** 

SERIAL **SET** 

command SPG, OPGDE

**SAVESYS** 

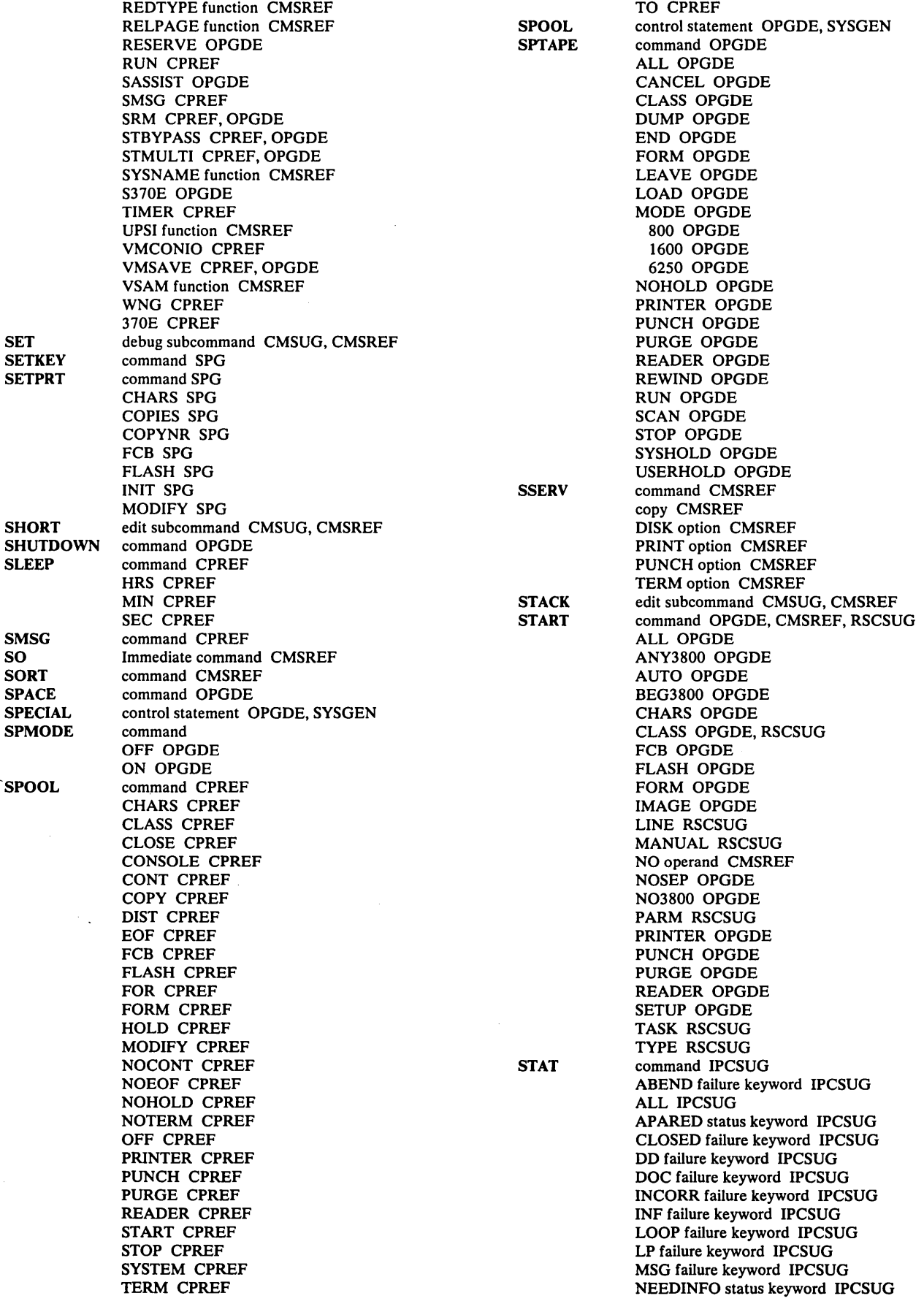

 $\sim$ 

 $\sim 10$ 

 $\ddot{\phantom{a}}$ 

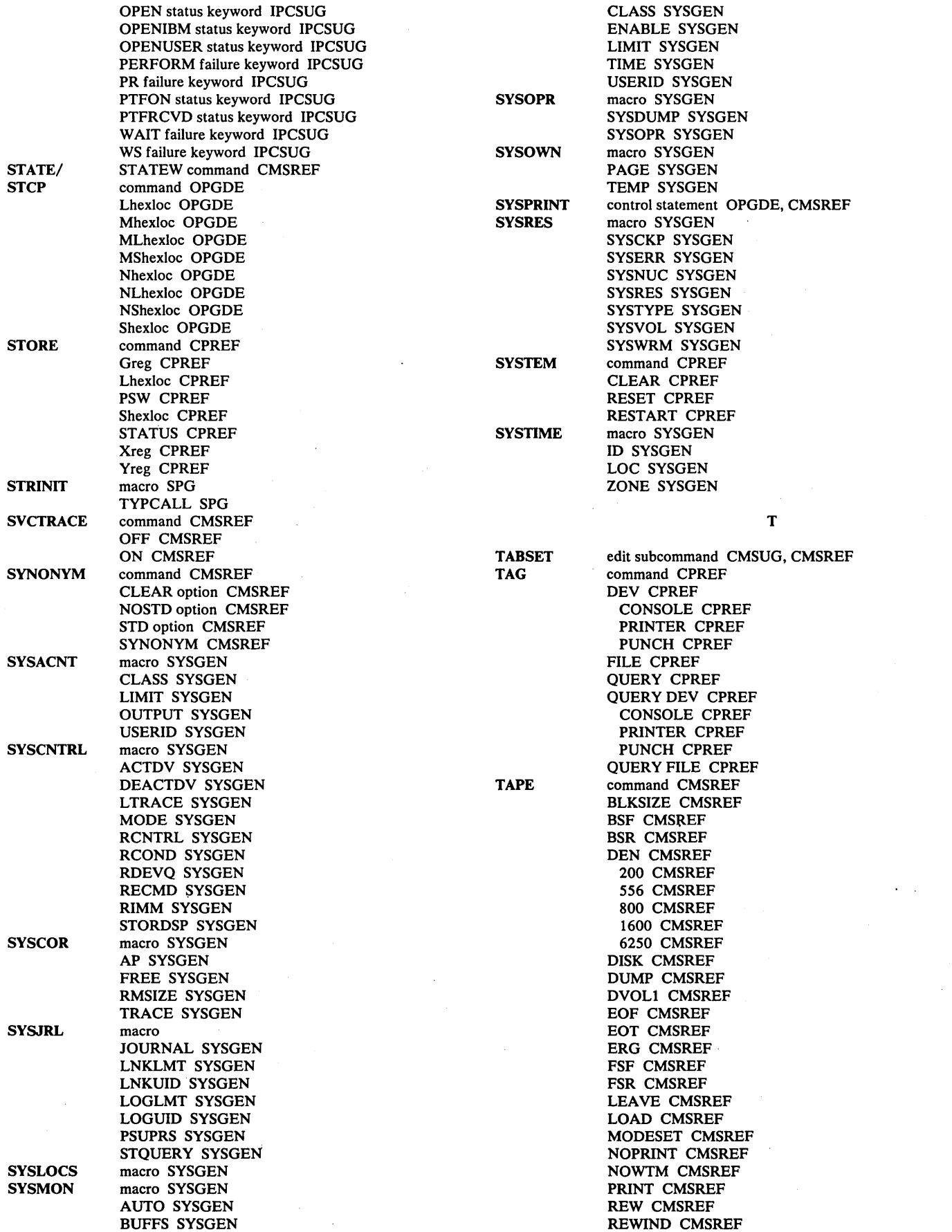

 $\mathcal{A}^{\text{max}}_{\text{max}}$ 

 $\boldsymbol{\beta}$ 

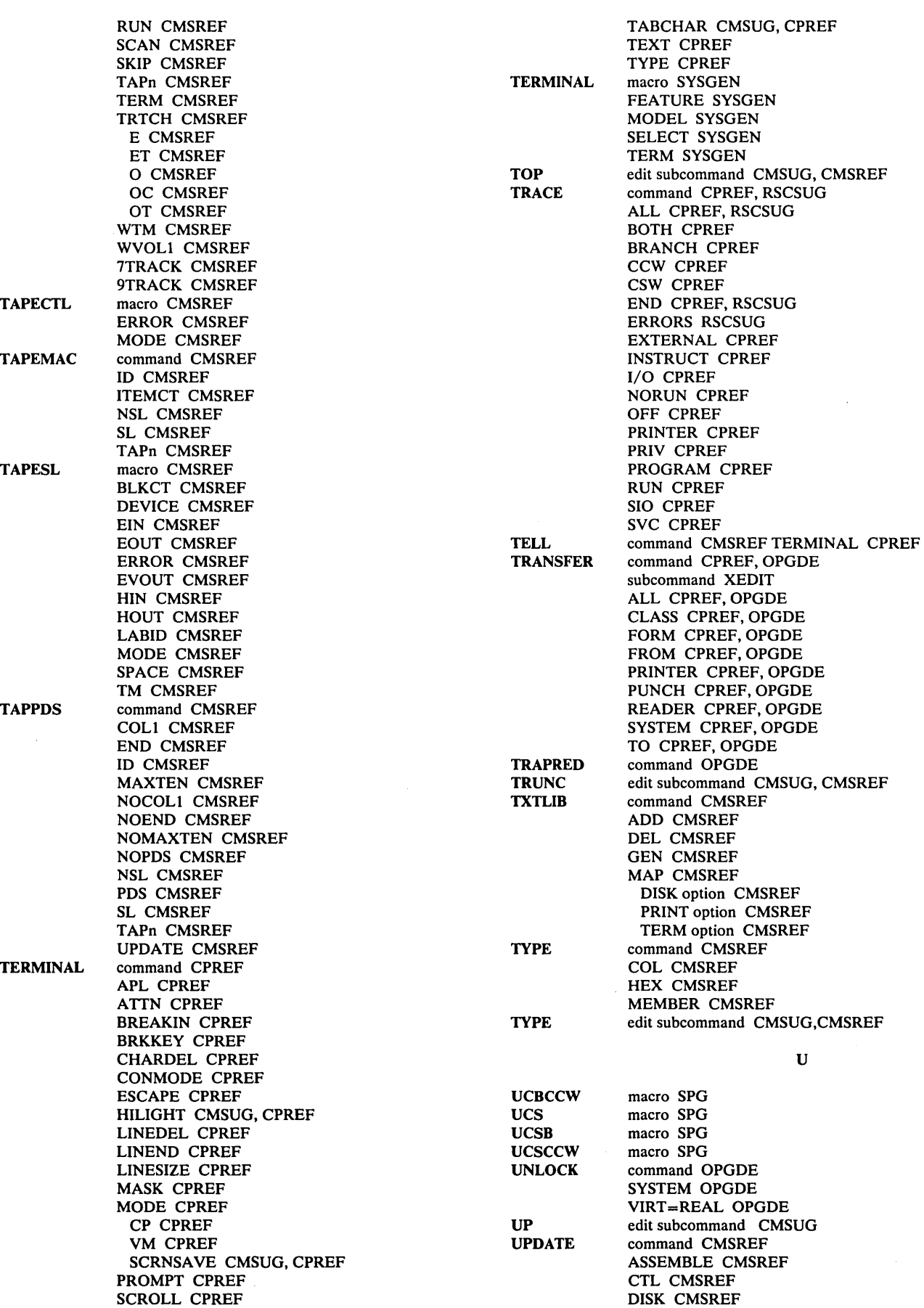

 $\bar{\gamma}$ 

 $\sim$   $\sim$ 

 $\label{eq:2.1} \frac{1}{\sqrt{2\pi}}\int_{0}^{\infty}\frac{1}{\sqrt{2\pi}}\left(\frac{1}{\sqrt{2\pi}}\right)^{2}d\mu_{\rm{eff}}\,d\mu_{\rm{eff}}$ 

 $\mathcal{A}_\mathrm{c}$ 

 $\bar{z}$
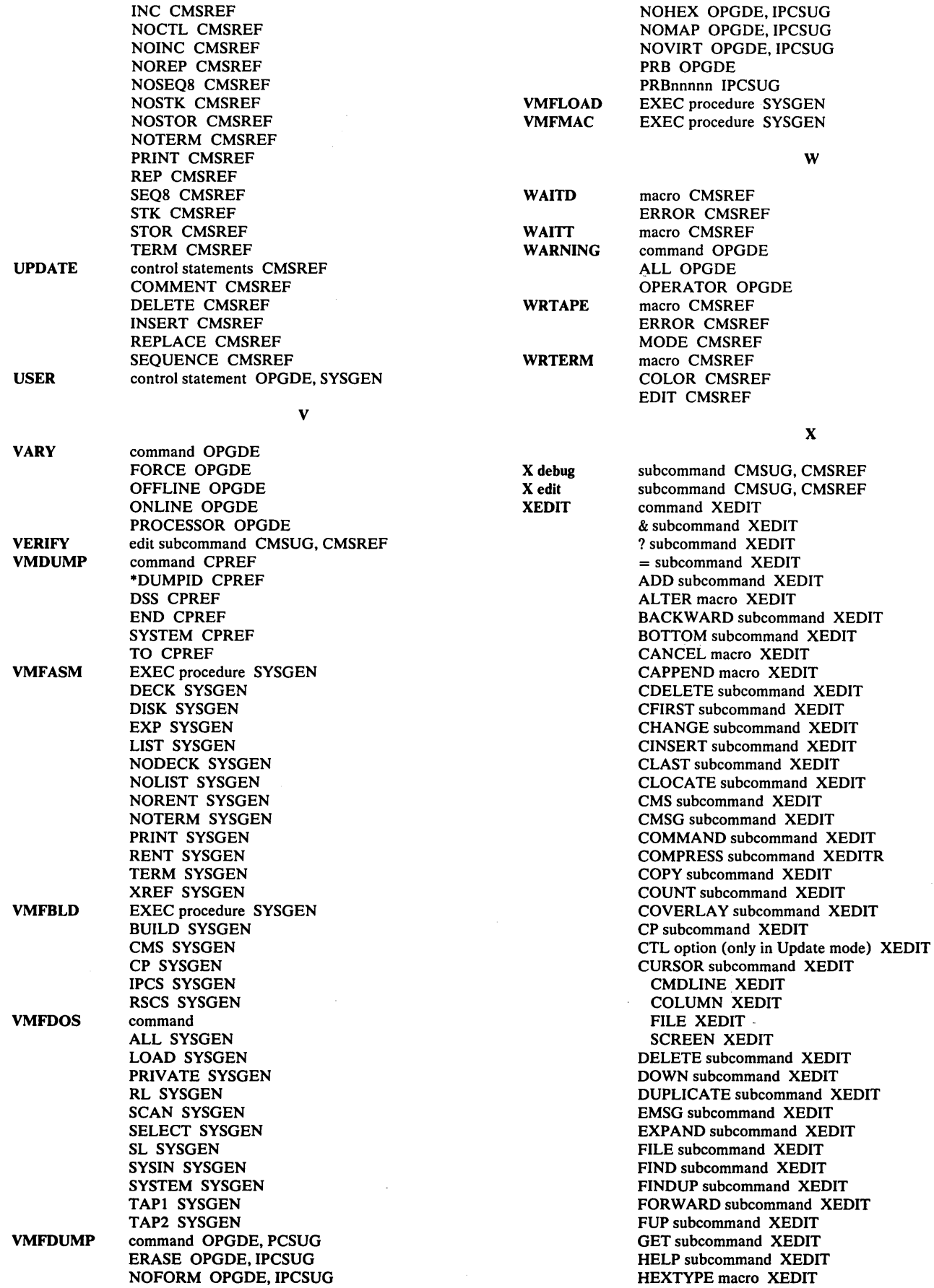

 $\hat{\boldsymbol{\beta}}$ 

INCR option (only in Update mode) XEDIT INPUT subcommand XEDIT JOIN subcommand XEDIT COLUMN XEDIT CURSOR XEDIT LEFT subcommand XEDIT LOAD subcommand XEDIT CTL option, only in Update mode XEDIT INCR option, only in Update mode XEDIT MERGE option, only in Update mode XEDIT NOCLear option XEDIT NOCTL option, only in Update mode XEDIT NOPROFIL option XEDIT NOSCREEN option XEDIT NOSEQ8 option, only in Update mode XEDIT NOUPDATE option, only in Update mode XEDIT PROFILE option XEDIT SEQ8 option, only in Update mode XEDIT SIDCODE option, only in Update mode XEDIT UPDATE option, only in Update mode XEDIT WIDTH option XEDIT LOCATE subcommand XEDIT LOWERCASE subcommand XEDIT MACRO subcommand XEDIT MERGE option (only in Update mode) XEDIT MODIFY macro XEDIT APL keyword XEDIT ARBCHAR keyword XEDIT AUTOSAVE keyword XEDIT CASE keyword XEDIT CMDLINE keyword XEDITr COLPTR keyword XEDIT COLUMN keyword XEDIT CURLINE keyword XEDIT ESCAPE keyword XEDIT FILLER keyword XEDIT FMODE keyword XEDIT FNAME keyword XEDIT FTYPE keyword XEDIT HEX keyword XEDIT IMAGE keyword XEDIT IMPCMSCP keyword XEDIT LINEND keyword XEDIT LRECL keyword XEDIT MACRO keyword XEDIT MASK keyword XEDIT MSGMODE keyword XEDIT NONDISP keyword XEDIT NULLS keyword XEDIT NUMBER keyword XEDIT PACK keyword XEDIT PFn keyword XEDIT POINT keyword XEDIT PREFIX keyword XEDIT RANGE keyword XEDIT RECFM keyword XEDIT SCALE keyword XEDIT SCREEN keyword XEDIT SERIAL keyword XEDIT SPAN keyword XEDIT STAY keyword XEDIT STREAM keyword XEDIT SYNONYM keyword XEDIT TABLINE keyword XEDIT TABS keyword XEDIT TERMINAL keyword XEDIT TEXT keyword XEDIT TOFEOF keyword XEDIT TRUNC keyword XEDIT

VARBLANK keyword XEDIT VERIFY keyword XEDIT VERSHIFT keyword XEDIT WRAP keyword XEDIT ZONE keyword XEDIT MOVE subcommand XEDIT MSG subcommand XEDIT NEXT subcommand XEDIT NFIND subcommand XEDIT NFINDUP subconimand XEDIT NFUP subcommand XEDIT NOCLear option XEDIT NOCTL option (only in Update mode) XEDIT NOPROFIL option XEDIT NOSCREEN option XEDIT NOSEQ8 option (only in Update mode) XEDIT NOUPDATE option (only in Update mode) XEDIT OVERLAY subcommand XEDIT PARSE macro XEDIT POWERINP macro XEDIT PRESERVE subcommand XEDIT PROFILE option XEDIT PURGE subcommand XEDIT PUT subcommand XEDIT PUTD subcommand XEDIT QUERY subcommand XEDIT = option XEDIT APL option XEDIT ARBCHAR option XEDIT AUTOSAVE option XEDIT CASE option XEDIT CMDLINE option XEDIT COLPTR option XEDIT COLUMN option XEDIT CTLchar option xedit CURLINE option XEDIT CURSOR option XEDIT EOF option XEDIT ESCAPE option XEDIT FILLER option XEDIT FMODE option XEDIT FNAME option XEDIT FTYPE option XEDIT HEX option XEDIT IMAGE option XEDIT IMPCMSCP option XEDIT LASTMSG option XEDIT LENGTH option XEDIT LINE option XEDIT LINEND option XEDIT LRECL option· XEDIT LSCREEN option XEDIT SEQ8 option XEDIT SERIAL option XEDIT SIDCODE option XEDIT SIZE option XEDIT SPAN option XEDIT STAY option XEDIT STREAM option XEDIT SYNONYM option XEDIT TABLINE option XEDIT TABS option XEDIT TARGET option XEDIT TERMINAL option XEDIT. TEXT option XEDIT TOF option XEDIT TOFEOF option XEDIT TRUNC option XEDIT· UPDATE option XEDIT

VARBLANK option XEDIT VERIFY option XEDIT VERSHIFT option XEDIT WIDTH option XEDIT WRAP option XEDIT ZONE option XEDIT QUIT subcommand XEDIT READ subcommand XEDIT ALL XEDIT CMDLINE XEDIT NOCHANGE XEDIT NOTAG XEDIT NUMBER XEDIT TAG XEDIT RECOVER subcommand XEDIT RENUM subcommand XEDIT REPEAT subcommand XEDIT REPLACE subcommand XEDIT RESET subcommand XEDIT RESTORE subcommand XEDIT RIGHT subcommand XEDIT SAVE subcommand XEDIT SCHANGE subcommand XEDIT SEQ8 option (only in Update mode) XEDIT SET subcommand XEDIT (Point) .symbol OFF option XEDIT = option XEDIT APL OFF option XEDIT APL ON option XEDIT ARBCHAR OFF option XEDIT ARBCHAR ON option XEDIT AUTOSA VE OFF option XEDIT AUTOSAVE option XEDIT CMDLINE option XEDIT COLPTR OFF option XEDIT COLPTR ON option XEDIT CTLchar option XEDIT CURLINE ON option XEDIT ESCAPE OFF option XEDIT ESCAPE ON option XEDIT FILLER option XEDIT FMODE option XEDIT FNAME option XEDIT FTYPE option XEDIT HEX OFF option XEDIT HEX ON option XEDIT IMAGE OFF option XEDIT IMAGE ON option XEDIT INPCMSCP OFF option XEDIT INPCMSCP ON option XEDIT LINEND OFF option XEDIT LINEND ON option XEDIT LRECL option XEDIT MACRO OFF option XEDIT MACRO ON option XEDIT MASK option XEDIT MIXED option XEDIT MSGMODE OFF option XEDIT MSGMODE ON option XEDIT NONDISP option XEDIT NULLS option XEDIT NUMBER OFF option XEDIT NUMBER ON option XEDIT PACK OFF option XEDIT PACK ON option XEDIT PFn COPYKEY option XEDIT PFn option XEDIT PFn TABKEY option XEDIT PREFIX OFF option XEDIT PREFIX ON option XEDIT

RANGE option XEDIT RECFM option XEDIT RESERVED OFF option XEDIT RESERVED option XEDIT SCALE OFF option XEDIT SCALE ON option XEDIT SCREEN option XEDIT SERIAL OFF option XEDIT SERIAL ON option XEDIT SPAN OFF option XEDIT SPAN ON option XEDIT STAY OFF option XEDIT STAY ON option XEDIT STREAM OFF option XEDIT STREAM ON option XEDIT SYNONYM OFF option XEDIT SYNONYM ON option XEDIT TABLINE OFF option XEDIT TABLINE ON option XEDIT TABS option XEDIT TERMINAL option XEDIT TEXT OFF option XEDIT TEXT ON option XEDIT TOFEOF OFF option XEDIT TOFEOF ON option XEDIT TRUNC option XEDIT UPPERCASE option XEDIT VARBLANK OFF option XEDIT VARBLANK ON option XEDIT VERIFY OFF option XEDIT VERIFY ON option XEDIT WRAP OFF option XEDIT WRAP ON option XEDIT ZONE option XEDIT SHIFT subcommand XEDIT SIDCODE option (only in Update mode) XEDIT SORT subcommand XEDIT SOS subcommand XEDIT ALARM option XEDIT BFIELD option XEDIT CLEAR option XEDIT DOWN option XEDIT LEFT option XEDIT LINEADD option XEDIT LINEDEL option XEDIT NFIELD option XEDIT NLINE option XEDIT NULLS OFF option XEDIT NULLS ON option XEDIT NULLS option XEDIT PFn option XEDIT POP option XEDIT PUSH option XEDIT RIGHT option XEDIT TABB option XEDIT TABCMD option XEDIT TABCMDB option XEDIT TABCMDF option XEDIT TABF option XEDIT UP option XEDIT SPLIT COLUMN subcommand XEDIT SPLIT CURSOR subcommand XEDIT SPLIT subcommand XEDIT STACK subcommand XEDIT STATUS subcommand XEDIT TOP subcommand XEDIT TRANSFER subcommand XEDIT = keyword XEDIT APL keyword XEDIT ARBCHAR keyword XEDIT

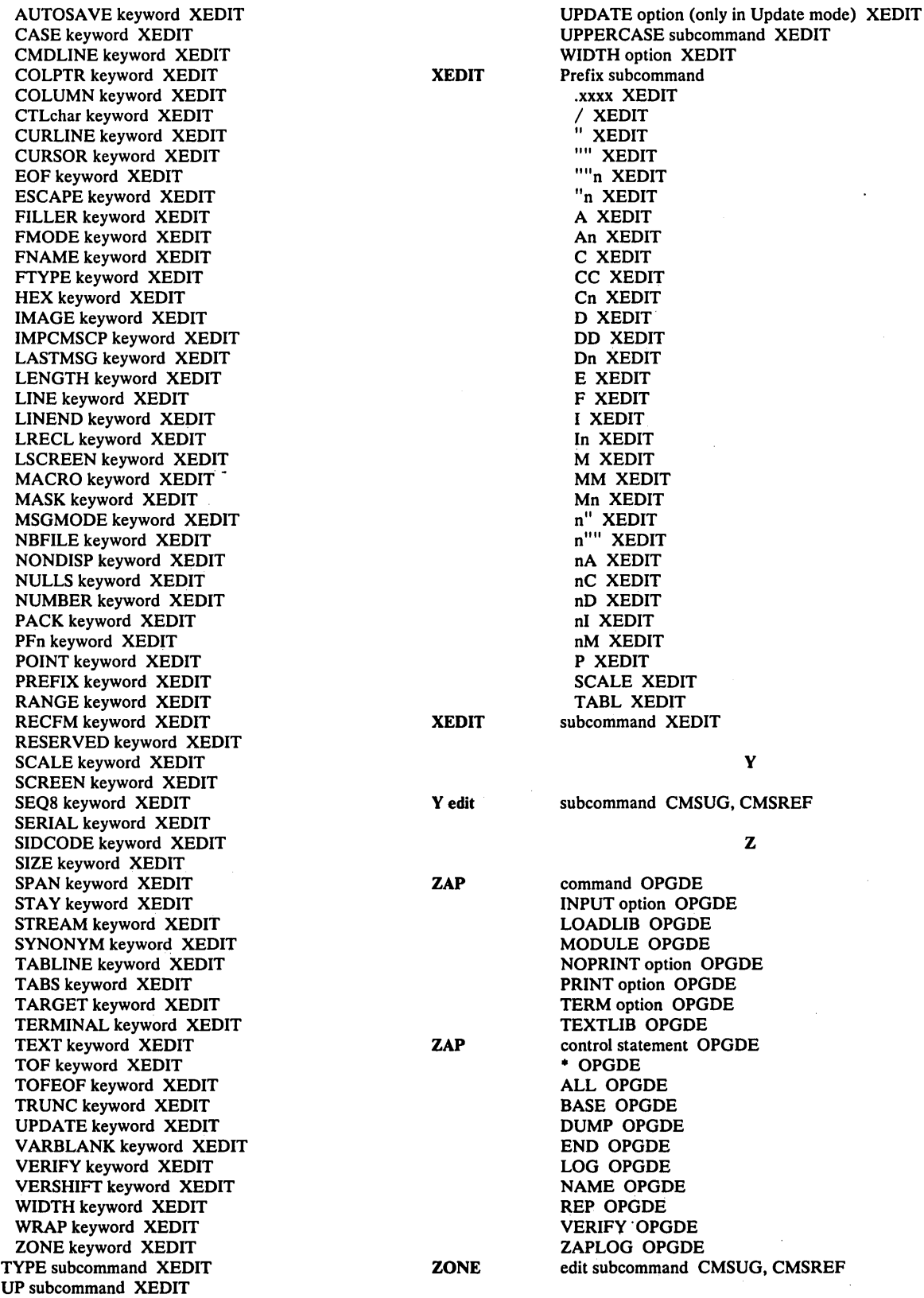

 $\ddot{\phantom{0}}$ 

## **Chapter 5. Master Index**

## Master Index Table

To enable you to use the VM/SP Master Index with ease, the following table lists the abbreviations used in the index for each of the VM/SP publications, the title of the publication, and the document order number for each publication.

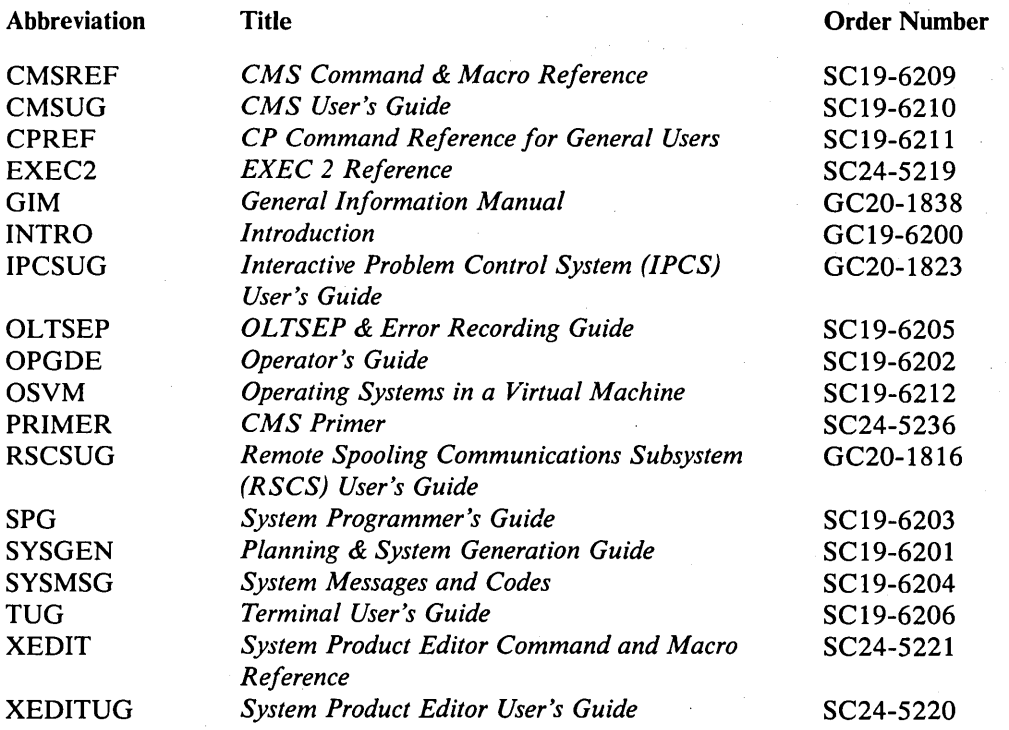

The VM/SP Master Index itself is listed in hierarchical and alphabetical sequence. The hierarchical listings do not have a prefix character separating the list. Each alphabetical section has its letter prefixing the listing. If any letter of the alphabet is missing, it means there was no listing that began with the missing letter in any of the publications.

Note: The subjects listed for RSCSUG and IPCSUG are at the VM/370 Release 6 level of these publications. If your installation has the RSCS Networking Program Product (S748-XPl) or the IPCS Extension Program Product (S748-SAl) implemented, you should use the cumulative index that accompanies each of those program products.

For your convenience, there is a copy of this Master Index Table in fold out form at the back of this publication.

./ \* (comments) UPDATE control statement CMSREF ./ D(DELETE) UPDATE control statement CMSREF ./ I (INSERT) UPDATE control statement CMSREF ./ R (REPLACE) UPDATE control statement CMSREF ./ S (SEQUENCE) UPDATE control statement CMSREF .BX (BOX) format word CMSREF .CM (COMMENT) format word CMSREF .CM format word CMSUG .CS (CONDITIONAL SECTION) format word CMSREF .CS format word CMSUG .FO (FORMAT MODE) format word CMSREF .FO format word CMSUG .IL (INDENT LINE) format word CMSREF .IL format word CMSUG .IN (INDENT) format word CMSREF .IN format word CMSUG .OF (OFFSET) format word CMSREF .OF format word CMSUG .SP (SPACE LINES) format word CMSREF .SP format word CMSUG .TR (TRANSLATE CHARACTER) format word CMSREF .TR format word CMSUG .xxxx prefix subcommand XEDIT

¢ logical line delete symbol CMSUG, OLTSEP

& CMSUG, EXEC2 & subcommand XEDIT &\$ special variable CMSREF format and usage CMSREF &\* special variable CMSREF format and usage CMSREF &ARGS EXEC2 &ARGS control statement, changing &n special variables with CMSUG &ARGS control statement, description CMSREF &ARGSTRING EXEC2 &BEGEMSG control statement CMSUG ALL operand CMSREF description CMSREF &BEGPRINT EXEC2 . &BEGPUNCH control statement format and usage CMSREF, CMSUG &BEGST ACK control statement ALL operand CMSREF description CMSREF, CMSUG FIFO operand CMSREF. LIFO operand CMSREF when to use CMSUG &BEGTYPE control statement

ALL operand CMSREF description CMSREF, CMSUG, EXEC2 examples CMSUG when to use CMSUG &BLANK EXEC2 &BUFFER EXEC2 &CALL EXEC2 label search EXEC2 &CASE EXEC2 &CMDSTRING EXEC2 &COMLINE EXEC2 &COMMAND XEDITUG &COMMAND EXEC2 &PRESUME EXEC2 &CONCAT built-in function;description CMSREF, EXEC2 &CONCAT OF EXEC2 . &CONCATENATION OF EXEC2 example EXEC2 &CONTINUE control statement CMSREF following label CMSUG used with &ERROR control statement CMSREF, CMSUG &CONTROL control statement format and description CMSREF, CMSUG &CRASH EXEC2 &CRASH command SPG &DA T A TYPE built-in function description CMSREF usage CMSUG &DATATYPE OF EXEC2 &DATE EXEC2 &DEPTH EXEC2 &DISK\* special variable CMSREF &DISK? special variable CMSREF &DISKx special variable CMSREF &DIV OF EXEC2 &DIVISION OF EXEC2 &DOS special variable CMSREF &DUMP EXEC2 &EMSG control statement description CMSREF usage CMSUG &END control statement CMSREF &ERROR EXEC2 &ERROR control statement, format and usage CMSUG &EXEC special variable CMSREF &EXIT EXEC2, PRIMER &EXIT control statement format and usage CMSREF, CMSUG &FILEMODE EXEC2 &FILENAME EXEC2 &FILETYPE EXEC2 &FROM EXEC2 &GLOBAL special variable CMSREF testing recursion level of CMS EXEC CMSUG &GLOBALn special variable CMSREF, CMSUG &GOTO EXEC2 &GOTO control statement description CMSREF examples CMSUG TOP operand CMSREF transferring control in CMS EXEC procedure CMSUG &HEX control statement CMSUG format and description CMSREF &IF control statement, description CMSREF format CMSUG &INDEX CMSREF, CMSUG, EXEC2 &LEFT OF EXEC2

embedded blanks EXEC2 &LENGTH built-in function description CMSREF using to test arguments CMSUG &LENGTH OF EXEC2 &LlNE EXEC2 &LlNENUM EXEC2 &LlNENUM special variable CMSREF &LlNK EXEC2 &LlTERAL built-in function CMSUG &LlTERAL OF EXEC2 &LOCA TION OF EXEC2 &LOOP EXEC2 &LOOP control statement CMSUG description CMSREF &MULT OF EXEC2 &MUL TIPLICA TION OF EXEC2 &N EXEC2 &n special variable CMSREF, CMSUG &NAME subcommand of DUMPSCAN IPCSUG &NAME table IPCSUG &PIECE OF EXEC2 &POSITION OF EXEC2 &PRESUME EXEC2 &COMMAND EXEC2 &SUBCOMMAND EXEC2 &PRINT EXEC2 &PUNCH control statement CMSREF, CMSUG &RANGE OF EXEC2 &RC EXEC2 &READ CPREF, PRIMER, XEDITUG examples EXEC2 n,l,\* EXEC2 STRING EXEC2 used after READ XEDITUG used after STACK XEDITUG used after TRANSFER XEDITUG &READ control statement ARGS operand CMSREF, CMSUG description CMSREF reading CMS commands CMSUG VARS operand CMSREF &READFLAG special variable CMSREF, CMSUG &RETCODE special variable CMSREF, EXEC2 &RETURN EXEC2 &RIGHT OF EXEC2 &SKIP control statement CMSUG, EXEC2 &SPACE control statement, description CMSREF &STACK EXEC2 &STACK control statement description and usage CMSREF, CMSUG &STRING OF EXEC2 &SUBCOMMAND EXEC2 &SUBSTR built-in function, description CMSREF, CMSUG &SUBSTR OF EXEC2 &TIME control statement description and usage CMSREF, CMSUG, EXEC2 &TRACE PRIMER EXEC2 &TRACE statement, in EXEC CMSUG &TRANS OF EXEC2 &TRANSLATION OF EXEC2 '&TRUNC EXEC2 &TYPE EXEC2, PRIMER, XEDITUG &TYPE control statement description CMSREF displaying prompting messages in CMS EXEC procedure CMSUG &TYPE OF EXEC2 &TYPEFLAG special variable CMSREF testing whether CMS EXEC is displaying data CMSUG

&UPPER EXEC2 o EXEC2 & 1 &2... EXEC2, PRIMER &ARGS EXEC2 &READ ARGS EXEC2 arguments EXEC2 embedded blanks EXEC2 ! (attention symbol) OLTSEP ! (exclamation point) controlling whether it is displayed CMSUG used to signify attention interrupt TUG \$\$BCLOSE transient SPG \$\$BDUMP transient SPG \$\$BOPEN transient SPG \$\$BOPENR transient SPG \$\$BOPNLB transient SPG \$\$BOPNR2 transient SPG \$\$BOPNR3 transient SPG \$\$BOSVLT transient SPG \$, used as first character of filename for edit macros CMSUG \$COL edit macro CMSUG \$CONT EXEC CMSUG \$DUP edit macro CMSREF example CMSUG \$LISTIO EXEC file CMSREF, CMSUG \$MACROS edit macro CMSUG \$MARK edit macro used to enter continuation character CMSUG \$MOVE edit macro CMSUG DOWN operand CMSREF TO operand CMSREF UP operand CMSREF \$POINT edit macro CMSUG \* (asterisk) usage CMSREF, CMSUG used in place of userid OLTSEP \* (comment) command CMSREF \* operand of MESSAGE command CPREF of SPOOL command CPREF \* command description CPREF \*COPY statement CMSREF, CMSUG \*dumpid operand, VMDUMP command CPREF / (diagonal)

description and usage CMSREF, CMSUG  $/$  prefix command PRIMER / prefix subcommand XEDIT  $/$ \* CMS batch facility control card, used to signal end of job CMSUG end-of-file indicator CMSUG // record, used as delimiter in MACLIBs CMSUG /JOB control card, description CMSUG /SET control card, description CMSUG

% (percent symbol), setting CMS EXEC arguments to blanks CMSUG % operand

of hexloc IPCSUG of Thexloc IPCSUG %. used to pass null argument to EXEC procedure CMSREF

? subcommand description and usage CMSREF, CMSUG, XEDIT, XEDITUG ? subcommand of DUMPSCAN IPCSUG ???????? in DUMPSCAN IPCSUG ?EDIT message CMSUG ?subcommand XEDITUG

# (logical line end) OLTSEP # (pound symbol), line edit use OLTSEP # logical line end symbol CMSUG, IPCSUG restriction on stacking in CMS EXEC procedure CMSUG using to enter null line in input mode CMSUG using when setting program function (PF) keys CMSUG #CP (CP) command CPREF, TUG #CP function (see CP function) IPCSUG, OSVM using in edit or input mode CMSUG using on display terminals CMSUG #Hx. in PROB command IPCSUG #Lnnnn, use of in PROB IPCSUG

@ (At sign), line edit use OLTSEP @ (logical character delete) CMSUG,OLTSEP

'color' operand, of SCREEN command CPREF 'exthilight' operand, of SCREEN command CPREF

 $=$  (equal sign) description and usage CMSREF, CMSUG  $=$  option in QUERY XEDIT

in SET XEDIT

in TRANSFER XEDIT

= command description PRIMER

= subcommand CMSREF, CMSUG, XEDIT, XEDITUG

" (double quotes), line edit use OLTSEP

" (logical escape character) OLTSEP

" logical escape symbol CMSUG, IPCSUG

" prefix command PRIMER

prefix subcommand XEDIT "in memory file" EXEC2

A

A option of LISTIO command CMSREF A prefix command PRIMER A prefix subcommand XEDIT, XEDITUG A-disk CMSUG, IPCSUG, PRIMER accessed after IPLing CMS CMSREF CMS primary user disk SYSGEN usage by IPCS IPCSUG AB operand of STAT command IPCSUG ABBREV option of CMS QUERY command CMSREF of CMS SET command CMSREF relationship to SYNONYM command CMSREF abbreviation

of command names CMSREF of subcommand name XEDIT of subcommand operand XEDIT of synonym defining XEDIT use of CPREF used with synonyms CMSREF abbreviation command PRIMER abbreviations of commands OPGDE abbreviations, message SYSMSG abend (see abnormal termination (abend)) IPCSUG, SPG, SYSMSG abend dump files, automatic spooling OLTSEP abend dump, printing for virtual machines OSVM ABEND dumps, system OPGDE ABEND macro SPG ABEND operand of STAT command IPCSUG abnormal termination (abend) OLTSEP, SPG (see also problem types) SPG CMS abend SPG collect information SPG CP abend SPG CPdump SPG effect on DLBL definitions CMSREF effect on FILEDEF definitions CMSREF, CMSUG, SYSMSG encountered by CMSBATCH command CMSREF entering debug environment after CMSREF in CMS, CP, DOS, OS, SPG internal trace table SPG messages SPG absolute column number XEDITUG specifying column-target as XEDIT absolute line number XEDITUG specifying target as XEDIT target as XEDITUG ACC= operand OLTSEP ACCEPT IUCV function SPG logical device support facility subfunction SPG ACCESS command PRIMER accessing CMS disks CMSUG accessing OS data sets SPG description CMSREF ERASE option CMSREF first command after IPL CMSREF NODISK option CMSREF NOPROF option CMSREF read-only access CMSREF response when you access VSAM disks CMSUG usage with DEFINE command CMSREF used with OS disks CMSUG ACCESS command (CMS), use in file sharing SYSGEN access method services allocating VSAM space CMSREF control statements/executing CMSUG control statements, operands not supported in CMS (OS users) CMSREF determine free space extents for CMSREF DOS/VSE, using in CMS/DOS CMSUG functions CMSUG invoking in CMS CMSREF LISTING file created by CMSREF OS/VS, restriction on using in CMS CMSUG restrictions CMSREF return codes CMSUG sample terminal session CMSUG using in CMS CMSUG using tape input/output CMSUG access method

DOS, OS supported in CMS CMSUG OS, support of SPG access filemodes, CMS files SYSGEN mode INTRO modes, defining for minidisks SYSGEN to real processor INTRO accessing devices, by VM/SP virtual machine OSVM directories of DOS/VSE libraries CMSUG disks CMSUG DOS,OS disks CMSUG error records, for operating systems under VM/SP OSVM file directories for CMS disks CMSUG multiple access systems with DIAL command CMSUG terminals logged on via AUTOLOG facility, with secondary user's console OSVM VM/SP TUG VSE/ AF system residence volume CMSUG account number, replacing directory entry SPG ACCOUNT, directory control statement SYSGEN accounting ACCTOFF routine SPG ACCTON routine SPG information, displaying CPREF number, defining in directory SYSGEN records SPG user options SPG VM/SP SNA support SPG accounting-records-on-disk support GIM accounting virtual machine INTRO ACCT option, generating job accounting cards for virtual user OSVM elapsed processor time, in DOS/VS virtual machine OSVM **ACCT** option defining in directory SYSGEN OPTION control statement, accounting considerations unique to operating systems OSVM accumulation tape (ACC= Y) OLTSEP ACK option of NOTE EXEC procedure CMSREF of SENDFILE EXEC procedure CMSREF acknowledgment PRIMER ACNT operand of SET command CPREF ACNT command (CP) CPREF, OPGDE ACTION, DOS/VSE linkage editor control statement CMSUG activating the TOO-clock accounting interface SPG Active Disk Table (ADT) SPG Active File Table (AFT) SPG ADAPTER operand of RDEVICE macro SYSGEN ADD operand of MACLIB command CMSUG ADD option of MACLIB command CMSREF of NOTE EXEC procedure CMSREF of TXTLIB command CMSREF ADD subcommand example of XEDIT adding blank lines PRIMER information, with PROB IPCSUG lines XEDITUG members to macro library CMSUG using prefix subcommand XEDIT using ADD XEDIT text XEDITUG

 $\mathcal{L}^{\text{max}}$  $\sim$   $\sim$ 

to the problem report file IPCSUG addition to VM/370 extended control-program support (ECPS:VM/370) GIM additional information, collected by VMFDUMP IPCSUG address assigning to sysres volume during system generation SYSGEN console, alteration OLTSEP cuu-type IPCSUG error record OLTSEP field on NAMES screen PRIMER hexloc type IPCSUG stops CMSUG, SPG terminal, alteration OLTSEP virtual CMSUG VMBLOK, displaying with DUMPSCAN IPCSUG ADDRESS operand RCHANNEL macro SYSGEN RCTLUNIT macro SYSGEN RDEVICE macro SYSGEN adjacent subcommands entered separated by line end characters XEDIT ADSTOP command CPREF, OLTSEP, SPG how to set address stops CMSUG ADT (see Active Disk Table (ADT)) SPG advanced control program support feature SYSGEN advancing the line pointer XEDIT AFFINITY automatic reset OPGDE affinity description of INTRO in attached processor or multiprocessor mode OPGDE, SPG setting, relation to the logon process CPREF AFFINITY operand of SET command CPREF AFFINITY option OLTSEP defining in directory SYSGEN AFT (see Active File Table (AFT)) SPG alarm, display terminal audible TUG how to sound XEDIT ALIAS, OS linkage editor control statement, supported by TXTLIB command CMSUG ALIGN option of ASSEMBLE command CMSREF alignment of boundaries in assembler program statements CMSREF ALIGN2 option of LKED command CMSREF ALL operand of &BEGEMSG control statement CMSREF of &BEGPUNCH control statement CMSREF of &BEGSTACK control statement CMSREF of &BEGSTACK control statement, when to use CMSUG of &BEGTYPE control statement CMSREF of &BEGTYPE control statement, when to use CMSUG of &CONTROL control statement CMSREF of &CONTROL control statement, using to debug CMS EXECs CMSUG of CHANGE command CPREF of PURGE command CPREF of QUERY command CPREF of SERIAL subcommand CMSREF of SMSG command CPREF of STAT command IPCSUG of TRACE command CPREF of TRANSFER command CPREF ALL option of GENMOD command CMSREF of HELP command CMSREF of LISTIO command CMSREF of NUCXMAP command CMSREF

ALLOC option of LISTFILE command CMSREF ALLOCATE, control statement, Format/ Allocate program OPGDE allocating space CMSUG CP disks, for VM/SP virtual machine OSVM for VSAM files CMSUG for temporary disks, with CP format/allocate program OSVM allocating DASD space for CP use OPGDE DASD space for the directory SYSGEN DASD space on CP-owned volumes SYSGEN page frames INTRO storage SPG ALOGIC option of ASSEMBLE command CMSREF alphabetical order, sorting in PRIMER, XEDIT alphameric message summary IPCSUG ALT key, action of use defined TUG ALTCH operand, RCTLUNIT macro SYSGEN ALTCONS operand, RIOGEN macro SYSGEN ALTCU operand, RDEVICE macro SYSGEN ALTER XEDITUG ALTER subcommand description and format CMSREF altering a character XEDIT, XEDITUG characteristics of spool files CMSUG characters in CMS file, with ALTER subcommand CMSUG multiple occurrences of character in file CMSUG altering storage SPG attributes of CPREF logical editing symbols CPREF virtual machine environment CPREF alternate blocks, FB-SI2 disks SYSGEN alternate console defining in RIOGEN macro SYSGEN description OPGDE specifying for virtual machine OSVM alternate path support SPG defining hardware features to VM/SP, using RDEVICE macro OSVM for virtual machines OSVM mutually exclusive with reserve/release support OSVM restrictions OSVM, SYSGEN summary of VM/SP reserve/release effect on OSVM supported switches SYSGEN two-channel switch SYSGEN alternate tracks minidisks SYSGEN system residence devices SYSGEN alternating between operating systems (see alternating technique) OSVM alternating operating systems INTRO alternating technique between virtual machine operating systems OSVM AMS SYSGEN AMSERV command CMSREF, CMSUG files, examples CMSUG filetype CMSREF, CMSUG functions under CMS CMSUG using to read tapes CMSUG analysis function IPCSUG. annotated, edit macro CMSUG annotating CMS EXEC procedure CMSUG your console sheet CPREF Any user, described CPREF

AP (attached processor) environment INTRO, OLTSEP AP operand, SYSCOR macro SYSGEN APAR field IPCSUG number IPCSUG operand of PRB command IPCSUG APARED operand of STAT command IPCSUG APFZAP, replacing IEHATLAS and DMKMSS in program properties table SYSGEN APL option in QUERY XEDIT in SET XEDIT in TRANSFER XEDIT APL keys allowing use of **XEDIT** APL operand of TERMINAL command CPREF APL/text support for the 3270 GIM APL control of translation tables CPREF parameter of TERMINAL command TUG precautions for using TUG support for text processing SYSGEN using from display devices TUG using from typewriter terminals. TUG using from 3232 keyboard-printer terminal TUG using on display terminal CMSUG 2741 graphic-hex. substitution TUG 3270 graphic-hex. substitution TUG APPEND option of COPYFILE command CMSREF of FILELIST command CMSREF of LISTFILE command CMSREF of LISTIO command CMSREF of RDRLIST EXEC procedure CMSREF appended status, updates IPCSUG appending data to existing files, during program execution CMSUG text XEDIT, XEDITUG application programs designing to run efficiently under VM/SP OSVM developing and testing OSVM timer-driven, specifying REALTIMER option for OSVM VIRT=REAL option, using for OSVM applications batch INTRO programming INTRO VM/SP INTRO applying diagnostic program against device condition OLTSEP **ARBCHAR** option in QUERY XEDIT option in SET XEDIT option in TRANSFER XEDIT arbitrary character XEDITUG defining XEDIT used in targets **XEDIT** used with CHANGE XEDIT areas of display screen operator information TUG output display TUG status TUG user input TUG areas, error recording OLTSEP AREGS subcommand of DUMPSCAN IPCSUG ARGS operand of &READ control statement CMSREF arguments EXEC2 &1 &2 ... EXECl in CMS EXEC procedure CMSUG on RUN command CMSREF on RUN command, passing parameter list CMSUG

on START command CMSREF on START command, parameter list CMSUG passed to EXEC procedure CMSREF ARNGEND EXEC procedure, 3704/3705 control program, invoking SYSGEN ASA carriage control characters CMSREF ASAP operand of HNDINT macro CMSREF ascending order sorting in PRIMER, XEDIT ASCII mode, switching to from APL 3232 keyboard-printer terminal TUG ASM 3705 filetype, usage in CMS CMSUG, IPCSUG ASMGEND EXEC procedure generating the assembler SYSGEN responses SYSGEN ASM3705 command SYSGEN files created SYSGEN ASP virtual machine connecting with real ASP machine OSVM using virtual CTCA, to connect two virtual machines OSVM ASSEMBLE assembler input ddname CMSREF command CMSREF filetype CMSREF assembler building 3705 assembler SYSGEN conditional assembly statements, listing CMSREF overriding CMS file defaults CMSREF use with CMS SYSGEN using ASMGEND to generate SYSGEN using under CMS CMSREF assembler language programs EXEC2 SVC 202 calls EXEC2 tokenized plist EXEC2 untokenized plist EXEC2 assembler, VM/370 INTRO, SYSGEN assembling OS programs in CMS CMSUG programs in CMS/DOS CMSUG programs, using CMS batch facility CMSUG source files, from OS disks CMSUG VSAM programs in CMS CMSUG ASSGN command SPG DEN option CMSREF description CMSREF entering before program execution CMSUG IGN option CMSREF LOWCASE option CMSREF PRINTER option CMSREF PUNCH option CMSREF READER option CMSREF SYSxxx option CMSREF TAPn option CMSREF TERMINAL option CMSREF TRTCH option CMSREF UP CASE option CMSREF using to assign logical units CMSUG 7TRACK option CMSREF 9TRACK option CMSREF assigning dedicated channels to virtual machine SPG file mode letters to disks CMSUG logical units in CMS/DOS CMSUG values to variable symbols, in CMS EXEC procedure CMSUG assignment statement CMSREF, CMSUG, EXEC2 assignments logical unit, listing CMSREF system and programmer, unassigning CMSREF ASSIST operand of SET command CPREF

assistance, system operator OLTSEP asterisk (\*), used in place of userid OLTSEP asynchronous output queue OLTSEP At sign (@), line edit use OLTSEP ATTACH CHANNEL, command (CP) OPGDE ATTACH command CPREF, OLTSEP, OPGDE ATTACH macro SPG attached processor INTRO (AP) mode IPCSUG abnormal termination, dump SPG affinity SPG application, use of SET ASSIST CPREF dedicating to MVS  $V=R$  virtual machine OSVM disabling the INTRO examine real storage SPG I/O handling SPG improving performance of SPG INDICATE command use for monitor of system load CPREF locking SPG mode OLTSEP operation, results of uncorrectable errors OLTSEP PSA SPG real I/O interrupts SPG special code in CP SPG summary of machine check handler action OLTSEP support of INTRO synchronous interrupts SPG system damage OLTSEP TOO clock SPG virtual machine I/O management SPG attached processor system AFFINITY command usage OPGDE clock synchronization OPGDE generating SYSGEN initialization OPGDE locked shared pages, restriction OPGDE modules SYSGEN performance measurement SYSGEN restarting OPGDE specifying AP initialization, SYSCOR macro SYSGEN specifying one processor OPGDE specifying at system generation SYSGEN system identification, SYSID macro SYSGEN System/370 Extended Feature SYSGEN using shared segments SYSGEN 3033AP, channel-set switching SYSGEN attaching, and detaching volumes, user and system OPGDE attaching, virtual devices SPG attachment SYSMSG types of TUG 3101 considerations TUG 3270s SYSGEN attention handling, terminal control of CPREF interrupt CPREF signaling OLTSEP symbol (!) sample usage OLTSEP attention interrupt causing CMSUG effect of mode setting CMSUG handling in CP mode TUG handling in VM mode TUG how signified on typewriter-like terminal TUG ATTN (attention) keys used to signal TUG ATTN (CP) command TUG ATTN CMS function description CMSREF using CMSREF

ATTN command CPREF, OLTSEP ATTN operand CPREF ATTN parameter of TERMINAL command TUG ATTREST operand of RDTERM macro CMSREF attribute byte, display screen TUG attributes modifying, for 3800 printer CPREF spool file OPGDE spool file, changing CPREF virtual device, modifying CPREF audit trail, IUCV SPG AUTHORIZE, VMCF subfunction SPG AUTO - SET DUMP operand IPCSUG AUTO operand, SYSMON macro SYSGEN AUTO option of INCLUDE command CMSREF of LOAD command CMSREF AUTOCR option of PARM operand, for IPL command CPREF AUTOLOG command OPGDE defining AUTOLOG facility, in AUTOLOG1 virtual machine OSVM journaling SPG use with AUTOLOG facility OSVM AUTOLOG facility OSVM AUTOLOG1 virtual machine OSVM generating secondary users OSVM logging on users automatically, using CP AUTOLOG command OSVM. AUTOLOGI (see AUTOLOG facility) OSVM automatic logon, operator OPGDE IPL CMSUG line wrapping XEDIT read function, setting CMSREF restart, VM/SP reinitialized OLTSEP save PRIMER, XEDITUG, XEDIT save function of CMS Editor CMSUG spooling of abend dump files OLTSEP volume mount and demount GIM, OPGDE AUTOPOLL operand of SET command CPREF autopoll, channel program, bypassing when using BT AM under VM/SP OSVM AUTOREAD operand of CMS SET command CMSREF, CMSUG AUTOREAD parameter of SET command TUG AUTOSAVE option in QUERY XEDIT in SET XEDIT in TRANSFER XEDIT AUTOSA VE file PRIMER AUTOSA VE subcommand CMSREF AUX files SYSGEN auxiliary control files CMSUG, IPCSUG preferred CMSUG auxiliary directories CMSREF, SPG auxiliary files definition SYSGEN directories, creating for assembler SYSGEN identification records SYSGEN updating VM/SP SYSGEN auxiliary processing routine, receiving control during I/O operation CMSUG auxiliary, storage, required by CMS SYSGEN AUXPROC option of FILEDEF command CMSUG of FILEDEF command CMSREF AUXSP file SYSGEN AUXxxxx filetype

auxiliary control files CMSUG available real storage calculating SYSGEN Formula 1 SYSGEN

B

B (see BEGIN command) TUG BACKSPAC command (CP) OPGDE description RSCSUG summary CPREF SML operator command RSCSUG 3800 printer SPG backspace character affected by SET IMAGE XEDIT characters CMSUG, XEDITUG characters, how CMS editor handles CMSREF key, used with OVERLAY subcommand CMSREF backup INTRO BACKWARD XEDITUG backward LOCATE PRIMER backward search XEDITUG BACKWARD subcommand assigned to PF key XEDIT subcommand, description CMSREF BALRSAVE (BAL register save area) SPG BAM segment entry in DMKSNT SYSGEN BASDATA filetype, default CMS editor settings CMSREF base address, for debugging, set with ORIGIN subcommand CMSREF BASE, ZAP control record OPGDE BASEADD operand, RDEVICE macro SYSGEN BASIC filetype, default CMS editor settings CMSREF basic terminal check via the ECHO command OLTSEP via the MESSAGE command OLTSEP batch applications INTRO facility (see CMS Batch Facility) CMSUG, INTRO, SPG, SYSGEN jobs for CMS batch facility CMSUG processing, in CMS CMSUG usage OPGDE virtual machine INTRO, OPGDE, OSVM batch mode for DOS/VS, OS virtual machine, using OSVM BATCH option of PARM operand, for IPL command CPREF batch systems, supported INTRO BATEXIT1 SPG BATEXIT2 SPG BATLIMIT SPG BCD characters, converting to EBCDIC CMSREF BDAM access method, CMS support CMSUG files, specifying in CMS CMSREF restrictions on SPG support of SPG BEGIN (CMS) command SPG, TUG description CPREF to return to virtual machine environment CMSUG used with the DISCONN command CPREF beginning tracing CMSUG virtual machine execution CMSUG Binary Synchronous Lines SYSGEN blank

character entry TUG characters removed by COMPRESS XEDIT lines, adding PRIMER lines, displaying at terminal during EXEC processing CMSREF separating file lines during string target search XEDIT blanks as delimiters CMSREF, CPREF as delimiters, on CMS EDIT subcommands CMSUG displaying in LINEDIT message text CMSREF in character strings changed with CHANGE subcommand CMSUG in target XEDITUG overlaying characters with CMSREF, CMSUG trailing CMSREF variable number of XEDITUG blanks between words, determining significance of XEDIT BLDL macro SPG blip characters CMSREF characters, setting CMSUG CMS altering on 3767 TUG function CMSREF BLIP option CMSREF BLKCT operand of TAPESL macro CMSREF BLKSIZE option CMSREF block address, to load a system, at IPL CPREF BLOCK INCOMPLETE, as status notice PRIMER block multiplexer channel mode INTRO block of lines copying PRIMER, XEDIT, XEDITUG deleting PRIMER, XEDIT, XEDITUG duplicating XEDIT, XEDITUG moving PRIMER, XEDIT, XEDITUG BLOCK option of FILEDEF command CMSREF, CMSUG blocks control SPG FB-512, alternate SYSGEN minidisks, alternate SYSGEN blocksize, specifying with FILEDEF command CMSREF BLP operand of FILEDEF command CMSREF, CMSUG BMX option defining in directory SYSGEN using block multiplexer channels, for virtual machine operating systems OSVM BNF syntax EXEC2 books from DOS/VSE source statement libraries, copying CMSUG from VSE source statement libraries, copying CMSREF BOTH operand of TRACE command CPREF BOTTOM XEDITUG BOTTOM command PRIMER bottom of range XEDIT BOTTOM operand, SYSPCLAS macro SYSGEN BOTTOM subcommand description CMSREF, XEDIT moving current line pointer to end of file CMSUG boundary alignment, of statements in assembler program CMSREF BOX (.BX) format word CMSREF BPAM access method, CMS support CMSUG, SPG braces, usage CPREF, OPGDE brackets, usage CPREF, OPGDE BRANCH operand of TRACE command CPREF branches, tracing CPREF branching in CMS EXEC procedure &GOTO control statement CMSUG &SKIP control statement CMSUG based on &IF control statement CMSUG

BREAK subcommand, description CMSREF, CMSUG BREAKIN operand of TERMINAL command CPREF breakpoints, setting CMSREF, CMSUG BRKKEY operand of TERMINAL command CPREF BRKKEY parameter of TERMINAL command TUG BSAM access method, CMS support CMSUG BSAM/QSAM, support of SPG BSC lines CLUSTER macro SYSGEN coding RDEVICE macro SYSGEN coding, DMKRIO SYSGEN 3270 support SYSGEN BSEP, generating new system on SYSGEN BSF, tape control function CMSREF BSIZE operand of FSCB macro CMSREF BSP macro SPG BSR, tape control function CMSREF BT AM, autopoll channel program, VM/SP checking and bypassing for OSVM BUFFA operand of LINEDIT macro CMSREF buffer log full condition OLTSEP overflow, statistics OLTSEP size CMSREF BUFFER operand of FSCB macro CMSREF buffers SPG spool OPGDE used by FSCB CMSUG BUFFS operand, SYSMON macro SYSGEN BUFSIZE option of ASSEMBLE command CMSREF BUFSP option of DLBL command CMSUG BUFSP option of DLBL command CMSREF BUILD macro, 3704/3705 control program SYSGEN busout check OLTSEP bypass shadow tables for  $V = R$  **INTRO** bypassing profile macro XEDITUG byte alignment, DISPLAY command CPREF byte multiplexer mode INTRO byte count operand, VMDUMP command CPREF

## C

C prefix command PRIMER subcommand PRIMER, XEDIT C subcommand of DUMPSCAN IPCSUG calculating dispatching priority SPG storage available in your virtual machine CMSUG caller id, in tape label processing CMSUG calling HELP files CMSUG CANCEL XEDITUG CANCEL key restrictions, for 3066/3215/3270 terminal console OPGDE use to change screen status TUG CANCEL macro XEDIT CANCEL option of NOTE EXEC procedure CMSREF CANCEL, VMCF subfunction SPG canceling changes made during CMS edit session CMSUG DLBL definitions CMSUG FILEDEF definitions CMSUG system output to the terminal TUG verification of changes made by CMS Editor CMSUG CANON operand of IMAGE subcommand CMSREF canonical order

specified by SET IMAGE XEDIT capacity of device when formatted OPGDE CAPPEND macro XEDIT, XEDITUG card input OPGDE CARD option of EXECIO command CMSREF card punch· SYSGEN used to send jobs to CMS batch facility CMSUG using in CMS EXEC procedure CMSUG card reader CMSUG, SYSGEN card separator, spool punch output OPGDE cardless system required devices SYSGEN cards . used as input to CMS batch facility CMSUG /\* as end-of-file indicator CMSUG CASE option in QUERY XEDIT inSET XEDIT in TRANSFER XEDIT case ignoring difference in PRIMER mixed PRIMER of SCRIPT files PRIMER respecting difference in target search XEDIT setting **XEDIT** specifying XEDITUG translating to lowercase XEDIT translating to uppercase XEDIT CASE subcommand, description and usage CMSREF CAT option of DLBL command CMSREF, CMSUG cataloged procedures, OS, equivalent in CMS CMSUG causing breaks in text CMSUG CAW (channel address word) CMSREF, CPREF, IPCSUG changing in debug environment CMSREF displaying CPREF, SPG . displaying in debug environment CMSREF format CMSREF CAW (Channel Address Word) operand of DISPLAY command SPG of DISPLAY command CMSUG, CPREF of SET subcommand CMSREF CAW subcommand description CMSREF of DEBUG command SPG CB different linkage, 3330, 3340, 3350, 3375, 3380 or FB-SI2 OLTSEP iinkage, environmental data recording OLTSEP 2310 structure OLTSEP CC option in NOTE PRIMER of EXECIO command CMSREF of NOTE EXEC procedure CMSREF of PRINT command CMSREF CCB address (DOS control block for I/O) OLTSEP CCH (Channel Check Handler) OPGDE additional functions OLTSEP error messages OLTSEP function OLTSEP initialization OLTSEP overview OLTSEP reaction to errors OLTSEP summary OLTSEP CCW command codes OLTSEP CCW indicators OLTSEP CCW operand of TRACE command CPREF CCW string OLTSEP CCW translation

reserve/release SYSGEN CCWs and CCW chains OLTSEP CD option of DSERV command CMSREF CDELETE subcommand XEDIT, XEDITUG CE logon, VM/SP system OLTSEP CE meter key OLTSEP CE's -system operator, relationship OLTSEP area, FB-SI2 device OLTSEP configuration, interpreted OLTSEP device checkout tool OLTSEP diagnostic program on a task queue OLTSEP diagnostic program page out OLTSEP exclusive use, device(s) to be tested OLTSEP hardware maintenance commands OLTSEP monitoring a teleprocessing line OLTSEP monitoring control signals OLTSEP points to consider, virtual machine use OLTSEP privilege class command OLTSEP privilege class F OLTSEP use of IPCS OLTSEP virtual machine OLTSEP virtual system OLTSEP VM/SP options to aid OLTSEP cent symbol (¢), line edit use OLTSEP CFIRST subcommand XEDITUG affected by zone XEDIT example of XEDIT chains, CCW OLTSEP CHANGE XEDITUG CHANGE command PRIMER, RSCSUG changing hold status on spool files CMSUG change global PRIMER, XEDIT selective XEDIT throughout file PRIMER CHANGE option of DLBL command CMSREF of FILEDEF command CMSREF of LABELDEF command CMSREF CHANGE subcommand description and usage CMSREF example of XEDIT used in selective change XEDIT CHANGE command (CP) OPGDE CHANGE command, operands CPREF NPT operator command RSCSUG RSCS operator command RSCSUG SML operator command RSCSUG 3800 printer support SPG changed lines displayed XEDIT changing characters using CHANGE XEDIT characteristics of spool files CMSUG characteristics of unit record devices CMSUG data PRIMER file identifier, on SAVE subcommand CMSUG filemode numbers CMSUG filemode of file, FMODE subcommand CMSUG lines in file being edited CMSUG multiple occurrences of character string in file CMSUG output representation of a character CMSUG changing the HELP facility CMSUG extended control registers in your virtual machine CPREF filename of a spool file CPREF floating-point registers in your virtual machine CPREF

controlling CPREF

general registers in your virtual machine CPREF Program Status Word (PSW) in your virtual machine CPREF spool class of a file CPREF spool file attributes CPREF spoolid of a file CPREF virtual storage locations CPREF channel address word CMSUG Channel Address Word (see CAW (Channel Address Word)) SPG channel attached connection(s) described TUG channel c operand, of DETACH CHANNEL command CPREF channel check SPG channel check (CC) OLTSEP description and usage OLTSEP Channel Check Handler OPGDE channel control check handling OLTSEP channel control word SYSGEN channel index table, generating SYSGEN Channel Indirect Data Addressing feature SYSGEN channel interface SYSGEN channel model-dependent functions GIM restrictions SYSGEN channel program dynamically modified SYSMSG ISAM, option for executing under VM/SP OSVM modification SPG restrictions GIM channel status word CMSUG Channel Status Word (see CSW (Channel Status Word)) SPG channel switching SYSGEN channel-set switching facility OLTSEP channel-to-channel adapter (see CTCA) OSVM processor feature INTRO, SYSGEN virtual, connecting CPREF channel, dedicated assignment INTRO channel alternate, RCTLUNIT macro SYSGEN errors, RCTLUNIT macro SYSGEN CHANNELS operand of DEFINE command CPREF of QUERY command CPREF channels, description and usage OSVM CHAP macro SPG CHAR, result of &DATATYPE built-in function CMSREF character for blip string CMSREF nondisplayable, defining character used in place of XEDIT overlaying, with OVERLAY subcommand CMSREF sets, used in CMS CMSREF special, changing on 3270 CMSREF specifying in hexadecimal XEDIT strings CMSREF, CMSUG translation tables, APL, controlling CPREF valid in CMS command lines CMSREF character arrangement tables OPGDE 3800 printer SPG character delete, using CDELETE XEDIT character insert, using CINSERT XEDIT character modification, 3800 printer SPG character overlay, using COVERLAY GIM, XEDIT character replacement, using CREPLACE XEDIT character set CPREF usage XEDIT 3800 printer OPGDE characteristics, virtual machine SYSMSG characters

altering CMSUG deleting from line CMSUG special CMSUG translated to uppercase, in edit macros CMSUG used for line editing TUG valid in CMS file identifiers CMSUG CHARDEL operand of TERMINAL command CPREF CHARS operand CPREF, SYSGEN CHARS option of SETPRT command CMSREF CHECK macro SPG checkpoint (CKPT) start, VM/SP OPGDE checkpoint cylinder, number of cylinders required by device type SYSGEN checkpoint start data SYSGEN CHKPT macro SPG CHTYPE operand, RCHANNEL macro SYSGEN CINSERT subcommand XEDIT, XEDITUG CKPT OPGDE class OPGDE class ANY commands CPREF, OLTSEP classifying printed output, SYSPCLAS macro SYSGEN device SPG F commands OLTSEP G commands CPREF, OLTSEP privilege CMSUG, OLTSEP, SPG privilege, for CP commands CMSUG, CPREF spool, changing for a file CMSUG, CPREF virtual device spool, modifying CPREF CLASS operand of CHANGE command CPREF of ORDER command CPREF of PURGE command CPREF of QUERY command CPREF of SPOOL command CPREF of TRANSFER command CPREF RDEVICE macro SYSGEN SYSACNT macro SYSGEN SYSMON macro SYSGEN CLAST subcommand XEDIT, XEDITUG CLEAR key action of TUG usage PRIMER CLEAR operand exclusive to VM/SP OLTSEP of IPL command CPREF of SYSTEM command CPREF CLEAR option of DLBL command CMSREF of FILEDEF command CMSREF of INCLUDE command CMSREF of LABELDEF command CMSREF of LOAD command CMSREF of SYNONYM command CMSREF clearing console stack CMSUG DLBL definitions CMSUG FILEDEF definitions CMSUG interrupts from a virtual machine CPREF job catalogs CMSUG job catalogs in CMS/DOS CMSUG storage to zeros CPREF CLOCATE subcommand XEDIT, XEDITUG clock setting, uniprocessor application OPGDE synchronization, (attached processor) OPGDE time-of-day (TOD), description OPGDE clock comparator, processor feature SPG, SYSGEN CLOSE command, usage SPG

CLOSE macros, OS simulation CMSUG CLOSE operand of PRB command IPCSUG of SPOOL command CPREF CLOSE/TCLOSE commands CONSOLE operand CPREF described CPREF DIST operand CPREF dsname operand CPREF fnft operand CPREF FORM operand CPREF HOLD operand CPREF NAME operand CPREF NOHOLD operand CPREF PRINTER operand CPREF PUNCH operand CPREF PURGE operand CPREF READER operand CPREF CLOSE/TCLOSE HOLD restrictions CPREF CLOSE/TCLOSE macros SPG CLOSED operand of STAT command IPCSUG closing CMS files, after reading or writing CMSUG virtual card punch, after using &PUNCH control statement CMSUG closing CMS files, via FINIS command CMSREF files CPREF TRACE output CPREF virtual devices CPREF CLR operand of HNDEXT macro CMSREF of HNDINT macro CMSREF of HNDSVC macro CMSREF CLUSTER macro SYSGEN CUTYPE operand SYSGEN DIAL operand SYSGEN examples SYSGEN format SYSGEN GPOLL operand SYSGEN label requirements SYSGEN LINE operand SYSGEN 3270s SYSGEN CLUSTER operand, RDEVICE macro SYSGEN cluster, remote attachments, 3270s SYSGEN CMD command description CMSREF, EXEC2 RSCS usage OLTSEP RSCS operator command RSCSUG CMDCALL command description RSCSUG CMNDLINE (command line) SPG option in QUERY XEDIT option in SET XEDIT option in TRANSFER XEDIT CMS (Conversational Monitor System) CMSREF, EXEC2, INTRO, SPG, SYSGEN, SYSMSG, XEDITUG (see also virtual machines) A-disk SYSGEN ABEND macro SPG abnormal termination SPG, SYSMSG accessing with no virtual disks attached to virtual machine CMSREF alternating technique OSVM assembler, use with CMS SYSGEN auxiliary directories SPG auxiliary storage requirements SYSGEN basic description CMSREF, CMSUG batch facility CMSREF, INTRO Batch Facility (see CMS Batch Facility) SPG

called routine table SPG capacity of virtual disks SYSGEN command language, basic description CMSREF, INTRO, SPG, SYSGEN command processing SPG command-to-message cross-reference SYSMSG commands (see CMS commands) CMSREF, CMSUG, INTRO, SPG, TUG component INTRO configuration INTRO control blocks, relationships SPG CMSXGEN EXEC procedure SYSGEN creating disk-resident modules SYSGEN debugging facilities INTRO default device addresses SYSGEN definition of PRIMER description of INTRO development facilities SPG devices supported SPG, SYSGEN DEVTAB (Device Table) SPG disk and file management SYSGEN disk, support INTRO disks SYSGEN display PSW SPG DMSABN macro description SPG DMSFREE SPG DMSFRES macro description SPG DMSFRET macro description SPG DMSFST macro description SPG DMSITS SPG DMSNUC SPG dump SPG dump at abnormal termination SYSMSG EDIT command INTRO, OLTSEP editing files SYSGEN editor CMSREF, INTRO editor, invoking CMSUG, XEDIT environment TUG environment, for CPEREP command execution OLTSEP error messages SYSMSG EXEC and EXEC2 INTRO EXEC and EXEC2 procedures INTRO EXEC, processors INTRO examine low storage SPG executable program products SYSGEN FB-512 blocks SYSGEN files CMSREF, CMSUG, INTRO, SYSGEN file directory SYSGEN file identification INTRO file system CMSUG, INTRO, SPG file system commands, samples CMSUG, INTRO formatted disks volume label contents SYSGEN free storage management SPG function table SPG functional information SPG generating a module SYSGEN halt execution (HX) SPG how to approach problem SPG how to save it SPG IBM programs executable under INTRO interface with display terminals SPG interrupt handling SPG introduction SPG, SYSGEN invoking the directory program SYSGEN I/O (diagnose interface), CP I/O requests OLTSEP IVP, functions SYSGEN language processors INTRO limited support of OS and VSE SYSGEN load map SPG

loader CMSREF loader tables SPG loading during system generation SYSGEN loading for use with DOS/VS OSVM loading into your virtual machine CMSUG loading (IPL) TUG low storage SPG macros CMSREF master file directory SYSGEN messages issued while nucleus is being generated SYSGEN minidisk labels SYSGEN minimum configurations SYSGEN modules, when to regenerate SYSGEN nucleus INTRO, SPG, SYSGEN nucleus load map SPG operand of &CONTROL control statement CMSREF operand of DLBL command CMSUG option of DLBL command CMSREF OS simulation CMSUG partitioned data sets SYSGEN planning considerations SYSGEN prerequisite for CPEREP OLTSEP printing files SYSGEN program, exception SPG program languages supported under CMS SYSGEN punching card files SYSGEN reading card files SYSGEN records, maximum usable number per file SYSGEN register usage SPG restrictions SYSGEN, SYSMSG return codes SYSMSG returning to calling routine SPG sample load map SPG saved system CMSUG, SPG saved system name CMSUG saving the CMS system SYSGEN shared segment of INTRO sharing the system residence volume SYSGEN simulated partitioned data sets SYSGEN simulation of VSE functions SPG storage SPG storage size INTRO structure of DMSNUC SPG subcommand, description CMSREF subset CMSREF support INTRO support of DL/I SYSGEN SVC handling SPG symbol references SPG symbolic names for devices SYSGEN system abend SPG system disk INTRO, SYSGEN system save area modification SPG system libraries SYSGEN tape support SYSGEN transmitting command to XEDIT transient area SPG understanding it CMSUG unit record support SYSGEN updating procedures SYSGEN user SPG user disk INTRO user files INTRO USERSECT (User Area) SPG using OPGDE using tape label processing SYSGEN virtual storage requirements SYSGEN VMFDOS, creating CMS files SYSGEN VM/SP component OSVM

VM SP-related publications INTRO VSE/ AF simulation CMSUG warning, file destruction OLTSEP 3704/3705, required resources SYSGEN CMS Batch Facility CMSREF, CMSUG, SPG, SYSGEN /JOB control card SPG BATEXITI SPG BATEXIT2 SPG BATLIMIT MACRO file SPG control cards CMSUG controlling spool files CMSUG data security SPG description CMSUG EXEC procedures SPG, SYSGEN halting CMSREF housekeeping done after executing job CMSUG how jobs are processed CMSUG installation input SPG job accounting considerations RSCSUG jobs for non-CMS users CMSUG remote input SPG remote job entry with RSCS RSCSUG system limits SPG user control cards SPG using CMS EXEC procedure to submit jobs CMSUG VM/SP directory entries SYSGEN CMS blip facility SPG CMS commands (see CMS) INTRO, SPG, SYSMSG ACCESS CMSREF, SPG AMSERV CMSREF ASSEMBLE CMSREF ASSGN CMSREF, SPG CMDCALL CMSREF CMSBATCH CMSREF COMPARE CMSREF CONWAIT CMSREF COPYFILE CMSREF CP CMSREF DDR CMSREF, SPG DEBUG CMSREF, SPG DEFAULTS CMSREF DESBUF CMSREF DIRECT SYSGEN DISK CMSREF displaying during EXEC processing CMSREF DLBL CMSREF DOSLIB CMSREF DOSLKED CMSREF DROPBUF CMSREF DSERV CMSREF EDIT CMSREF entering CMSREF entering by synonym CMSREF ERASE CMSREF ESERV CMSREF EXEC CMSREF EXECIO CMSREF executing CMSUG FETCH CMSREF FILEDEF CMSREF, SPG FILELIST CMSREF FINIS CMSREF FORMAT CMSREF GENDIRT CMSREF, SPG GENIMAGE OPGDE general information CMSUG GENMOD CMSREF GLOBAL CMSREF GLOBALV CMSREF halting execution CMSREF

HELP CMSREF how to add one SPG IDENTIFY CMSREF IMAGELIB OPGDE INCLUDE CMSREF issued from a macro XEDITUG LABELDEF CMSREF LISTDS CMSREF LISTFILE CMSREF, SPG LISTIO CMSREF LKED CMSREF LOAD CMSREF LOADLIB CMSREF LOADMOD CMSREF MACLIB CMSREF MAKEBUF CMSREF MODMAP CMSREF, SPG MOVEFILE CMSREF, SPG NAMEFIND CMSREF NAMES CMSREF NCPDUMP OPGDE not for general users CMSREF NOTE CMSREF nucleus-resident CMSREF, CMSUG NUCXDROP CMSREF NUCXLOAD CMSREF NUCXMAP CMSREF OPTION CMSREF OSRUN CMSREF PEEK CMSREF PRINT CMSREF, SPG processing tape labels CMSUG PSERV CMSREF PUNCH CMSREF QUERY CMSREF RDR CMSREF RDRLIST CMSREF READCARD CMSREF RECEIVE CMSREF RELEASE CMSREF RENAME CMSREF RSERV CMSREF RUN CMSREF search order CMSREF, CMSUG SENDFILE CMSREF SENTRIES CMSREF SET CMSREF SETPRT CMSREF SETPRT, loading a virtual 3800 printer SPG SORT CMSREF SSERV CMSREF stacking in CMS EXEC procedure CMSUG START CMSREF STATE CMSREF STATEW CMSREF summary CMSREF, CMSUG SVCTRACE CMSREF, SPG SYNONYM CMSREF TAPE CMSREF TAPEMAC CMSREF TAPPDS CMSREF TELL CMSREF that execute in transient area CMSUG transient area CMSREF TXTLIB CMSREF TYPE CMSREF UPDATE CMSREF used in CMS/DOS CMSUG used in macros XEDITUG used with OS data sets CMSUG

using CMS EXEC procedure to modify CMSUG using commands OPGDE valid in CMS subset CMSREF valid in edit macros CMSUG VMFDUMP SPG XEDIT CMSREF ZAP OPGDE, SPG CMS CPEREP command, invoking OLTSEP CMS EDIT subcommand, messages CMSUG, SYSMSG CMS Editor CMSUG advantages when generating operating systems under VM/SP OSVM invoking CMSUG line mode on display terminal CMSUG messages SYSMSG sample terminal session CMSUG using on display terminal CMSUG CMS End User Functions OPGDE CMS environment CMSUG CMS EXEC EXEC2 &\$ EXEC2 &\* EXEC2 &ARGS EXEC2 &BEGEMSG EXEC2 &BEGPUNCH EXEC2 **&BEGSTACK EXEC2** &BEGTYPE EXEC2 &CONCAT EXEC2 &CONTINUE EXEC2 &CONTROL EXEC2 &DATATYPE EXEC2 &DISK\* EXEC2 &DISK? EXEC2 &DISKX EXEC2 &DOS EXEC2 &EMSG EXEC2 &END EXEC2 &ERROR EXEC2 &EXEC EXEC2 &EXIT EXEC2 &GLOBAL EXEC2 &GLOBALn EXEC2 &GOTO EXEC2 &HEX EXEC2 &IF EXEC2 &INDEX EXEC2 &LENGTH EXEC2 &LINENUM EXEC2 &LITERAL EXEC2 &LOOP EXEC2 &PUNCH EXEC2 &READ EXEC2 &READFLAG EXEC2 &RETCODE EXEC2 &SKIP EXEC2 &SPACE EXEC2 &STACK EXEC2 &SUBSTR EXEC2 &TIME EXEC2 &TYPE EXEC2 &TYPEFLAG EXEC2 o EXEC2 &1 &2 ... EXEC2 ALL EXEC2 built-in functions, summary CMSUG command CMSUG control statements CMSUG, EXEC2 files CMSUG predefined functions, variables EXEC2 TOP EXEC2

CMS EXEC and EXEC 2 relationship EXEC2 CMS EXEC file CMSREF, CMSUG CMS exec interpreter (EXEC 2) support GIM CMS EXEC messages SYSMSG CMS file CMSREF, CMSUG CMS file system extensions GIM CMS functions ATTN CMSREF description CMSREF invoking CMSREF NUCEXT CMSREF WAITRD CMSREF CMS HELP facility INTRO CMS Immediate commands CMSREF CMS limits EXEC2 &EXIT return codes EXEC2 &TRACE EXEC2 console EXEC2 console stack EXEC2 filename EXEC2 line length EXEC2 lookaside buffer EXEC2 NUMERIC OVERFLOW EXEC2 numeric values EXEC2 printed line length EXEC2 statement length EXEC2 word length EXEC2 CMS LOADLIBs, description CMSREF CMS macro instructions CMSREF COMPSWT CMSREF entering operands on CMSREF examples CMSUG FSCB CMSREF FSCBD CMSREF FSCLOSE CMSREF FSERASE CMSREF FSOPEN CMSREF FSPOINT CMSREF FSREAD CMSREF FSSTATE CMSREF FSWRITE CMSREF HNDEXT CMSREF HNDINT CMSREF HNDSVC CMSREF LINEDIT CMSREF PRINTL CMSREF PUNCHC CMSREF RDCARD CMSREF RDTAPE CMSREF RDTERM CMSREF REGEQU CMSREF TAPECTL CMSREF TAPESL CMSREF usage CMSUG WAITD CMSREF WAITT CMSREF WRTAPE CMSREF WRTERM CMSREF CMS menu, example CMSUG CMS nucleus generation SYSGEN tokenization eight-byte restriction GIM CMS OS loader support GIM CMS related publications INTRO CMS restrictions GIM CMS stack enhancement GIM CMS stacks, example CMSUG CMS subcommand XEDIT CMS subset

entering CMSREF, XEDIT environment CMSUG returning to edit mode CMSREF using CMSUG, XEDIT using to test CMS EXEC procedure CMSUG CMS tape command improvement GIM CMS tape label processing INTRO CMS use of CP page management interfaces GIM CMS/DOS beginning program execution in CMSREF command summary SPG considerations for execution SPG control blocks used by SPG defining files for CMSREF directory entries SYSGEN end-of-tape processing CMSUG environment CMSUG environment defined SPG environment restrictions SYSGEN environment using instead of a guest DOS/VS or VSE system OSVM generating SPG label information area SYSGEN library volume directory entries SPG linkage editor, program execution under CMS/DOS OSVM module summary GIM performance SPG planning considerations SYSGEN program development using CMSUG relationship to CMS and to VSE/AF CMSUG restrictions SPG restrictions on executing OS programs CMSUG simulation in VM/SP GIM support SPG tape handling SYSGEN tape label processing CMSUG, SPG terminology CMSUG upgrade to VSE/ advanced functions release 3 GIM user responsibilities SPG VSE system generation considerations SYSGEN VSE volumes needed SPG when VSE system must be online SYSGEN CMS/DOS commands ASSGN CMSUG DOSLIB CMSUG DOSLKED CMSUG DSERV CMSUG entering CMSUG ESERV CMSUG FETCH CMSUG LISTIO CMSUG PSERV CMSUG RSERV CMSUG sample terminal session CMSUG SSERV CMSUG summary CMSUG CMSAMS, saved system name CMSREF, CMSUG CMSBAM segment applying PTFs SYSGEN entry in DMKSNT SYSGEN installing SYSGEN CMSBATCH command description CMSREF recursive abends encountered by CMSREF CMSCB (OS control blocks) SPG CMSDOS discontiguous saved segment SPG CMSDOS segment entry in DMKSNT SYSGEN loading and saving SYSGEN

updating considerations SYSGEN CMSDOS, saved system name CMSREF, CMSUG CMSG XEOITUG CMSG subcommand XEDIT CMSGEND EXEC procedure access requirements SYSGEN creating CMS disk-resident modules SYSGEN format SYSGEN function SYSGEN generating a CMS module SYSGEN responses SYSGEN update procedure SYSGEN when to use SYSGEN CMSL, generating a saved segment SYSGEN CMSLEVEL option of CMS QUERY command CMSREF CMSLIB MACLIB CMSUG **CMSLIB** assembler macro library ddname CMSREF ddname used to identify OS macro libraries CMSUG **CMSSEG** discontiguous saved segment SPG usage options SPG CMSSEG segment discontiguous saved segment SYSGEN entry in DMKSNT SYSGEN generating during system generation SYSGEN updating CMS SYSGEN CMSSEG, saved system name CMSREF, CMSUG CMSTYPE option of CMS SET command CMSREF CMSUT CMSUG CMSUTI file created by DISK LOAD command CMSREF created by READCARD command CMSREF created by TAPE LOAD command CMSREF created by T APPDS command CMSREF CMSVSAM segment entry in DMKSNT SYSGEN loading and saving SYSGEN requirements SYSGEN CMSVSAM, saved system name CMSREF, CMSUG CMSXGEN EXEC procedure SYSGEN discontiguous saved segment SYSGEN CNTRL filetype control files CMSUG usage in CMS CMSUG **COBOL** compiler CMSREF compiling programs under CMS SYSGEN filetype, default CMS editor settings CMSREF code abend SYSMSG comparison, LOGON command OLTSEP completed without error, in IOBLOK OLTSEP explanation OLTSEP line transmission OLTSEP type OLTSEP wait state OLTSEP, SYSMSG code conversion of APL keys XEDIT of TEXT keys XEOIT CODE key TUG code operand of EXTERNAL command CPREF coding conventions addressing SPG constants SPG CP SPG error messages SPG loadlist requirements SPG module names SPG

register usage. SPG COL option of COMPARE command CMSREF of TYPE command CMSREF cold start, VM/SP OPGOE COLOR operand of WRTERM macro CMSREF color, defining, SCREEN directory control statement SYSGEN COLPTR option in QUERY XEDIT option in SET XEDIT option in TRANSFER XEDIT COLUMN option in QUERY XEOIT option in TRANSFER XEOIT column binary, restriction SYSGEN column number specifying column-target as **XEDIT** column pointer displayed in scale XEOITUG displayed on typewriter terminal XEOITUG displaying on typewriter terminal XEOIT indicator in file identification line XEOITUG moved by CFIRST XEDIT moved by CLAST XEOIT moved by CLOCATE XEOIT movement restricted by zone XEOIT moving XEDIT, XEOITUG removing from typewriter terminal XEOIT resetting XEDITUG splitting a line at XEOIT subcommands based on position of XEDITUG use in CAPPEND XEDIT use in CDELETE XEDIT use in CINSERT XEDIT use in COVERLAY XEDIT use in CREPLACE XEOIT use in JOIN XEDIT use in SPLIT XEDIT column-target XEDITUG as absolute column number XEOIT as complex string expression XEOIT as relative displacement XEDIT description of **XEDIT** search for affected by SET STREAM XEOIT use in CDELETE XEDIT use in CLOCATE XEOIT columns comparing disk files by CMSREF displaying particular CMSREF of data, copying CMSREF specifying CMSREF specifying for viewing XEOITUG columns displayed multiple pairs of XEOIT specifying XEDIT COLI option of TAPPDS command CMSREF combining SET options XEDITUG command *(see also* CMS and CP commands) TUG abbreviating CMSREF access, CP storage areas OLTSEP ADSTOP OLTSEP assigning to PF key PRIMER ATTACH OLTSEP ATTN'OLTSEP BUFFER UNLOAD, MDR record OLTSEP class ANY OLTSEP class F OLTSEP class G OLTSEP

classes discussed TUG CMS CPEREP, invoking OLTSEP CMS EDIT OLTSEP code OLTSEP console function OLTSEP CP ATTACH OLTSEP CP ECHO, invoking OLTSEP defaults CMSUG defaults, shown by underscore in command format box CMSREF DEFINE OLTSEP DEFINE (CP), usage OLTSEP DISPLAY OLTSEP ECHO OLTSEP entered from CMS environment TUG entered from CP environment TUG entering CMSREF environment CMSREF, CMSUG execution, halting CMSREF EXTERNAL OLTSEP how to enter CMSUG IPL OLTSEP keyboard differences in entering CMSREF language CMSUG, SPG language, CMS CMSREF lines, how scanned in CMS CMSUG LINK OLTSEP MESSAGE OPERATOR OLTSEP modules, creating CMSREF name CPREF NETWORK SHUTDOWN OLTSEP NETWORK VARY OFFLINE OLTSEP NOTREADY OLTSEP operands CMSREF options CMSREF privilege class for the CE OLTSEP privilege class, CE's OLTSEP processing, RSCS SPG QUERY (CP) OLTSEP READY OLTSEP REQUEST OLTSEP REWIND OLTSEP SET OLTSEP SET ASSIST NOSVC OLTSEP SET MODE MAIN OLTSEP SHUTDOWN OLTSEP stacking in terminal input buffer CMSREF STORE OLTSEP summary, RSCS SPG system response to invalid or unknown TUG truncating CMSREF used following logon TUG valid in CMS subset CMSREF VARY OFFLINE OLTSEP VARY ONLINE OLTSEP VM/SP, CE applications OLTSEP when to enter CMSREF command environment CP CPREF defined **CPREF** command format summaries SYSGEN command language, CMS INTRO command line changing position of **XEDIT** displaying message in XEDIT how to move XEDITUG large arrow PRIMER location on screen XEDITUG logon PRIMER redisplaying subcommand in XEDIT

stacked by READ XEDIT command names, synonyms INTRO command responses BACKSPAC RSCSUG CHANGE RSCSUG CMD RSCSUG DEFINE RSCSUG DELETE RSCSUG DISCONN RSCSUG DRAIN RSCSUG FLUSH RSCSUG FREE RSCSUG FWDSPACE RSCSUG general RSCSUG HOLD RSCSUG ORDER RSCSUG PURGE RSCSUG QUERY RSCSUG SIGNON RSCSUG specific RSCSUG START RSCSUG TRACE RSCSUG command retrieve capability GIM module summary GIM COMMAND subcommand XEDIT command syntax IPCSUG command-to-message cross-reference CMS SYSMSG CP SYSMSG IPCS SYSMSG RSCS SYSMSG commandline operand of #CP command CPREF of CP command CPREF commands (see CMS commands, CP commands and RSCS commands) CPREF, INTRO, OPGDE, SPG CMS XEDITUG CP XEDITUG, OPGDE IMAGEMOD OPGDE 3704/3705 control program OPGDE commands displayed, CMS HELP INTRO commands, IPCS, generating command names SYSGEN commands, rules for entering PRIMER commands, transmitted to CMS/CP XEDIT ADSTOP command, halting execution of virtual machine CPREF ATTACH command, with dedicated devices CPREF ATTN command, simulates real console function CPREF brief description IPCSUG CHANGE command, altering spool file attributes CPREF CLOSE command, using with spool files CPREF CP, summarized CPREF DEFINE command CPREF DETACH CHANNEL command, with dedicated channels CPREF DETACH command CPREF detailed format IPCSUG DISPLAY command, displaying virtual storage CPREF DUMP command, printing virtual storage CPREF DUMPSCAN IPCSUG EXTERNAL command, simulating interruptions CPREF LINK command, sharing virtual disks CPREF MESSAGE command, obtaining operator assistance CPREF notational conventions CPREF ORDER command, reordering spool files CPREF PRB IPCSUG PROB IPCSUG

PURGE command, deleting spool files CPREF QUERY command, determining device or file attributes CPREF REQUEST command, simulates real console function CPREF SPOOL command, altering device attributes CPREF STAT IPCSUG STORE command, altering virtual storage CPREF summary of use CPREF TRACE command, follow virtual machine activities CPREF used to control a terminal session, summary of CPREF VMFDUMP IPCSUG COMMENT (.CM) format word CMSREF COMMENT statement CMSUG COMMENT, ZAP control record OPGDE comments how to write CPREF in CMS command lines CMSREF in CMS EXEC procedure CMSUG in HELP text files CMSUG common area, calculating for OS/VS2 virtual machines OSVM common segment facility SPG communicating PRIMER between virtual machines OSVM, SPG, SYSGEN with CMS and CP during editing session CMSUG with VM/SP CMSUG communication code for device type OLTSEP controllers OLTSEP IUCV SPG line, 270x OLTSEP communication commands NPT remote operator RSCSUG RSCS operator RSCSUG SML remote operator RSCSUG communication facility, virtual machine INTRO communication lines, defining, by using SPECIAL control statement OSVM communication system(s) printer-keyboard TUG Communications Controller *(see also* 3704/3705 Communications Controller) considerations OPGDE communications system, testing, using multiple-access virtual machines OSVM communications with the processor establishing TUG how VM/SP acknowledges TUG terminating TUG communications, remote spooling INTRO COMND macro SPG **COMP** operand of MACLIB command CMSUG operand of LINEDIT macro CMSREF option CMSREF COMPARE command" CMSREF, PRIMER comparing contents of CMS files CMSUG comparing two files PRIMER variable symbols in CMS EXEC procedure CMSUG comparison operators, in EXEC procedure CMSREF compatibilities migration GIM compatibility XEDIT with Display Editing System XEDIT compatibility/incompatibility GIM compiler input/output assignments SPG compilers

executable under CMS INTRO supported for CMS/VSAM SYSGEN supported in CMS CMSUG using under CMS CMSREF completiori code X'OOB'SPG IUCV SPG complex string expression as target XEDITUG complimentary copy, of note PRIMER component code, description of SYSMSG component of VM/SP CMSREF, INTRO of VM/370 CMSREF,INTRO of RSCS RSCSUG COMPRESS option of LOADLIB command CMSREF COMPRESS subcommand XEDIT, XEDITUG compressing DOSLIB files CMSUG records using SET PACK XEDIT COMPSWT macro, description CMSREF computer identification PRIMER system integrity OLTSEP CONCAT option of FILEDEF command CMSREF, CMSUG concatenation of lines during string target search XEDIT of words EXEC2 condition and/or action table for uncorrectable errors OLTSEP buffer log full OLTSEP environmental data OLTSEP conditional execution &IF control statement CMSREF &LOOP control statement CMSREF, CMSUG conditional interpretation of statements EXEC2 conditional phrases, description EXEC2 CONDITIONAL SECTION (.CS) format word CMSREF conditional swapping feature (#1051) SYSGEN conditionally displaying text CMSUG configuration *(see* virtual machine) OSVM aid SYSGEN frame (Cl) OLTSEP of CMS virtual machine INTRO of RSCS RSCSUG other considerations for pianning SYSGEN remote spooling SYSGEN RSCS, assembling table SYSGEN supported by CMS GIM supported by VM/SP SYSGEN TCUs SYSGEN terminals, devices not supported SYSGEN 3704/3705, macros SYSGEN CONMODE operand of TERMINAL command CPREF **CONNECT** IUCV function SPG CONNECT, authorizing, IUCV directory control statement SYSGEN connecting remote terminals to virtual machines CPREF virtual channel-to-channel adapters CPREF connections, terminal-to-processor channel-attached TUG illustrated TUG leased line TUG switched line TUG CONS operand, RIOGEN macro SYSGEN console INTRO address, alteration OLTSEP alternate OPGDE

alternate, defining in RIOGEN macro SYSGEN definition OPGDE defining real system console SYSGEN function (see CP (Control Program)) SPG input OPGDE input/ output, terminating CPREF log CMSUG messages, after VM/SP initialization OPGDE output, spooling for display terminal CMSUG primary OPGDE read, after CMS command execution, controlling CMSREF sheet, annotation of CPREF single console image facility INTRO SNA INTRO spool file, modifying CPREF spooling, controlling CPREF stack CMSREF supported by VM/SP SYSGEN system, description OPGDE terminal input buffer CMSREF terminal communications considerations OLTSEP virtual, (see also virtual console) OPGDE CONSOLE control statement defining the operator's console, for a virtual VM/SP system OSVM examples OSVM used to define a secondary user OSVM console function commands OLTSEP described TUG mode OLTSEP systems, CP command equivalency OLTSEP console input buffer CMSUG, EXEC2 console log as supplementary data IPCSUG spooling IPCSUG CONSOLE operand of CLOSE command CPREF of DEFINE command CPREF of QUERY command CPREF of SPOOL command CPREF console spooling INTRO console stack EXEC2 cleared in case of error during edit macro execution CMSUG clearing CMSUG clearing for edit macro execution CMSUG exchanging data between programs CMSUG used by PARSE XEDIT used by READ XEDIT, XEDITUG used by STACK XEDIT, XEDITUG used by TRANSFER XEDIT, XEDITUG using in CMS EXEC procedure CMSUG using to write edit macros CMSUG **CONSOLE** directory control statement SYSGEN value of &READFLAG special variable CMSREF consoles (see multiple consoles) OSVM system operator typewriter-like TUG virtual machine spooling I/O TUG constants altering CMSREF CONT operand of SPOOL command CMSUG, CPREF contacting the processor TUG continuation character how to enter in column CMSUG on COPYFILE specification list CMSREF on COPYFILE translation list CMSREF

CONTINUE option of SCRIPT command PRIMER continuous reading of an entire file CPREF continuous spooling CMSUG continuous typing PRIMER control blocks OLTSEP, SPG DMKRIO, defining SYSGEN registers, displayed by DISPLAY command SPG control block linkage I/O operation OLTSEP I/O retry OLTSEP SDR recording OLTSEP structure for sense byte analysis OLTSEP unrecoverable error OLTSEP 2305 environmental data recording OLTSEP 3330 environmental data recording OLTSEP 3340 environmental data recording OLTSEP 3350 environmental data recording OLTSEP control cards, for CMS batch facility CMSUG control commands, CMS INTRO control file update, example CMSUG control files auxiliary file identification records SYSGEN MACS record SYSGEN preparation, update level identifier SYSGEN supplied by IBM SYSGEN system updates SYSGEN update identification records SYSGEN control of the virtual machine OLTSEP control paths, use of OLTSEP control program CMSREF, OPGDE, OSVM Control Program (see CP (Control Program)) SPG, SYSGEN, SYSMSG Control Program, console function mode CPREF control program, VM/SP OLTSEP control records BASE, ZAP program OPGDE COMMENT, ZAP program OPGDE DUMP, ZAP program OPGDE END, ZAP program OPGDE LOG, ZAP program OPGDE NAME, ZAP program OPGDE REP, ZAP program OPGDE VERIFY, ZAP program OPGDE ZAP service program OPGDE control register OLTSEP control statements EXEC2 &ARGS EXEC2 &BEGPRINT EXEC2 &BEGSTACK EXEC2 &BEGTYPE EXEC2 &BUFFER EXEC2 &CALL EXEC2 &CASE EXEC2 &COMMAND EXEC2 &DUMP EXEC2 &ERROR EXEC2 &EXIT EXEC2 &GOTO EXEC2 &IF EXEC2 &LOOP EXEC2 &PRESUME EXEC2 &PRINT EXEC2 &READ EXEC2 &RETURN EXEC2 &SKIP EXEC2 &STACK EXEC2 &SUBCOMMAND EXEC2 &TRACE EXEC2 &TRUNC EXEC2

&TYPE EXEC2 &UPPER EXEC2 DDR program *(see also* function statements, DDR) OPGDE for access method services CMSREF for DDR command CMSREF for UPDATE command CMSREF Format/ Allocate program OPGDE control storage malfunction OLTSEP control tables 3800 printer SPG Control Type 1, IBM Terminal OLTSEP Control Type 2, IBM Telegraph Terminal OLTSEP control units display OLTSEP line OLTSEP transmission OLTSEP control units, virtual transmission INTRO DASD, supported by VM/SP SYSGEN error messages for RDEVICE macro SYSGEN magnetic tape control units supported by VM/SP SYSGEN unit record control units supported by VM/SP SYSGEN control words examples EXEC2 control, functions, setting for your virtual machine CPREF CONTROLLER operand OLTSEP controllers, communications OLTSEP controlling a disconnected user, on secondary user's console OSVM a disconnected user, via CP SEND command, from a secondary user's console OSVM CMS loader CMSUG execution of CMS EXEC procedure, summary of control statements CMSUG the CMS batch facility OPGDE virtual machine, during terminal session CPREF 3704/3705 Communications Controller OPGDE controls, screen management TUG conventions environment OPGDE notation XEDIT notational CMSREF, IPCSUG Conversational Monitor System *(see*  CMS) CMSREF, OPGDE conversational, user, definition of INTRO conversion, of operating system INTRO converting CMS EXEC files to EXEC 2 files EXEC2 decimal values to hexadecimal, in CMS EXEC procedure CMSUG EDGAR \$PROFILE XEDIT fixed-length files to variable-length format CMSUG hexadecimal values to decimal, in CMS EXEC procedure CMSUG CONWAIT command description CMSREF using CMSREF CONWAIT function example CMSUG using to clear console stack CMSUG copies of notes, keeping PRIMER COPIES option of SETPRT command CMSREF copies, number of printed PRIMER COPY XEDITUG files CMSUG filetype CMSREF function statement, of DDR command CMSREF function, on display terminals CMSUG operand of SPOOL command CMSUG

option of LOADLIB command CMSREF COPY function, PFnn key examples of setting TUG copy modification description for 3800 printer OPGDE 3800 printer SPG COPY operand of CHANGE command CPREF of SPOOL command CPREF COPY subcommand XEDIT COPY· operand of CHANGE command CPREF of SPOOL command CPREF COPY /MOVE PENDING, as status notice PRIMER COPY, function control statement, DDR program OPGDE COPYFILE command PRIMER APPEND option CMSREF changing filemode numbers CMSUG changing record format of file CMSUG copying files from one virtual disk to another CMSUG creating small files from large one CMSUG description CMSREF EBCDIC option CMSREF FILL option CMSREF FOR option CMSREF FRLABEL option CMSREF FROM option CMSREF incompatible options CMSREF LOWCASE option CMSREF LRECL option CMSREF NEWDATE option CMSREF NEWFILE option CMSREF NOPROMPT option CMSREF NOSPECS option CMSREF NOTRUNC option CMSREF NOTYPE option CMSREF OLDDATE option CMSREF **OVLY option CMSREF** PACK option CMSREF PROMPT option CMSREF RECFM option CMSREF REPLACE option CMSREF SINGLE option CMSREF specification list CMSREF SPECS option CMSREF TOLABEL option CMSREF TRANS option CMSREF TRUNC option CMSREF TYPE option CMSREF UNPACK option CMSREF UPCASE option CMSREF usage CMSREF copying block of lines PRIMER, XEDIT books from DOS/VSE source statement libraries CMSUG contents of display screen CMSUG DOS files into CMS files CMSUG files CMSUG lines in CMS file CMSUG, XEDIT, XEDITUG macros from DOS/VSE libraries to add to CMS MACLIB CMSUG members of MACLIBs CMSUG modules from DOS library or SYSin tapes CMSUG modules from DOS/VSE relocatable libraries CMSUG OS data sets into CMS files CMSUG parts of CMS file, with GETFILE subcommand CMSUG spool files CMSUG VSAM data sets CMSUG using COpy XEDIT, XEDITUG

COPYNR option of SETPRT command CMSREF COPYV command for MSS volumes SPG core image libraries CMS CMSUG DOS/VSE. using in CMS/DOS CMSUG corrections of lines as you enter them CMSUG on a display terminal CMSUG correspondence (line transmission code) OLTSEP CORT ABLE. defining in DMKSYS SYSGEN COUNT option of DDR command TYPE/PRINT function control statement CMSREF COUNT subcommand example of XEDIT count-key-data DASD copy restriction OPGDE formatting cylinder volumes OPGDE label requirements OPGDE record count area. initializing OPGDE tape dump. movement of data OPGDE count-key-data devices OLTSEP CMS block SYSGEN characteristics SYSGEN counter overflow setting exceeded OLTSEP statistics OLTSEP counters SDR OLTSEP using in CMS EXEC procedure CMSUG counting a string XEDIT **COUPLE** command CPREF described CPREF COVERLAY subcommand XEDIT, XEDITUG CP (CMS) command TUG CP (Control Program) INTRO, SYSGEN, SYSMSG, XEDITUG abnormal termination SPG, SYSMSG attached processor mode SPG basic description CMSREF, CMSUG checkpoint start data, DASD storage requirements SYSGEN coding conventions SPG command (see CP commands) CMSREF, CPREF, SPG command-to-message cross-reference SYSMSG concurrent execution of virtual machines SPG console functions, how to add one SPG control block relationships SPG debugging CP on virtual machine SPG description INTRO disabled loop SPG disabled wait SPG disk access SYSGEN dump SPG dump space, DASD requirements SYSGEN enabled wait SPG environment TUG environment, entering CMSUG errors encountered by warmstart program SPG error message numbers SYSMSG error messages SYSMSG error recording, DASD storage requirements SYSGEN equivalency to system console functions OLTSEP examine low storage SPG free storage requirements SYSGEN how to approach problem SPG I/O management on virtual machine SPG I/O requests OLTSEP identifying and locating pageable module SPG initiated I/O operation, error recovery OLTSEP input/output (I/O) errors OLTSEP

internal trace table SPG (see also CP trace table) SPG introduction SYSGEN IVP, functions SYSGEN load address SYSGEN load map SPG, SYSGEN looping condition SPG low storage SPG machine check SPG messages SYSMSG minimum configurations SYSGEN mode TUG multiprocessor mode SPG nucleus owned volumes, linking to, for test purposes OLTSEP page zero handling SPG paging, DASD requirements SYSGEN privilege class descriptions INTRO privilege classes CMSUG privileged instruction simulation SPG problem determination SYSMSG problem state execution SPG program check SPG PSA, Prefix Storage Area SPG READ status on display screen TUG real control blocks SPG real control blocks storage requirements SYSGEN real storage requirements SYSGEN regeneration requirements SYSGEN register usage SPG related request error handling OLTSEP resident nucleus storage requirements SYSGEN restrictions SPG, SYSGEN return codes SYSMSG RMS (Recovery Management Support) SPG save areas SPG saved systems, DASD requirements SYSGEN small CP option SPG source file identifier, DMKSP CNTRL SYSGEN Special Message Facility SYSGEN spooling CMSUG, SPG spooling, DASD requirements SYSGEN storage dump SPG SVCO SPG SYSTEM RESTART button SPG trace table entries SPG trace table storage requirements SYSGEN transmitting command to XEDIT unexpected results SPG using OPGDE updating SYSGEN virtual control blocks SPG virtual machine interrupt handling SPG VM/SP component, brief description of OSVM VM/SP directory, DASD storage requirements SYSGEN wait state codes SYSMSG wait state status messages SPG warm start data, DASD storage requirements SYSGEN CP assist OPGDE, SPG, SYSGEN attached processor application OPGDE supported processors OPGDE CP command environment CPREF CP commands (see CP) CMSUG, INTRO, IPCSUG, OPGDE, SPG, SYSMSG ACNT OPGDE ADSTOP SPG ATTACH OPGDE ATTACH CHANNEL OPGDE ATTACH OLTSEP ATTN TUG

AUTOLOG OPGDE BACKSPAC OPGDE CHANGE OPGDE changing environment to enter TUG CLOSE SPG CPTRAP OPGDE, SPG DCP OPGDE, SPG DEFINE OPGDE description CMSREF DETACH OPGDE DETACH CHANNEL OPGDE DIAL TUG DISABLE OPGDE DISPLAY SPG DMCP OPGDE, SPG DRAIN OPGDE DUMP SPG ECHO TUG ECHO, invoking OLTSEP ENABLE OPGDE entering from CMS environment TUG entering from the virtual machine environment CPREF executing CMSREF executing from programs CMSUG FLUSH OPGDE FORCE OPGDE FREE OPGDE general users INTRO HALT OPGDE HOLD OPGDE how to add command SPG implied CMSREF INDICATE INTRO, OPGDE, SPG INDICATE FAVORED, E privilege class SPG IPL SPG issued from a macro XEDITUG LOADBUF OPGDE LOCATE OPGDE, SPG LOCK OPGDE LOGOFF TUG LOGON TUG MESSAGE OPGDE, TUG MIGRATE OPGDE MIGRATE command SPG MONITOR INTRO, OPGDE, SPG MSGNOH OPGDE NETWORK OPGDE ORDER OPGDE other users INTRO privilege classes, described CPREF PURGE OPGDE QUERY OPGDE, SPG, TUG QVM OPGDE REPEAT OPGDE REQUEST TUG SA VESYS OPGDE SEND, use with single console image facility SPG SET OPGDE, SPG, TUG SET SRM MHFULL SPG SHUTDOWN OPGDE SPACE OPGDE SPMODE OPGDE SPOOL OPGDE SPTAPE OPGDE START OPGDE STCP OPGDE, SPG STORE SPG summary CMSUG, OPGDE SYSTEM SPG TERMINAL BREAKIN GUESTCTL SPG

TERMINAL BRKKEY SPG TERMINAL CONMODE 3270 SPG TERMINAL SCRNSAVE ON SPG text format of CPREF TRACE SPG TRANSFER OPGDE UNLOCK OPGDE used for debugging CMSUG used in macros XEDITUG using in CMS EXEC procedure CMSUG using in job for CMS batch facility CMSUG VARY OPGDE WARNING OPGDE when to use CMSREF CP component INTRO CP console function mode XEDIT CP disks, formatting and allocating space, for VM/SP virtual machine OSVM CP dump erasing with VMFDUMP IPCSUG reading with VMFDUMP IPCSUG CP execution, virtual machine's I/O INTRO CP extensions GIM CP function, for OS/VS virtual machine, how to use OSVM CP ID card description and usage OPGDE CP initiated I/O operations OLTSEP CP load map generating IPCSUG required by VMFDUMP IPCSUG CP nucleus generation SYSGEN resident routines OLTSEP storage errors OLTSEP CP operand of SEND command CPREF CP option of EXECIO command CMSREF CP query command enhanced GIM CPREAD as status notice PRIMER status, on display screen CMSUG CP spooling enhancements GIM CP subcommand XEDIT CP supported devices OLTSEP CP trace table SPG CPABEND (abend code) SPG CPEREP OLTSEP ACCDEV OLTSEP ACCIN OLTSEP applications OLTSEP brief description of use OLTSEP CMS the environment for OLTSEP command OLTSEP command entry OLTSEP command format OLTSEP consolidation of error recording from different systems OLTSEP DIRECTWK OLTSEP duplication of VS EREP's IFCOFFLD (offload) function OLTSEP edit facilities OLTSEP EREPPT OLTSEP FILEDEFs OLTSEP invoked, console entry methods OLTSEP operand entry, rules OLTSEP operands, brief descriptions OLTSEP OS/VS EREP overview OLTSEP OS/VS EREP relationship OLTSEP publication requirements for use OLTSEP required user class(es) OLTSEP screening of operands OLTSEP

SERLOG OLTSEP shared I/O configuration changes OLTSEP SYSIN OLTSEP terminal session OLTSEP TOURIST OLTSEP type of error records recorded OLTSEP use with MSS error records OLTSEP use with VS1/VS2 Subsystem Data Analyzer (SDA) Program OLTSEP using, and the facilities of OS/VS EREP OLTSEP vs OS/EREP record formats OLTSEP CPEREP and EREP operands, entering OLTSEP CPEREP operands OLTSEP CPEREP program SPG error recording, I/O OPGDE user, publications required for use OLTSEP CPLEVEL operand of QUERY command CPREF CPNAME operand NAMENCP macro SYSGEN NAME3800 macro SYSGEN RDEVICE macro SYSGEN CPSIZE operand NAMENCP macro SYSGEN NAME3800 macro SYSGEN CPSTAT (CP running status) SPG CPT-TWX, 3704/3705, sign-on procedure SYSGEN CPTRAP command (CP) CPREF, OPGDE, OSVM, SPG READER file OPGDE **TRAPRED OPGDE** usage SPG CPTYPE operand NAMENCP macro SYSGEN RDEVICE macro SYSGEN CPU (see processor) OSVM CPU operand OLTSEP CPUCUA operand OLTSEP CPUID operand of QUERY command CPREF CPUID option, defining in directory SYSGEN CRDTE operand of LABELDEF command CMSREF CREATED output field of STAT command IPCSUG creating a CMS dump file OPGDE a file XEDIT, XEDITUG buffers CMSUG CMS EXEC file CMSUG CMS files CMSUG CMS macro libraries CMSUG disk space with DEFINE command, precautions CPREF DOSLIB files CMSUG dump files OPGDE file system control block (FSCB) CMSUG files with CMS Editor CMSUG HELP text files CMSUG manuscripts, under SCRIPT/VS INTRO modules from DOS library or SYSIN tapes CMSUG one spool file from many files being printed or punched CMSUG problem report, with PROB IPCSUG program modules CMSUG program stack buffer, via MAKEBUF CMSREF programs, sample terminal session CMSUG reserved filetypes CMSUG user-written commands CMSUG user-written edit macros CMSUG virtual machine INTRO CREPLACE subcommand XEDITUG compared to OVERLAY XEDIT cross reference IPCSUG command-to-message SYSMSG message text-to-message identifier SYSMSG

message-to-module SYSMSG CSB macro, 3704/3705 control program SYSGEN CSECTs, duplicate, for LOAD command CMSREF CSW (channel status word) IPCSUG changing in debug environment CMSREF displaying CMSUG, CPREF, SPG displaying in debug environment CMSREF format CMSREF subcommand, description CMSREF subcommand, of DEBUG command SPG CSWoperand of DISPLAY command SPG of SET subcommand CMSREF of TRACE command CPREF CTCA (channel-to-channel adapter) coding RDEVICE macro SYSGEN defining, by using SPECIAL control statement OSVM real, connecting real and virtual ASP systems OSVM virtual, specifying for ASP virtual machines OSVM CTCA operand of DEFINE command CPREF CTL options of UPDATE command CMSREF of XEDIT command CMSREF CTLCRD operand OLTSEP CUA= operand OLTSEP CURLINE option in QUERY XEDIT in SET XEDIT in TRANSFER XEDIT current column XEDITUG current line advancing **XEDIT** appending text to XEDIT appending words to XEDITUG as starting line for subcommands XEDITUG changing XEDITUG changing position on screen of PRIMER, XEDIT defining line on screen as XEDIT in file identification line PRIMER indicator in file identification line XEDITUG location on screen XEDITUG moving position of XEDITUG pointer CMSUG position on screen PRIMER replacing XEDIT, XEDITUG setting XEDIT current load map name IPCSUG current status, obtaining IPCSUG current VM user generation procedure SYSGEN cursor displaying position of, moving XEDIT CURSOR option in QUERY XEDIT in TRANSFER XEDIT CURSOR subcommand XEDIT controls on 3101 TUG joining two lines at PRIMER keys that move PRIMER moving to command line PRIMER splitting a line at PRIMER used on FILELIST screen PRIMER used on RDRLIST screen PRIMER CUTYPE operand CLUSTER macro SYSGEN RCTLUNIT macro SYSGEN cuu-type address IPCSUG CVTSECT (CMS Communications Vector Table) SPG cylinder assignments, 3340 SYSGEN cylinder faults, MSS, VM/SP processing SPG cylinders (areas), error recording OLTSEP

cylinders CMSUG extents CMSUG format for CP use OPGDE format of cylinder zero OPGDE on 2314/2319 disk CMSUG on 3330 disk CMSUG on 3340 Model 35 disk CMSUG on 3340 Model 70 disk CMSUG

D

D prefix command PRIMER D prefix subcommand XEDIT, XEDITUG D-disk, accessed after IPL of CMS CMSREF damage assessment, RMS OLTSEP damage to system, recovery attempts OLTSEP DASD (Direct Access Storage Device) OLTSEP, OPGDE configuration aid SYSGEN control units supported by VM/SP SYSGEN environmental data recording, sense data OLTSEP error recording conditions OLTSEP error recording space requirements SYSGEN for spool buffering OPGDE for virtual machine OSVM sharing SYSGEN sharing data between users OSVM space SYSGEN space, allocating on CP owned volumes OPGDE storage SYSGEN supported by VM/SP SYSGEN SYSOWN macro, allocating on CP-owned volumes SYSGEN SYSRES macro SYSGEN testing OLTSEP units (system-owned volumes) OLTSEP volumes OPGDE VM/SP reserve/release support for OSVM DASD Dump Restore (DDR) program OPGDE, SPG control statements OPGDE DDR command OPGDE function control statements OPGDE I/O definition statements OPGDE invoking OPGDE DASD Dump Restore (DDR) program, invoking via DDR command CMSREF DASD I/O function SPG DASD linkage, journalling of INTRO DASD operand of QUERY command CPREF DASD shared, access mode INTRO DASD sharing INTRO DASD, temporarily defined INTRO DASTAP, data collection class SYSGEN data XEDITUG base, online IPCSUG check OLTSEP collection procedures IPCSUG destroying customer OLTSEP destroying system OLTSEP dump IPCSUG entering on display terminal XEDITUG entering on typewriter terminal XEDITUG extraction IPCSUG files on IPCS A-disk IPCSUG hexadecimal, displaying with DUMPSCAN IPCSUG locating XEDITUG paths, use of OLTSEP recording, environmental, I/O OLTSEP records, VM Monitor SPG

security OLTSEP security, batch SPG data buffer area, restriction for FB-512 devices SYSGEN data collection defining in SYSMON macro SYSGEN performance measurement and analysis SYSGEN data control block (DCB) relationship to FILEDEF command CMSUG that define system fault cause OLTSEP data entry (see input data) TUG data handling, screen TUG data path, failure OLTSEP data set compatibility, CMS/VSAM SYSGEN control block (DSCB) SPG connections via TUG OS CMSUG, SPG VSAM, compatibility considerations SPG SYS1.LOGREC OLTSEP Data Streaming, processor feature SYSGEN data transfer, logical device facility SYSGEN between virtual machines, using IUCV OSVM DATE option of LISTFILE command CMSREF date, displaying PRIMER DATE= operand OLTSEP day of week, displaying PRIMER DCB macro SPG DCF (see Document Composition Facility) PRIMER DCP command (CP) OPGDE, SPG summary CPREF DD (data definition), simulating in CMS CMSREF DD operand of STAT command IPCSUG ddnames defining CMSREF entering tape ddnames for AMSERV CMSREF for DLBL command, restrictions for OS users CMSREF in CMS/DOS CMSREF in OS VSAM programs, restricted to seven characters in CMS CMSUG relating to CMS file CMSREF specifying with FILEDEF command CMSUG to identify VSAM catalogs CMSREF used by assembler CMSREF, CMSUG used with assembler CMSUG DDR (DASD dump restore) VM/SP utility program, description of OSVM DDR command control statements, entering CMSREF COPY function statement CMSREF COUNT option of TYPE/PRINT function control statement CMSREF description CMSREF DUMP function statement CMSREF example of TYPE/PRINT output CMSREF FTR option of DUMP/COPY/RESTORE function CMSREF GRAPHIC option of TYPE/PRINT function control statement CMSREF HEX option of TYPE/PRINT function control statement CMSREF INPUT control statement CMSREF OUTPUT control statement CMSREF PRINT function statement CMSREF RESTORE function statement CMSREF return codes SYSMSG SYSPRINT control statement CMSREF TYPE function statement CMSREF usage SPG used with OS data sets CMSUG DDR program SYSGEN

dumping to tape CMSUG restrictions OPGDE de-editing. DOS/YSE macros CMSUG deadline priority SPG DEBUG (CMS) command environment TUG, CMSUG subcommands CMSREF, CMSUG DEBUG command CMSREF, CMSUG BREAK subcommand. summary SPG CA W subcommand. summary SPG CSW subcommand. summary SPG DUMP subcommand CMSREF error messages SYSMSG GO subcommand. summary SPG GPR subcommand. summary SPG messages SPG PSW subcommand SPG rules for using SPG SET CAW subcommand, summary SPG SET CSW subcommand. summary SPG SET GPR subcommand. summary SPG SET PSW subcommand. summary SPG STORE subcommand. summary SPG usage SPG X (Examine) subcommand, summary SPG debugging analyzing problem SPG applying PTF SPG CMS EXEC procedure CMSUG comparison of CP and CMS facilities SPG EXEC 2 interpreter EXEC2 hardware OLTSEP facilities, CMS INTRO how to start SPG identifying SPG introduction SPG nonrelocatable MODULE files CMSUG on virtual machine SPG printing dumps for operating systems under YM/SP OSVM procedure SPG programs CMSUG, CPREF recognizing problem SPG summary of YM/SP debugging tools SPG tool, DUMPSCAN IPCSUG under YM/SP OSVM unproductive processing time SPG using CP commands CMSUG YM/SP commands SPG with YM/SP facilities SPG decimal, and hexadecimal conversion in CMS EXEC procedure CMSUG decision prompting IPCSUG DECK option of ASSEMBLE command CMSREF of OPTION command CMSREF declarative macros SPG DECLARE BUFFER lUCY function SPG DEDICATE control statement defining remote devices, for guest systems OSVM examples OSVM unique considerations, for virtual machine operating systems OSVM DEDICATE directory control statement SYSGEN dedicated channel, detaching CPREF device and address translation INTRO dedicated device, 3800 printer support OPGDE dedicated display device(s) TUG dedicated environment OLTSEP

dedicated leased line TUG dedicated remote 3270 information display printers to virtual machines GIM dedicated System/370, failures OLTSEP dedicated channel, assigning to virtual machine SPG channels, specifying for virtual machine OSVM devices OSVM processor, for MYS Y=R virtual machine OSVM volumes, YM/SP release/release support for (specification example) OSVM default command CMSUG DLBL definition CMSUG FILEDEF definition CMSUG for filetypes for CMS Editor, establishing in CMS EXEC procedure CMSUG logical line editing symbols CMSUG setting up in CMS EXEC procedure CMSUG DEFAULT operand, SYSID macro SYSGEN DEFAULTS EXEC procedure CMSREF defaults according to filetype XEDIT usage in underscored notation OPGDE DEFCON operand, SYSFORM macro SYSGEN defective tracks, 2314/2319 disks SYSGEN DEFINE access method services function CMSUG DEFINE command CMSUG, OLTSEP format RSCSUG response RSCSUG RSCS operator command RSCSUG temporary disks CPREF use with MSS devices CPREF virtual addresses CPREF DEFINE command (CP) OPGDE DEFINE subcommand, description CMSREF DEFINE command operands CPREF defining logical line editing symbols CMSUG minidisks SYSGEN OS/YS virtual machine devices OSVM program input and output files in CMS CMSUG screen size XEDITUG space for YSAM files CMSUG tapes CMSUG temporary disks CMSUG translate tables CMSUG virtual console, for a second level YM/SP system OSVM virtual devices CPREF virtual devices, using YM/SP directory control statements OSVM virtual lines, to multiple-access virtual machine OSVM virtual printer for trace information CMSUG virtual storage CMSUG YSAM files CMSUG YSAM master catalog CMSUG your system SYSGEN DEFPRT operand, SYSFORM macro SYSGEN DEFPUN operand, SYSFORM macro SYSGEN DEL key, action of TUG DEL operand of MACLIB command CMSUG DEL option of DOSLIB command CMSREF of MACLIB command CMSREF of TXTLIB command CMSREF DELETE XEDITUG access method services function CMSUG control statement, for UPDATE command CMSREF

subcommand, description CMSREF subcommand, how to use CMSUG DELETE command, description RSCSUG delete key PRIMER DELETE macro SPG DELETE statement CMSUG DELETE subcommand XEDIT DELETE RSCS operator command RSCSUG deleted lines, recovering PRIMER, XEDIT deleting characters XEDIT, XEDITUG characters, using delete key PRIMER lines in file being edited CMSUG members of MACLIB CMSUG program stack buffer CMSREF VSAM clusters and catalogs CMSUG deleting lines block of lines PRIMER, XEDITUG using D (prefix subcommand) PRIMER, XEDIT, XEDITUG using DELETE XEDIT, XEDITUG delimiters on CMS EDIT subcommand lines CMSUG parenthesis EXEC2 space EXEC2 demand paging SPG DEN option of ASSGN command CMSREF of FILEDEF command CMSREF of TAPE command CMSREF density of tapes, when to specify CMSUG deoptimizing macro XEDIT dependencies, timing SYSMSG DEQ macro SPG DES(see Display Editing System) XEDIT DESBUF command description CMSREF used to create buffers CMSUG DESBUF function example CMSUG using to clear console stack CMSUG DESC option of HELP command CMSREF descending order, sorting in PRIMER, XEDIT DESCRIBE IUCV function SPG destination line F prefix subcommand XEDITUG for copied lines XEDITUG for moved lines XEDITUG P prefix subcommand XEDITUG destination of copied lines XEDIT specifying using F PRIMER specifying using P PRIMER destination of moved lines XEDIT specifying using F PRIMER specifying using P PRIMER destruction, file OLTSEP DET option of RELEASE command CMSREF DETACH CHANNEL, command (CP) OPGDE channel c operand CPREF described CPREF DETACH command CMSREF temporary disks CPREF DETACH option in RELEASE command PRIMER DETACH command (CP) OPGDE after RELEASE command CMSUG described CPREF DETACH, macro SPG detaching

disks CMSUG detaching, and attaching volumes, user and system OPGDE detaching, virtual devices SPG dedicated channels CPREF virtual devices CPREF determining, virtual machine storage size SPG DEV operand of TAG command CPREF DEV = operand OLTSEP developing programs INTRO DEVICE (last I/O interrupt) SPG device applications, not VM/SP supported OLTSEP checkout tool OLTSEP class codes SPG CMS-supported SPG count-key-data OLTSEP faults, isolating OLTSEP feature codes SPG FB-512 OLTSEP for which OBRs are written OLTSEP model codes SPG paging INTRO processes, not VM/SP supported OLTSEP sense information SPG supported, for VSAM under CMS SPG supported, line equipment OLTSEP type codes SPG VM/SP supported, OBR reason OLTSEP with SDR counter, reason for OBR OLTSEP 2311 OLTSEP 2314 OLTSEP device address, real OLTSEP device control - CP commands used OPGDE device error recovery OLTSEP Device Support Facilities description OPGDE minidisk allocation SYSGEN device testing OLTSEP device types assignments in CMS/DOS CMSUG communication code OLTSEP exceptions OLTSEP specifying with FILEDEF command CMSUG device-end interrupt pending for a virtual device, specifying CPREF devices, disks, cylinders and tracks CMSUG addresses, changing for loader SYSGEN channel switching SYSGEN coding RDEVICE macro SYSGEN compatible with RSCS SYSGEN configuration aid SYSGEN configuring SYSGEN DASD supported by VM/SP SYSGEN dedicated INTRO dedicating to virtual machines SYSGEN default addresses for CMS SYSGEN hardware, supported by CMS VSAM SYSGEN linking at logon SYSGEN logical INTRO magnetic tape supported by VM/SP SYSGEN making available during system generation SYSGEN processors supported by VM/SP SYSGEN real devices supported by VM/SP SYSGEN real, needed for system generation SYSGEN remote spooling SYSGEN required for cardless system SYSGEN sample configuration SYSGEN simulated by programming SYSGEN simulated I/O, specifying SYSGEN special, configuration aid SYSGEN

subclass, defining unsupported devices SYSGEN supported by CMS SYSGEN system generation, defining SYSGEN terminals supported by VM/SP SYSGEN unit record devices supported by VM/SP SYSGEN unsupported devices dedicated to virtual machines SYSGEN unsupported, coding RDEVICE macro SYSGEN virtual CPREF virtual I/O INTRO virtual, unit records INTRO DEVSER= operand OLTSEP DEVTAB (Device Table) SPG DEVTYPE macro SPG DEVTYPE operand, of RDEVICE macro SYSGEN DIAGNOSE code X'OC', pseudo timer SPG X'OO', store extended-identification code SPG X'04', examine real storage SPG X'08', virtual console function SPG X'IC', clear I/O recording SPG X'lO', page release function SPG X'14', input spool file manipulation SPG X'18', DASD I/O function SPG X'2C', start of LOGREC area SPG X'20', general I/O function SPG X'24', device type and features SPG X '28', channel program modification SPG X'3C', update user directory SPG X'30', read LOGREC data SPG X'34', read system dump spool file SPG X'38', read system symbol table SPG X'4C', generate accounting records for virtual user SPG X'40', clean-up after virtual IPL by device SPG X'48', issue SVC 76 from a second level VM/370 or VM/SP virtual machine SPG X'5C', error message editing SPG X'50', save 3704/3705 control program SPG X'54', define function of PA2 function key SPG X'58' SPG X'6C', special diagnose for shadow table maintenance SPG X'60', determine virtual machine storage size SPG X'64' FINDSYS function SPG LOADSYS function SPG PURGESYS function SPG X'68', VMCF function SPG X'7C', logical device support facility SPG X'70', activating TOD-c1ock accounting interface SPG X'74', saving or loading a 3800 named system SPG X'78', MSS communication SPG X'80', MSSFCALL SPG X'84', directory update in-place SPG DIAGNOSE instruction SPG activating the TOD-clock accounting interface SPG channel program modification SPG clean-up after virtual IPL by device SPG clear I/O recording SPG DASD I/O function SPG define function of PA2 function key SPG determine virtual machine storage size SPG device type and features SPG directory update in-place SPG display data on 3270 console screen SPG error message editing SPG examine real storage SPG executing CP commands CMSUG find address of discontiguous saved segment SPG FINDSYS function SPG

general I/O function SPG generate accounting records for the virtual user SPG input spool file manipulation SPG invoking logical device facility SYSGEN issue SVC 76 from a second level VM/370 or VM/SP virtual machine SPG load discontiguous saved segment SPG LOADSYS function SPG logical device support facility SPG MSS communication SPG MSS mount and demount processing SPG page release function SPG pseudo timer SPG purge discontiguous saved segment SPG PURGESYS function SPG read LOGREC data SPG read system dump spool file SPG read system symbol table SPG restrictions SYSGEN save 3704/3705 control program SPG saving or loading a 3800 named system SPG special diagnose for shadow table maintenance SPG start of LOGREC area SPG store extended-identification code SPG update user directory SPG virtual console function SPG VMCF function SPG X'50', usage with SAVENCP command SYSGEN 3270 virtual console interface SPG DIAGNOSE instruction codes invalidating entries below high-water mark OSVM notifying VM/SP of BTAM autopoll channel programs OSVM using VMCF OSVM DIAGNOSE interface INTRO for communication between operating systems and VM/SP OSVM used by CMS INTRO diagnostic program, CE's, task queue OLTSEP program load virtual address OLTSEP residence device, hookup to OLTSEP test, run time OLTSEP tests OLTSEP diagonal (see slash) PRIMER DIAL (CP) command CMSUG, TUG described CPREF device restriction CPREF module summary GIM summary CPREF support for remote BSC 3270 users GIM differences/ exceptions in VM/SP support of OS/VS EREP OLTSEP direct access storage device OPGDE, SYSGEN supported GIM DIAL operand, CLUSTER macro SYSGEN dial-up terminals (see terminals) OSVM DIRECT command SYSGEN return codes SYSMSG DIRECT operand, GENERATE command SYSGEN DIRECT program creating directory entries, for VM/SP virtual machine OSVM using for VM/SP virtual machine, example OSVM DIRECT, filetype, default CMS editor settings CMSREF usage in CMS CMSUG directories CMS auxiliary CMSREF CMS file, writing to disk CMSREF

of YSE libraries. sorting CMSREF directory entries. VM/SP (see virtual machine) OLTSEP, OSVM controlling. virtual machine attributes CPREF directory program SYSGEN ACCOUNT control statement SYSGEN ACCT option SYSGEN AFFINITY option SYSGEN alIocating DASD space SYSGEN authorization for lUCY SPG BMX option SYSGEN CMS file directory SYSGEN considerations for preparing entries SYSGEN CONSOLE control statement SYSGEN control statements SYSGEN control statements for creating SYSGEN CPUID option SYSGEN DEDICATE control statement SYSGEN defining accounting number SYSGEN defining distribution code SYSGEN defining volume to contain SYSGEN DIRECTORY control statement SYSGEN ECMODE option SYSGEN entries for CMS/DOS library volumes SYSGEN entry INTRO example SYSGEN file. YM/SP INTRO formatting DASD space SYSGEN hardware support SYSGEN hooks SPG invoking under CMS SYSGEN IPCS sample IPCSUG IPL control statement SYSGEN ISAM option SYSGEN lUCY control statement SYSGEN LINK control statement SYSGEN MAXCONN option SYSGEN MDISK control statement SYSGEN minidisks, overlapping extents SYSGEN OPTION control statement SYSGEN operator directory entry, example SYSGEN other system virtual machines SYSGEN REALTIMER option SYSGEN replacing entries SPG requirements for changing SYSGEN running standalone SYSGEN sample entries SYSGEN SCREEN control statement SYSGEN SPECIAL control statement SYSGEN SPOOL control statement SYSGEN software support SYSGEN supplied with starter systems SYSGEN SYCOFF option SYSGEN system support virtual machines SYSGEN updating SYSGEN user content INTRO USER control statement SYSGEN virtual device definition INTRO YIRT=REAL option SYSGEN update in-place SPG 370E option SYSGEN DISABLE command (CP) OPGDE summary CPREF disabled wait PSW OLTSEP state OLTSEP disabling the primary YM/SP console OPGDE DISCARD command use with FILELIST EXEC procedure CMSREF use with PEEK EXEC procedure CMSREF

use with RDRLIST EXEC procedure CMSREF used on FILELIST screen PRIMER used on PEEK screen PRIMER used on RDRLIST screen PRIMER discarding a file from PEEK screen PRIMER from reader PRIMER on disk PRIMER DISCONN command CMSUG described CPREF format RSCSUG HOLD operand CPREF response RSCSUG summary CPREF RSCS operator command RSCSUG disconnect status of a virtual machine conditions causing TUG consequences of TUG disconnect, full screen switched to line mode after XEDIT disconnected operation for DOS/YS virtual machine OSVM for OS/YS virtual machine OSVM with a secondary user's console OSVM with secondary user specified OSVM disconnecting virtual console CPREF virtual machine CPREF your terminal from your virtual machine CMSUG discontiguous saved segments SPG, SYSGEN CMSSEG SYSGEN DMKSNT entry SYSGEN EXEC procedures SYSGEN load addresses SYSGEN loading SPG loading and saving SYSGEN purging SPG special considerations SYSGEN suggested layout of storage SYSGEN usage requirements SYSGEN discontiguous segment, shared INTRO defined via NAMESYS macro SPG user requirements SPG discontiguous, saved systems CMSUG . discontiguous, shared segment, saved system names CMSREF disk PRIMER DISK command CMSREF LOAD operand, restriction in job for CMS batch facility CMSUG options CMSREF using CMSUG disk determination default for reading files CMSUG default for writing files CMSUG filemode selection by CMS Editor CMSUG disk initialization program INTRO disk number PRIMER DISK option in QUERY PRIMER disk space displaying amount used PRIMER managing IPCSUG requirements IPCSUG temporary, obtaining for virtual machines OSVM disk-resident modules, CMS, creating SYSGEN DISKR option of EXECIO command CMSREF disks INTRO, SYSGEN accessing CMSREF allocating space for CP use OPGDE CMS, access SYSGEN defined in VM/SP directory entry CMSUG

defining temporary disks for terminal session CMSUG definition CMSUG detaching CMSREF determining status CMSREF DOS, accessing CMSUG dumping to and restoring from tape CMSREF erasing files from CMSREF extensions CMSUG files CMSREF for spool buffering OPGDE formatting CMSREF formatting for CMS SYSGEN full, during CMS edit session CMSUG how much space is on a disk CMSUG IPCS IPCSUG labels, CMS SYSGEN linking CMSUG listing information about CMSUG management SYSGEN master file directory CMSUG OS CMSUG OS and DOS CMSUG . providing for CMS batch virtual machine CMSUG querying status of CMSUG read-only INTRO read-only extension CMSUG read-only, exporting VSAM files from CMSUG read/write INTRO read/write, sharing CMSREF real INTRO releasing CMSREF search order CMSUG sharing CMSUG storage capacity, displaying status CMSREF support, CMS INTRO system INTRO user INTRO virtual INTRO volumes OPGDE VSAM, accessing CMSUG writing files on, how CMS Editor selects disk CMSUG writing files to CMSREF DISKW option of EXECIO command CMSREF DISP operand of LlNEDIT macro CMSREF option of FILEDEF command CMSREF DISP MOD option of FILEDEF command CMSUG dispatch list, use in deadline priority SPG dispatching interactive users SPG noninteractive users SPG priority, calculating SPG priority, replacing directory entry SPG scheme, for virtual machines SPG virtual machines SPG display full screen, System Product Editor CMSUG help XEDITUG multiple views, System Product Editor CMSUG DISPLAY command CPREF, OLTSEP byte alignment CPREF CAW operand CPREF CSW operand CPREF described CPREF description and usage SPG displaying storage and registers while debugging CMSUG PSW operand CPREF summary CPREF, SPG display control for the 3270 GIM display control units OLTSEP

list of VM/SP supported TUG local vs. remote TUG use with standalone service routines TUG use with VS APL TUG 3101 TUG 327x type TUG Display Editing System compatibility with XEDIT invoking XEDIT subcommands supported XEDIT DISPLAY operand of FORMAT subcommand CMSREF display screen(s) areas described TUG attribute byte TUG copying image to printer TUG layout described TUG management control considerations with VM/SP service routines TUG protected fields TUG size TUG status TUG status conditions CMSUG display size, using DUMPSCAN IPCSUG DISPLAY subcommand of DUMPSCAN IPCSUG output IPCSUG display terminals changing editor verification setting CMSUG CMS interface SPG controlling screen, during edit session CMSUG corrections CMSUG display mode CMSUG entering backspace characters CMSUG entering commands CMSUG example of display screen CMSUG how CMS Editor formats screen CMSUG line mode CMSUG retrieving previously entered data CMSUG setting PF keys CMSUG signaling interruptions CMSUG text feature CMSUG using CMS Editor CMSUG using in full screen mode XEDIT using in line mode XEDIT using tab characters CMSUG display-operator-console mode (see DOC) OSVM displayed commands and messages, CMS HELP INTRO displaying account information CPREF changed lines XEDIT channel address word CPREF Channel Status Word (CSW) CPREF CMS files CMSUG column numbers in file being edited, using \$COL CMSUG commands CMSUG data from a macro XEDITUG data in hexadecimal XEDIT data lines at terminal CMSUG data on 3270 console screen SPG directories of DOS/VSE libraries CMSUG DLBL definitions CMSUG extended control registers CPREF FILEDEF definitions CMSUG floating-point registers CPREF floating-point registers, DISPLAY command SPG general registers CPREF, SPG HELP files CMSUG line numbers on screen XEDIT lines at terminal, in CMS EXEC procedure CMSUG

lines on typewriter terminal XEDITUG lines using TYPE XEDIT listings from access method services CMSUG message identifier SYSMSG message XEDIT multiple files XEDITUG particular columns of file, during CMS edit session CMSUG performance data INTRO prompting messages in CMS EXEC procedure CMSUG' PSW SPG PSW (program status word), during program execution CMSUG screensful of data CMSUG setting of editing options XEDIT short form of editor error message CMSUG special characters on display terminal CMSUG storage SPG storage keys CPREF tab settings XEDITUG timing information in CMS EXEC procedure CMSUG trace information on terminal CMSUG virtual storage during program execution CMSUG virtual storage CPREF virtual storage locations CPREF disposition of spool files CMSUG DISPSW macro display terminals, DISPSW macro SPG DIST operand of CHANGE command CPREF of CLOSE command CPREF distribution code defining in the directory SYSGEN for an output file CPREF distribution library restoring OSVM distribution of VM/SP GIM distribution word, replacing directory entry SPG dividing numbers EXEC2 DL/I programs in CMS/DOS CMSUG support in CMS/DOS environment SYSGEN DLBL command assigning filemode numbers CMSUG CAT option CMSREF CHANGE option CMSREF CLEAR option CMSREF CMS option CMSREF ddname restrictions (OS users) CMSREF default file definition CMSUG defining OS data sets CMSUG definitions CMSREF description CMSREF displaying volumes on which multivolume data sets reside CMSREF displaying VSAM data set extents CMSREF DSN option CMSREF DUMMY option CMSREF entering before program execution CMSUG entering SYSxxx operand CMSREF establishing file definitions for STATE command CMSREF EXTENT option CMSREF, CMSUG how to use in CMS/DOS CMSUG identifying VSAM data sets CMSUG identifying VSAM data sets in CMS/DOS CMSUG MULT option CMSREF NOCHANGE option CMSREF option of CMS QUERY command CMSREF PERM option CMSREF relationship to ASSGN command CMSUG specifying extents CMSUG

specifying extents in CMS/DOS CMSUG SYSxxx option CMSREF to identify files for AMSERV CMSREF VSAM option CMSREF when to use (OS users) CMSREF DMCP command (CP) CPREF, OPGDE, SPG DMK? subcommand of DUMPSCAN IPCSUG DMKCFC (console function) support SPG DMKDDR (see DASD Dump Restore (DDR) program) OPGDE, SPG DMKDIR, directory program, invoking under CMS SYSGEN DMKFCB operand, GENERATE command SYSGEN DMKFMT OPGDE DMKmmmee subcommand of DUMPSCAN IPCSUG DMKMSS program, installing SYSGEN DMKMSS, mass storage system error messages OPGDE DMKRIO and MSC Table Create Program, relationship of I/O configuration, error recording OLTSEP **DMKRIO** assembly SYSGEN example of VM/SP system SYSGEN file definitions, introduction SYSGEN module, defining, for VM/SP virtual machine OSVM operand of GENERATE command SYSGEN preparing for system generation SYSGEN RCHANNEL macro SYSGEN RCTLUNIT macro SYSGEN RDEVICE macro SYSGEN RIOGEN macro SYSGEN sample file SYSGEN sequence of macros SYSGEN TERMINAL macro SYSGEN 3270, example assemble file SYSGEN DMKSNT assembly SYSGEN file definitions, introduction SYSGEN NAMENCP macro SYSGEN NAMESYS macro SYSGEN NAME3800 macro SYSGEN operand, GENERATE command SYSGEN system name table, preparing SPG, SYSGEN DMKSP CNTRL SYSGEN DMKSPA CNTRL SYSGEN DMKSPA maclib, attached processor system SYSGEN DMKSPM CNTRL SYSGEN DMKSPM maclib, multiprocessor system SYSGEN DMKSYS operand, GENERATE command SYSGEN DMKSYS file definitions, introduction SYSGEN module, defining, for VM/SP virtual machine OSVM performance considerations for coding SYSGENpreparing system control file SYSGEN supplied with starter systems SYSGEN SYSCOR macro SYSGEN SYSFORM macro SYSGEN SYSID macro SYSGEN SYSJRL macro SYSGEN SYSLOCS macro SYSGEN SYSMON macro SYSGEN SYSOPR macro SYSGEN SYSORD macro SYSGEN SYSOWN macro SYSGEN SYSPCLAS macro SYSGEN SYSRES macro SYSGEN SYSTIME macro SYSGEN DMMmmm layout of IPCS modules IPCSUG DMMmmmnnnx format of system messages IPCSUG DMS, prefixing error messages in

CMS EXEC procedure CMSUG DMSABN (abend routine) SPG DMSABN macro SPG operands SPG DMSEXE085E EXEC2 DMSEXE175E EXEC2 DMSEXE255T EXEC2 DMSEXS SPG DMSFREE SPG allocating nucleus free storage SPG allocating user free storage SPG error codes SPG operands SPG service routines SPG storage management SPG DMSFRES SPG error codes SPG operands SPG DMSFRET SPG error codes SPG operands SPG releasing storage SPG DMSINA SPG DMSINT SPG DMSIOW SPG DMSITE SPG DMSITI SPG DMSITP SPG DMSKEY SPG DMSLADAD, entry for auxiliary directory SPG DMSLDR SYSUT CMSREF DMSMSP CNTRL SYSGEN DMSNUC SPG DMSSP CNTRL SYSGEN DMSSP MACLIB CMSUG DOC (display-operator-console) mode, specifying local 3270 as primary console OSVM operand of STAT command IPCSUG Document Composition Facility PRIMER documenting, CMS EXEC procedure CMSUG DOS (Disk Operating System) *(see also*  DOS/VS) OSVM, SYSGEN abnormal termination SPG disks, accessing CMSREF disks, compatibility with OS disks CMSUG DOSMAC EXEC, copying VSE macros into a CMS MACLIB SYSGEN files CMSREF, CMSUG files, using T-disk space for OSVM initializing minidisks SYSGEN ISAM, using under VM/SP OSVM macro libraries for CMS SYSGEN macros supported in CMS CMSUG operating standalone in System/370 Model 145 OLTSEP program development, summary of commands CMSUG programs, assembling SYSGEN simulation in CMS CMSUG support under CMS SYSGEN virtual machine, directory entry example OSVM VMFDOS, creating CMS files SYSGEN DOS option of CMS QUERY command CMSREF of CMS SET command CMSREF of GENMOD command CMSREF DOS virtual=real storage assignments OPGDE DOS/VS *(see also* virtual machine, VM/SP) OSVM accounting, elapsed processor time under VM/SP OSVM Advanced Functions Program Product

incorporating VM/SP linkage enhancements OSVM application programs, designing to run efficiently under VM/SP OSVM BT AM autopoll channel programs, bypassing and checking for under VM/SP OSVM disconnected operation, with a secondary user specified OSVM double spooling under VM/SP, eliminating by specifying DEDICATE control statement OSVM entering statements, with logical line end character OSVM handshaking, use of autopoll required OSVM ISAM, using under VM/SP OSVM linkage editor, program execution under CMS/DOS OSVM printing abend dumps under VM/SP OSVM processing of non-standard label cylinders, in a virtual machine OSVM running disconnected, under the control of a secondary user OSVM supervisor OSVM system generation under VM/SP OSVM using a secondary user's console, with CMS and the guest system OSVM virtual machine OSVM DOS/VSE *(see also* DOS/VS) OSVM system generation under VM/SP, handshaking support OSVM using as an alternate method, for sharing the system residence volume OSVM DOSGEN EXEC procedure discontiguous saved segments SYSGEN loading and saving CMSDOS SYSGEN DOSLIB command COMP option CMSREF DEL option CMSREF description CMSREF DISK option CMSREF MAP option CMSREF PRINT option CMSREF TERM option CMSREF DOSLIB command, compressing DOSLIBs CMSUG files CMSREF, CMSUG filetype, usage in CMS/DOS CMSUG options CMSREF DOSLKED command description CMSREF DISK option CMSREF link-editing programs in CMS/DOS CMSUG PRINT option CMSREF TERM option CMSREF DOSLNCNT option of CMS QUERY command CMSREF of CMS SET command CMSREF DOSLNK files, using in CMS/DOS CMSUG filetype CMSREF DOSMAC EXEC procedure copying VSE macros into a CMS MACLIB SYSGEN DOSMACRO MACLIB CMSUG DOSPART operand of CMS SET command, example CMSUG DOSPART option of CMS QUERY command CMSREF of CMS SET command CMSREF DOT operand of LINEDIT macro CMSREF double error recording OLTSEP double quotes ("), line edit use OLTSEP DOWN
example of XEDITUG operand of SMOVE edit macro CMSREF subcommand. description CMSREF, XEDIT DOWN command PRIMER DPMSIZE operand. RDEVICE macro SYSGEN DRAIN NPT operator command RSCSUG RSCS operator command RSCSUG SML operator command RSCSUG DRAIN command format RSCSUG response RSCSUG summary CPREF drawing boxes CMSUG driver program (OLTEP) OLTSEP DROPBUF command description CMSREF used to create buffers CMSUG using CMSREF DSCB SPG DSECT. for file system control block (FSCB) CMSREF DSERV command CD option CMSREF description CMSREF DISK option CMSREF examples CMSUG PD option CMSREF PRINT option CMSREF RD option CMSREF SD option CMSREF SORT option CMSREF TD option CMSREF TERM option CMSREF DSN operand of DLBL command CMSUG DSN option of DLBL command CMSREF dsname operand, of CLOSE command CPREF DSORG option of FILEDEF command CMSREF of FILEDEF command, when to specify CMSUG DSPLY operand of PRB command IPCSUG DSS operand, VMDUMP command CPREF DSTRING subcommand description CMSREF example CMSUG using in edit macros CMSUG DTFCD macro SPG DTFCN macro SPG DTFDI macro SPG DTFMT macro SPG DTFPR macro SPG DTFSD macro SPG DUM command, example CMSUG subcommand, example CMSUG dummy data set, specifying with FILEDEF command CMSUG DUMMY option of DLBL command CMSREF of FILEDEF command CMSREF dump *(see also* CP dump and CMS dump) SPG DUMP command IPCSUG, SPG described CPREF dump analysis, using IPCS SYSGEN device specified by SET command OLTSEP directory entry SYSGEN from 3704/3705 OPGDE naming by VMFDUMP IPCSUG numbering, by VMFDUMP IPCSUG printing virtual machine abends OSVM

routing SYSGEN space, DASD requirements SYSGEN system OLTSEP system ABEND OPGDE unit, for system failure OPGDE used in problem determination SPG virtual machine IPCSUG DUMP function control statement, DDR program OPGDE function statement, of DDR command CMSREF NETWORK command usage OPGDE operand OPGDE options CMSREF subcommand, description CMSREF dump file CMS, creating and printing OPGDE CP ABEND, creating and printing from tape OPGDE dump processing for  $V=R$  users using shadow table bypass function, page zero table entry changed OSVM for VM/SP virtual machine OSVM system operator procedures when using dedicated processor OSVM DUMP, ZAP control record OPGDE dumping storage SPG to real printer SPG DUMPSAVE (DMKDMP save area) SPG DUMPSCAN command brief description IPCSUG format IPCSUG DUMPSCAN as debugging tool IPCSUG generating IPCS command names SYSGEN invoking IPCSUG LOCAT subcommand IPCSUG PRINT subcommand IPCSUG subcommands, summary IPCSUG DUMPT, printing lists in system program properties table SYSGEN DUMPxx operand of VMFDUMP IPCSUG DUP field IPCSUG DUP option of INCLUDE command CMSREF of LOAD command CMSREF DUPLICAT subcommand XEDIT duplicate problem recognition IPCSUG search IPCSUG duplicating block of lines XEDIT filenames or filetypes CMSUG lines XEDITUG lines in CMS file CMSUG using DUPLICAT XEDIT using" (prefix subcommand) PRIMER, XEDIT DUPOF operand of PRB command IPCSUG DVOL CMSUG DVOLl operand, of TAPE command CMSREF dynamic address translation feature, System/370, introduction SYSGEN linkage, SUBCOM function SPG linkages using the SUBCOM function GIM load overlay SPG loading of TXTLIB members CMSUG SCP switching INTRO dynamic SCP transitions operating procedures OSVM restrictions OSVM

to or from native mode GIM, OSVM, SPG system operator procedures OSVM dynamically modified channel programs GIM restrictions SYSGEN

E

E EXEC CMSUG E prefix subcommand XEDIT EBCDIC display file in CMSREF option of COPYFILE command CMSREF order, sorting in XEDIT EC (Extended Control) mode SPG EC (Extended Control) PSW SPG ECC (error checking and correction) reporting OLTSEP ECHO (CP) command TUG ECHO command basic terminal check via the OLTSEP described CPREF format and use OLTSEP invoking OLTSEP nn operand CPREF sample printout OLTSEP summary CPREF used for terminal checkout OLTSEP ECMODE operand, of SET command CPREF ECMODE option SPG defining in directory SYSGEN directory entry example, specifying for VM/SP virtual machine OSVM specifying for Sysing for operating systems run under VM/SP OSVM ECPS (Extended Control-Program Support VM/370 SPG, SYSGEN attached processor application OPGDE CP assist SPG expanded virtual machine assist SPG restricted use SPG processor feature SYSGEN supported processors OLTSEP, OPGDE using SPG virtual interval timer assist SPG ECPS: VM/370 INTRO effect on DOS/VS accounting OSVM effect on virtual machine paging performance OSVM effect on virtual machine performance OSVM effect on performance option, specifying for virtual machines OSVM ECRLOG (control registers) SPG EDGAR (see Display Editing System) XEDIT EDGAR \$PROFILE, converting XEDIT EDIT (CMS) command TUG FORMAT subcommand TUG NODISP parameter TUG TABSET subcommand TUG EDIT operand of RDTERM macro CMSREF operand of WRTERM macro CMSREF subcommand environment CMSREF subcommands CMSREF EDIT command assigning a filemode when editing CMSUG creating CMS files CMSUG description CMSREF entering CMS Editor environment CMSUG executing in CMS EXEC procedure CMSUG invoking CMSUG

invoking CMS Editor CMSUG LRECL option CMSREF NODISP option CMSREF EDIT compatibility mode OLTSEP, XEDIT EDIT EXEC S2, suppressing execution of CMSREF edit facilities CPEREP OLTSEP error recording OLTSEP edit macros \$COL CMSUG SCONT CMSUG SDOUBLE CMSUG SOUP CMSUG SMACROS CMSUG SMARK CMSUG SMOVE CMSUG \$POINT CMSUG CMS commands valid in CMSUG distributed with CMS CMSUG effect of IMPEX setting CMSUG examples CMSUG executing CMSUG how to write CMSUG using variable-length EXEC files CMSUG edit mode CMSUG, XEDITUG EDIT subcommands CMSREF = CMSREF affected by zone setting CMSREF ALTER CMSREF AUTOSA VE CMSREF BACKWARD CMSREF BOTTOM CMSREF CASE CMSREF CMS CMSREF DELETE CMSREF displaying last one executed CMSREF DOWN CMSREF DSTRING CMSREF entering on display terminals CMSUG executing in edit macros CMSUG FILE CMSREF FIND CMSREF FMODE CMSREF FNAME CMSREF FORMAT CMSREF FORWARD CMSREF GETFILE CMSREF IMAGE CMSREF INPUT CMSREF LINEMODE CMSREF LOCATE CMSREF LONG CMSREF NEXT CMSREF nnnnn CMSREF OVERLAY CMSREF PRESERVE CMSREF PROMPT CMSREF QUIT CMSREF re-executing CMSREF RECFM CMSREF RENUM CMSREF REPEAT CMSREF REPLACE CMSREF RESTORE CMSREF RETURN CMSREF REUSE CMSREF SAVE CMSREF SCROLL CMSREF

SCROLLUP CMSREF

SERIAL CMSREF settings saved by PRESERVE subcommand CMSREF SHORT CMSREF STACK CMSREF stacking in console stack CMSUG TABSET CMSREF TOP CMSREF TRUNC CMSREF TYPE CMSREF UP CMSREF VERIFY CMSREF X CMSREF Y CMSREF ZONE CMSREF EDIT subcommands, supported in compatibility mode XEDIT edit, error records OPGDE editing by line-number CMSUG CMS files CMSUG control keys, 3101 TUG error messages SPG error records, CPEREP OLTSEP files at display terminals INTRO illustration of XEDITUG in CMS EXEC procedure CMSUG input line OLTSEP input lines at typewriter terminals TUG lines as you enter them from terminal CMSUG multiple files XEDIT on display terminal CMSUG session CMSUG use of PFnn keys for TUG use of tabulation TUG editing options displaying setting of XEDIT transferring XEDITUG transferring setting of **XEDIT** editing symbols controlling CPREF logical, controlling use of CPREF editing variables preserving XEDITUG restoring XEDIT, XEDITUG saving **XEDIT** editor CMS CMSREF, INTRO, SYSGEN discontiguous saved segments, special considerations SYSGEN invoking XEDIT System Product CMSREF editor macros EXEC2 efficiency, of VM/SP performance options SPG eligible list, use in deadline priority SPG elimination, queue drop OPGDE embedded blanks EXEC2 examples EXEC2 exceptions EXEC2 handling EXEC2 variables EXEC2 EMSG XEDITUG EMSG operand of SET command CPREF EMSG option of EXECIO command CMSREF EMSG subcommand XEDIT Emulation Program (EP) OPGDE, SYSGEN special considerations fot loading OPGDE coding the RDEVICE macro SYSGEN loading, special considerations SYSGEN 3704/3705 SYSGEN emulators INTRO

integrated emulators under VM/SP SYSGEN integrated, restrictions SYSGEN integrated, that execute under VM/SP INTRO ENABLE operand, SYSMON macro SYSGEN ENABLE, command (CP) OPGDE summary CPREF END ZAP control record OPGDE end of file effect of LOCATE subcommand CMSREF executing edit macros CMSUG indicating for input stream to batch virtual machine CMSUG indicating on jobs sent to batch virtual machine CMSUG indication in file being edited CMSUG input data from terminal CMSUG position current line pointer at CMSREF END OF FILE line controlling display of XEDIT END OF RANGE line controlling display of XEDIT END operand of TRACE command CPREF END option of TAPPDS command CMSREF END subcommand of DUMPSCAN IPCSUG end-of-input signaling list of keys used by terminal type TUG purpose described TUG end-of-tape, processing CMSUG end-of-volume, processing CMSUG end, ECHO command test usage OLTSEP ending editing session XEDITUG using CANCEL XEDIT using FILE XEDIT using QUIT XEDIT engineering change (EC) OLTSEP enhanced ASCII support GIM DASD support GIM help file installation GIM module summary GIM 3270 support GIM 3800 support GIM ENQ macro SPG ENTER key use to change screen status TUG entering APL characters on display terminal CMSUG CMS commands, in CMS subset environment CMSUG CMS EDIT subcommands CMSUG CMS Editor environment CMSUG CMS environment CMSUG CMS/DOS environment CMSUG commands CMSUG continuation character in column CMSUG CP commands CMSUG, CPREF CP environment CMSUG data XEDITUG debug environment CMSUG DEBUG subcommands CMSUG DLBL definitions, in CMS EXEC procedure CMSUG EDIT subcommands CMSUG extent information when defining VSAM master catalog CMSUG file identifications CMSUG FILEDEF definitions, in CMS EXEC procedure CMSUG Immediate commands CMSUG lines at terminal, during program execution CMSUG logical line editing symbols as data CMSUG multivolume VSAM extents CMSUG null lines CMSUG

prefix subcommands XEDITUG special characters CMSUG subcommands XEDITUG tab characters on display terminal CMSUG VSAM extent information, in CMS/DOS CMSUG entry point determined by loader CMSREF displayed following FETCH command CMSUG displayed with FETCH command CMSREF for program execution, determining CMSUG specifying for program execution CMSUG specifying with ENTRY statement CMSREF specifying with GENMOD command CMSREF specifying, using OS ENTRY statement CMSUG entry, linkage, for assembler language programs in CMS CMSUG **ENTRY** loader control statement CMSREF OS linkage editor control statement, supported by TXTLIB command CMSUG ENVIR output field of STAT command IPCSUG environment changing to enter CP commands TUG CMS TUG CP TUG conventions OPGDE debug, interactive TUG echo TUG edit TUG IPCS commands TUG program, input-processing TUG returning to CMS (BEGIN command) TUG RSCS commands TUG system load SPG under CE control OLTSEP verifying current TUG VM (virtual machine) TUG VM/SP CMSUG environmental data condition OLTSEP Environmental Recording and Editing program SYSGEN EOF option in QUERY XEDIT in TRANSFER XEDIT of TAPE command CMSREF EOF operand of SPOOL command CPREF EOF message CMSUG EOF token stacked when edit macro executed at end of file CMSUG EOT option of TAPE command CMSREF EP OPGDE epoch clock value OPGDE EQU statements, generating for registers, REGEQU macro CMSREF equal buffer, inserting string in XEDIT equipment check OLTSEP ERASE command CMSREF, CMSUG operand of VMFDUMP IPCSUG option of ACCESS command CMSREF ERASE EOF key, action of TUG ERASE INPUT key, action of TUG erasing CMS files CMSUG EREP (see also CPEREP) OPGDE CPEREP equivalency OLTSEP data set requirements OLTSEP operands, entering OLTSEP OS/VS, CPEREP relationship OLTSEP planning to run OLTSEP

reports, operand requirements OLTSEP ERG, tape control function CMSREF error multiple-bit storage OLTSEP ERROR operand of TAPESL macro CMSREF of WAITD macro CMSREF error EXEC2 action by system operator SYSMSG analysis INTRO channel check OLTSEP correction code OLTSEP DMSEXE085E EXEC2 DMSEXE175E EXEC2 DMSEXE255T EXEC2 during CMS commands, handling in CMS EXEC procedure CMSUG during CMS EXEC processing CMSUG handling, I/O OPGDE handling in CMS EXEC procedure CMSUG I/O device OLTSEP I/O, discussion OLTSEP in edit macros CMSUG logging, determination for error recording OLTSEP machine check, system action OLTSEP messages EXEC2 messages, CCH, a referral OLTSEP record fields, source of data OLTSEP record formats, header layout OLTSEP record layout OLTSEP record modifications, SVC OLTSEP recording INTRO reflection of OLTSEP single-bit storage OLTSEP storage OLTSEP time-of-day clock OLTSEP timer OLTSEP types recorded OLTSEP error checking and correction (ECC) OLTSEP error codes SPG DMSFREE SPG DMSFRES SPG DMSFRET SPG error condition list OLTSEP error handling CP OLTSEP CP related request OLTSEP overview OLTSEP virtual user OLTSEP virtual user related request OLTSEP error messages IPCSUG (see also messages) OPGDE action by general user SYSMSG controlling whether you receive them CMSUG detected by IUCV macro instruction SPG displayed by CMS editor, short form CMSUG displaying XEDIT displaying in red CMSUG DMKMSS, mass storage system OPGDE editing SPG handling, controlling CPREF HELP display of XEDIT in CMS EXEC procedure CMSUG error messages, to operator OLTSEP CMS SYSMSG CMS EXEC interpreter SYSMSG CP SYSMSG DEBUG command SYSMSG EXEC 2 interpreter SYSMSG IPCS SYSMSG

RSCS SYSMSG ERROR operand of &CONTROL control statement CMSREF of FSCLOSE macro CMSREF of FSERASE macro CMSREF of FSOPEN macro CMSREF of FSPOINT macro CMSREF of FSREAD macro CMSREF of FSSTATE macro CMSREF of FSWRITE macro CMSREF of HNDINT macro CMSREF of HNDSVC macro CMSREF of PRINTL macro CMSREF of PUNCHC macro CMSREF of RDCARD macro CMSREF of RDTAPE macro CMSREF of TAPECTL macro CMSREF of WAITD macro CMSREF of WRTAPE macro CMSREF error processing messages CMSUG NSL routines CMSUG OS simulation CMSUG standard label processing CMSUG error record editing OPGDE for operating systems under VM/SP, accessing and recording OSVM layout information OLTSEP length, two's complement OLTSEP modification, SVC 76 OLTSEP 24-byte header OLTSEP error recording area OLTSEP areas (cylinders) OLTSEP conditions, specific devices OLTSEP CP modules used OLTSEP cylinders (areas), full condition OLTSEP cylingers, clear SPG dedicated devices OLTSEP differences OLTSEP edit facilities OLTSEP facilities OLTSEP functions OLTSEP I/O OLTSEP intensive OLTSEP outboard recordings OLTSEP record layout OLTSEP relationship of I/O configuration to DMKRIO and MSC Table Create Program OLTSEP soft OLTSEP SVC 76 OLTSEP system area OLTSEP types of errors OLTSEP virtual vs real addressing OLTSEP VM/SP I/O OLTSEP VM/SP, area OLTSEP error recording, with CPEREP program OPGDE by VM/SP, for virtual machine operating systems OSVM cylinders, defining SYSGEN DASD storage requirements SYSGEN for operating systems under VM/SP OSVM when SCP makes dynamic transition to native mode OSVM when using dedicated processor for MVS  $V=R$ virtual machine OSVM error recovery CP-initiated I/O operations OLTSEP device OLTSEP features, introduction OLTSEP

from soft machine checks OLTSEP functional OLTSEP I/O, detailed description OLTSEP levels OLTSEP machine check, hard OLTSEP modes OLTSEP operator-initiated restart OLTSEP procedure OLTSEP processor errors OLTSEP processor retry OLTSEP protection key errors OLTSEP routine OLTSEP storage error OLTSEP system OLTSEP system repair OLTSEP user termination OLTSEP virtual machine initiated I/O operations OLTSEP error recovery, 3340 and 3344 SYSGEN procedures, for model-dependent processors and channels, effect on SCPs run under VM/SP OSVM virtual machine, provided by operating system in OSVM error testing priority DOS OLTSEP OS OLTSEP error type CC OLTSEP MC OLTSEP UC OLTSEP ERRORID= operand OLTSEP ERRS option of OPTION command CMSREF ESCAPE option in QUERY XEDIT in SET XEDIT in TRANSFER XEDIT escape character used on typewriter terminal XEDIT ESCAPE operand of TERMINAL command CPREF ESD option of ASSEMBLE command CMSREF ESERV command, description CMSREF, CMSUG filetype CMSUG evaluation of &DATE and &TIME EXEC2 EVENT= operand OLTSEP examining, output listings from access method services CMSUG example, keywords, PRBnnnnn report IPCSUG examples &BLANK EXEC2 &CONCAT OF EXEC2 &CONCATENA TION OF EXEC2 &DIV OF EXEC2 &DIVISION OF EXEC2 &LlTERAL OF EXEC2 &LOCA TION OF EXEC2 &LOOP EXEC2 &MULTOF EXEC2 &MUL TIPLICA TION OF EXEC2 &PIECE OF EXEC2 &POSITION OF EXEC2 &RANGE OF EXEC2 &STRING OF EXEC2 &SUBSTR OF EXEC2 &TRACE ALL EXEC2 &TRANS OF EXEC2 &TRANSLATION OF EXEC2 assembler language programs EXEC2 assignment statement EXEC2 CLUSTER macro SYSGEN conditional phrases EXEC2 control words EXEC2

EDIT and CMS commands in one file EXEC2 editor macros EXEC2 generating EXEC variable names EXEC2 labels **EXEC2** leading zeros **EXEC2** name substitution EXEC2 operating systems in a virtual machine, system dump directory entry SYSGEN plus signs EXEC2 programming techniques EXEC2 remote 3270 addressing SYSGEN SCREEN directory control statement SYSGEN **SVC 202 EXEC2** SYSFORM macro SYSGEN SYSID macro SYSGEN SYSPCLAS macro SYSGEN SYSRES macro SYSGEN TERMINAL macro SYSGEN tokenized plist EXEC2 untokenized plist EXEC2 user-defined functions EXEC2 variable EXEC2 exceptions embedded blanks EXEC2 EXEC 2 words EXEC2 EXCLUDE SYSIN control statement CMSREF EXCP, CMS/DOS support for SPG EXDTE operand, of LABELDEF command CMSREF EXEC CMSUG built-in functions CMSREF command CMSREF control statements CMSREF files CMSREF filetype CMSREF option of LISTFILE command CMSREF option of LISTIO command CMSREF procedures CMSREF special variables CMSREF EXEC procedures ASMGEND SYSGEN CMSGEND SYSGEN CMSXGEN SYSGEN command format summaries SYSGEN DOSGEN SYSGEN for alternating between CMS and DOS/VS OSVM GENERATE SYSGEN PRELOAD SYSGEN SAMGEN, loading and saving CMSBAM SYSGEN used to regenerate CMS SYSGEN VSAMGEN SYSGEN EXEC processors, discontiguous saved segments, special considerations SYSGEN EXEC 2 &TRACE statement CMSUG comparison to EXEC CMSUG control statements XEDITUG files CMSUG invoking CMSUG language statements CMSUG parameter lists CMSUG programs CMSUG used with System Product Editor CMSUG using CMSUG EXEC 2 files EXEC2 filetype **EXEC2** format EXEC2 recursive execution EXEC2 sample of **EXEC2** terminating **EXEC2** used as XEDIT macro XEDITUG

EXEC 2 in CMS EXEC2 assembler language programs EXEC2 EXECCOMM EXEC2 identifying EXEC 2 files EXEC2 limits in CMS EXEC2 XEDIT macros EXEC2 EXEC 2 interpreter EXEC2 as a macro processor EXEC2 invoked EXEC2 loading and saving SYSGEN EXEC 2 language EXEC2 EXEC 2 messages SYSMSG EXEC 2 parameter lists EXEC2 EXEC 2 procedures, executing CMSREF EXEC 2 programs EXEC2 assembler language programs EXEC2 EXEC 2 file EXEC2 EXEC 2 interpreter EXEC2 executing **EXEC2** interaction with users EXEC2 EXEC 2 statements EXEC2 comment EXEC2 executable statement EXEC2 EXEC procedures of CMS INTRO processors of CMS INTRO EXECCOMM EXEC2 FETCH EXEC2 length limit for external names of shared variables **EXEC2** length limit for values assigned by EXEC2 STORE EXEC2 EXECIO command CARD option CMSREF CC option CMSREF CP option CMSREF description CMSREF DISKR option CMSREF DISKW option CMSREF EMSG option CMSREF EXEC 2 example CMSREF machine code CMSREF PRINT option CMSREF PUNCH option CMSREF use in EXEC 2 EXECs CMSREF executable statements EXEC2 assignment EXEC2 assignment statement EXEC2 command EXEC2 control statement EXEC2 in CMS EXEC procedure CMSUG interpreting **EXEC2** null statement EXEC2 types EXEC2 EXECUTE command use in FILELIST EXEC procedure CMSREF use in RDRLIST EXEC procedure CMSREF executing access method services, in EXEC procedure CMSUG CMS commands CMSUG CMS EXEC procedure CMSUG CMS EXECs CMSUG commands, using program function (PF) keys CMSUG CP commands CMSUG DOS programs CMSUG DOS/VSE procedures CMSUG EDIT SUBCOMMANDS CMSUG EXEC procedure CMSUG executable statements in CMS EXEC procedure CMSUG Immediate commands, in CMS EXEC

procedure CMSUG MODULE files CMSUG OS programs CMSUG programs in CMS/DOS CMSUG TEXT files CMSUG VSAM programs CMSUG execution conditional, using &IF control statement CMSUG favored OPGDE halting at an instruction address CPREF of a virtual machine, resuming CPREF paths in CMS EXEC procedure CMSUG summary of CMS EXEC procedure, example when &CONTROL ALL is in effect CMSUG exit linkage, for assembler language programs in CMS CMSUG exiting from CMS EXEC procedure CMSUG EXPAND XEDITUG EXPAND subcommand example of XEDIT used with COMPRESS XEDIT expanded virtual machine assist SPG, SYSGEN expanding data XEDIT expanding tabs filler character used in XEDIT explanation code OLTSEP EXPORT, access method services function CMSUG exporting, VSAM data sets CMSUG Extended Control mode (see EC (Extended Control) mode) SPG ECMODE option, specifying for System/370 operating systems OSVM setting CPREF extended control registers changing your virtual machine CPREF displaying CPREF printing CPREF Extended Control-Program Support (ECPS) (see ECPS; ECPS: VM/370) INTRO, OPGDE, OSVM, SPG, SYSGENextended floating-point feature SYSGEN highlighting unit OLTSEP VMFDUMP, description IPCSUG Extended Storage Key Protection OLTSEP extended-control mode, System/370, introduction SYSGEN extended-identification code SPG extending a line XEDIT extensions of read-only CMSREF, CMSUG EXTENT option of DLBL command CMSREF, CMSUG of LISTDS command CMSREF extents determining for VSAM functions CMSUG for VSAM files CMSUG EXTERNAL command OLTSEP example of use OLTSEP external interrupt BLIP character SPG external console interrupt SPG HNDEXT macro SPG inCMS SPG inRSCS SPG inVMCF SPG interval timer SPG IUCV SPG simulated CPREF timer SPG EXTERNAL operand of TRACE command CPREF external references, how CMS loader resolves CMSUG External Storage Requirements IPCSUG

EXTERNAL command CMSREF code operand CPREF described CPREF interrupting program execution CMSUG summary CPREF EXTOPSW (external old PSW) SPG EXTRACT macro SPG extracting abend information, with VMFDUMP IPCSUG members of MACLIBs CMSUG

F

F prefix command PRIMER F prefix subcommand XEDIT facilities, VM/SP OPGDE failure (see also errors) OLTSEP analysis IPCSUG channel recovery, DMKACR attempt OLTSEP code IPCSUG in dedicated System/370 environment OLTSEP output field of STAT command IPCSUG VM/SP, recovery from OPGDE system hardware OLTSEP fault analysis, another method -- queued diagnostic system task OLTSEP favored execution description of INTRO option SPG option, description and usage OPGDE performance option, specifying for virtual machines OSVM FB-512 DASD block format OPGDE copy restriction OPGDE device capacity OPGDE format OPGDE Format/ Allocate program OPGDE general description OPGDE initialization OPGDE label requirements OPGDE page formatting/allocating OPGDE tape dump, movement of data OPGDE FB-512 devices OLTSEP allocating DASD space SYSGEN alternate blocks, minidisks SYSGEN CE area OLTSEP CMS block SYSGEN coding RDEVICE macro SYSGEN DASD space requirements, CP SYSGEN disks SYSGEN format defective block procedure SYSGEN information, obtained with QUERY CPREF minidisk space allocation SYSGEN restrictions SYSGEN specifying in SYSRES macro SYSGEN starter system, introduction SYSGEN suggested virtual machine for updating FB-512 system SYSGEN 3704/3705 CMS requirements SYSGEN **FCB** (see also forms control buffer) SPG File Control Block SPG macro, loaded by PRINT command CMSREF option of SETPRT command CMSREF FCB operand

of CHANGE command CPREF of LOADVFCB command CPREF

of SPOOL command CPREF RDEVICE macro SYSGEN FCBTAB (file control block table) SPG FDP (Field Developed Program), used under VM/SP (reference) OSVM feature *(see also* DEFINE command) OPGDE defining for a 3330V OPGDE MTA OLTSEP sysvirt OPGDE virtual OPGDE FEATURE operand of TERMINAL macro SYSGEN RCTLUNIT macro SYSGEN RDEVICE macro SYSGEN features of device SPG keyboard lock TUG processor SYSGEN RSCS SYSGEN two-channel Switch SYSGEN VM/VS Handshaking SYSGEN 327x devices supported by VM/SP TUG FEOV macro SPG FETCH command COMP option CMSREF description CMSREF executing programs in CMS/DOS CMSUG ORIGIN option CMSREF fetch storage protection SPG fetching, core image phases for execution in CMS/DOS CMSUG FID operand of LABELDEF command CMSREF field IOBLFLAG OLTSEP IOBRCNT OLTSEP Field Developed Program (FDP), used under VM/SP (reference) OSVM fields, information, in processor storage OLTSEP FIFO (first-in, first-out) EXEC2 FIFO command, operand CMSREF option CMSREF FIFO, first-in first-out stacking, in CMS EXEC procedure CMSUG file PRIMER, XEDITUG area on screen XEDITUG CMS, creating/editing TUG creating CMSREF defining for CMS/DOS CMSREF definitions, making with FILEDEF command CMSUG directories, CMS CMSUG format, specifying on FILEDEF command CMSUG identifier CMSREF, CMSUG inserting XEDITUG inserting lines in CMSREF listing information about CMSREF loading CMSREF management SPG modifying CMSREF moving from device to device CMSREF NUC MAP IPCSUG numbering lines in CMSREF opening, during program execution CMSREF overlaying data in CMSREF packing CMSREF PRBnnnnn dump IPCSUG PRBnnnnn report IPCSUG printing CMSREF processed by TAPE command, listing CMSREF

protecting data during edit session CMSREF punched CMSREF punching to virtual card punch CMSREF reading CMSREF relating to OS ddname CMSREF renaming CMSREF renumbering lines in CMSREF replacing lines in CMSREF replacing old file with new copy CMSREF serializing lines in CMSREF size, relationship to record length CMSUG sorting records in CMSREF STATALL LOCAL IPCSUG structure, of CMS INTRO summary record IPCSUG symptom summary IPCSUG system CMSUG system, of CMS INTRO tape, writing to disk CMSREF transferring, with DISK DUMP command CMSREF unpacking CMSREF updating, FSWRITE macro CMSREF verifying existence of CMSREF writing to disk CMSREF FILE command PRIMER file control block SPG file identification line XEDITUG file identification, CMS INTRO file identifier XEDIT changing XEDIT of AUTOSA VE file XEDIT file label PRIMER file manipulation, System Product Editor CMSUG file names, selecting, for DOS/VS minidisks OSVM FILE NOT FOUND error message, suppressing during EXEC processing CMSREF FILE operand of TAG command CPREF FILE option of NAMEFIND command CMSREF file serialization XEDIT file status table (FST) CMSREF, CMSUG, SPG FILE subcommand XEDIT description CMSREF file system, CMS; migrating from 800-byte to VM/SP SPG FILEDEF command CMSREF assigning filemode numbers CMSUG AUXPROC option CMSREF, SPG BLKSIZE option CMSREF BLOCK option CMSREF BLP operand CMSREF CHANGE option CMSREF CLEAR option CMSREF commands, issued by assembler, overriding CMSUG, CONCAT option CMSREF default definition CMSUG default FILEDEF commands issued by assembler CMSREF defining OS data sets SPG definitions for MOVEFILE command CMSREF definitions CMSREF DEN option CMSREF description CMSREF DISK option CMSREF DISP MOD option CMSREF DSORG option CMSREF DUMMY option CMSREF establishing file definitions for STATE command CMSREF examples CMSREF GRAF option CMSREF guidelines for entering CMSUG

how to use CMSUG issued by assebler, overriding CMSUG KEYLEN option CMSREF LABOFF operand CMSREF LEAVE option CMSREF LIMCT option CMSREF LOWCASE option CMSREF LRECL option CMSREF MEMBER option CMSREF NL operand CMSREF NOCHANGE option CMSREF NOEOV option CMSREF NSL operand CMSREF OPTCD option CMSREF OS simulation CMSUG PERM option CMSREF positioning read/write pointer CMSREF PRINTER option CMSREF PUNCH option CMSREF READER option CMSREF RECFM option CMSREF SL operand CMSREF standard labels CMSUG SUL operand CMSREF TAPn option CMSREF TERMINAL option CMSREF TRTCH option CMSREF UPCASE option CMSREF usage SPG used to identify OS macro libraries CMSUG used with OS data sets CMSUG VOLID operand CMSREF when to use (OS users) CMSREF when to use in CMS/DOS CMSREF XTENT option CMSREF 7TRACK option CMSREF 9TRACK option CMSREF FILEDEF option of CMS QUERY command CMSREF defining OS data sets SPG OS simulation CMSUG standard labels CMSUG usage SPG FILEDEF statement, tape label processing CMSUG FILEDEFs for CPEREP OLTSEP fileid INTRO in command syntax CMSREF FILELIST EXEC procedure APPEND option CMSREF description CMSREF DISCARD command use with FILELIST CMSREF examples CMSREF EXECUTE command use with FILELIST CMSREF FILELIST option CMSREF NOFILELIST option CMSREF FILELIST option of FILELIST EXEC procedure CMSREF of SENDFILE EXEC procedure CMSREF FILELIST command CMSUG, PRIMER using to save list of files to send PRIMER filemode INTRO, PRIMER changing XEDIT displaying, FMODE subcommand CMSREF in file identifier CMSUG letters CMSUG numbers CMSUG numbers, changing CMSREF specifying on READCARD command CMSREF specifying, for FSWRITE macro CMSREF filemode 0 CMSUG filemode 1 CMSUG

filemode 2 CMSUG filemode 3 CMSUG filemode 4 CMSUG filemode 5 CMSUG filename CMSUG, INTRO, PRIMER attribute, spool files OPGDE changing **XEDIT** changing, with FNAME subcommand CMSREF for edit macros CMSUG of EXEC file CMSREF files CMSUG abend dump, automatic spooling OLTSEP CMS CMSUG destruction OLTSEP erased after being read CMSUG HELP CMSUG logical grouping CMSUG manipulating with CMS macro instructions CMSUG private CMSUG protection OLTSEP requesting information about CMSUG security OLTSEP shared by users CMSUG splitting into smaller files CMSUG too large to edit, what to do CMSUG files lines, stacking XEDIT FILES operand of QUERY command CPREF files, OS format, support of SPG changing the spool class of CPREF changing the spoolid for CPREF closing **CPREF** CMS INTRO, SYSGEN control commands RSCSUG directory SYSGEN distribution code for CPREF holding before output processing CPREF holding from further processing CPREF holding via CLOSE CPREF identification INTRO management SYSGEN processing in RJE mode RSCSUG purging CPREF purging via SPOOL CPREF reclaiming CPREF reordering closed spool files CPREF spool, changing filename for CPREF terminating processing of CPREF transferring to another user CPREF transmitting to a virtual reader CPREF filetype INTRO, PRIMER attribute, spool files OPGDE changing XEDIT created by assembler and language processors CMSUG default record length when editing CMSUG defaults according to XEDIT for documentation CMSUG for temporary workfiles CMSUG HELP facility CMSUG in file identifiers CMSUG reserved for language processors CMSUG reserved, default CMS editor settings for CMSREF FILL option of COPYFILE command CMSREF FILLER option in OUERY XEDIT in SET XEDIT in TRANSFER XEDIT filler character defining XEDIT removed by COMPRESS XEDIT FIND subcommand

description CMSREF effect of image setting CMSREF example of XEDIT how to use CMSUG FIND. macro SPG finding address of discontiguous saved segment SPG saved systems SPG finding data XEDIT using LOCATE PRIMER finding files in FILELIST PRIMER FINDUP subcommand XEDIT FINIS command, description CMSREF first level storage INTRO definition OSVM requesting via DISPLAY command CPREF first-in first-out stacking in CMS EXEC procedure CMSUG in EXEC procedure (FIFO) CMSREF fix application IPCSUG fixed head feature, RDEVICE macro SYSGEN fixed packed record format XEDIT fixed record format XEDIT fixed storage assignments OLTSEP logout areas OLTSEP fixed-block DASD (see FB-512 DASD) OPGDE mode, (see FB-512 DASD) OPGDE fixed-head preferred paging area, migration SPG fixed-length files, converting to variable-length CMSREF, CMSUG fixed-length, CMS EXEC files, difference between &ST ACK and &BEGSTACK CMSUG FIlEOS, MSS CYLINDER, VM/SP PROCESSING SPG FLAG option of ASSEMBLE command CMSREF FLASH operand of CHANGE command CPREF of SPOOL command CPREF FLASH option of SETPRT command CMSREF flashing (forms overlay), 3800 printer SPG flip-flop technique (see alternating technique) OSVM floating-point feature SYSGEN floating-point registers changing your virtual machine CPREF displaying CPREF printing CPREF FLUSH command format RSCSUG response RSCSUG FLUSH command (CP) OPGDE NPT operator command RSCSUG RSCS operator command RSCSUG SML operator command RSCSUG summary CPREF fm (See filemode) INTRO FMODE option in QUERY XEDIT in SET XEDIT in TRANSFER XEDIT of LlSTFILE command CMSREF FMODE subcommand description CMSREF used to change file mode numbers CMSUG fn (see filename) INTRO fn ft fm, used to represent file identifier CMSREF FNAME option in QUERY XEDIT in SET XEDIT in TRANSFER XEDIT

of LISTFILE command CMSREF FNAME subcommand, description CMSREF fnft operand, of CLOSE command CPREF FOB, (see font offset buffer) OPGDE for 3289 Model 4 printer SPG following, line as destination PRIMER, XEDIT font offset buffer (see FOB) SPG altering SYSGEN loading print belt image OPGDE system generation, altering SYSGEN usage with 3289 mode14 printer OPGDE FOR operand, of SPOOL command CMSUG, CPREF FOR option of COPYFILE command CMSREF force start, VM/SP OPGDE FORCE command (CP) OPGDE summary CPREF FORM operand of CHANGE command CPREF of CLOSE command CPREF of FSCB macro CMSREF of FSOPEN macro CMSREF of FSPOINT macro CMSREF of FSREAD macro CMSREF of FSSTATE macro CMSREF of FSWRITE macro CMSREF of ORDER command CPREF of PURGE command CPREF of SPOOL command CPREF of TRANSFER command CPREF FORM option of HELP command CMSREF form width codes SYSGEN FORMAT command BLKSIZE option CMSREF choosing appropriate blocksize CMSREF description CMSREF examples CMSREF formatting CMS disk CMSUG formatting operator's virtual disk SYSGEN LABEL option CMSREF NOERASE option CMSREF performance consideration CMSREF RECOMP option CMSREF format of cylinder zero OPGDE of cylinders for use by CP OPGDE of disk files, on FILEDEF command CMSUG of messages SYSMSG of user identification card OPGDE FORMAT option of LISTDS command CMSREF of LISTFILE command CMSREF FORMAT subcommand description CMSREF DISPLAY operand CMSREF LINE operand CMSREF format defective block procedure, FB-512 disks SYSGEN FORMAT MODE (.FO) format word CMSREF FORMAT vmtype operand, VMDUMP command CPREF format words .BX CMSUG .CM CMSUG .CS CMSUG .FO CMSUG .IL CMSUG .IN CMSUG .OF CMSUG .SP CMSUG .TR CMSUG functions CMSUG summary CMSUG

format-mode processing CMSUG Format/ Allocate program OPGDE ALLOCATE control statement OPGDE allocate space on CP disks OSVM aiIocating temporary disk space, for virtual machines OSVM card input OPGDE console input OPGDE control statements OPGDE example of program execution OPGDE for VM/SP virtual machine, how to format and allocate space OSVM FORMAT control statement OPGDE flagging defective tracks SYSGEN formatting minidisks SYSGEN LABEL control statement OPGDE loading from starter system tape SYSGEN updating SYSGEN FORMAT, control statement, Format/ Allocate program OPGDE formats, error record (see record, formats) OLTSEP formatted device capacity OPGDE VMFDUMP, sample output OLTSEP formatting a file PRIMER CMS disks, example CMSUG count-key-data DASD OPGDE CP disks for VM/SP virtual machine OSVM FB-512 DASD OPGDE FB-512 disks CMSUG numbered lists CMSUG OS and DOS disks, example CMSUG volumes, general information OPGDE formatting error recording cylinders, with SRF devices, for hardcopy reports OSVM forming, tokens of words in CMS EXEC procedure CMSUG forms control buffer FCB SPG index feature SPG 3800 printer SPG assembling during system generation SYSGEN file definitions, introduction SYSGEN modifying the starter system supplied copy SYSGEN supplied with starter systems SYSGEN forms control, description for 3800 printer OPGDE forms controls for a virtual printer, specifying CPREF forms overlay (flashing), 3800 printer SPG description for 3800 printer OPGDE Formula 1 (calculating available real storage) SYSGEN . Formula 2 (calculating maximum size of virtual=real area) SYSGEN FORTRAN filetype, default CMS editor settings CMSREF FORTRAN IV, compiling programs under CMS SYSGEN FORWARD subcommand CMSREF, XEDITUG assigned to PF key XEDIT four-channel switch RDEVICE macro SYSGEN VM/SP alternate path support for OSVM FPRLOG (floating-point registers) SPG frames, SRF (Service Record File), description OLTSEP FREE command OPGDE, RSCSUG format RSCSUG summary CPREF FREE command (CP) OPGDE .summary CPREF FREE operand, SYSCOR macro SYSGEN FREE option of LISTDS command CMSREF free space on OS and DOS disks, determining for use

with VSAM CMSUG free storage management SPG lock SPG permanently allocated for CP SYSGEN FREE NPT operator command R8CSUG RSCS operator command RSCSUG SML operator command RSCSUG FREEDBUF macro SPG FREEFORT files, renumbering CMSREF, XEDIT filetype, default CMS editor settings CMSREF FREELOWE CMSUG FREEMAIN macro SPG FREEPOOL macro SPG FREESAVE (DMKFRE register save area) SPG FRERESPG CMSUG FRLABEL option of COPYFILE command CMSREF FROM operand of TRANSFER command CPREF FROM option of COPYFILE command CMSREF of GENMOD command CMSREF FSCB (file system control block) CMSUG creating CMSREF, CMSUG fields defined CMSUG format CMSREF modifying for read/write operations CMSUG usage CMSUG using with I/O macros CMSUG FSCB macro BUFFER operand CMSREF description CMSREF FORM operand CMSREF generationg DSECT for FSCB CMSUG NOREC operand CMSREF RECNO operand CMSREF usage CMSUG FSCB Operand of FSCLOSE macro CMSREF of FSERASE macro CMSREF of FSOPEN macro CMSREF of FSPOINT macro CMSREF of FSREAD macro CMSREF of FSSTATE macro CMSREF of FSWRITE macro CMSREF FSCLOSE macro description CMSREF example CMSUG ERROR operand CMSREF FSCB operand CMSREF FSEQ operand of LABELDEF command CMSREF FSERASE macro description CMSREF ERROR operand CMSREF FSCB operand CMSREF usage CMSUG FSF, tape control function CMSREF FSOPEN macro description CMSREF ERROR operand CMSREF FORM operand CMSREF FSCB operand CMSREF FSPOINT macro description CMSREF ERROR operand CMSREF FORM operand CMSREF FSCB operand CMSREF RDPNT operand CMSREF WRPNT operand CMSREF

FSR, tape control function CMSREF FSREAD macro description CMSREF ERROR operand CMSREF examples CMSUG FORM operand CMSREF FSCB operand CMSREF FSSTATE macro description CMSREF ERROR operand CMSREF FORM operand CMSREF FSCB operand CMSREF FST CMSREF FSWRITE macro description CMSREF, CMSUG ERROR operand CMSREF FORM operand CMSREF FSCB operand CMSREF ft (See filetype) INTRO FTYPE option in QUERY XEDIT inSET XEDIT in TRANSFER XEDIT of LISTFILE command CMSREF Full American National Standard Common Business Oriented Language SYSGEN full disk CMSUG during CMS edit session CMSUG full screen console enhancements GIM console support for virtual operating systems OSVM display System Product Editor CMSUG mode, editing in XEDIT support via DIAGNOSE x'58' GIM function control statements DDR program OPGDE function invocation predefined function EXEC2 user-defined functions EXEC2 functional highlights GIM overview,IPCS IPCSUG recovery OLTSEP functions predefined EXEC2 unique to EXEC 2 EXEC2 user-defined EXEC2 channel, model-dependent SYSMSG processor, mode-dependent SYSMSG FWDSPACE command format RSCSUG response RSCSUG FWDSPACE NPT operator command RSCSUG RSCS operator command RSCSUG SML operator command RSCSUG

## G

G subcommand of DUMPSCAN IPCSUG GEN operand of MACLIB command CMSUG GEN option of MACLIB command CMSREF of TXTLIB command CMSREF GENDIRT command creating auxiliary directory SPG description CMSREF

format SPG general command responses RSCSUG general polling characters SYSGEN general registers changing in debug environment CMSREF changing in your virtual machine CPREF comparison, various systems OLTSEP contents, various systems OLTSEP conventions used in CMS CMSUG displaying CPREF displaying in debug environment CMSREF, CMSUG displaying with DISPLAY command CMSUG generating list of EQU statements for CMSREF modifying during program execution CMSUG printing contents of CMSREF general user INTRO action on CP errors SYSMSG described CPREF Generalized Markup Language PRIMER GENERATE EXEC assemble DMKRI04 SYSGEN assemble DMKSNT SYSGEN assemble DMKSYS SYSGEN generate a CMS nucleus SYSGEN generate a CP directory SYSGEN generate a CP nucleus SYSGEN generate a nucleus map SYSGEN generate temporary work space SYSGEN GENERATE DIRECT operand SYSGEN DMKFCB operand SYSGEN· DMKRIO operand SYSGEN DMKSNT operand SYSGEN DMKSYS operand SYSGEN format SYSGEN IPLDECK operand SYSGEN NUCLEUS operand SYSGEN SRVCPGM operand SYSGEN update procedure SYSGEN virtual addresses assumed during processing SYSGEN VMSP operand SYSGEN when to use SYSGEN generating a CP load map IPCSUG a large CMS nucleus (CMSL) SYSGEN CMS/DOS SPG operating systems, under VM/SP, advantages of OSVM VM/SP without a starter system SYSGEN system INTRO generation procedures, under VM/SP, for other operating systems OSVM GENIMAGE service program, description OPGDE updating a 3800 named system SYSGEN utility program SPG GENLINK macro, use with RSCS SYSGEN GENMOD command ALL option CMSREF creating user-written CMS command CMSUG description CMSREF DOS option CMSREF FROM option CMSREF MAP option CMSREF NOMAP option CMSREF NOSTR option CMSREF OS option CMSREF regenerating existing MODULEs CMSUG STR option CMSREF SYSTEM option CMSREF TO option CMSREF

GENN operand of LABELDEF command CMSREF GEN3705 command files created SYSGEN 3704/3705 control program SYSGEN GEN3705 macro library SYSGEN GET command PRIMER GET macro SPG GET subcommand XEDITUG example of XEDIT GETFILE subcommand description CMSREF how to use CMSUG used to create small files from large one CMSUG GETMAIN free element chain SPG GETMAIN/FREEMAIN macros SPG macro SPG simulation SPG GETPOOL macro SPG getting a file XEDIT global change XEDIT with ALTER subcommand CMSREF with CHANGE subcommand CMSREF with EDIT subcommands CMSUG with OVERLAY subcommand CMSREF GLOBAL command description CMSREF DOSLIB option CMSREF LOADLIB option CMSREF MACLIB option CMSREF querying which DOSLIBs were last specified CMSREF querying which MACLIBs were last specified CMSREF querying which TXTLIBs were last specified CMSREF TXTLIB option CMSREF used to identify DOSLIBs CMSUG used to identify macro libraries CMSUG used to identify OS macro libraries CMSUG used to identify TXTLIBs CMSUG global system lock SPG GLOBALV command description CMSREF examples CMSREF GRPLIST option CMSREF GRPSTACK option CMSREF INIT option CMSREF LIST option CMSREF PURGE option CMSREF SELECT option CMSREF SESSION file CMSREF STACK option CMSREF STACKR option CMSREF use in CMS EXECs CMSREF GLOBALV filetype, usage in CMS CMSUG GML (see Generalized Markup Language) PRIMER GML tag PRIMER GO subcommand description CMSREF to resume program execution CMSUG GPOLL operand, CLUSTER macro SYSGEN **GPR** operand of SET subcommand CMSREF subcommand, description CMSREF GPRLOG (general registers) SPG GRAF operand of DEFINE command CPREF of QUERY command CPREF GRAF option of FILEDEF command CMSREF graphic devices, eliminating support SYSGEN GRAPHIC option of DDR command TYPE/PRINT function

control statement CMSREF graphic-hexadecimal substitution APL for 2741 TUG APL for 3270 TUG text for 3270 TUG group of lines (see block of lines) PRIMER GROUP, macro, 3704/3705 SYSGEN GRPLIST option of GLOBALV command CMSREF GRPSTACK option of GLOBALV command CMSREF guest real storage, same as second level storage OSVM virtual storage, same as third level storage OSVM H

HALT command (CP) OPGDE summary CPREF halting execution at an instruction address CPREF program execution CMSUG screen displays CMSUG terminal displays CMSUG handling I/O errors OPGDE OS files SPG handshaking (see VM/VS handshaking) OSVM control of VM/VS CPREF feature, VM/VS INTRO, SYSGEN for OS/VS, VM/SP, VSl OSVM hardcopy of display screen images TUG hardware local, 3270 support SYSGEN maintenance -- real machine System/370 vs VM/SP OLTSEP maintenance directory entry, example SYSGEN maintenance, virtual machine, overview OLTSEP Mass Storage System support SYSGEN problem analysis, from the dedicated real system, advantages OLTSEP problem analysis, from the dedicated real system, disadvantages OLTSEP remote, supported configurations SYSGEN requirements GIM support, virtual machines SYSGEN supported GIM hardware assist SPG, SYSGEN (see also virtual machine assist Extended Control Program Support VM/370) INTRO, OPGDE description OPGDE restrictions OPGDE hardware debugging OLTSEP hardware maintenance commands, for CE use OLTSEP hardware mix, typical OLTSEP hardware problem analysis OLTSEP from a queued system task, advantages OLTSEP from the virtual machine, disadvantages OLTSEP hardware status messages OPGDE hardware support NPT line driver RSCSUG RSCS virtual machine RSCSUG SML line driver RSCSUG HDRI CMSUG header layout, error record OLTSEP record OLTSEP, SPG heading tags PRIMER headings, on NOTE screen PRIMER HELP command PRIMER, XEDITUG

CMS component CMSUG CP component CMSUG DEBUG component CMSUG EDIT component CMSUG EXEC component CMSUG EXEC2 CMSUG how to issue CMSUG XEDIT component CMSUG help display XEDIT, XEDITUG HELP facility components of CMSUG displaying CMSUG extensions GIM format words CMSUG how it works CMSUG notational conventions CMSUG PF keys CMSUG using CMSUG HELP files adding CMSUG changing CMSUG creating new files CMSUG deleting CMSUG how to name CMSUG notational conventions CMSUG printing CMSUG sample requests CMSUG translating at system generation SYSGEN using the PFI key CMSUG using the PF4 key CMSUG using the PF5 key CMSUG help menu PRIMER, XEDIT HELP operand of PRB command IPCSUG of screen display IPCSUG of subcommand of DUMPSCAN IPCSUG , HELP subcommand XEDIT HELP, CMS facility INTRO HELPCMS, filetype, usage in CMS CMSUG HELPCP, filetype, usage in CMS CMSUG HELPDEBU, filetype, usage in CMS CMSUG HELPEDIT, filetype, usage in CMS CMSUG HELPEXC2 CMSUG HELPEXEC, filetype, usage in CMS CMSUG HELPHELP, filetype, usage in CMS CMSUG HELPMENU, filetype, usage in CMS CMSUG HELPMSG, filetype, usage in CMS CMSUG HELPPREF, filetype, usage in CMS CMSUG HELPSET, filetype, usage in CMS CMSUG HELPXEDI, filetype, usage in CMS CMSUG HEX option in QUERY XEDIT in SET XEDIT in TRANSFER XEDIT hexadecimal conversion in CMS EXEC procedure CMSUG displaying in XEDIT recognizing operands specified in XEDIT hexloc operand of ADSTOP command CPREF of BEGIN command CPREF of DISPLAY IPCSUG hexloc% operand of DISPLAY IPCSUG hexlocl operand, VMDUMP command CPREF hexloc2 operand, VMDUMP command CPREF HEXTYPE macro XEDIT example of XEDIT hiding your password CPREF high-water mark

defining for shadow tables OSVM using with guest systems, to improve performance OSVM highlight, defining, SCREEN directory control statement SYSGEN highlighting tags PRIMER HILIGHT operand, of TERMINAL command CPREF HIST= operand OLTSEP HOLD command format RSCSUG response RSCSUG HOLD operand of CHANGE command CPREF of CLOSE command CPREF of DISCONN command CPREF of LOGOFF command CPREF of SPOOL command CMSUG, CPREF hold status, placing virtual output devices in during debugging CMSUG HOLD, command (CP) OPGDE summary CPREF **HOLD** NPT operator command RSCSUG RSCS operator command RSCSUG SML operator command RSCSUG holding a file before output processing CPREF display on display terminal CMSUG files by user hold status CPREF files from further processing CPREF spool files to keep them from being processed CMSUG HOLDING status, on display screen CMSUG, TUG as status notice PRIMER HOST mode, signing on to SML RSCSUG HT Immediate command EXEC2 executing in CMS EXEC procedure CMSUG HX DEBUG subcommand CMSUG Immediate command CMSUG Immediate command, efffect on PROB IPCSUG subcommand of DUMPSCAN IPCSUG

## $\mathbf{I}$

I prefix subcommand XEDIT  $I/O$ assignments SPG definition statements, DDR program OPGDE device assignments in CMS/DOS CMSUG device errors OLTSEP devices, specifying, error recording OLTSEP environmental data recording OLTSEP error recording OLTSEP error recording and SVC 76 OLTSEP error recording with CPEREP program OPGDE errors OLTSEP function SPG in attached processor mode SPG in multiprocessor mode SPG interrupt SPG lock SPG logging, RSCS SPG macros used in CMS programs CMSUG management SPG operations OLTSEP overhead in CP, reducing SPG statistics tables (SDR counters) OLTSEP testing OLTSEP virtual machines SPG

VM/SP SNA support SPG I/O devices INTRO AUTOLOG facility, to automatically initiate for defining for your virtual machine CPREF virtual machine operating systems OSVM using those unsupported by VM/SP OSVM I/O error recovery from SPG recovery, responsibility INTRO I/O handling INTRO cylinder fault INTRO MSS volumes INTRO I/O interruptions, virtual machine, processed by operating system in OSVM I/O logging RSCSUG I/O operand of TRACE command CPREF I/O operations INTRO I/O programs, dynamically modified INTRO I/O request, virtual machine INTRO I/O supervisor OLTSEP test of bit OLTSEP IBCDASDI program, initializing T -disk space, for files OSVM IBCDASDI OPGDE IBM operand of PRB command IPCSUG IBM program products, executable under CMS (NTRO IBM System/3 as a remote station RSCSUG IBM System/3 Model 10 as a remote station entering commands RSCSUG error recovery RSCSUG operating procedures RSCSUG remote terminal processor program RSCSUG supported configuration RSCSUG terminating a session RSCSUG IBM System/32 as a remote station RSCSUG IBM System/360 as a remote station entering commands RSCSUG error recovery RSCSUG operating procedures RSCSUG remote terminal processor program RSCSUG supported configuration RSCSUG terminating a session RSCSUG IBM System/360 Model 20 as a remote station entering commands RSCSUG error recovery RSCSUG operating procedures RSCSUG remote terminal processor program RSCSUG supported configuration RSCSUG terminating a session RSCSUG IBM System/370 as a remote station entering commands RSCSUG error recovery RSCSUG operating procedures RSCSUG remote terminal processor program RSCSUG supported configuration RSCSUG terminating a session RSCSUG IBM Telegraph Terminal Control Type 2 OLTSEP IBM Terminal Control Type 1 OLTSEP IBM 1130 System as a remote station entering commands RSCSUG error recovery RSCSUG operating procedures RSCSUG remote terminal processor program RSCSUG supported configuration RSCSUG terminating a session RSCSUG IBM 2770 as a remote terminal entering commands RSCSUG error recovery RSCSUG operational notes RSCSUG supported configuration RSCSUG

terminating a session RSCSUG IBM 2780 as a remote terminal entering commands RSCSUG error recovery RSCSUG operational notes RSCSUG supported configuration RSCSUG terminating a session RSCSUG IBM 2922 as a remote station entering commands RSCSUG error recovery RSCSUG operating procedures RSCSUG remote terminal processor program RSCSUG supported configuration RSCSUG terminating a session RSCSUG IBM 3770 as a remote terminal entering commands RSCSUG error recovery RSCSUG operational notes RSCSUG supported configuration RSCSUG terminating a session RSCSUG IBM 3780 as a remote terminal entering commands RSCSUG error recovery RSCSUG operational notes RSCSUG supported configuration RSCSUG terminating a session RSCSUG IBM 3800 Printing Subsystem (see 3800 printer) SPG IBM Field Developed Programs (FDPs) SYSGEN program products SYSGEN ICA SYSGEN ICS control statement CMSREF ID card CP, example CMSREF to submit jobs to CMS batch facility CMSUG ID control card NPT RSCSUG SML in HOST mode RSCSUG ID operand of SYSTIME macro SYSGEN of TAPEMAC command CMSREF of TAPPDS command CMSREF ideal repair environment OLTSEP time for problem analysis OLTSEP total resources of a System/370 OLTSEP identification bits for program products SPG of CMS files SYSGEN user (userid) INTRO IDENTIFY VMCF protocol SPG VMCF subfunction SPG IDENTIFY command PRIMER description CMSREF display user information CMSREF FIFO option CMSREF LIFO option CMSREF STACK option CMSREF TYPE option CMSREF IDENTIFY macro SPG identifying macro libraries to search CMSUG multivolume VSAM files CMSUG VSAM master catalog CMSUG VSAM master catalog in CMS/DOS CMSUG IEBPTPCH utility program, creating CMS files from tapes created by CMSREF, CMSUG IEBUPDTE utility program, creating CMS files from tapes created by CMSREF, CMSUG IEHDASDR, assigning alternate tracks SYSGEN IEHMOVE utility program

creating CMS files from tapes created by CMSREF creating CMS MACLIBs from tapes created by CMSREF IEHMOVE utility program, creating CMS files from tapes created by CMSUG IGN option of ASSGN command CMSREF ignore case difference PRIMER, XEDIT lIP (ISAM Interface Program) SPG IJSYSCL, defining in CMS/DOS CMSREF, CMSUG IJSYSCT, defining in CMS/DOS CMSREF, CMSUG IJSYSRL, defining in CMS/DOS CMSREF, CMSUG IJSYSSL, defining in CMS/DOS CMSREF, CMSUG IJSYSUC, defining in CMS/DOS CMSREF, CMSUG IMAGE option in QUERY XEDIT in SET XEDIT in TRANSFER XEDIT IMAGE operand, RDEVICE macro SYSGEN image setting effect on FIND subcommand CMSREF effect on logical tab settings CMSREF effect on tab characters CMSUG IMAGE subcommand CANON operand CMSREF description **CMSREF** OFF operand CMSREF ON operand CMSREF using in edit macros CMSUG IMAGELIB service program, description OPGDE updating a 3800 named system SYSGEN utility program SPG IMAGEMOD command format and description OPGDE modifying 3800 named system OPGDE IMAGEMOD utility program SPG IMAGEMOD, updating a 3800 named system SYSGEN Immediate commands HB CMSREF HO CMSREF HT CMSREF HX CMSREF RO CMSREF RT CMSREF SO CMSREF summary CMSREF Immediate commands, entering, on display terminal CMSUG IMPCMSCP option in QUERY XEDIT in SET XEDIT in TRANSFER XEDIT IMPCP operand of CMS SET command, setting CMSUG IMPCP option of CMS QUERY command CMSREF of CMS SET command CMSREF IMPCP parameter of SET command TUG imperative macro SPG IMPEX option of CMS QUERY command CMSREF of CMS SET command CMSREF implied CMS EXEC function CMSUG CP function CMSREF, CMSUG EXEC function CMSREF transmission to CMS/CP XEDIT IMPORT, access method services function CMSUG importing, VSAM data sets CMSUG IMSG operand of SET command CPREF IN operand of STAT command IPCSUG

inactive pages INTRO inboard error recording OLTSEP recording OLTSEP INC option of UPDATE command CMSREF INCLUDE command, entering after LOAD command CMSUG DOS/VSE linkage editor control statement, specifying in DOSLNK file CMSUG INCLUDE command AUTO option CMSREF called to load files dynamically CMSREF CLEAR option CMSREF description CMSREF DUP option CMSREF effect on loader tables CMSREF examples CMSREF following LOAD command CMSREF identify TXTLIBs to be searched CMSREF INV option CMSREF LIBE option CMSREF MAP option CMSREF NOAUTO option CMSREF NOCLEAR option CMSREF NODUP option CMSREF NOINV option CMSREF NOLIBE option CMSREF NOREP option CMSREF NOTYPE option CMSREF ORIGIN option CMSREF REP option CMSREF RESET option CMSREF SAME option CMSREF START option CMSREF TYPE option CMSREF include control section (ICS), loader control statement CMSREF incompatibilities GIM CMS file system extensions GIM CMS tape label processing support GIM IPCS with VM/SP GIM multiprocessor support GIM MVS/system extensions support GIM RSCS incompatibilities with VM/SP GIM single processor mode GIM support of the 3262 models 1 and 11 printers GIM support of the 3289 model 4 printer GIM support of the 3310 direct access storage devices GIM support of the 3370 direct access storage devices GIM INCORR operand of STAT command IPCSUG INCORROUT failure code IPCSUG INCR option of XEDIT command CMSREF increasing, virtual machine storage CMSUG increment specifying for line-number editing CMSREF specifying for sequence numbers in file CMSREF INDENT (.IN) format word CMSREF INDENT LINE (.IL) format word CMSREF indenting text CMSUG INDEX operand, for LOADVFCB command CPREF INDICATE command (CP) INTRO, OPGDE, SPG A or E privilege classes OPGDE A privilege class OPGDE attached processor load indication CPREF described CPREF, SPG E privilege class OPGDE format SPG LOAD operand CPREF multiprocessor load indication CPREF performance measurement SYSGEN

summary CPREF to measure VM/SP performance OSVM USER operand CPREF INDICATE FAVORED command, format, E privilege class SPG indicator of program execution TUG of system load SPG INF operand of STAT command IPCSUG inhibiting display of password INTRO INIT option of GLOBALV command CMSREF of SETPRT command CMSREF INITDISK OPGDE initial program load (IPL) OLTSEP automatic, suppression of CPREF of a virtual machine operating system CPREF stopping CPREF initial settings of PF keys XEDIT of SET options XEDIT *(see also* each SET option description) XEDIT initialization attached processor system OPGDE disk *(see* IBCDASDI) OPGDE FB-512 DASD OPGDE mass storage system (MSS) OPGDE messages OPGDE minidisk OPGDE multiprocessor system OPGDE system OPGDE initialization and dump/restore program INTRO initializing disks and minidisks, for DOS/VS virtual machines OSVM INITIATE, logical device support facility subfunction SPG initiating line drivers RSCSUG VMFDUMP IPCSUG VM/SP operation OPGDE INMOVE, MOVEFILE command ddname CMSREF input card, to Format/Allocate program OPGDE console, to Format/Allocate program OPGDE control records, ZAP OPGDE spooled card OPGDE INPUT control statement, for DDR command CMSREF, OPGDE operand of CMS SET command, defining input translate table CMSUG subcommand CMSREF, CMSUG, XEDIT to enter input mode XEDITUG to enter one line XEDITUG INPUT option of CMS QUERY command CMSREF of CMS SET command CMSREF INPUT command PRIMER input and output files, VSAM, defining CMSUG input data editing lines of TUG entering from TUG handling TUG left margin while using CMS Editor CMSUG right margin while using editor CMSUG to VM/SP standalone utilities TUG translated to uppercase by CMS Editor CMSUG input entry area on display screen TUG input file processing NPT RSCSUG SML in HOST mode RSCSUG INPUT Line XEDITUG

input mode CMSREF, CMSUG, XEDITUG during line-number editing CMSREF edit on remote terminals TUG entered after REPLACE subcommand CMSUG entered using INPUT XEDIT entered using REPLACE XEDIT entering INPUT PRIMER entering subcommand in XEDIT getting out of PRIMER leaving CMSREF line editing OLTSEP on display terminal CMSUG on display terminal in line mode CMSUG returning to edit mode, in edit macros CMSUG screen layout in PRIMER, XEDIT spool files INTRO using PF keys in XEDIT INPUT parameter of SET command TUG input processing routines TUG input stack, clearing CMSUG INPUT subcommand XEDIT input zone PRIMER, XEDITUG area of screen XEDIT changing size of XEDIT input/output *(see* I/O) INTRO, OPGDE, SPG Input/Output Configuration Program SYSGEN input/ output control NPT RSCSUG SML RSCSUG input/ output operations, tracing CPREF INS MODE key, action of TUG INSERT control statement, for UPDATE command CMSREF insert key using in power typing XEDIT using with SET NULLS ON XEDIT insert mode PRIMER insert mode key used in NOTE PRIMER used in power typing PRIMER used with PA2 key PRIMER INSERT statement CMSUG inserting a single line XEDIT a whole file XEDITUG blank line XEDITUG data from another file XEDITUG lines in file being edited CMSUG, XEDITUG inserting a file XEDITUG using GET XEDIT using PUT XEDIT using PUTD XEDIT inserting characters in input mode XEDITUG in power typing mode XEDITUG using CINSERT XEDIT, XEDITUG using PA2 key XEDIT, XEDITUG using SET NULLS XEDITUG using SET NULLS ON XEDIT using the insert mode key XEDITUG in power typing mode PRIMER using PA2 and insert mode keys PRIMER inserting data from another file PRIMER, XEDITUG inserting file part of XEDITUG whole file XEDITUG inserting lines using I (prefix subcommand) XEDIT inserting part of a file

using GET XEDIT using PUT XEDIT using PUTD XEDIT inserting words using CINSERT XEDITUG inserting a file. using GET PRIMER part of a file. using GET PRIMER installation procedures IPCSUG when not using a starter system SYSGEN Installation Verification Procedure (lVP) SYSGEN Installed User Program (lUP). used under VM/SP (reference) OSVM Installed User Programs (lUPs). supported by VM/SP SYSGEN installing VM/System Product SYSGEN INSTEP EXEC procedure 3704/3705 control program SYSGEN INSTRUCT operand. of TRACE command CPREF instructions addresses. halting program execution at CMSREF altering CMSREF calculating virtual storage address CMSUG tracing CMSUG INSTVSAM entry in DMKSNT SYSGEN segment. loading and saving SYSGEN INTDK utility program CMSUG Integrated Communications Attachment coding RDEVICE macro SYSGEN features. required and optional SYSGEN remote 3270 support SYSGEN integrated emulators INTRO Integrated File Adapter, supported models SYSGEN Integrated Printer Adapter, supported models SYSGEN Integrated Storage Control, supported models SYSGEN integrity, computer system OLTSEP preserving when updating VM/SP SYSGEN intensive error recording OLTSEP intensive mode (SET RECORD option) OLTSEP intensive recording mode OLTSEP inter user communication vehicle (lUCV) GIM, INTRO OSVM, SYSGEN interactive INTRO debugging facility IPCSUG help facility under CMS GIM Interactive Problem Control System (lPCS) CMSREF, CMSUG, IPCSUG, OPGDE, SYSGEN component of VM/370 INTRO Extension OPGDE interactive problem control systems INTRO interactive virtual machine, operating systems supported under VM/SP OSVM interactive system INTRO use, VM/SP applications INTRO interface control check handling OLTSEP inoperative handling OLTSEP VM/370 spool system RSCSUG internal control block, generating SYSGEN internal pointer variables, generating with SYSLOCS SYSGEN internal print file duplication, by 3800 printer CPREF interpreting executable statements EXEC2 interrogating input/output assignments SPG interrupt codes

X'1004', clock comparator CPREF X'1005', CPU timer CPREF interrupt handling SPG attached processor SPG CMS SPG DMSITS SPG external interrupts SPG I/O interrupts SPG machine check interrupts SPG multiprocessor SPG program interrupts SPG reader/punch/printer interrupts SPG RSCS SPG SVC interrupts SPG user-controlled device interrupts SPG interrupt attention TUG clearing from a virtual machine CPREF device-end, specifying virtual CPREF external, simulating CPREF for a virtual machine CPREF I/O, missing SPG range of external codes CPREF tracing CPREF interrupting execution of edit macros CMSUG program execution CMSUG interruptions CMS macros for handling CMSUG entering debug environment after CMSREF external CMSUG handling CMSREF signaling on display terminal CMSUG simulating CPREF interval timer OPGDE, SPG assist. part of ECPS OPGDE at initialization OPGDE using REALTIMER option, to allow updating under VM/SP OSVM introduction to RSCS RSCSUG INTSVC SPG INVoption of INCLUDE command CMSREF of LOAD command CMSREF invoking access method services CMSUG CMS Editor CMSUG CMS EXEC procedure CMSUG DDR OPGDE IUCV functions SPG OLTS-FRIEND, CE terminal session OLTSEP operating system INTRO System Product Editor CMSUG tests, conditions OLTSEP the CMS batch facility OPGDE the CP ECHO command OLTSEP the ECHO command OLTSEP VSAPL on display terminal CMSUG IOBLFLAG field OLTSEP 10BLOK SPG IOBRCNT field OLTSEP 10CP (Input/Output Configuration Program) CMSREF 10CS modules, adding to DOS/VS virtual machine OSVM IOSECT (I/O interrupt work area) SPG IPCS (Interactive Problem Control System) CMSREF, CMSUG, INTRO CE usage OLTSEP command environment TUG component IPCSUG considerations INTRO, SYSGEN

dump processing, for VM/SP virtual machine OSVM files, descriptions IPCSUG generating command names SYSGEN messages IPCSUG, SYSMSG operation INTRO return codes SYSMSG storage usage by device type SYSGEN updating modules SYSGEN VM/370 component (Release 6), brief description of OSVM IPCS commands IPCSUG VMDUMP OPGDE VMFDUMP OPGDE IPCS with VM/SP incompatibilities GIM IPL (initial program load) OLTSEP automatic PRIMER CMS TUG CMS command PRIMER device, replacing directory entry SPG of a virtual machine TUG IPL command OLTSEP control statement OSVM directory control statement SYSGEN DOS/VS virtual machine OSVM enhancement GIM enhancement, VM/SP, for OS/VS CPREF, OSVM entering CMS environment CMSUG for named systems CPREF for VM/SP virtual machine OSVM loading alternate saved segment CMSUG, SPG loading systems automatically, using IPL control statement OSVM NO CLEAR restriction SYSGEN IPLDECK operand, GENERATE command SYSGEN ISAM access method CMS restriction CMSUG CMS/DOS restriction CMSUG Interface Program (lIP) SYSGEN ISAM operand of SET command CPREF ISAM option defining in directory SYSGEN using for operating systems run under VM/SP OSVM using under VM/SP OSVM issuing CMS commands from a HELP file CMSUG CP commands from a HELP file CMSUG ITEMCT option of TAPEMAC command CMSREF IUCV (inter-user communication vehicle) OSVM audit trail SPG authorizing communication path SYSGEN communication with CP system services SPG communication, example SPG connections, specifying maximum number SYSGEN data transfer and communication between virtual machines, brief description and reference OSVM directory control statement SYSGEN external interrupt SPG functions (see IUCV functions) SPG introduction SPG invoking SPG macro instruction SPG message SPG MSGBLOK, definition SPG parameter list SPG parameters, specifying SPG paths SPG priority messages SPG queues, interrogating SPG

restrictions SPG return codes and completion codes SPG security considerations SPG structure of the SNA environment SYSGEN trace table entries SPG using SPG virtual machine communication facility SYSGEN VM/SP use in SNA environment SPG IUCV functions ACCEPT SPG CONNECT SPG· DECLARE BUFFER SPG DESCRIBE SPG PURGE SPG QUERY, using SPG QUIESCE SPG RECEIVE SPG REJECT SPG REPLY SPG RESUME SPG RETRIEVE BUFFER, using SPG SEND SPG SET MASK SPG SEVER SPG TESt COMPLETION SPG TEST MESSAGE, using SPG IUP (Installed User Program), used under VM/SP (reference) OSVM IVP CMS functions tested SYSGEN CP functions tested SYSGEN executing SYSGEN interpreting resuits SYSGEN other functions tested SYSGEN starting SYSGEN system test, introduction SYSGEN variations SYSGEN virtual machine requirements SYSGEN IXBLOK, for IUCV communication with CP system services SPG

J

job accounting (see accounting) OSVM catalog CMSUG control langua<sub>by</sub>, equivalent in CMS CMSUG for CMS batch facility, submitting CMSUG jobname for job sent to CMS batch facility CMSUG JOIN macro example of XEDIT joining lines XEDITUG at column number XEDIT at column pointer XEDIT at cursor XEDIT, PRIMER with strings inserted XEDIT JOURNAL operand, SYSJRL macro SYSGEN journaling INTRO accounting records SPG facility, SYSJRL macro SYSGEN LOGON, AUTOLOG, LINK commands SPG security INTRO

K

key to message distribution RSCSUG

key(s), actions of ALT TUG ATTN TUG CLEAR TUG CODE TUG DEL TUG ENTER TUG ERASE EOF TUG ERASE INPUT TUG INS MODE TUG PAn TUG PFnn TUG SHIFT TUG Teletype Model 33, described TUG Teletype Model 35, described TUG TESTREQ TUG· 3101 editing control TUG key CLEAR PRIMER cursor movement PRIMER delete PRIMER ENTER PRIMER ERASE EOF PRIMER insert mode PRIMER lock PRIMER meter, CE OLTSEP PA2 PRIMER PF (see PF keys) PRIMER RESET, used to leave insert mode PRIMER shift PRIMER keyboard lock feature TUG on display terminals TUG on typewriter-like terminals TUG on 3278/3279 during logon TUG to safeguard protected fields TUG keyboard problems test, ECHO command OLTSEP Keyboard Send/Receive Teletype Model 33 terminal TUG Teletype Model 35 terminal TUG KEYLEN option of FILEDEF command CMSREF keys program function, controlling CPREF storage CPREF keyword(s) OLTSEP (see also commands) OPGDE failure IPCSUG in PRBnnnnn report IPCSUG status IPCSUG

L

L OLTSEP, OPGDE L (see LOGON command) TUG label description of EXEC2 example EXEC2 performance EXEC2 search EXEC2 label information area, CMS/DOS SYSGEN label off processing, tapes CMSUG LABEL option of FORMAT command CMSREF of LISTFILE command CMSREF label processing, general description CMSUG label requirements, FB-SI2 DASD OPGDE LABEL, control statement,

Format/ Allocate program OPGDE LABELDEF command CHANGE option CMSREF CLEAR operand CMSREF CRDTE operand CMSREF description CMSREF, CMSUG EXDTE operand CMSREF FID operand CMSREF FSEQ operand CMSREF GENN operand CMSREF GENVoperand CMSREF in CMS/DOS tape label processing CMSUG in tape processing CMSUG NOCHANGE option CMSREF PERM option. CMSREF SEC operand CMSREF standard labels CMSUG use of CMSUG VOLID operand CMSREF VOLSEQ operand CMSREF LABELDEF operand of CMS QUERY command CMSREF labeling CMS disk labels SYSGEN DASD volumes OPGDE minidisks SYSGEN labels DOS VSAM disks, determining for AMSERV CMSUG in CMS EXEC procedure CMSUG OS VSAM disks, determining for AMSERV CMSUG tape CMSUG writing on CMS disks CMSUG LABID operand of TAPESL macro CMSREF LABOFF CMSUG LABOFF operand of FILEDEF command CMSREF language processors INTRO executable under CMS INTRO language statements, in EXEC CMSUG languages available with CMS INTRO programming, supported for CMS/VSAM SYSGEN supported by CMS SYSGEN large files, splitting into smaller files CMSUG last command, re-executing PRIMER LAST output field of STAT command IPCSUG last subcommand advancing line pointer and repeating XEDIT displaying XEDIT re-executing **XEDIT** last-in first-out stacking, in EXEC procedure (LIFO) CMSREF LASTCMND (last command) SPG LASTEXEC (last EXEC procedure) SPG LASTFNCT output field of STAT command IPCSUG updating with PRB command IPCSUG LASTLMOD (last module loaded) SPG LASTMSG option in QUERY XEDIT in TRANSFER XEDIT LASTTMOD (last module in transient area) SPG LDRTBLS operand of CMS SET command, usage CMSUG LDRTBLS option of CMS QUERY command CMSREF of CMS SET command CMSREF LDT statement CMSREF leading zeros example EXEC2 removing EXEC2 leased line connection(s)

described TUG LEA VE option of FILEDEF command CMSREF of TAPE command CMSREF leaving CMS edit environment CMSUG CMS subset environment CMSUG CMS/DOS environment CMSUG debug environment CMSUG edit environment CMSUG input mode CMSUG LEFT operand of LINEMODE subcommand CMSREF left shift XEDIT LEFT subcommand XEDIT, XEDITUG left-justified EXEC2 LENGTH option in QUERY XEDIT in TRANSFER XEDIT length of words, finding EXEC2 LENGTH operand of RDTERM macro CMSREF length of lines displayed at your terminal, controlling CMSUG LET option of LKED command CMSREF level PLC IPCSUG SCP IPCSUG severity IPCSUG LIBADR= operand OLTSEP LIBE option of INCLUDE command CMSREF of LKED command CMSREF of LOAD command CMSREF LIBMAC option of ASSEMBLE command CMSREF libraries CMS CMSUG DOS/VSE CMSUG DOS/VSE core image, executing phases from CMSUG DOS/VSE procedure, copying procedures CMSUG DOS/VSE relocatable CMSUG DOS/VSE source statement, using in CMS CMSUG OS, macro libraries CMSREF OS, using in CMS CMSUG system macro libraries for CMS SYSGEN VSE CMSREF VSE core image CMSREF VSE procedure CMSREF VSE relocatable CMSREF VSE source statement CMSREF LIBRARY loader control statement CMSREF option of CMS QUERY command CMSREF volumes, CMS/DOS, directory entries for SPG LIFO (last-in, first-out) EXEC2 last-in first-out stacking CMSUG LIFO operand of &BEGSTACK control statement CMSREF of &STACK control statement CMSREF LIFO option of IDENTIFY command CMSREF of NAMEFIND command CMSREF of NUCXMAP command CMSREF of RDR command CMSREF LIMCT option of FILEDEF command CMSREF LIMIT operand SYSACNT macro SYSGEN SYSMON macro SYSGEN limitations, IPCS component of VM/370 INTRO limits for column pointer movement, defining XEDIT for EXEC 2 files in CMS EXEC2

for line pointer movement, defining XEDIT line allocation RSCSUG check OLTSEP code determining for 3270s SYSGEN control units OLTSEP delete, logical edit symbol OLTSEP devices supported by VM/SP OLTSEP duplicating, in CMS file CMSREF edit functions, input OLTSEP editing OLTSEP image, of record CMSREF locating by beginning character string CMSREF mode of CMS Editor CMSUG moving within CMS file CMSREF number of EXEC statement, testing CMSREF pointer CMSUG printing CMSREF punching CMSREF reading from console stack CMSREF transmission OLTSEP transmission code, determining. for 2741 OLTSEP LINE option in QUERY XEDIT in TRANSFER XEDIT line control commands NPT remote operator RSCSUG RSCS operator RSCSUG SML remote operator RSCSUG line editing characters TUG symbols. controlling CPREF line end character defining XEDIT recognizing XEDIT used in power typing PRIMER, XEDIT line length, controlling at your terminal CPREF line mode, editing in XEDIT line name assigning using .xxxx (prefix subcommand) XEDIT assigning using SET POINT XEDIT deleting XEDIT specifying target as XEDIT target as XEDITUG line number displaying XEDIT displaying in prefix area PRIMER removing from prefix area PRIMER renumbering XEDIT specifying target as XEDIT used in GET command PRIMER used in SORT command PRIMER LINE operand of FORMAT subcommand CMSREF of CLUSTER macro SYSGEN of DEFINE command CPREF line pointer advancing XEDIT advancing and repeating last subcommand XEDIT controlling movement of when string not found XEDIT effect of SET STAY on XEDIT moved by target XEDITUG moving XEDIT moving to last file line XEDIT moving to TOF XEDIT moving up XEDIT line-number editing CMSUG displaying line numbers CMSREF inserting single line CMSREF left-handed CMSREF

reserializing records in file CMSREF right-handed CMSREF sample terminal session CMSUG setting prompting increment for CMSREF LlNECOUN option of ASSEMBLE command CMSREF of PRINT command CMSREF  $LINECT = operand$  OLTSEP LlNEDEL operand of TERMINAL command CPREF LlNEDIT macro BUFFA operand CMSREF COMP operand CMSREF description CMSREF DISP operand CMSREF DOT operand CMSREF executing CP commands CMSUG MAXSUBS operand CMSREF MF operand CMSREF RENT operand CMSREF SUB operand CMSREF substitution list. specifying CMSREF TEXT operand CMSREF TEXTA operand CMSREF LlNEDIT operand of SET command CPREF LlNEDIT parameter of SET command TUG LlNEMODE subcommand beginning line-number editing CMSUG description CMSREF LEFT operand CMSREF OFF operand CMSREF RIGHT operand CMSREF LlNEND option in QUERY XEDIT in SET XEDIT in TRANSFER XEDIT LlNEND operand of TERMINAL command CPREF LlNENUM option of NAMEFIND command CMSREF LINES operand of QUERY command CPREF lines, deleting at terminal before entering CMSUG LlNESIZE operand of TERMINAL command CPREF LINK command OLTSEP, PRIMER accessing disks after CMSREF batch job restrictions CPREF format in job for CMS batch facility CMSUG journaling SPG linking to other user's disks CMSUG passwords CPREF password suppression SPG to share DASD INTRO use for testing CP-owned volumes OLTSEP 2305 restrictions CPREF link control commands NPT remote operator RSCSUG RSCS operator RSCSUG SML remote operator RSCSUG LINK control statement accessing minidisk with other users, subject to virtual reserve/release processing OSVM accessing system residence volume, for OS/VS virtual machine OSVM example, defining VM/SP virtual machine OSVM link-editing in CMS/DOS CMSREF modules from DOS/VSE relocatable libraries CMSUG modules from VSE relocatable libraries CMSREF programs in CMS/DOS CMSUG TEXT files and TXTLIB members CMSUG TEXT files in CMS/DOS CMSUG TEXT files in storage CMSREF TXTLIB members CMSREF

LINK macro SPG link class RSCSUG command, sharing minidisks SYSGEN described CPREF, RSCSUG line RSCSUG linkid RSCSUG password operand CPREF summary CPREF table RSCSUG type RSCSUG use in file sharing and access SYSGEN userid operand CPREF vaddr operand CPREF LINK directory control statement SYSGEN linkage attempts, journalling INTRO linkage conventions, for programs executing inCMS CMSUG linkage editor DOS/VSE CMSUG maps, using when debugging CMSUG OS, control statements supported by TXTLIB command CMSUG linkage editor control statements OS CMSREF VSE supported in CMS/DOS CMSREF program execution, under DOS/VS and CMS/DOS OSVM LINKDMK, link editing object code for DMKMSS SYSGEN linking PRIMER a device to your virtual machine CPREF CMS disks SYSGEN to access CMS system residence volume, by VM/SP virtual machine OSVM to CMS disks, by VM/SP virtual machine (example) OSVM to other users' disks CMSUG to your own disks CMSUG LINKPROC, adding DMKMSS to SYS1.PROCLIB SYSGEN LINKS operand of QUERY command CPREF LIOCS routines supported by CMS/DOS SPG list form of LINEDIT macro CMSREF List of Names field on NAMES screen PRIMER preparing a note for PRIMER list of people sending file to PRIMER sending note to PRIMER LIST option of ASSEMBLE command CMSREF of DEFAULTS EXEC procedure CMSREF of GLOBALV command CMSREF of LKED command CMSREF of LOADLIB command CMSREF of OPTION command CMSREF list tag for definition PRIMER tag for ordered PRIMER tag for simple PRIMER tag for unordered PRIMER LISTCAT, access method services function, output CMSUG LISTCRA, access method services function, output CMSUG LISTDS command description CMSREF examples CMSREF EXTENT option CMSREF FORMAT option CMSREF FREE option CMSREF

listing DOS files CMSUG listing extents occupied by VSAM files CMSUG listing free space extents CMSUG PDS option CMSREF used with OS data sets CMSUG LISTFILE command SPG ALLOC option CMSREF APPEND option CMSREF DATE option CMSREF description CMSREF examples CMSREF EXEC option CMSREF FMODE option CMSREF FNAME option CMSREF FORMAT option CMSREF FTYPE option CMSREF HEADER option CMSREF LABEL option CMSREF NOHEADER option CMSREF listing edit macros, with \$MACROS edit macro CMSUG information CMSUG logical unit assignments in CMS/DOS CMSUG listing files created by AMSERV command CMSUG changing filename CMSUG created by assembler and language processors CMSUG created by assembler, output filemode CMSUG created by ESERV command CMSUG **LISTING** filetype controlling CMSREF created by access method services CMSREF created by AMSERV command CMSUG created by ASSEMBLE command CMSREF created by ESERV program CMSREF default CMS editor settings CMSREF printing CMSREF usage in CMS CMSUG usage in CMS/DOS CMSUG LISTING, assembler ddname, overriding default definition CMSUG LISTIO command A option CMSREF ALL option CMSREF APPEND option CMSREF description CMSREF **EXEC** option **CMSREF** listing device assignments CMSUG PROG option CMSREF STAT option CMSREF SYS option CMSREF SYSxxx option CMSREF UA option CMSREF LISTX option of OPTION command· CMSREF literal values using in CMS EXEC CMSUG using in EXEC procedure CMSREF LKED command CMSREF ALIGN2 option CMSREF description CMSREF DISK option CMSREF LET option CMSREF LIBE option CMSREF LIST option CMSREF MAP option CMSREF NAME option CMSREF NCAL option CMSREF NE option CMSREF NOPRINT option CMSREF. NOTERM option CMSREF

OL option CMSREF OVLY option CMSREF PRINT option CMSREF REFR option CMSREF RENT option CMSREF REUS option CMSREF SIZE option CMSREF specifying input to CMSUG TERM option CMSREF using CMSREF XCAL option CMSREF XREF option CMSREF LKEDIT filetype, usage in CMS CMSUG LNKLMT operand, SYSJRL macro SYSGEN LNKUID operand, SYSJRL macro SYSGEN LOAD command XEDITUG AUTO option CMSREF called to load files dynamically CMSREF CLEAR option CMSREF description CMSREF DUP option CMSREF duplicate CSECTs CMSREF effect on loader tables CMSREF executing program using CMSREF identify TXTLIBs to be searched CMSREF INV option CMSREF LIBE option CMSREF MAP option CMSREF NOAUTO option CMSREF NOCLEAR option CMSREF NODUP option CMSREF NOINV option CMSREF NOLIBE option CMSREF NOMAP option CMSREF NOREP option CMSREF NOTYPE option CMSREF ORIGIN option CMSREF REP option CMSREF RESET option CMSREF START option CMSREF TYPE option CMSREF used with GENMOD command CMSREF load environments of VM/SP SPG indicators SPG LOAD option of DISK command CMSREF of TAPE command CMSREF load key, simulation of via IPL command CPREF load map building a new CP nucleus SYSGEN CMS SPG CMS nucleus at system generation SYSGEN CP IPCSUG CP, obtaining SYSGEN creating CMSREF displaying CMSREF generated by GENMOD command CMSREF how to print CMS load map SPG invalid card images in CMSREF LOAD MAP file, created by CMS loader CMSUG of MODULE file, displaying CMSREF produced by LOAD and INCLUDE commands CMSUG replace card image in CMSREF using when debugging CMSUG undefined external names SYSGEN LOAD operand of INDICATE commmand CPREF load point, specifying CMSREF LOAD subcommand XEDIT LOAD command, loading and executing

TEXT files CMSUG LOAD macro SPG LOADBUF command (CP) OPGDE summary CPREF loader assembling new loader SYSGEN CMS CMSREF, CMSUG control statements CMSREF, CMSUG loading new loader SYSGEN location in storage SYSGEN naming new loader SYSGEN punching SYSGEN search order, for unresolved references CMSREF tables CMSREF updating the loader program, generating a new loader SYSGEN wait conditions SYSMSG wait state codes SYSMSG loader program SYSGEN loader tables, (CMS) SPG CMS storage requirements SYSGEN loader terminate (LDT) loader control statement usage CMSREF, CMSUG loading a system with a block address, at IPL CPREF a virtual machine TUG a virtual 3800 printer via SETPRT command CMSREF alternate saved segment on IPL command CMSUG an operating system CPREF. INTRO and saving discontiguous saved segments SPG CMS into your virtual machine CMSUG core image phases into storage for execution CMSUG discontiguous saved segments SPG IPCS modules IPCSUG programs into storage, specifying storage locations CMSUG systems automatically, by specifying IPL control statement OSVM TEXT files into storage CMSUG TXTLIB members CMSUG 3704/3705 Communications Controller OPGDE 3704/3705 control program OPGDE loading and saving CMSAMS segment SYSGEN CMSDOS segment SYSGEN CMSSEG segment SYSGEN discontiguous saved segments procedures SYSGEN INSTVSAM segment SYSGEN LOADLIB command COMPRESS option CMSREF COPY option CMSREF description CMSREF DISK option CMSREF EXCLUDE SYSIN control statement CMSREF LIST option CMSREF MODIFY option CMSREF PRINT option CMSREF REPLACE option CMSREF SELECT SYSIN control statement CMSREF TERM option CMSREF LOADLIB option of CMS QUERY command CMSREF of GLOBAL command CMSREF LOADLIB filetype, usage in CMS CMSUG LOADLIBs, CMS compressing with LOADLIB command CMSREF copying with LOADLIB command CMSREF creating with LKED command CMSREF executing a load module from CMSREF listing with LOADLIB command<sup>'</sup> CMSREF

loadlist SPG CP, creating the EXEC SYSGEN DMTLOAD EXEC, RSCS SYSGEN requirements SPG, SYSGEN used by VMFLOAD SYSGEN LOADMOD command called to load files dynamically CMSREF CMS/DOS considerations CMSREF description CMSREF to debug MODULE file CMSUG LOADVFCB command described CPREF FCB operand CPREF INDEX operand CPREF summary CPREF vaddr operand CPREF LOC operand, SYSTIME macro SYSGEN local (locally attached) terminal printing hardcopy of display screen images TUG local attachments, 3270s SYSGEN local hardware configurations, 3270 support SYSGEN local troubleshooting techniques OLTSEP LOCATE command backward PRIMER description of PRIMER using in FILELIST PRIMER LOCATE command (CP) OPGDE, SPG summary CPREF LOCATE subcommand XEDIT, XEDITUG description CMSREF effect of zone setting CMSREF how to use CMSUG of DUMPSCAN IPCSUG using in edit macros CMSUG locating a word in a character string EXEC2 data using CLOCATE XEDITUG data using LOCATE PRIMER lines in file being edited CMSUG using CLOCATE XEDIT using LOCATE XEDIT location remote, RETAIN/370 OLTSEP starting, for loading link-edited phases CMSUG lock free storage SPG global system SPG I/O SPG real storage management (RM lock) SPG user-defined SPG VMBLOK SPG LOCK command (CP) OPGDE summary CPREF lock, keyboard feature described TUG on 3278/3279 during logon TUG to safeguard protected fields TUG locked pages description of INTRO option, VM/SP OPGDE, SPG performance option, specifying for virtual machines OSVM shared pages, attached processor, restriction OPGDE locking in attached processor mode SPG in multiprocessor mode SPG terminal keyboard to wait for communication CMSUG LOCKSAVE (LOCK macro save area) SPG log (LOGMSG) messages TUG LOG option

of NOTE EXEC procedure CMSREF of RECEIVE EXEC procedure CMSREF of SENDFILE EXEC procedure CMSREF LOG record NPT SPG SML OLTSEP, SPG LOG, ZAP control record OPGDE logging errors, determination for error recording OLTSEP logging off PRIMER from VM/SP procedures for TUG system acknowledgement of TUG VM/SP CMSUG your virtual machine CPREF logging on PRIMER to VM/SP CMSUG, INTRO your virtual machine CPREF logging onto VM/SP error messages during TUG keyboard lock during, on 3278/3279 TUG line timeout during TUG LOGON command use TUG message prompts during TUG operator's identification card reader use TUG procedures for TUG system acknowledgement of TUG logical character delete symbol CMSUG escape symbol CMSUG line delete symbol CMSUG line editing symbols CMSUG line end symbol CMSUG operators, in EXEC procedure CMSREF operators, used for comparisons in CMS EXEC procedure CMSUG record length of CMS file, defaults used by CMS editor CMSREF record length of CMS file, overriding editor defaults CMSUG units CMSREF, CMSUG logical character delete (@) OLTSEP logical data sharing, definition of OSVM logical device facility SYSGEN subfunctions SYSGEN logical device support facility GIM description SPG implementing via DIAGNOSE SPG logical devices INTRO logical editing symbols, replacing directory entry SPG logical editing symbols altering CPREF controlling CPREF logical escape character (") OLTSEP logical line delete OLTSEP end, edit symbol OLTSEP extending XEDIT logical record length defining XEDIT displaying XEDITUG logical records, CMS SYSGEN logical screen XEDIT multiple XEDITUG logical tab stops, defining XEDIT logical units assignment of SPG defined SPG programmer assigned SPG system assigned SPG logically connected terminal CPREF LOGLMT operand, SYSJRL macro SYSGEN

LOGMSG operand. of QUERY command CPREF LOGO *(see* LOGOFF command) TUG logo screen TUG LOGOFF (CP) command CMSUG, PRIMER HOLD option CPREF, TUG summary **CPREF** use of TUG LOGON (CP) command automatic OPGDE code comparison OLTSEP differences between codes OLTSEP successful OLTSEP use of TUG logon a prerequisite for testing OLTSEP affinity setting effect CPREF attempts. journalling INTRO correspondence versus EBCD/PTTC codes OLTSEP manual OPGDE message. automatic OPGDE procedure. VM/SP INTRO LOGON AT message OLTSEP LOGON command CMSUG, CPREF, PRIMER contacting VM/SP CMSUG journaling SPG operands OLTSEP password suppression SPG using OLTSEP logon procedure PRIMER hiding your password during CPREF logout areas. and fixed storage assignments OLTSEP storage assignment OLTSEP LOGREC area getting starting address SPG reading SPG LOKSAVE (DMKLOK save area) SPG LONG option of NOTE EXEC procedure CMSREF option in NOTE command PRIMER subcommand description CMSREF subcommand. when to use CMSUG lookaside entries CMSREF buffer EXEC2 loop SPG *(see also* problem types) SPG disabled SPG during program execution, debugging CMSUG enabled. virtual machine SPG in CMS EXEC procedure CMSUG LOOP failure code IPCSUG operand of STAT command IPCSUG looping. in EXEC procedure CMSREF low address protection SPG LOWCASE option of ASSGN command CMSREF of COPYFILE command CMSREF of FILEDEF command CMSREF LOWERCAS XEDIT, XEDITUG lowercase letters suppressing translation to uppercase CMSREF, CMSUG translated to uppercase by CMS Editor CMSUG translating characters to XEDIT translating to uppercase CMSREF words and symbols OPGDE LOWSAVE (debug save area) SPG LP operand of STAT command IPCSUG LRECL option

in QUERY XEDIT in SET XEDIT in TRANSFER XEDIT of COPYFILE command CMSREF of COPYFILE command, truncating records in file CMSUG of EDIT command CMSREF, CMSUG of FILEDEF command CMSREF LSCREEN option in QUERY XEDIT in TRANSFER XEDIT LUB (Logical Unit Block) table SPG

M

M operand of CASE subcommand CMSREF prefix command PRIMER prefix subcommand XEDIT, XEDITUG example of XEDIT machine check (MC) OLTSEP condition OLTSEP CP SPG during start-up SPG error record layout OLTSEP handler (MCH) OLTSEP, OPGDE handler action OLTSEP handler routine OLTSEP hard, recovery OLTSEP interrupt OLTSEP, SPG not diagnosed SPG on attached processor SPG soft, error recovery OLTSEP unrecoverable SPG machine code CMSREF machine recovery facilities OLTSEP. MACLIB command ADD option CMSREF COMP option CMSREF DEL option CMSREF description CMSREF DISK option CMSREF GEN option CMSREF MAP option CMSREF PRINT option CMSREF reading files created by ESERV program CMSREF REP option CMSREF TERM option CMSREF usage CMSUG usage in CMS/DOS CMSUG MACLIB Files adding MACRO files created by ESERV program CMSUG creating CMSREF displaying names of MACLIBs to be searched CMSREF distributed with CMS system CMSREF moving to other files CMSUG querying, in CMS/DOS CMSUG specifying for assembly or compilation CMSREF MACLIB filetype, usage in CMS CMSUG option CMSREF MACRO XEDITUG check, overriding with COMMAND XEDIT containing SET options XEDIT controlling search order for XEDIT creating XEDITUG definition of XEDITUG de optimizing XEDIT

example of XEDITUG executing alphanumeric macro name XEDIT executing without subcommand or synonym check XEDIT files CMSREF, CMSUG files, created by ESERV program CMSREF filetype CMSREF profile XEDITUG removing copy from storage XEDIT reserving a line for use by **XEDIT** scanning format of XEDIT macro definitions in assembler listing CMSREF in MACRO files CMSREF macro instruction IUCV SPG macro libraries CMS CMSREF, CMSUG creating CMSREF DOS/VSE assembler language, restriction on using in CMS/DOS CMSUG identifying for assembly CMSREF OS CMSREF, CMSUG OS, identifying for use in CMS CMSUG VSE, copying macros from CMSREF GEN3705 SYSGEN MAC3705 SYSGEN updating with VMFMAC SYSGEN 3704/3705 control program SYSGEN 3704/3705, generation SYSGEN macro optimizing XEDIT MACRO option in QUERY XEDIT in SET XEDIT in TRANSFER XEDIT MACRO subcommand XEDIT macros declarative SPG DOS/VSE assembler language, supported in CMS CMSUG imperative SPG OS (see OS (Operating System) macros) SPG OS, supported in CMS CMSUG VSAM, supported under CMS SPG VSE macros supported by CMS/DOS SPG macros, list of optimized XEDIT BUILD, 3704/3705 control program SYSGEN CSB, 3704/3705 control program SYSGEN DOS macro libraries under CMS SYSGEN GENLINK, use with RSCS SYSGEN GROUP, 3704/3705 control program SYSGEN LINE, 3704/3705 control program SYSGEN NAMENCP SYSGEN NAMESYS SYSGEN NAME3800 SYSGEN OS macro libraries under CMS SYSGEN OS macros under CMS, simulating SYSGEN RCHANNEL SYSGEN RCTLUNIT SYSGEN RDEVICE SYSGEN RIOGEN SYSGEN SYSACNT SYSGEN SYSCOR SYSGEN SYSFORM SYSGEN SYSID SYSGEN SYSLOCS SYSGEN SYSMON SYSGEN SYSOPR SYSGEN SYSORD SYSGEN

SYSOWN SYSGEN

SYSPCLAS SYSGEN SYSRES SYSGEN SYSTIME SYSGEN TSO macro libraries under CMS SYSGEN VSE macro libraries under CMS SYSGEN MAC3705 macro library SYSGEN magnetic tape drives dedicating to virtual machines, by using DEDICATE control statement OSVM defining, by using SPECIAL control statement OSVM . magnetic tape control units supported by VM/SP SYSGEN devices supported by VM/SP SYSGEN supported GIM main storage malfunction OLTSEP MAINHIGH CMSUG MAINT maintenance virtual machine SYSGEN maintenance, example, hardware maintenance directory entry SYSGEN maintenance of your VM/SP system GIM maintenance support, shadow tables INTRO MAKEBUF command description CMSREF return code, effect on &ERROR statement CMSREF used to create buffers CMSUG malfunction OLTSEP device, testing and troubleshooting OLTSEP storage, testing and troubleshooting OLTSEP managing files PRIMER manual logon, operator OPGDE MAP filetype created by DOSLIB command CMSREF created by DOSLKED command CMSUG created by DSERV command CMSREF, CMSUG created by LOAD command CMSREF created by MACLIB command CMSREF, CMSUG created by TAPE command CMSREF created by TXTLIB command CMSREF usage in CMS CMSUG usage in CMS/DOS CMSUG MAP operand of MACLIB command CMSUG MAP option of DOSLIB command CMSREF of GENMOD command CMSREF of INCLUDE command CMSREF of LKED command CMSREF of LOAD command CMSREF of MACLIB command CMSREF of TXTLIB command CMSREF of DOS/VSE ACTION control statement, effect in CMS/DOS CMSUG MAP file, PRELOAD utility program SYSGEN MAP subcommand of DUMPSCAN IPCSUG map, storage allocations OPGDE map CP load IPCSUG created by DOS/VSE linkage editor CMSUG created by DOSLIB command CMSREF created by GENMOD command CMSREF created by LOAD command CMSREF created by MACLIB command CMSREF created by TXTLIB command CMSREF linkage editor, in CMS/DOS CMSREF of CMS virtual storage CMSUG margins setting left margin for input with CMS Editor CMSREF, CMSUG setting right margin for input with editor CMSUG

markup PRIMER MASK option in QUERY XEDIT in SET XEDIT in TRANSFER XEDIT mask line changing XEDIT defining XEDIT mask, type of OLTSEP masking, password during logon CPREF mass storage control (MSC) SYSGEN communicating with OPGDE channel interfaces SYSGEN table create program OLTSEP Mass Storage System (MSS) INTRO, SYSGEN communication device, defining SYSGEN communicator program SYSGEN CP automatic volume demount OPGDE CP automatic volume mount OPGDE creating MSS volumes SYSGEN error messages OPGDE generating SYSGEN generating VM/SP to support 3850 SYSGEN hardware supported SYSGEN initialization OPGDE mass storage control table SYSGEN restrictions SYSGEN, SYSMSG SHUTDOWN process OPGDE specifying a partition OPGDE volumes INTRO Mass Storage Systems CPREF master catalog (VSAM) CMSREF VSAM CMSUG master file directory CMSUG contents of CMSREF suppressing updating after RENAME command CMSREF updating entries in CMSREF updating on disk CMSREF MAXCONN option, defining in directory SYSGEN maximum number of records in CMS file CMSUG storage size INTRO MAXSUBS operand of LINEDIT macro CMSREF MAXTEN option of TAPPDS command CMSREF MCALL option of ASSEMBLE command CMSREF MCH (machine check handler) OPGDE description OLTSEP function OLTSEP interruption OLTSEP overview OLTSEP reaction to error OLTSEP summary OLTSEP with attached processor application OLTSEP MCKOPSW (CMS machine check old PSW) SPG MDISK control statement defining system residence volume, for OS/VS virtual machine OSVM examples, defining VM/SP virtual machine OSVM specifying virtual reserve/release support OSVM MDISK control statement, sharing minidisks SYSGEN directory control statement SYSGEN MDR record, BUFFER UNLOAD command OLTSEP measuring, performance factors, to evaluate virtual machine performance OSVM MEMBER option CMS commands that have MEMBER option CMSUG of FILEDEF command CMSREF, CMSUG of PRINT command CMSREF

of PUNCH command CMSREF of TYPE command CMSREF MEMO filetype CMSUG default CMS editor settings CMSREF Memo to Users SYSGEN location on PUT SYSGEN MENU option, of HELP command CMSREF menu changing CMSUG creating CMSUG example CMSUG HELP PRIMER, XEDIT parameter of the HELP command CMSUG MERGE option, of XEDIT command CMSREF MERGE= operand OLTSEP MES= operand OLTSEP MESSAGE (CP) command example of use TUG message IPCSUG CMS EDIT subcommand SYSMSG CMS EXEC interpreter SYSMSG console, after VM/SP initialization OPGDE controlling SPG controlling transmission of CPREF controlling whether you receive them CMSUG data transfer, IUCV SPG DEBUG command SYSMSG default setting for displaying SYSMSG displayed, CMS HELP INTRO displayed controlled by SET MSGMODE XEDIT displayed in command line XEDIT displayed in message line XEDIT displaying at the terminal SYSMSG DMKMSS, mass storage system OPGDE DMSEXE085E EXEC2 DMSEXE175E EXEC2 DMSEXE255T EXEC2 error SYSMSG error, CCH, a referral OLTSEP error during logon TUG EXEC 2 interpreter SYSMSG for virtual machine users OPGDE format SYSMSG from CMS batch facility CMSUG from CMS Editor, on display terminal CMSUG from CP during edit session, effect on display screen CMSUG hardware and program status OPGDE how represented in manual TUG identification, IUCV SPG identifier SYSMSG identifier SYSMSG issued from a macro XEDITUG issued while CMS nucleus is being generated SYSGEN IUCV SPG log, following logon TUG logon OPGDE LOGON AT OLTSEP NPT RSCSUG PRELOAD utility program SYSGEN preventing receipt of PRIMER queues, IUCV SPG RCTLUNIT macro, channel errors SYSGEN response to invalid/unknown command TUG RDEVICE macro SYSGEN return codes EXEC2 sending PRIMER sending to other users CPREF severity of XEDIT SML RSCSUG

special SYSMSG syntax conventions SYSMSG statement "does not exist" OLTSEP System Product Editor SYSMSG text SYSMSG text for LINEDIT macro CMSREF to operator OLTSEP to other virtual machine users CMSUG to system operator, SVC 76 OPGDE VMFASM SYSGEN VMFDOS SYSGEN VMFLOAD SYSGEN VMFMAC SYSGEN warning XEDIT why included in manual TUG MESSAGE command OLTSEP basic terminal check via the OLTSEP use as an aid to logon OLTSEP using before logging on CMSUG message handling, error, handling CPREF message identification XEDIT message line PRIMER message number, description of SYSMSG MESSAGE OPERATOR command OLTSEP message summary alphamerically by message identifier SYSMSG message syntax conventions SYSMSG Message System Service SPG message text-to-message identifier cross-reference SYSMSG message-to-module cross-reference CMS SYSMSG CP SYSMSG IPCS SYSMSG RSCS SYSMSG MESSAGE, command (CP) OPGDE • operand CPREF described CPREF msgtext operand CPREF OPERATOR operand CPREF summary CPREF userid operand CPREF messages and responses general command RSCSUG key to distribution RSCSUG sign-on RSCSUG specific command RSCSUG spontaneous RSCSUG system generation RSCSUG system initialization RSCSUG messages, system following ipl of CMS TUG following logoff TUG following logon TUG prompts during logon TUG MF operand of LINEDIT macro CMSREF MFASAVE (DMKMCT save area) SPG MFT (see also OS/VS; virtual machine; VM/SP) OSVM ISAM, using under VM/SP OSVM virtual machine, directory entry example OSVM MIGRATE, command (CP) OPGDE, SPG migration compatibilities GIM considerations GIM from EDGAR to XEDIT XEDIT from EDIT to XEDIT XEDIT from 800-byte to VM/SP file system SPG page, managing SPG minidisk CMSUG, INTRO, SPG, SYSGEN copying CMSREF counting cylinders on CMSREF

definition CMSUG initializing INTRO, OPGDE link mode, replacing directory entry SPG multiple password, replacing directory entry SPG read password, replacing directory entry SPG restrictions GIM testing OLTSEP transporting to OS system after using with CMS VSAM CMSUG using with VSAM data sets CMSUG usage by IPCS IPCSUG write password, replacing directory entry SPG 2314 OLTSEP minidisk, sharing INTRO accessing, by VM/SP virtual machine OSVM definition of OSVM file-name, selecting for DOS/VS virtual machine OSVM for virtual machine, defining OSVM initializing, for DOS/VS virtual machine OSVM reserve/release support, not used for paging and spooling OSVM restriction, cannot be on dedicated channels OSVM shared, VM/SP reserve/release support for OSVM sharing data between users OSVM summary of VM/SP reserve/release effect on OSVM temporary, defining and using for virtual machine OSVM virtual reserve/release support, protecting with (caution) OSVM virtual VM/SP reserve/release support, protecting with OSVM minimum configuration, VM/SP GIM CMS SYSGEN RSCS SYSGEN VM/SP GIM, SYSGEN minus sign, used to LOCATE backward PRIMER miscellaneous commands NPT remote operator RSCSUG RSCS operator RSCSUG SML remote operator RSCSUG miscellaneous restrictions GIM, SYSGEN missing interrupt detector SPG mixed case PRIMER data EXEC2 specifying XEDIT MIXED option in SET CASE PRIMER MLOGIC option of ASSEMBLE command CMSREF MNOTES SYSMSG MOD= operand OLTSEP mode attached processor OLTSEP batch INTRO, TUG console function OLTSEP edit and input CMSUG error recovery OLTSEP letter CMSREF intensive (SET RECORD option) OLTSEP intensive recording OLTSEP multiprocessor OLTSEP NCP OLTSEP quiet OLTSEP record OLTSEP recording, intensive OLTSEP setting for your terminal CMSUG switching CMSUG system recovery OLTSEP uniprocessor OLTSEP MODE operand of RDTAPE macro CMSREF of TAPECTL macro CMSREF of TAPESL macro CMSREF

of TERMINAL command CPREF of WRTAPE macro CMSREF MODE option of DDR command INPUT/OUTPUT control statement CMSREF MODE parameter of TERMINAL command TUG mode switching, in virtual machine environment, for guest consoles OSVM MODEL operand RDEVICE macro SYSGEN SYSID macro SYSGEN TERMINAL macro SYSGEN model-dependent functions channel SYSMSG processor SYSMSG model dependencies, restrictions SYSGEN device SPG 3704/3705 communications controllers SYSGEN MODESET option of TAPE command CMSREF modifications, error record, SVC 76 OLTSEP MODIFY macro example of XEDIT MODIFY operand of CHANGE command CPREF of SPOOL command CPREF MODIFY option of LOADLIB command CMSREF of SETPRT command CMSREF MODIFY TABS XEDITUG modifying CMS EXECs CMSUG CMS files, examples of commands CMSUG FSCB CMSUG groups of CMS files CMSUG modules SPG registers during program execution CMSUG SET values XEDIT to tab settings XEDITUG 3800 named system CPREF, OPGDE MODMAP command SPG description CMSREF MODULE files CMSUG creating CMSREF, CMSUG debugging CMSREF, CMSUG defining synonyms for CMSREF executing from programs CMSUG executing with RUN command CMSREF format CMSREF generating CMSREF generating, to execute in transient area CMSUG loading dynamically during program execution CMSREF loading into storage for execution CMSREF mapping CMSREF modifying CMSUG VSE, link-editing CMSREF MODULE filetype, usage in CMS CMSUG module code IPCSUG description of SYSMSG module summary CMS nucleus restructured and removal of the CMS tokenization eight-byte restriction GIM CMS/DOS upgrade to VSE/ advanced functions release 3 GIM command retrieve capability GIM dial command support for remote BSC 3270 users GIM enhanced ASCII support GIM enhanced 3800 support GIM new CMS productivity aids GIM pass-through hooks GIM

programmable operator facility GIM query command enhanced to obtain system identification information GIM starter system full screen support GIM trace table recording facility GIM VM/SP release 2 GIM modules CMS. when to regenerate SYSGEN CP, address where loaded SYSGEN DOS/VSE relocatable. copying into CMS files CMSUG generating a CMS module SYSGEN updating with VMFASM SYSGEN updating. IPCS SYSGEN VSE. link-editing CMSREF MONITOR command INTRO, OPGDE, SPG format SPG implemented classes SPG performance measurement SYSGEN summary CPREF to measure VM/SP performance OSVM trace data OLTSEP monitor functions - CP commands used OPGDE monitoring and service support facility (MSSF) MSSFCALL instruction SYSGEN SCPINFO command SYSGEN monitoring system activity collecting shadow table statistics OSVM to measure VM/SP performance OSVM monitoring, recommendations SPG MORE... status on display screen CMSUG, PRIMER, TUG MOVE XEDITUG subcommand XEDIT moveable head preferred paging area, managing migration SPG MOVEFILE command copying CMS files from tapes created by CMSUG copying OS data sets CMSUG copying tape files CMSUG default device attributes CMSREF description CMSREF, CMSUG examples CMSREF extracting member of MACLIB CMSUG PDS option CMSREF reading files from virtual card reader CMSUG usage SPG use of CMSUG used with OS data sets CMSUG moving block of lines XEDIT CMS files, examples of commands CMSUG current line pointer CMSUG down XEDITUG lines XEDIT, XEDITUG lines in file being edited CMSUG up XEDITUG MP (multiprocessor) environment OLTSEP, SYSGEN MP operand, SYSCOR macro SYSGEN MP operation and modified AP operation GIM MREGS subcommand of DUMPSCAN IPCSUG MS operand of STAT command IPCSUG MSC (see mass storage control) OPGDE MSG (see MESSAGE command) TUG, XEDITUG MSG command (CP) OLTSEP, OPGDE format RSCSUG MSG operand of &CONTROL control statement CMSREF of STAT command IPCSUG of SET command CPREF MSG option in SET command PRIMER

MSG subcommand XEDIT MSG operator command NPT operator command RSCSUG RSCS operator command RSCSUG SML operator command RSCSUG MSGBLOK, IUCV, definition SPG MSGMODE option in QUERY XEDIT in SET XEDIT in TRANSFER XEDIT MSGNOH, command (CP) OPGDE summary CPREF msgtext operand for MESSAGE command CPREF of SMSG command CPREF MSmmmmmmmm failure code IPCSUG MSS (Mass Storage System) (see 3850; Mass Storage System (MSS)) INTRO, OLTSEP, OPGDE, OSVM, SYSGEN communication SPG cylinder fault processing INTRO cylinder faults, VM/SP processing SPG I/O handling INTRO mount and demount processing SPG mount processing, asynchronous SPG restrictions GIM, SYSMSG virtual volumes, defined with DEFINE command CPREF VM/SP access SPG volumes SPG MSSF SYSGEN MTA (Multiple Terminal Access) feature OLTSEP MULT option of DLBL command CMSREF, CMSUG MULTI-LEAVING block control byte (BCB) SPG character string SPG control fields SPG description of SPG function control sequence (FCS) SPG in VM/SP SPG Remote Job Entry Work Station (MRJE/WS) Program RSCSUG transmission block SPG multi-write access of minidisks SYSGEN multilevel updates using UPDATE command, examples CMSREF multiple access system TUG alternate consoles, selection OPGDE channel errors SPG consoles, specifying for virtual machine OSVM copy printing, 3800 printer SPG extents for VSAM files CMSREF, CMSUG FSCBs CMSREF input files CMSREF operating systems, consecutive use of INTRO output devices, restriction in CMS/DOS CMSUG output files CMSREF substitution lists, LINEDIT macro CMSREF updates CMSUG variable symbols in token, examples CMSUG write access of minidisks SYSGEN multiple files PRIMER displaying XEDIT, XEDITUG editing XEDIT, XEDITUG ending editing sessions for XEDITUG on one screen XEDITUG quitting XEDIT multiple logical screens, defining XEDIT multiple programming operating systems

*(see also* DOS/VS; OS/VS) OSVM special considerations OSVM multiple screens, defining PRIMER multiple service record files, SYSGEN multiple shadow table support INTRO, SPG support, description of OSVM multiple subcommands, entered on command line XEDIT multiple views of different files XEDITUG of file PRIMER of same file XEDITUG multiple-access systems INTRO supported INTRO multiple-access virtual machine defining and using OSVM defining virtual addresses on real TCU OSVM directory entry example OSVM directory entry, how to specify virtual TCUs OSVM for testing a communications system OSVM operating systems supported under VM/SP OSVM performance considerations OSVM using local terminals OSVM using remote terminals OSVM using under VM/SP OSVM multiple-bit storage error OLTSEP 3031 OLTSEP 3032 OLTSEP 3033 OLTSEP mUltiplying numbers EXEC2 multiprocessing systems, improving performance of SPG multiprocessing dynamically transferring control to or from native mode OSVM for MVS  $V = R$  virtual machine OSVM multiprocessor abnormal termination, dump SPG affinity SPG examine real storage SPG I/O handling SPG locking SPG mode OLTSEP mode, recovery management OPGDE PSA SPG real I/O interrupts SPG special code in CP SPG support (MP) INTRO support incompatibilities GIM synchronous interrupts SPG virtual machine I/O management SPG multiprocessor system initialization OPGDE generating SYSGEN modules SYSGEN performance measurement SYSGEN restarting OPGDE specifying at system generation SYSGEN specifying MP initialization, SYSCOR macro SYSGEN system identification, SYSID macro SYSGEN System/370 Extended Feature SYSGEN using shared segments SYSGEN multiprocessor, INDICATE command to display system load CPREF multivolume data sets, displaying volumes on which they reside CMSREF multivolume VSAM extents identifying with DLBL command CMSREF maximum number of disks CMSREF rules for specifying CMSREF specifying CMSUG specifying in CMS/DOS CMSUG

MVS V=R virtual machine OLTSEP MVS/system extension support GIM, SPG common segment facility SPG enabling SPG enabling by use of 370E option OSVM incompatibilities GIM low address protection SPG requirements SYSGEN special operations and instructions SPG System/370 Extended Facility, processors supported SYSGEN System/370 Extended Feature, processors supported SYSGEN MVS/System Product Support requirements SYSGEN System/370 Extended Facility, processors supported SYSGEN System/370 Extended Feature, processors supported SYSGEN MVS uniprocessor mode, VM/SP restrictions OSVM virtual machine, directory entry examples OSVM MVT *(see also* OS/VS; virtual machine; VM/SP) OSVM ISAM, using under VM/SP OSVM

## N

NAME filetype, usage in CMS CMSUG NAME operand of CHANGE command CPREF of CLOSE command CPREF NAME option of LKED command CMSREF name substitution examples EXEC2 field on NAMES screen PRIMER steps EXEC2 NAME, OS linkage editor control statement, supported by TXTLIB command CMSUG NAME, ZAP control record OPGDE name current load map IPCSUG of dump file IPCSUG named system allocating DASD space SPG creating, 3800 printing subsystem SYSGEN creation INTRO generating SPG IPL command for CPREF protected INTRO saved system SPG SA VESYS command SPG saving or loading a 3800 SPG shared segments SPG system name table (DMKSNT) SPG unprotected INTRO NAMEFIND command description CMSREF FIFO option CMSREF FILE option CMSREF LIFO option CMSREF LINENUM option CMSREF NAMES file format CMSREF NAMES file tags CMSREF sample names file CMSREF SIZE option CMSREF STACK CMSREF START CMSREF

TYPE option CMSREF NAMENCP macro CPNAME operand SYSGEN CPSIZE operand SYSGEN CPTYPE operand SYSGEN format SYSGEN SYSPGCT operand SYSGEN SYSSTRT operand SYSGEN SYSVOL operand SYSGEN names XEDITUG avoiding conflicts of XEDITUG NAMES command PRIMER NAMES EXEC procedure description CMSREF nickname CMSREF PF keys on NAMES menu CMSREF sample NAMES screen CMSREF NAMES file (see names file) PRIMER names file changing entry in PRIMER creating PRIMER deleting entry from PRIMER finding information in PRIMER NAMES operand, of QUERY command CPREF NAMES option in QUERY PRIMER NAMESYS macro discontiguous saved segments SPG for saved systems SPG format SYSGEN PROTECT operand SYSGEN RCVRID operand SYSGEN SAVESEQ operand SYSGEN SYSBLOK operand SYSGEN SYSCYL operand SYSGEN SYSHRSG operand SYSGEN SYSNAME operand SYSGEN SYSPGCT operand SYSGEN SYSPGNM operand SYSGEN SYSSIZE operand SYSGEN SYSSTRT operand SYSGEN SYSVOL operand SYSGEN USERID operand SYSGEN VSYSADR operand SYSGEN VSYSRES operand SYSGEN NAME3800 macro CPNAME operand SYSGEN CPSIZE operand SYSGEN format SYSGEN SYSPGCT operand SYSGEN sysstrt operand SYSGEN SYSVOL operand SYSGEN naming a line XEDITUG a line using .xxxx (prefix subcommand) XEDIT CMS files CMSUG user commands CMSUG using SET POINT XEDIT naming conventions, HELP files CMSUG NARROW operand, SYSFORM macro SYSGEN native mode, switching to or from SPG SCP switching INTRO NBFILE option in QUERY XEDIT in TRANSFER XEDIT NCAL option, of LKED command CMSREF NCP (Network Control Program) mode OLTSEP unsupported, 3704/3705 lines OLTSEP structure of the SNA environment SYSGEN VM/SP non support statement TUG NCPDUMP

command OPGDE program OPGDE updating SYSGEN usage OPGDE NE option of LKED command CMSREF NEEDINFO operand of PRB command IPCSUG operand of STAT command IPCSUG nested commands (CP) OPGDE nesting &IF statements in CMS EXEC procedure CMSUG &IF statements in EXEC procedure CMSREF CMS EXEC procedure CMSUG described CPREF EXEC procedures CMSREF loops in EXEC procedure CMSREF NETLOfiletype, usage in CMS CMSREF NETLOG file PRIMER NETWORK command (CP) OPGDE DUMP operand OPGDE dump operations OPGDE format, class A OPGDE format, class A or B OPGDE LOAD operand, usage OPGDE usage for remote 3270/3704/3705 OPGDE SHUTDOWN command OLTSEP VARY OFFLINE command OLTSEP Network Control Program (see NCP) OSVM, SYSGEN NETWORK SHUTDOWN command OLTSEP NETWORK, command, summary CPREF network, remote spooling INTRO LOAD command SYSGEN never-call function, specifying in CMS TEXT file CMSREF new CMS end-user functions GIM module summary GIM productivity aids GIM NEWDATE option of COPYFILE command CMSREF of RECEIVE EXEC procedure CMSREF NEWFILE option of COPYFILE command CMSREF NEXT subcommand example of XEDIT description CMSREF NFIND subcommand XEDIT NFINDUP subcommand XEDIT NFU (see NFINDUP) XEDIT nickname CMSREF field on NAMES screen PRIMER used in NAMES command PRIMER used in NOTE command PRIMER used in TELL command PRIMER used on SENDFILE screen PRIMER NL operand of FILEDEF command CMSREF, CMSUG nn operand of ECHO command CPREF nnnnn subcommand, description CMSREF examples CMSUG nnnnn operand of PRB command IPCSUG of STAT command IPCSUG of IPL command CPREF no label processing CMSUG NO option of START command CMSREF NOACK option of NOTE EXEC procedure CMSREF of SENDFILE EXEC procedure CMSREF NOALIGN option of ASSEMBLE command CMSREF NOALOGIC option of ASSEMBLE command CMSREF NOAUTO option

of INCLUDE command CMSREF of LOAD command CMSREF NOCC option of PRINT command CMSREF NOCHANGE option OLTSEP of DLBL command CMSREF of FILEDEF command CMSREF of LABELDEF command CMSREF NOCLEAR operand of IPL command CPREF NOCLEAR option of INCLUDE command CMSREF of LOAD command CMSREF of XEDIT command CMSREF NOCOL1 option of TAPPDS command CMSREF NOCONT operand of SPOOL command CPREF NOCTL option of UPDATE command CMSREF of XEDIT command CMSREF node field on NAMES screen PRIMER NODECK option of ASSEMBLE command CMSREF of OPTION command CMSREF NODISK option of ACCESS command CMSREF NODISP option of EDIT command CMSREF NODISP option of EDIT command, using in CMS EXEC procedure CMSUG NODUMP option of OPTION command CMSREF NODUP option of INCLUDE command CMSREF of LOAD command CMSREF NOEND option of TAPPDS command CMSREF NOEOF operand of SPOOL command CPREF NOEOV option of FILEDEF command CMSREF NOERASE option of FORMAT command CMSREF NOERRS option of OPTION command CMSREF NOESD option of ASSEMBLE command CMSREF NOFILELIST option of FILELIST EXEC procedure CMSREF NOFORM operand of VMFDUMP IPCSUG NOHEADER option of LISTFILE command CMSREF of PUNCH command CMSREF NOHEX operand of VMFDUMP IPCSUG NOHOLD operand of CHANGE command CPREF of CLOSE command CPREF of SPOOL command CPREF NOINC option of UPDATE command CMSREF NOINV option of INCLUDE command CMSREF of LOAD command CMSREF NOIPL operand of LOGON command CPREF NOLIBE option of INCLUDE command CMSREF of LOAD command CMSREF NOLIBMAC option of ASSEMBLE command CMSREF NOLIST option of ASSEMBLE command CMSREF of OPTION command CMSREF NOLISTX option of OPTION command CMSREF NOLOG option of NOTE EXEC procedure CMSREF of SENDFILE EXEC procedure CMSREF NOLOG password OPGDE NOMAP operand of VMFDUMP IPCSUG NOMAP option

of GENMOD command CMSREF of LOAD command CMSREF NOMAXTEN option of T APPDS command CMSREF NOMCALL option of ASSEMBLE command CMSREF NOMLOG option of RECEIVE EXEC procedure CMSREF NOMLOGIC option of ASSEMBLE command CMSREF NOMSG operand of &CONTROL control statement CMSREF non-switched lines, defining for multiple-access virtual machine OSVM nonconversational user, definition of INTRO NONDISP option in QUERY XEDIT in SET XEDIT in TRANSFER XEDIT nondisplayable character, defining character used in place of **XEDIT** nondisruptive transition to and from native INTRO to native mode, description OSVM nonpaging mode, initiating, for VS1 OSVM nonpreferred paging area INTRO non programmable remote stations INTRO nonprogrammable remote terminals RSCSUG nonprogrammable terminal (see NPT) RSCSUG line driver RSCSUG nonreentrant code, writing for LINEOIT macro CMSREF nonrelocatable modules creating CMSUG in CMS CMSREF NONSHARE option of CMS SET command CMSREF nonshared copy of CMS CMSUG of named system, obtaining CMSREF of saved system, obtained during debug CMSREF of saved system, obtaining during debugging CMSUG nonstandard (Non Std) OLTSEP label processing, tapes CMSUG labelled tapes, defining CMSUG record layout, error record layout OLTSEP tape label support INTRO NONUM option of ASSEMBLE command CMSREF NOOBJECT option of ASSEMBLE command CMSREF NOPACK operand of &CONTROL control statement CMSREF NOPDS option of TAPPDS command CMSREF NOPRINT option of ASSEMBLE command CMSREF of LKED command CMSREF of TAPE command CMSREF NOPROF option of ACCESS command CMSREF of ACCESS command, suppressing execution of PROFILE EXEC CMSUG NOPROFIL option of XEDIT command CMSREF NOPROMPT option of COPYFILE command CMSREF NOREC operand of FSCB macro CMSREF NORENT option of ASSEMBLE command CMSREF NOREP option of INCLUDE command CMSREF of LOAD command CMSREF of UPDATE command CMSREF NORLD option of ASSEMBLE command CMSREF normal storage size INTRO NORUN operand of TRACE command CPREF NOSCREEN option of XEDIT command CMSREF NOSEQ8 option CMSREF NOSPECS option of COPYFILE command CMSREF NOSTD option of SYNONYM command CMSREF NOSTK option of UPDATE command CMSREF

NOSTMT option of ASSEMBLE command CMSREF NOSTOR option of UPDATE command CMSREF NOSTR option of GENMOD command CMSREF NOSYM option of OPTION command CMSREF NOT ACCEPTED status on display screen CMSUG following COPY request TUG not finding text XEDIT NOT symbol XEDITUG used in string target XEDITUG notational conventions CMSREF, CPREF, IPCSUG, XEDIT CP commands OPGDE for RSCS commands RSCSUG NOTE command PRIMER NOTE EXEC procedure ACK option CMSREF ADD option CMSREF CANCEL option CMSREF CC option CMSREF description **CMSREF** LOG option CMSREF LONG option CMSREF NOACK option CMSREF NOLOG option CMSREF NOTEBOOK option CMSREF PF key settings for NOTE CMSREF PROFILE option. CMSREF REPLACE option CMSREF send a note CMSREF SHORT option CMSREF NOTE macro SPG NOTE option of SENDFILE EXEC procedure CMSREF note continuing PRIMER preparing PRIMER receiving PRIMER sending PRIMER NOTEBOOK \* option of RECEIVE EXEC procedure CMSREF NOTEBOOK file ALL NOTEBOOK PRIMER specifying name for PRIMER NOTEBOOK filetype. usage in CMS CMSUG fn option of RECEIVE EXEC procedure CMSREF option of NOTE EXEC procedure CMSREF Notebook, field on NAMES screen PRIMER NOTERM operand of SPOOL command CPREF NOTERM option of ASSEMBLE command CMSREF of LKED command CMSREF of OPTION command CMSREF of UPDATE command CMSREF notes on EXEC 2 EXEC2 &LOOP statement EXEC2 &TRACE ALL EXEC2 assignment statement EXEC2 closing loops EXEC2 conditional phrases EXEC2 console input buffer EXEC2 embedded blanks EXEC2 evaluation of &DATE and &TIME EXEC2 label search EXEC2 leading zeros EXEC2 numbers EXEC2 plus signs EXEC2 recursive execution EXEC2 reserved words EXEC2 termination EXEC2 truncation column EXEC2

NOTEST option of ASSEMBLE command CMSREF NOTIME operand of &CONTROL control statement CMSREF notional conventions, brief description OLTSEP NOTRANS operand of SET command CPREF NOTRC option of PRINT command CMSREF NOTREADY command OLTSEP described CPREF summary CPREF vaddr operand CPREF NOTRUNC option of COPYFILE command CMSREF NOTYPE option of COPYFILE command CMSREF of ERASE command CMSREF of INCLUDE command CMSREF of LOAD command CMSREF of RDR command CMSREF of RENAME command CMSREF of SENDFILE EXEC procedure CMSREF NOUPDATE option of XEDIT command CMSREF NOUPDIRT option of RENAME command CMSREF NOVIRT operand of VMFDUMP IPCSUG NOWTM option of TAPE command CMSREF NOXREF option of ASSEMBLE command CMSREF of OPTION command CMSREF NOYFLAG option of ASSEMBLE command CMSREF NPT line driver input file processing RSCSUG input/ output control RSCSUG line allocation RSCSUG output file processing RSCSUG remote operator functions RSCSUG RSCS operator functions RSCSUG signing on RSCSUG starting RSCSUG supported functions RSCSUG supported hardware RSCSUG VM/370 user functions RSCSUG NPT LOG record SPG NPT messages RSCSUG NPT operational notes IBM 2770 RSCSUG IBM 2780 RSCSUG IBM 3770 RSCSUG IBM 3780 RSCSUG NPT remote operator commands BACKSPAC RSCSUG CHANGE RSCSUG communication RSCSUG DRAIN RSCSUG file control RSCSUG FLUSH RSCSUG FREE RSCSUG FWDSPACE RSCSUG HOLD RSCSUG line control RSCSUG link control RSCSUG miscellaneous RSCSUG MSG RSCSUG ORDER RSCSUG PURGE RSCSUG QUERY RSCSUG START on active link RSCSUG NSL CMSUG NSL operand of FILEDEF command CMSREF of TAPEMAC command CMSREF of TAPPDS command CMSREF NSL routine, writing CMSUG

NSL tape label processing, routine CMSUG NUC MAP generating IPCSUG name of load map IPCSUG usage on the IPCS A-disk IPCSUG NUCEXT function description CMSREF linkage conventions CMSREF NUCXDROP command CMSREF NUCXLOAD command CMSREF NUCXMAP command CMSREF PLiSTs CMSREF register contents upon entry CMSREF System and Service Attributes CMSREF nucleus (CMS) SPG CMS, protected storage CMSREF protection feature CMSREF resident commands, list CMSREF, CMSUG nucleus extensions cancel an extention CMSREF information about CMSREF installation CMSREF NUCLEUS operand, GENERATE command SYSGEN nucleus CMS SYSGEN CP SYSGEN RSCS SYSGEN NUCON (nucleus constant area) SPG NUCXDROP command description CMSREF look-aside entries CMSREF NUCXLOAD command description CMSREF PUSH operand CMSREF SERVICE operand CMSREF SYSTEM operand CMSREF NUCXMAP command ALL option CMSREF description CMSREF FIFO option CMSREF LIFO option CMSREF STACK option CMSREF null arguments in EXEC procedure, setting with % CMSREF block, dumping to tape CMSREF line CMSREF, CMSUG line entering to verify current environment TUG statement EXEC2 symbols in EXEC statement CMSREF variables in CMS EXEC procedure CMSUG NULLS option in QUERY XEDIT in SET XEDIT in TRANSFER XEDIT nulls, replacing tracing blanks with XEDIT NUM, result of &DATATYPE built-in function CMSREF number of characters in token in EXEC procedure, determining CMSREF of records to be read or written, specifying CMSREF NUMBER option in QUERY XEDIT in SET PRIMER, XEDIT in TRANSFER XEDIT of ASSEMBLE command CMSREF number of copies, spool file attribute OPGDE number of dump file, assigned by VMFDUMP IPCSUG number of printed copies, specifying PRIMER number sign, used in power typing PRIMER numbers

dividing EXEC2 multiplying **EXEC2** size and treatment EXEC2 numeric data, determining if token contains CMSREF variables in EXEC procedure CMSREF numerical order, sorting in PRIMER

## o

object files created by assembler and language processors CMSUG loading into storage CMSUG object modules, page boundaries SYSGEN OBJECT option, of ASSEMBLE command CMSREF OBJ3705 text library SYSGEN **OBR** devices for which written OLTSEP long, for 3400 tapes OLTSEP record, short OLTSEP summary records OLTSEP OFF operand of &CONTROL control statement CMSREF of &HEX control statement CMSREF of &TIME control statement CMSREF of AUTOSAVE subcommand CMSREF of IMAGE subcommand CMSREF of LINEMODE subcommand CMSREF of SERIAL subcommand CMSREF of ADSTOP command CPREF of SPOOL command CPREF of TRACE command CPREF offline repairs OLTSEP troubleshooting techniques OLTSEP OFFSET (.OF) format word CMSREF offsetting text· CMSUG OL option of LKED command CMSREF OLD option of SENDFILE EXEC procedure CMSREF OLDDATE option of COPYFILE command CMSREF of DISK LOAD command CMSREF of RECEIVE EXEC procedure CMSREF OLTEP (driver program) OLTSEP OLTS (Online Test Sections) example of printout OLTSEP history files OLTSEP in a virtual machine OLTSEP invoking OLTSEP routine, looping OLTSEP selection (DEV/TEST/OPT) OLTSEP test patterns OLTSEP test runs from the virtual machine OLTSEP testing the virtual console OLTSEP using OLTSEP virtual machine vs standalone system environment, test results analysis OLTSEP OLTS-FRIEND OLTSEP operation OLTSEP sample printout OLTSEP testing OLTSEP OLTSEP (Online Test Standalone Executive Program) initialization OLTSEP loading, virtual machine OLTSEP OLTS OLTSEP OLTS test runs OLTSEP programs OLTSEP using OLTSEP

OLTSEP-RETAIN/370 OLTSEP invoking OLTSEP operation OLTSEP sample printout OLTSEP ON operand of &HEX control statement CMSREF of &TIME control statement CMSREF of IMAGE subcommand CMSREF of SERIAL subcommand CMSREF online diagnostics from a virtual environment -- test results OLTSEP online display of commands and messages, CMS HELP INTRO Online Test Sections OLTSEP Sections (OLTS), invoking OLTSEP Standalone Executive Program OLTSEP OPEN macros, OS simulation CMSUG OPEN operand of STAT command IPCSUG OPEN/OPENJ macros SPG OPENIBM operand of STAT command IPCSUG opening, CMS files CMSUG OPENUSER operand of STAT command IPCSUG operand ACC= OLTSEP CLEAR OLTSEP CLEARF OLTSEP CONTROLLER OLTSEP CPEREP. command format OLTSEP CPU OLTSEP CPUCUA OLTSEP CTLCRD OLTSEP CUA= OLTSEP DATE= OLTSEP DEV= OLTSEP DEVSER= OLTSEP ERRORID= OLTSEP EVENT= OLTSEP HIST= OLTSEP LIBADR= OLTSEP LINECT= OLTSEP MERGE= OLTSEP MOD= OLTSEP PRINT= OLTSEP RDESUM OLTSEP SHARE=. exclusive to VM/SP OLTSEP SHORT= OLTSEP SYMCDE OLTSEP SYSUM= OLTSEP TABSIZE= OLTSEP target as XEDITUG TERMINAL OLTSEP TERMINAL=, exclusive to VM/SP OLTSEP TERMN= OLTSEP THRESHOLD= OLTSEP TIME= OLTSEP TRENDS= OLTSEP TYPE= OLTSEP VOLID= OLTSEP ZERO= OLTSEP operand-to-operand relationships, unique OLTSEP operands command CMSREF, CPREF, OPGDE CPEREP OLTSEP CPEREP command format OLTSEP EREP, entering OLTSEP operating conditions IPCSUG operating procedures IPCSUG VM/SP OPGDE IBM System/3 Model 10 RSCSUG

IBM System/360 RSCSUG IBM System/360 Model 20 RSCSUG IBM System/370 RSCSUG IBM 1130 System RSCSUG IBM 2922 RSCSUG RSCS as an RJE station RSCSUG operating systems alternating INTRO alternating between, technique for OSVM for a virtual machine, passing parameters to CPREF initial program load for CPREF invoking INTRO loading CPREF, INTRO passing parameters at IPL CPREF performance characteristics SYSGEN performance guidelines SYSGEN planning considerations SYSGEN recognition by SVC 76 OLTSEP saving core-image copies on disk SYSGEN sharing the system residence volume SYSGEN supported INTRO supported under VM/SP OSVM that execute under VM/SP SYSGEN use of multiple consecutive INTRO using reserve/release SYSGEN virtual machine INTRO virtual machine assist SYSGEN VS1/VS2 OLTSEP operation applications INTRO of DOS/VS virtual machine OSVM of VM/SP virtual machine OSVM VM/SP, initiating OPGDE operator OLTSEP commands, CP OPGDE directory entry, example SYSGEN functions, spooling OPGDE information area on display screen CPREF, TUG responsibilities, for spooling OPGDE sending messages to CPREF operator console count control SYSGEN defining OSVM OPERATOR operand, of MESSAGE command CPREF operator's identification card reader use during logon TUG operators, comparison, in EXEC procedure CMSREF OPERFORM operand, SYSFORM macro SYSGEN OPTCD option of FILEDEF command CMSREF optimizing macro XEDIT OPTION command DECK option CMSREF description CMSREF DUMP option CMSREF ERRS option CMSREF LIST option CMSREF LISTX option CMSREF NODECK option CMSREF NODUMP option CMSREF NOERRS option CMSREF NOLIST option CMSREF NOLISTX option CMSREF NOSYM option CMSREF NOTERM option CMSREF NOXREF option CMSREF SYM option CMSREF TERM option CMSREF XREF option CMSREF 48C option CMSREF
60C option CMSREF OPTION option of CMS QUERY command CMSREF OPTION control statement example, defining VM/SP virtual machine OSVM unique considerations, for virtual machine operating systems OSVM OPTION, directory control statement SYSGEN option, NOCHANGE OLTSEP options command CMSREF for DOS/VS COBOL compiler in CMS/DOS, querying CMSREF for DOS/VS COBOL compiler, specifying CMSREF LOAD and INCLUDE command, retaining CMSREF performance OPGDE, SPG for FILEDEF command CMSUG OR symbol used in string target XEDITUG ORDER command format RSCSUG response RSCSUG selecting files for processing CMSUG ORDER command (CP) OPGDE CLASS operand CPREF described CPREF FORM operand CPREF PRINTER operand CPREF PUNCH operand CPREF READER operand CPREF spoolid operand CPREF summary CPREF NPT operator command RSCSUG RSCS operator command RSCSUG SML operator command RSCSUG origin for debug environment CMSREF ORIGIN option of FETCH command CMSREF of INCLUDE command CMSREF of LOAD command CMSREF subcommand, description CMSREF ORIGIN subcommand, how to use CMSUG OS (Operating System) (see also OS/VS) OSVM abnormal termination SPG access methods supported in CMS CMSUG ASP, using under VM/SP OSVM data management simulation SPG data sets, reading CMSUG, SPG disks CMSUG disks, accessing CMSREF files, using T-disk space for OSVM formatted files SPG handling SPG ISAM, using under VM/SP OSVM linkage editor control cards, adding to TEXT files CMSREF linkage editor control statements, read by TXTLIB command CMSUG macro libraries CMSREF macros supported in CMS CMSUG option, of GENMOD command CMSREF partitioned data sets CMSREF, CMSUG program development CMSUG simulated data sets CMSUG simulation in CMS CMSUG tapes CMSREF utility programs CMSREF utility programs, creating CMS files from

tapes created by CMSUG OS macros SPG ABEND SPG ATTACH SPG BLDL SPG BSP SPG CHAP SPG CHECK SPG CHKPT SPG CLOSE/TCLOSE SPG DCB SPG DELETE SPG DEQ SPG descriptions of SPG DETACH SPG DEVTYPE SPG ENQ SPG EXTRACT SPG FEOV SPG FIND SPG FREEDBUF SPG FREEMAIN SPG FREEPOOL SPG GET SPG GETMAIN SPG GETMAIN/FREEMAIN SPG GETPOOL SPG IDENTIFY SPG initializing minidisks SYSGEN LINK SPG LOAD SPG macro libraries for CMS SYSGEN NOTE SPG OPEN/OPENJ SPG POINT SPG POST SPG PUT SPG PUTX SPG RDJFCB SPG READ SPG simulation routines, discontiguous saved segments special considerations SYSGEN SNAP SPG SPIE SPG STAE SPG STAX SPG STIMER SPG STOW SPG support under CMS SYSGEN SYNADAF SPG SYNADRLS SPG TCLEARQ SPG TGET/TPUT SPG TIME SPG TTIMER SPG under CMS SPG WAIT SPG WRITE SPG WTO/WTOR SPG XCTL SPG XDAP SPG OS or DOS controlled virtual machines OLTSEP OS simulation, end-of-tape processing CMSUG OS/MFT (see MFT; OS/VS; virtual machine; VM/SP) OSVM OS/MVT (see MVT; OS/VS; virtual machine; VM/SP) OSVM OS/PCP (see PCP; OS/VS; virtual machine; VM/SP) OSVM OS/VS EREP (see CPEREP) OLTSEP, OPGDE

facilities. VM/SP CPEREP, using OLTSEP program OLTSEP OS/VS application programs, designing to run efficiently under VM/SP OSVM AUTOLOG facility, to automatically initiate OS/VS under VM/SP OSVM double spooling under VM/SP, eliminating by specifying DEDICATE control statement OSVM dynamically transferring control to or from native mode OSVM ISAM. using under VM/SP OSVM nucleus. relocating page zero to run under VM/SP OSVM printing abend dumps under VM/SP OSVM specifying a secondary user when disconnected OSVM system generation under VM/SP OSVM system residence volume, accessing OSVM transferring control to or from native mode, restrictions OSVM using a secondary user during disconnected operation OSVM using a secondary user's console OSVM virtual machine OSVM OS/VS1 (see VS1; OS/VS) OSVM OS/VS2 (see OS/VS) OSVM OS/VS2 SVS installations GIM OSMACRO MACLIB CMSUG OSMACRO1 MACLIB CMSUG OSRUN command CMSUG description CMSREF PARM keyword CMSREF outboard recording environmental data records OLTSEP intensive mode recordings OLTSEP permanent I/O error OLTSEP software abend records OLTSEP specific DASD recording requirements OLTSEP specific tape recording requirements OLTSEP statistical data OLTSEP OUTMOVE, MOVEFILE command ddname CMSREF OUTPUT control statement, for DDR command CMSREF output cancelling TUG display area on display screen TUG files, produced by ASSEMBLE command CMSUG forms, OPGDE from CMS batch facility CMSUG from virtual console, spooling CMSUG macro SYSGEN records, sequencing records CMSUG spool files INTRO, OPGDE spooling classes, defining with RDEVICE SYSGEN stack, clearing CMSUG system to terminal TUG OUTPUT option of CMS QUERY command CMSREF of CMS SET command CMSREF OUTPUT control statement, DDR program OPGDE output file processing **NPT RSCSUG** SML in HOST mode RSCSUG OUTPUT operand SYSACNT macro SYSGEN of CMS SET command, defining output translate table CMSUG overhead, CP, reducing for I/O SPG overlay structures under CMS SPG OVERLAY subcommand XEDIT description CMSREF

effect of image setting CMSREF how to use CMSUG overlay more than one line CMSUG using in edit macros CMSUG overlaying character strings CMSUG dynamic load SPG example SPG prestructured SPG virtual storage, during program execution CMSUG overlaying characters using COVERLAY XEDIT using OVERLAY XEDIT overriding, logical record length of file being edited CMSUG overrun OLTSEP overview of RSCS RSCSUG OVLY option of COPYFILE command CMSREF of LKED command CMSREF

## P

P prefix command PRIMER P prefix sbcommand XEDIT, XEDITUG PACK operand of &CONTROL control statement CMSREF PACK option CMSREF in QUERY XEDIT in SET XEDIT in TRANSFER XEDIT packed file defining record format for XEDIT inserting XEDIT specifying **XEDIT** page allocating, FB-512 DASD OPGDE allocation, RSCS SPG exceptions, effects of SPG frames SPG locking SPG recording, FB-512 DASD OPGDE releasing SPG SPB (Set Page Boundary) card SPG table SPG zero, restrictions SPG page boundaries, object modules SYSGEN page fault, pseudo, affected by VSl handshaking processing OSVM page management, shadow tables INTRO page migration, managing SPG page tables, shadow table bypass restrictions, for V=R users OSVM page waits, VM/SP handling of, effect on operating systems run under VM/SP OSVM page zero restrictions SYSGEN shadow table bypass restrictions, for  $V = R$  users OSVM using virtual=real option, to locate for virtual machine operating systems OSVM page for user notes SYSMSG frames INTRO table, shadow INTRO pageable module identifying SPG locating SPG PAGEX operand, of SET command CPREF paging INTRO, SPG

*(see also* nonpaging mode) OSVM activity, reducing for virtual machines OSVM area INTRO by demand SPG considerations SPG CP I/O requests OLTSEP DASD requirements SYSGEN device INTRO environment, VM/SP OLTSEP factors, affecting virtual machine performance OSVM nonpreferred INTRO. operations INTRO performance considerations SYSGEN preferred INTRO requirements INTRO specifying preferred paging devices SYSGEN virtual=real option, eliminating double paging OSVM VM/VS Handshaking feature SYSGEN paragraph tag PRIMER parameter list EXEC2 detecting absence of CMSUG displaying with LINEDIT macro CMSREF EXEC 2 CMSUG formats, IUCV SPG IUCV, field definitions SPG passed by RUN command CMSREF passed by START command CMSREF passed to SVC instruction, recorded CMSREF passing with START command CMSUG setting up to execute CMS command CMSUG used by CMS routines CMSUG using FSCB CMSUG parameters IUCV, specifying SPG passing to a virtual machine operating system CPREF passing, SVC 76 OLTSEP parent disk, of read-only extension CMSREF, CMSUG parentheses before option list CMSREF scanned by CMS EXEC interpreter CMSUG scanned by EXEC interpreter CMSREF PARM keyword, OSRUN command CMSREF option of HELP command CMSREF operand of IPL command CPREF PARSE macro XEDIT partition size for CMS/DOS, setting CMSREF specifying for program execution, in CMS/DOS CMSUG specifying for DOS/VS virtual machine OSVM partition, specifying in OS/VS1 system OPGDE partitioned data sets CMS, limited support SYSGEN copying into CMS files CMSREF, CMSUG copying into partitioned data sets CMSREF displaying member names CMSREF· listing members of CMSREF on tapes, creating CMS files CMSREF simulated, CMS supported SYSGEN specifying member names with FILEDEF command CMSUG Partitioned Emulation Program SYSGEN Pass-Through Facility, use with logical device support SYSGEN pass-through hooks module summary GIM passing arguments CMSUG control in CMS EXEC procedure CMSUG passing parameters to your virtual machine

5-70 IBM VM/SP Library Guide

operating system CPREF password INTRO entering on LOGON command line CMSUG for logging on PRIMER for sharing files PRIMER for VSAM catalogs CMSUG for your virtual machine CMSUG hiding during logon procedure CPREF inhibiting display INTRO invalid format for commandline, precaution CPREF NOLOG OPGDE replacing directory entry SPG security of, during logon TUG sharing minidisks SYSGEN supplying on LINK command line CMSUG suppression OPGDE suppression on command line SPG use during logon TUG with the LINK command CPREF password operand of LINK command CPREF of LOGON command CPREF password suppression facility, SYSJRL macro SYSGEN on command line CMSUG paths, IUCV SPG PAl key action of TUG to enter CP environment CMSUG PA2 key CMSUG, XEDITUG action of TUG use to change screen status TUG used in insert mode PRIMER using instead of SET NULLS ON XEDIT PA2 program function key, defining function of SPG PA3 key, action of TUG PCP *(see also* OS/VS; virtual machine; VM/SP) OSVM ISAM, using under VM/SP OSVM PD option of DSERV command CMSREF PDS option of TAPPDS command CMSREF of MOVEFILE command, to copy OS partitioned data sets CMSUG peek at file in reader PRIMER PEEK EXEC procedure description CMSREF DISCARD command use with PEEK CMSREF PF key settings in PEEK CMSREF PROFILE option CMSREF PEP, structure of the SNA environment SYSGEN PERF failure code IPCSUG PERFORM operand of STAT command IPCSUG PERFORM, data collection class SYSGEN performance GIM, SPG avoiding IPL SPG CMS/DOS SPG for mixed mode foreground/background systems SPG for time-shared multi-batch virtual machines SPG measurement SPG options SPG performance option INTRO affinity INTRO extended control-program support INTRO favored execution INTRO locked pages INTRO priority option INTRO reserved page frames INTRO virtual machine assist INTRO virtual=real INTRO

performance options OPGDE AFFINITY OPGDE assignment OPGDE Extended Control-Program Support OPGDE favored execution OPGDE hardware assist OPGDE locked pages OPGDE priority OPGDE reserved page frames OPGDE virtual machine assist OPGDE virtual=real OPGDE performance analysis, description of INTRO characteristics SYSGEN collecting data INTRO consideratrions SYSGEN data collection, SYSMON macro SYSGEN displaying data INTRO Extended Control-Program Support SYSGEN factors that influence INTRO for BTAM autopoll channel programs executed under VM/SP OSVM guidelines SYSGEN guidelines, for operating systems run under VM/SP OSVM I/O waits, establishing processing priority OSVM interactive, emphasizing response time for OSVM measurement and analysis SYSGEN measurement'INTRO measurements, for both VM/SP and virtual machines OSVM multiple-access virtual machine, considerations for OSVM MVS/System Extensions Support SYSGEN options SYSGEN options, list of INTRO queue drop elimination SYSGEN Small CP Option SYSGEN virtual machine assist SYSGEN virtual machine, paging factors affecting OSVM periods as concatenation character for EXEC variables CMSREF indicating message substitution in LINEDIT macro CMSREF placing at end of message text in LINEDIT macro CMSREF used to concatenate CMS EXEC variable symbols CMSUG PERM option of DLBL command CMSREF of FlLEDEF command CMSREF of LABELDEF command CMSREF OF FlLEDEF command, when to specify CMSUG permanent file definitions CMSREF permanent storage PRIMER permanent, I/O error, error recording OLTSEP PF keys CMSUG, XEDITUG assigning commmand to PRIMER assigning a sequence of subcommands to XEDIT changing settings of XEDlTUG defining meaning for **XEDIT** displaying settings of XEDlTUG in XEDIT PRIMER initial settings of XEDITUG on FILELIST screen PRIMER on NAMES screen PRIMER on NOTE screen PRIMER on PEEK screen PRIMER on RDRLIST screen PRIMER on SENDFILE screen PRIMER

removing meaning from XEDIT used in SCHANGE XEDIT using in input mode XEDIT value placed in console stack XEDIT PF key default settings in NAMES EXEC procedure CMSREF in NOTE EXEC procedure CMSREF in PEEK EXEC procedure CMSREF in RDRLIST EXEC procedure CMSREF in SENDFILE menu CMSREF PFn option in QUERY PRIMER, XEDIT in TRANSFER XEDIT option in SET PRIMER, XEDIT PFnn key(s) QUERY of settings TUG setting TUG use during file editing TUG PFnn operand of QUERY command CPREF of SET command CPREF PFnn parameter of SET command TUG PFI key in XEDIT PRIMER PFI key use, HELP file CMSUG PFIO key in XEDIT PRIMER PFll key in XEDIT PRIMER PF3 key in XEDIT PRIMER PF4 key in XEDIT PRIMER PF7 key in XEDIT PRIMER PF8 key in XEDIT PRIMER PF9 key in XEDIT PRIMER PGMOPSW (program old PSW) SPG PGMSECT (program check interrupt work area) SPG phase library clearing to zeros CMSREF CMS/DOS CMSREF deleting phases from CMSREF phase names, VSAM and Access Method Services SYSGEN phases CMS/DOS core image, writing into DOSLIBS CMSUG executing in CMS/DOS CMSREF in VSE core image libraries, obtaining information about CMSREF Phone, field on NAMES screen PRIMER physical pack sharing, definition of OSVM physical record, CMS SYSGEN PID tape, restoring, for DOS/VS system generation under VM/SP OSVM PL/I, compiling programs under CMS SYSGEN planning considerations, system generation SYSGEN planning information GIM PLC level, and duplicate recognition IPCSUG PLC output field of STAT command IPCSUG PLC tape use IPCSUG PLI filetype, default CMS editor settings CMSREF PLIOPT filetype, default CMS editor settings CMSREF PLIST (parameter list) CMSREF, SPG plus signs example EXEC2 removing EXEC2 POINT option in QUERY XEDIT in SET XEDIT in TRANSFER XEDIT POINT macro SPG positioning current line pointer CMSUG POST macro SPG pound sign, used in power typing PRIMER pound symbol (#), line edit use OLTSEP

POWER XEDITUG POWER command PRIMER power off vs logoff, with 3270 terminal CPREF power typing causing a break in data typed in XEDIT entering data with XEDIT entering data using PRIMER example of XEDITUG inserting characters in XEDITUG starting data on new line in PRIMER typing data in XEDITUG using a line end character in XEDIT using insert mode key in PRIMER using line end character in XEDITUG using the insert key in XEDIT POWER/VS (see POWER) OSVM POWER, generating for DOS/VS and DOS/VSE virtual machines OSVM powering off the terminal security considerations TUG POWERINP subcommand XEDIT PP (Program Product), used under VM/SP (reference) OSVM PR operand of STAT command IPCSUG practice exercise XEDITUG PRB command brief description IPCSUG format IPCSUG in problem report updating IPCSUG operands IPCSUG **PRBnnnnn** DUMP file, usage on the IPCS A-disk IPCSUG operand of VMFDUMP IPCSUG report IPCSUG PRBUFF operand of RDTERM macro CMSREF pre-filling line with mask XEDIT preceding, line as destination PRIMER, XEDIT predefined functions EXEC2 &CONCAT OF EXEC2 &CONCATENATION OF EXEC2 &DATATYPE OF EXEC2 &DIV OF EXEC2 &DIVISION OF EXEC2 &LEFT OF EXEC2 &LENGTH OF EXEC2 &LITERAL OF EXEC2 &LOCA TION OF EXEC2 **&MULT OF EXEC2** &MUL TIPLICA TION OF EXEC2 &PIECE OF EXEC2 &POSITION OF EXEC2 &RANGE OF EXEC2 &RIGHT OF EXEC2 &STRING OF EXEC2 &SUBSTR OF EXEC2 &TRANS OF EXEC2 &TRANSLA TION OF EXEC2 &TRIM OF EXEC2 &TYPE OF EXEC2 &WORD OF EXEC2 format of EXEC2 reserved words EXEC2 predefined variables & EXEC2 &ARGSTRING EXEC2 &BLANK EXEC2 &CMDSTRING EXEC2 &COMLINE EXEC2 &DATE EXEC2 &DEPTH EXEC2

&FILEMODE EXEC2 &FILENAME EXEC2 &FILETYPE EXEC2 &FROM EXEC2 &INDEX EXEC2 &LINE EXEC2 &LINENUM EXEC2 &LINK EXEC2 &N EXEC2 &RC EXEC2 &RETCODE EXEC2 &TIME EXEC2 o EXEC2 &1 &2 ... EXEC2 description of EXEC2 reserved words EXEC2 preferred auxiliary files CMSREF, CMSUG preferred level updating CMSUG preferred paging area INTRO specifying SYSGEN preferred spooling. specifying SYSGEN PREFIX option in QUERY XEDIT in SET XEDIT in TRANSFER XEDIT prefix area PRIMER changing location of XEDITUG controlling display of XEDIT, XEDITUG entering subcommands in XEDIT location on screen XEDITUG moving XEDITUG resetting XEDIT prefix command / (move current line) PRIMER " (duplicate) PRIMER A (add) PRIMER C (copy) PRIMER D (delete line) PRIMER definition of PRIMER F (FOLLOWING) PRIMER M (move) PRIMER P (PRECEDING) PRIMER removing from screen PRIMER Prefix Storage Area (see PSA (Prefix Storage Area)) SPG prefix subcommand &PER.XXXX XEDIT, XEDITUG / XED IT, XEDITUG II XEDIT, XEDITUG defining synonym for XEDIT removing from screen XEDIT SCALE XEDIT TABL XEDIT menu display of **XEDIT** rules for entering XEDIT using XEDITUG where to enter XEDITUG A XEDIT, XEDITUG C XEDIT, XEDITUG D XEDIT, XEDITUG E XEDIT F XEDIT, XEDITUG I XEDIT, XEDITUG M XEDIT, XEDITUG P XEDIT,XEDITUG prefixes identifying sets of files CMSREF prefixing, error messages issued in EXEC with DMS CMSREF PRELOAD

utility program SYSGEN PREP EXEC create utility routine tape SYSGEN format and allocate work packs SYSGEN format minidisks for CP/CMS files SYSGEN help file management SYSGEN load CP/CMS source SYSGEN loading from product tape SYSGEN print hard copy of sample files SYSGEN preparation, OS/VS, system generation under VM/SP OSVM preparing for IPCS IPCSUG jobs for CMS batch facility CMSUG prerequisites, OLTS OLTSEP PRESENT, logical device support facility subfunction SPG PRESERVE XEDITUG PRESERVE subcommand XEDIT description CMSREF saving EDIT subcommand settings CMSUG using in edit macros CMSUG preserving editing variables **XEDITUG** editor settings CMSUG prestructured overlays SPG PREVCMND (previous command) SPG PREVEXEC (previous EXEC procedure) SPG primary control blocks error recovery OLTSEP primary system operator, description OPGDE primary VM/SP console, disabling OPGDE Primer EXEC2 &loop control statement EXEC2 assignment statements EXEC2 commands, return codes, and variables EXEC2 conditional interpretation of statements EXEC2 edit commands and CMS commands EXEC2 embedded blanks EXEC2 file arguments EXEC2 generating variable names EXEC2 implementation of editor macros EXEC2 statement labels EXEC2 user interaction EXEC2 variable evaluation EXEC2 variable names EXEC2 XEDIT macro example EXEC2 PRINT access method services function, output CMSUG COMMAND CMSREF, PRIMER, SPG command, printing CMS files CMSUG function fcontrol statement OPGDE function statement of DDR command CMSREF PRINT OPTION of AMSERV command CMSREF of ASSEMBLE command CMSREF of DOSLIB command CMSREF of DOSLKED command CMSREF of DSERV command CMSREF of EXECIO command CMSREF of LKED command CMSREF of LOADLIB command CMSREF of MACLIB command CMSREF of PSERV command CMSREF of RSERV command CMSREF pf SCRIPT command PRIMER of SPOOL command PRIMER of SSERV command CMSREF of TAPE command CMSREF of TXTLIB command CMSREF

of UPDATE command CMSREF print buffers adding new images SPG LOADBUF command SPG print chain image SPG UCB macro SPG UC SPG UCC, examples SPG UCCCCW macro SPG UCS SPG UCSB SPG UCSCCW macro SPG print file requirements, for 3800 printer CPREF PRINT= operand OLTSEP printed copies specifying number of PRIMER printer virtual, specifying forms controls for CPREF printer IBM 3800 (see 3800 printer) SPG interruptions SPG printer files produced by job running in batch virtual machine CMSUG querying status of CMSUG virtual, altering the attributes of CPREF printer forms, specifying, SYSFORM macro SYSGEN PRINTER operand of CHANGE command CPREF of CLOSE command CPREF of DEFINE command CPREF of ORDER command CPREF of PURGE command CPREF of QUERY command CPREF of SPOOL command CPREF of TRACE command CPREF PRINTER option of ASSGN command CMSREF of FILEDEF command CMSREF printer separator, spool printer output OPGDE printer spool copying contents of XEDIT printer-keyboard characteristics TUG printer printing records at CMSREF virtual, closing after using PRINTL macro CMSREF printing a file PRIMER access method services listings CMSUG CMS dump file OPGDE CMS files CMSUG CP ABEND dump file from tape OPGDE dumps, for virtual storage operating systems under VM/SP OSVM first-level storage, with DUMP command CPREF multiple copies CMSUG· problems test, ECHO command OLTSEP trace information on virtual printer CMSUG virtual 3800 spool files CPREF, SPG PRINTL macro description CMSREF ERROR operand CMSREF TRC operand CMSREF usage CMSUG printout ECHO command usage OLTSEP example of OLTS (Online Test Sections) OLTSEP sample of OLTS-FRIEND OLTSEP sample of RETAIN/370 OLTSEP priority

messages SPG of execution SPG of options in LOAD XEDITUG performance option OPGDE, SPG priority option description of INTRO performance option, specifying for virtual machines OSVM establishing for operating systems under VM/SP OSVM PRIV operand, of TRACE command CPREF private libraries CMSREF private segments INTRO privilege class C OLTSEP CP command OPGDE o OLTSEP E OLTSEP E user OLTSEP F OLTSEP F user OLTSEP G OLTSEP G user OLTSEP user and function OPGDE privilege classes INTRO, SPG command for the CE OLTSEP for CP commands CMSUG, CPREF replacing directory entry SPG privileged instructions SPG tracing CPREF reducing OSVM PRLGTH operand of RDTERM macro CMSREF PROB command adding information IPCSUG brief description IPCSUG format IPCSUG problem report file, sample IPCSUG sample session IPCSUG use in problem report generation IPCSUG PROB output field of STAT command IPCSUG generating IPCS command names SYSGEN problem control IPCSUG number, description IPCSUG programs, unexpected results SPG report data collection INTRO types SPG problem analysis from the virtual machine OLTSEP report file IPCSUG report generation IPCSUG status, STAT command IPCSUG synopsis of CP commands used OPGDE using IPCS SYSGEN problem determination CP procedures SYSMSG general user action SYSMSG system operator action SYSMSG PROBnnnnn report, keywords IPCSUG PROC filetype CMSUG usage in CMS/DOS CMSUG PROC, files, creating in CMS/DOS CMSREF procedures, DOS/VSE, copying into CMS files CMSUG operating, VM/SP OPGDE VSE, copying into CMS files CMSREF PROCESS operand of QUERY command CPREF processing tapes CMSUG 3704/3705 spool dump files OPGDE processor INTRO attached SPG

attached (AP) OLTSEP attached, dedicated environment OLTSEP communications with TUG dedicating to MVS V=R virtual machine OSVM desirable features SYSGEN features, RSCS SYSGEN determining, attached or main CPREF errors, channel set switching OLTSEP errors, VM/SP recovery OLTSEP malfunction OLTSEP mode, single INTRO model-dependent functions GIM, SYSGEN model dependencies, effect on channel error recovery procedures OSVM multiprocessor (MP) OLTSEP recovery, channel set switching OLTSEP reliability OLTSEP required features SYSGEN reserve/release support, limitation issuing reserve CCW commands to shared minidisks OSVM resources SPG retry OLTSEP single, reserve/release support for OSVM storage, information fields in OLTSEP supported GIM supported by VM/SP SYSGEN virtual, brief description INTRO VM/SP reserve/release support for, reserving devices between OSVM timer SPG uniprocessor (UP) OLTSEP utilization SPG 303x OLTSEP 303x environment OLTSEP 3031 OLTSEP 3032 OLTSEP 3033 OLTSEP processor support GIM processor time, displaying in EXEC procedure CMSREF for DOS/VS virtual machine, accounting for OSVM productivity aids GIM PROFILE EXEC AUTOLOG facility, specifying for (example) OSVM AUTOLOG 1 virtual machine, defining for AUTOLOG facility OSVM file PRIMER sample CMSUG suppressing execution of CMSREF profile macro definition of XEDITUG example of XEDITUG not executing XEDIT specifying macro name XEDIT used to prompt XEDITUG used to prompt for options in XEDIT using LOAD in XEDIT PROFILE option of NOTE EXEC procedure CMSREF of PEEK EXEC procedure CMSREF of RDRLIST EXEC procedure CMSREF of XEDIT command CMSREF of SCRIPT command PRIMER profile PROFILE EXEC file PRIMER PROFILE XEDIT file PRIMER PROG option of LISTIO command CMSREF program INTRO abend, message CMSUG check SPG

check, using CP to debug CMSUG compilation and execution, with RUN command CMSREF debugging CMSUG dumps, obtaining CMSUG entry point CMSREF execution CMSREF input and output files, identifying CMSUG interruption CMSUG, SPG libraries CMSUG linkage, in CMS CMSUG listings, using when debugging CMSUG loading into storage CMSREF loops, debugging CMSUG stack buffer, clearing CMSREF states SPG program development CMSUG DOS programs CMSUG OS programs CMSUG using CMS CMSUG program function (PF) key (see PF key) CMSREF, CMSUG, PRIMER, XEDIT, XEDITUG setting CMSUG using CMSUG BACKWARD CMSUG CANCEL CMSUG FORWARD CMSUG HELP CMSUG LOCATE CMSUG MENU CMSUG PF keys CMSUG PREV.CMD. CMSUG PRINT CMSUG QUIT CMSUG TAB CMSUG TOP CMSUG program languages supported by CMS SYSGEN supported for CMS VSAM SYSGEN program level change service updates, PUT updates SYSGEN program numbers, IBM program products SYSGEN PROGRAM operand of TRACE command CPREF Program Product (PP) used under VM/SP (reference) OSVM identification bits SPG program products, recommended INTRO program requirements GIM program stack CMSUG buffer CMSREF determining number of lines in CMSREF example of CMSUG stacking an input line in CMSREF using the ATTN function CMSUG program stack buffer, reading a line from via WAITRD CMSREF Program Status Word (PSW) CMSREF, CMSUG, SPG changing your virtual machine CPREF displaying CPREF printing CPREF Program Update Tape SYSGEN program, mass storage control table create OLTSEP program, status messages OPGDE program compilation commands, CMS INTRO development INTRO development and execution INTRO execution INTRO execution commands, CMS INTRO Programmable Operator OPGDE

commands OPGDE invoking OPGDE Programmable Operator Facility GIM, INTRO action routine interface SPG action routines SPG communication with IUCV SPG DEBUG MQDE SPG description INTRO feedback file SPG installing SPG introduction INTRO invoking SPG log file SPG message output format SPG module summary GIM overview SPG routing table SPG programmable remote stations INTRO features, required for RSCS SYSGEN programmer logical units SPG assigning in CMS/DOS CMSUG for job catalogs CMSREF listing assignments for in CMS/DOS CMSREF valid assignments in CMS/DOS CMSREF programming INTRO applications INTRO exchanging data CMSUG in EXEC 2 CMSUG languages, available with CMS INTRO systems INTRO techniques EXEC2 PROMPT option of COPYFILE command CMSREF PROMPT subcommand, description CMSREF PROMPT operand of TERMINAL command CPREF prompting for line numbers while line-number editing CMSUG in an EXEC PRIMER increment for line-number editing CMSREF messages in CMS EXEC procedure CMSUG PROP OPGDE PROPSW (program old PSW) SPG PROTECT operand, NAMESYS macro SYSGEN PROTECT option of CMS QUERY command CMSREF of CMS SET command CMSREF protected fields of display screen TUG protected named systems INTRO violation INTRO protected QUIT XEDIT protecting files from being accessed CMSUG feature, other control systems OLTSEP keys SPG key errors, error recovery OLTSEP of shared segments SPG shared segment INTRO PSA (Prefix Storage Area) SPG ARIOCH (address of first RCHBLOK) SpG ARIOCU (address of first RCUBLOK) SPG ARIODV (address of first RDEVBLOK) SPG in attached processor mode SPG in multiprocessor mode SPG PSERV command description CMSREF examples CMSUG DISK option CMSREF PRINT option CMSREF PUNCH option CMSREF TERM option CMSREF pseudo timer SPG

defining, by using SPECIAL control statement OSVM PSUPRS operand, SYSJRL macro SYSGEN PSW (Program Status Word) SPG changing, in debug environment CMSREF displaying CMSUG displaying in debug environment CMSREF, CMSUG interruption code SPG keys, CMS SPG modifying wait bit CMSUG PSW operand of DISPLAY command CMSUG, CPREF of SET subcommand CMSREF PSW subcommand, description CMSREF PTF updating with PRB command IPCSUG operand of PRB command IPCSUG output field of STAT command IPCSUG PTFIS operand of PRB command IPCSUG PTFON operand of PRB command IPCSUG of STAT command IPCSUG PTFRCVD operand of STAT command IPCSUG PTFs (program temporary fixes), applying SPG applying to CMSBAM shared segment SYSGEN applying to VM/SP SYSGEN applying to VSAM shared segment SYSGEN applying to 3704/3705 control program SYSGEN CP /CMS nucleus regeneration requirements SYSGEN PTTC/EBCD keyboard TUG PUB (Physical Unit Block) table SPG publications INTRO CMS related INTRO compilers used in VM/370 and VM/SP environments INTRO relating to other applications INTRO VM/SP INTRO PUNCH assembler punch output ddname CMSREF ESERV control statement, executing in CMS/DOS CMSUG PUNCH command (CMS), usage SYSGEN description CMSREF example CMSUG HEADER card format CMSREF HEADER option CMSREF MEMBER option CMSREF NOHEADER option CMSREF punching jobs to batch virtual machine CMSUG using with &PUNCH control statement CMSUG PUNCH option of ASSGN command CMSREF of EXECIO command CMSREF of FILEDEF command CMSREF of PSERV command CMSREF of RSERV command CMSREF of SSERV command CMSREF punch files produced by job running in batch virtual machine CMSUG virtual, altering the attributes of CPREF PUNCH operand of CHANGE command CPREF of CLOSE command CPREF of DEFINE command CPREF of ORDER command CPREF of PURGE command CPREF of QUERY command CPREF of SPOOL command CPREF punch-feed-read SYSGEN punch, interruptions SPG

punch, virtual, closing after PUNCHC macro CMSREF PUNCHC macro description CMSREF ERROR operand CMSREF usage CMSUG punched files, restoring to disk CMSREF punching card files in CMS SYSGEN CMS files CMSUG files to your virtual card punch CMSUG jobs to batch virtual machine CMSUG lines in CMS EXEC procedure CMSUG lines to virtual card punch CMSUG members of MACLIBs CMSUG PURGE IUCV function SPG PURGE, command (CP) OPGDE ALL operand CPREF CLASS operand CPREF described CPREF FORM operand CPREF format RSCSUG PRINTER operand CPREF PUNCH operand CPREF purging spool files CMSUG READER operand CPREF response RSCSUG spoolid operand CPREF summary **CPREF** PURGE operand of CLOSE command CPREF of SPOOL command CPREF PURGE option of GLOBALV command CMSREF of RECEIVE EXEC procedure CMSREF PURGE subcommand XEDIT PURGE operator command NPT operator command RSCSUG RSCS operator command RSCSUG SML operator command RSCSUG purging batch jobs CMSUG closed files CPREF closed spool files CPREF discontiguous saved segment SPG spooled files CPREF the batch facility OPGDE purpose of IPCS IPCSUG PUSH option of NUCXLOAD command CMSREF PUT (Program Update Tape) XEDITUG applying during system generation SYSGEN general information SYSGEN introduction SYSGEN Memo to Users SYSGEN PUT Document SYSGEN system generation, applying CP service SYSGEN usage with update procedures SYSGEN PUT macro SPG PUT subcommand XEDIT **PUTD** subcommand **XEDIT** PUTX macros SPG

QQUIT command PRIMER, XEDIT, XEDITUG QSAM access method, CMS support CMSUG QUERY (CP) command, example of use OLTSEP, XEDIT

Q

of PFnn key settings TUG **QUERY** command (CMS), used with OS data sets CMSUG command (CP) OPGDE command (CP), displaying status of spool files CMSUG IUCV function, using SPG QUERY command (CMS) ABBREV option CMSREF AUTOSAVE option PRIMER BLIP option CMSREF CMSLEVEL option CMSREF DISK option PRIMER description CMSREF enhanced to obtain system identification GIM DISK option CMSREF DLBL option CMSREF DOS option CMSREF DOSLIB option CMSREF DOSLNCNT option CMSREF DOSPART option CMSREF FILEDEF option CMSREF format RSCSUG IMPCP option CMSREF IMPEX option CMSREF information module summary GIM INPUT option CMSREF LABELDEF operand CMSREF LDRTBLS option CMSREF LIBRARY option CMSREF LOADLIB option CMSREF MACLIB option CMSREF NAMES option PRIMER OPTION option CMSREF OUTPUT option CMSREF PFn option PRIMER PROTECT option CMSREF RDYMSG option CMSREF REDTYPE option CMSREF RELPAGE option CMSREF response RSCSUG SEARCH option CMSREF, PRIMER SYNONYM ALL option CMSREF SYNONYM SYSTEM option CMSREF SYNONYM USER option CMSREF SYSNAMES option CMSREF TABS option PRIMER TXTLIB option CMSREF UPSI option CMSREF userid option PRIMER USERS option PRIMER 3800 printer SPG QUERY LRECL XEDITUG QUERY operand of TAG command CPREF QUERY RING XEDITUG QUERY SRM command SPG QUERY TABS XEDITUG QUERY command operands ALL CPREF CHANNELS CPREF CLASS CPREF CONSOLE CPREF CPLEVEL CPREF CPUID CPREF DASD CPREF described CPREF FILES CPREF GRAF CPREF LINES CPREF LINKS CPREF LOGMSG CPREF

NAMES CPREF PFnn CPREF PRINTER CPREF PROCESS CPREF PUNCH CPREF READER CPREF SCREEN CPREF SECUSER CPREF SET CPREF spoolid CPREF STORAGE CPREF summary CPREF TAPES CPREF TBL CPREF TERMINAL CPREF TIME CPREF UR CPREF USERID CPREF USERS CPREF vaddr CPREF VIRTUAL CPREF **VMSAVE CPREF QUERY** NPT operator command RSCSUG RSCS operator command RSCSUG SML operator command RSCSUG querying and setting paging variables SPG and setting SRM variables SPG queue drop elimination OPGDE, SPG performance guidelines SYSGEN queue I, dispatching virtual machines from SPG queue 2, dispatching virtual machines from SPG queue 3 SPG queued diagnostic system task -- another method for fault analysis OLTSEP **OUIESCE** IUCV function SPG VMCF subfunction SPG quiet mode OLTSEP recording mode OLTSEP QUIT command PRIMER, XEDITUG QUIT subcommand description CMSREF of DUMPSCAN IPCSUG protected XEDIT terminating CMS edit session CMSUG unprotected XEDIT quitting multiple files XEDIT QVM, command (CP) OPGDE, OSVM Q1 (see queue 1) SPG Q2 (see queue 2) SPG Q3 (see queue 3) SPG

## R

RANGE option inQUERY XEDIT inSET XEDIT in TRANSFER XEDIT range, defining XEDIT RC (see return codes) SYSMSG RCHANNEL macro ADDRESS operand SYSGEN CHTYPE operand SYSGEN example SYSGEN format SYSGEN

RCHBLOK SPG creating SYSGEN generated label SYSGEN RCHADD (address) SPG RCHFIOB (first IOBLOK pointer) SPG RCHSTAT (status) SPG RCHTYPE (type) SPG RCTLUNIT macro VM/SP reserve/release support, reserving devices between processors OSVM ADDRESS operand SYSGEN ALTCH operand SYSGEN channel errors SYSGEN configuration aid SYSGEN CUTYPE operand SYSGEN example SYSGEN FEATURE operand SYSGEN FEATURE=xxx-DEVICE operand SYSGEN format SYSGEN using to define alternate paths SYSGEN RCUBLOK SPG creating SYSGEN label generated SYSGEN RCUADD (address) SPG RCUCHA (primary RCHBLOK) SPG RCUCHB (first alternate RCHBLOK) SPG RCUCHC (second alternate RCHBLOK) SPG RCUCHD (third alternate RCHBLOK) SPG RCUPIOB (first IOBLOK pointer) SPG RCULIOB (last IOBLOK pointer) SPG RCUSTAT (status) SPG RCUTYPE (type) SPG addressing SYSGEN RCVRID operand, NAMESYS macro SYSGEN RD option of DSERV command CMSREF RDCARD macro description CMSREF ERROR operand CMSREF RDESUM= operand OLTSEP RDEVBLOK SPG creating SYSGEN label generated SYSGEN RDEVADD (address) SPG RDEVAIOB (IOBLOK pointer) SPG RDEVATT (attached virtual address) SPG RDEVCKPT (address of enable CKPBLOK) SPG RDEVEPDV (address of EP free list) SPG RDEVFLAG (device dependent flags) SPG RDEVIOER (address of IOERBLOK) SPG RDEVMAX (highest valid NCP name) SPG RDEVNCP (reference name of active 3705 NCP) SPG RDEVNICL (address of network control list) SPG RDEVSPL (RSPLCTL pointer) SPG RDEVSTAT (status) SPG RDEVTFLG (flags) SPG RDEVTMCD (terminal flags) SPG RDEVTYPC (class) SPG RDEVUSER (dedicated user) SPG RDEVICE macro ADAPTER operand SYSGEN ADDRESS operand SYSGEN ALTCU operand SYSGEN BASEADD operand SYSGEN CHAR operand SYSGEN CLASS operand SYSGEN CLUSTER operand SYSGEN coding SYSGEN configuration aid SYSGEN control unit error messages SYSGEN CPNAME operand SYSGEN

CPTYPE operand SYSGEN defining hardware features for VM/SP alternate path support OSVM defining real CTCA to ASP virtual machine OSVM DEVTYPE operand SYSGEN DPMSIZE operand SYSGEN examples,3704/3705 SYSGEN FCB operand SYSGEN FEATURE coding considerations SYSGEN FEATURE operand SYSGEN format SYSGEN four-channel switch feature SYSGEN IMAGE operand SYSGEN MODEL operand SYSGEN output spooling classes, defining SYSGEN SETADDR operand SYSGEN subclass, defining for unsupported devices SYSGEN two-channel switch feature SYSGEN unit record error messages SYSGEN using to define alternate paths SYSGEN VM/SP reserve/release support, reserving devices between processors OSVM 3704/3705 error messages SYSGEN RDF, (see record definition field) OPGDE RDJFCB macro SPG RDPNT operand of FSPOINT macro CMSREF RDR command description CMSREF FIFO option CMSREF LIFO option CMSREF NOTYPE operand CMSREF STACK option CMSREF use of  $=$  CMSREF RDRLIST command PRIMER RDRLIST EXEC procedure APPEND option CMSREF default PF key settings CMSREF description CMSREF DISCARD command use with RDRLIST CMSREF display file CMSREF EXECUTE command use with RDRLIST CMSREF issue commands from RDRLIST CMSREF PROFILE option CMSREF special symbols CMSREF RDTAPE macro description CMSREF ERROR operand CMSREF MODE operand CMSREF RDTERM macro ATIREST operand CMSREF description CMSREF examples CMSUG EDIT operand CMSREF LENGTH operand CMSREF PRBUPF operand CMSREF PRLGTH operand CMSREF RDYMSG option of CMS QUERY command CMSREF of CMS SET command CMSREF re-executing<br>a command PRIMER subcommand XEDIT EDIT subcommands CMSUG read console read after CMS command execution CMSREF to virtual console, definition CMSUG READ illustration of XEDITUG read and write log records for SML OLTSEP READ control card CMSREF

deleting CMSREF format CMSREF punching CMSUG READ macro SPG read password PRIMER READ subcommmand XEDIT read-only access of minidisks SYSGEN disks, editing files on CMSREF extensions CMSREF, CMSUG read/write access of minidisks SYSGEN access, with LINK command CPREF pointer, positioning CMSUG pointer, positioning, FSWRITE macro CMSREF status of disks CMSUG READCARD command (CMS) description CMSREF examples CMSUG restriction in CMS batch facility CMSUG usage SYSGEN used to assign filemode numbers CMSUG using with &PUNCH control statement CMSUG reader PRIMER card files in CMS SYSGEN interruptions SPG virtual CMSREF READER file, CPTRAP OPGDE reader file discarding PRIMER peeking at PRIMER receiving PRIMER renaming PRIMER replacing PRIMER virtual, altering the attributes of CPREF READER operand of ASSGN command, restriction in job for CMS batch facility CMSUG of FILEDEF command, restriction in job for CMS batch facility CMSUG of CHANGE command CPREF of CLOSE command CPREF of DEFINE command CPREF of ORDER command CPREF of PURGE command CPREF of QUERY command CPREF of SPOOL command CPREF READER option of ASSGN command CMSREF of FILEDEF command CMSREF reading an entire file continuously CPREF arguments from terminal during CMS EXEC processing CMSUG cards from your virtual card reader CMSUG CMS commands CMSUG CMS files CMSUG DOS files in CMS CMSUG from console TUG from terminal CMSUG lines from console stack, in CMS EXEC procedure CMSUG OS data sets SPG real card decks into your virtual machine CMSUG specific records in CMS file CMSUG variable symbols from terminal during CMS EXEC processing CMSUG READY command OLTSEP described CPREF summary CPREF

vaddr operand CPREF ready message CMSUG, PRIMER controlling how it is displayed CMSUG CPU times displayed CMSUG displaying return code from CMS EXEC procedure CMSUG displaying return code from EXEC processing CMSREF format CMSREF long fonn CMSREF not displayed after CMSUG query setting of CMSREF setting CMSREF short form CMSREF special fonnat in EXEC CMSREF real available processor storage, same as first level storage OSVM real computer reset button, simulating CPREF restart button, simulating CPREF real control blocks, real storage requirements SYSGEN real device address OLTSEP simulation, VM/SP SNA support SPG real disks description of INTRO partitioned into minidisks INTRO real I/O configuration file assembling during system generation SYSGEN CLUSTER macro SYSGEN coding SYSGEN example of VM/SP system SYSGEN preparing SYSGEN RCHANNEL macro SYSGEN RCTLUNIT macro SYSGEN RDEVICE macro SYSGEN RIOGEN macro SYSGEN sequence of macros SYSGEN TERMINAL macro SYSGEN real I/O control block structure for alternate channel specification SYSGEN for alternate control unit specification SYSGEN real machine control blocks IPCSUG real machine vs virtual machine, hardware maintenance OLTSEP real storage examine SPG management lock (RM lock) SPG optimizing use of SPG . requirements IPCSUG real storage, page frame INTRO calculating maximum size virtual=real area SYSGEN requirements for CP SYSGEN requirements for VM/SP SYSGEN saved systems, DASD requirements SYSGEN validating SYSGEN real, printer dumping to SPG realign data example of XEDIT sequence used to XEDIT REALTIMER option SPG considerations for operating systems run under VM/SP OSVM defining in directory SYSGEN directory entry example, for VM/SP virtual machine OSVM virtual timers, permitting operating systems to update under VM/SP OSVM RECEIVE

IUCV function SPG VMCF subfunction SPG RECEIVE command to rename a reader file PRIMER to replace a reader file PRIMER RECEIVE EXEC procedure acknowledge receipt of file CMSREF description CMSREF LOG option CMSREF NEWDATE option CMSREF NOLOG option CMSREF NOTEBOOK \* CMSREF NOTEBOOK fn CMSREF OLDDATE option CMSREF PURGE option CMSREF REPLACE option CMSREF STACK option CMSREF receiving file from PEEK screen PRIMER file from RDRLlST screen PRIMER file in reader PRIMER message PRIMER note PRIMER RECFM operand of FSCB macro CMSREF option of COPYFILE command CMSREF option of COPYFILE command, examples CMSREF option of FILEDEF command CMSREF option in QUERY XEDIT option in SET XEDIT option in TRANSFER XEDIT subcommand CMSREF RECFM option of FILEDEF command, when to specify CMSUG reclaiming files, in order to purge CPREF transmitted files CPREF RECNO operand of FSCB macro CMSREF recommended program products INTRO RECOMP option of FORMAT command CMSREF reconfiguring, your virtual machine CPREF reconnecting a virtual machine (see also logging onto VM/SP) TUG after disconnect XEDIT record breakdown, table (except header) OLTSEP layout, error recording OLTSEP mode OLTSEP summary, OBR OLTSEP record format defining **XEDIT** fixed **XEDIT** in file identification line XEDITUG of CMS file CMSREF, CMSUG of file, specifying CMSREF records that can be punched CMSREF specifying for DOS files CMSUG specifying for program input and output files CMSUG specifying, for FSWRITE macro CMSREF variable XEDIT record length creating long records with CMS Editor CMSUG default used by CMS editor CMSREF in file identification line XEDITUG modifying CMSREF of CMS file CMSREF specifying truncation setting for input CMSREF specifying with FILEDEF command CMSREF

record mode OLTSEP record number, specifying next record to be accessed CMSREF recording I/O errors, with CPEREP program OPGDE intensive mode OLTSEP modes OLTSEP real machine system events SPG recording of error records type recorded, VM/SP vs OS/VS1 OLTSEP type recorded, VM/SP vs OS/VS2 OLTSEP records accounting SPG displaying selected positions of CMSREF in CMS file, maximum number CMSUG in file, numbering with UPDATE command CMSREF maximum usable number per CMS file SYSGEN RECOVER command PRIMER, XEDITUG RECOVER subcommand XEDIT recovering deleted lines PRIMER, XEDIT, XEDITUG RECOVERV command, for MSS volumes SPG recovery OLTSEP from VM/SP system failures OPGDE Recovery Management Support (RMS) channel check handler (CCH) OPGDE damage assessment OLTSEP machine check handler (MCH) OPGDE objectives OLTSEP summary of functions OLTSEP System/370 OPGDE uncorrectable errors, machine check OLTSEP VM/SP OPGDE VM/SP support OLTSEP recovery management, in multiprocessor mode OPGDE recovery from abnormal termination (abend) SYSMSG recreation of IPCS IPCSUG recursion level of CMS EXEC, testing with &GLOBAL special variable CMSUG recursive editing XEDIT execution EXEC2 red type display lines with WRTERM macro CMSREF displaying error messages in CMSUG for error messages CMSREF redisplaying a subcommand XEDITUG using & XEDIT using? XEDIT REDTYPE option of CMS QUERY command CMSREF of CMS SET command CMSREF reducing paging activity, for virtual machines OSVM privileged instructions OSVM reduction of CP overhead, for virtual machine I/O SPG of paging activity SPG of SIO operation SPG reenterable code, usage SPG reentrant code, writing for LINEDIT macro CMSREF reexecuting a subcommand XEDITUG references unresolved resolving with INCLUDE command CMSREF resolving with LOAD command CMSREF REFR option, of LKED command CMSREF refreshing FILELIST screen PRIMER REGEQU macro, description CMSREF register CMSREF, CMSUG checking contents after program execution CMSUG

contents after CMS command execution CMSUG extended control CPREF floating-point CPREF general CPREF in CMS/DOS CMSUG testing contents in CMS EXEC procedure CMSUG usage, CMS SPG REGS subcommand of DUMPSCAN IPCSUG **REJECT** IUCV function SPG VMCF subfunction SPG relationship, CE-system operator OLTSEP relative column number specifying column-target as **XEDIT** relative displacement XEDITUG specifying target as **XEDIT** target as XEDITUG relative record number, specified in FSCB CMSUG RELEASE command CMSUG, PRIMER description CMSREF DET option CMSREF updating master file directory CMSUG used with OS disks CMSUG releasing allocated storage SPG disks CMSUG read-only extensions CMSUG storage SPG temporary minidisks, description OSVM reliability communication path OLTSEP terminal path OLTSEP reliability, availability, and serviceability enhancements GIM relocatable libraries (VSE), displaying directories of CMSREF modules, link-editing in CMS/DOS CMSREF, CMSUG object files, loading into storage for execution CMSUG relocation dictionary, assembler CMSREF RELPAGE option of CMS QUERY command CMSREF of CMS SET command CMSREF remote attachments, 3270s, planning considerations SYSGEN devices, dedicating to virtual operating systems, via DEDICATE control statement OSVM hardware, supported configurations, 3270s SYSGEN location, RETAIN/370 OLTSEP terminal device OLTSEP troubleshooting techniques OLTSEP remote job entry to CMS Batch Facility RSCSUG remote operator commands RSCSUG functions RSCSUG remote spooling INTRO Remote Spooling Communications Subsystem (see RSCS (Remote Spooling Communications Subsystem)) CMSUG, INTRO, OSVM, RSCSUG, SPG Networking CMSUG, INTRO remote spooling devices, supported by VM/SP SYSGEN remote spooling general information CMSUG TAG command CPREF remote spooling networks receiving files CPREF transmitting files CPREF remote stations INTRO, RSCSUG IBM System/3 RSCSUG IBM System/3, Model 10 card system RSCSUG IBM System/32 RSCSUG

IBM System/360 RSCSUG IBM System/360 Model 20 RSCSUG IBM System/370 RSCSUG IBM 1130 RSCSUG IBM 2922 RSCSUG remote terminal processor program IBM System/3 Model 10 RSCSUG IBM System/360 RSCSUG IBM System/360 Model 20 RSCSUG IBM System/370 RSCSUG IBM 1130 System RSCSUG IBM 2922 RSCSUG RSCS as an RJE station RSCSUG remote terminal connecting to a virtual machine CPREF considerations for hardcopy of display screen images TUG IBM 2770 RSCSUG IBM 2780 RSCSUG IBM 3770 RSCSUG IBM 3780 RSCSUG using CMS editor CMSREF, CMSUG 3101 TUG removing a virtual device from your virtual machine CPREF removing plus signs and leading zeros EXEC2 removing prefix commands PRIMER prefix subcommands XEDIT RENAME command PRIMER changing the file mode numbers only CMSUG description CMSREF NOTYPE option CMSREF NOUPDIRT option CMSREF renaming CMS files CMSUG TYPE option CMSREF UPDIRT option CMSREF renaming a file PRIMER CMS files CMSUG file in reader PRIMER RENT operand of LINEDIT macro CMSREF RENT option of ASSEMBLE command CMSREF of LKED command CMSREF RENUM subcommand XEDIT description CMSREF usage CMSUG renumbering line numbers XEDIT records in file, while line-number editing CMSUG reordering batch jobs CMSUG the batch facility OPGDE REP operand . of MACLIB command CMSUG of MACLIB command in CMS/DOS CMSUG REP option of INCLUDE command CMSREF of LOAD command CMSREF of MACLIB command CMSREF of UPDATE command CMSREF REP, ZAP control record OPGDE repair facilities, VM/SP OPGDE repairs, offline OLTSEP REPEAT subcommand CMSREF, XEDIT used with OVERLAY subcommand CMSREF, CMSUG REPEAT, command (CP) OPGDE summary CPREF repeating last

command, using PF9 PRIMER last subcommand XEDIT REPLACE XEDITUG replace (REP) loader control statement CMSREF REPLACE control statement, for UPDATE command CMSREF REPLACE option of COPYFILE command CMSREF of COPYFILE command, used to change filemode letters CMSUG of LOADLIB command CMSREF of NOTE EXEC procedure CMSREF of RECEIVE EXEC procedure CMSREF REPLACE subcommand description CMSREF effect of image setting CMSREF how to use CMSUG restriction while using line-number editing CMSREF stacking with &STACK control statement CMSREF using in edit macros CMSUG replace file in reader PRIMER REPLACE statement CMSUG replacing a line XEDITUG characters XEDIT current line XEDIT lines in file being edited CMSUG members in macro library, example in CMS/DOS CMSUG REPLY IUCV function SPG VMCF subfunction SPG reports, types of, showing operand allowed with each OLTSEP repositioning data XEDITUG REPRO, access method services function CMSUG reprompt, in PROB command IPCSUG REQUEST (CP) command OLTSEP, TUG described CPREF performs same function as ATTN command CPREF summary CPREF Request for Price Quotation SYSGEN requirements changing the directory SYSGEN hardware GIM program' GIM reserve/ release support by VM/SP for DASD devices used by operating systems OSVM definition of OSVM for dedicated volumes, example OSVM for single processors OSVM mutually exclusive with VM/SP alternate path support OSVM processing for DASD with alternate path support OSVM RCTLUNIT macro, specifying for reserved devices OSVM RDEVICE macro, specifying for reserved devices OSVM real, summary of VM/SP reserve/release effect on OSVM reserved devices, VM/SP generation and usage considerations OSVM shared minidisks, limitation issuing CCW commands to OSVM summary OSVM using with VM/SP alternate path support OSVM virtual OSVM reserve/release

dynamic determination of support SYSGEN handling reserve CCW SYSGEN hardware support SYSGEN restrictions SYSGEN shared DASD SYSGEN summary of support SYSGEN using with operating systems SYSGEN virtual machine simulation SYSGEN RESERVE, operand SPG RESERVED option in QUERY XEDIT inSET XEDIT in TRANSFER XEDIT reserved devices specifying VM/SP reserve/release support between processors OSVM VM/SP reserve/release support, defining for OSVM reserved IBM class, described CPREF reserved line displaying data on XEDIT displaying the number of XEDIT returning to the editor XEDIT transferring the number of XEDIT reserved page frames SPG description of INTRO option OPGDE performance option SPG reserved pages, performance option, specifying for virtual machines OSVM reserved words predefined functions EXEC2 predefined variables EXEC2 reserving a line XEDIT a line for the macro XEDITUG RESET XEDITUG operand of SYSTEM command CPREF operand of &TIME control statement CMSREF RESET option of INCLUDE command CMSREF of LOAD command CMSREF reset button, simulating CPREF RESET subcommand XEDIT reset, intensive recording OLTSEP command PRIMER key PRIMER resident nucleus, ending address SYSGEN routines, CP nucleus OLTSEP resolving, unresolved references CMSUG resource identification codes recording at end of Stage 1 SYSGEN 3270s SYSGEN resource identification, remote 3270 devices and control units OPGDE resource management facilities GIM subset GIM resources, processor SPG respecting case difference XEDIT responding to CMS commands in CMS EXEC procedure CMSUG to prompting messages from AMSERV, in EXEC procedure CMSUG response time, emphasizing performance for, under VM/SP OSVM response for ADSTOP command CPREF for DETACH CHANNEL command CPREF for ORDER command CPREF for PURGE command CPREF

for QUERY CPUID command CPREF for QUERY FILES command CPREF for QUERY LINKS command CPREF for OUERY LOGMSG command CPREF for QUERY NAMES command CPREF for QUERY PFnn command CPREF for QUERY PROCESSOR command CPREF for QUERY READER, PRINTER, and PUNCH command CPREF for QUERY SCREEN command CPREF for QUERY SECUSER command CPREF for QUERY SET command CPREF for QUERY SPMODE command CPREF for QUERY S370E command CPREF for QUERY TERMINAL command CPREF for QUERY TIME command CPREF for QUERY USERS command CPREF for QUERY VIRTUAL CHANNELS command CPREF for QUERY VIRTUAL CONSOLE command CPREF for QUERY VIRTUAL DASD command CPREF for QUERY VIRTUAL GRAF command CPREF for QUERY VIRTUAL LINES command CPREF for QUERY VIRTUAL STORAGE command CPREF for QUERY VIRTUAL TAPES command CPREF for QUERY VIRTUAL UR command CPREF for QUERY VIRTUAL vaddr command CPREF for QUERY VMSAVE CPREF for RESET command CPREF for SCREEN command CPREF for SEND command CPREF for STORE command CPREF supplying, to system prompt TUG responses CMS editor, controlling format of CMSREF from CMS commands CMSUG from CP commands CMSUG from VM/SP CMSUG to CMS commands, stacking in CMS EXEC procedure CMSUG to CP commands, types of CPREF unnumbered SYSMSG vs system messages CPREF responses, VM Monitor, to unusual tape conditions SPG for CHANGE command CPREF for CLOSE command CPREF for COUPLE command CPREF for CP command CPREF for DEFINE command CPREF for DETACH command CPREF for DIAL command CPREF for DISCONN command CPREF for DISPLAY command CPREF for DUMP command CPREF for ECHO command CPREF for INDICATE LOAD CPREF for INDICATE USER CPREF for LINK command CPREF for LOGOFF command CPREF for LOGON command CPREF for MESSAGE command CPREF for REWIND command CPREF for SPOOL command CPREF for SYSTEM command CPREF for TAG command CPREF for TRACE command CPREF for TRANSFER command CPREF for VMDUMP command CPREF responsibilities

for spooling operator OPGDE user, for CMS/DOS SPG restart after system damage OLTSEP facilities OPGDE operator-initiated OLTSEP restart button, simulating CPREF RESTART operand of SYSTEM command CPREF RESTART, logon error message TUG restarting batch jobs CMSUG the batch facility OPGDE RESTORE XEDITUG function control statement, DDR program OPGDE function statement, of DDR command CMSREF subcommand usage CMSUG subcommand, description CMSREF restoring contents of saved virtual machine, using IPL command OSVM editing variables XEDITUG editor settings CMSUG screen display during edit session, using TYPE subcommand CMSUG the screen XEDIT variables XEDIT restriction, control register 14 OLTSEP restrictions access method services and VSAM CMSREF backward space file command SYSGEN BDAM SPG channel model-dependent functions SYSGEN channel program GIM CMS GIM, SYSGEN, SYSMSG CMS saved system SPG CMS/DOS SPG column binary SYSGEN control blocks IPCSUG count control SYSGEN count-key-data devices OPGDE CP SYSGEN CP IPL command SYSGEN DIAGNOSE instruction SYSGEN dynamically modified channel program SYSGEN FB-512 DASD OPGDE FB-512 diagnostic commands SYSGEN for using DDR OPGDE for 3066/3215/3270 terminal console, CANCEL key OPGDE forward space file command SYSGEN integrated emulators SYSGEN IPL command, NOCLEAR option SYSGEN IUCV SPG locked pages OPGDE Mass Storage System SYSGEN minidisk GIM, SYSGEN, SYSMSG miscellaneous GIM, SYSGEN, SYSMSG MSS GIM, SYSMSG multiple path support SPG on commands used in CMS batch facility CMSUG on ddnames in OS VSAM programs CMSUG on executing DL/I programs in CMS/DOS CMSUG on executing DOS programs in CMS/DOS CMSUG on executing OS programs in CMS CMSUG on executing OS programs in CMS/DOS CMSUG on number of lines that can be stacked in edit macro CMSUG on programs executing in transient area CMSUG on reading DOS files in CMS CMSUG

on reading OS data sets in CMS CMSUG on using DOS/VSE macro libraries in CMS/DOS CMSUG on using minidisks with VSAM data sets CMSUG OS/VS, when transferring control to native environment OSVM page zero SYSGEN processor model-dependent functions SYSGEN pseudo-timer SYSGEN punch-feed-read SYSGEN READ DIRECT and WRITE DIRECT SYSGEN reserve/release SYSGEN running in VM/SP IPCSUG SET CLOCK command SYSGEN stacker selection SYSGEN STORE CLOCK command SYSGEN timing dependency SYSGEN two-channel switch SYSGEN use of DASD channel programs for certain devices SYSGEN use of FB-512 devices SYSGEN use of search arguments in performing DASD I/O SYSGEN using full screen console support, in guest environment OSVM virtual=real performance option OPGDE VM/SP SYSMSG VM/370 hardware assist OPGDE VSE, emulator SYSGEN while in MP mode IPCSUG 1050/1052 Model 2 Data Communication System SYSGEN 8809 tape drives SYSGEN resume execution of your virtual machine CPREF execution with BEGIN command SPG program execution CMSUG terminal displays CMSUG use of your virtual machine after disconnecting it CPREF with GO subcommand of DEBUG command SPG RESUME VMCF subfunction SPG RESUME IUCV function SPG RETAIN/370 OLTSEP procedures, invoking OLTSEP remote location OLTSEP sample printout OLTSEP use of, terminal session OLTSEP RETRIEVE BUFFER, IUCV function, using SPG RETRIEVE function display terminals, 401 CMSUG PFnn key TUG retrieving deleted lines XEDIT lines saved by PUT XEDIT lines saved by PUTD XEDIT previously entered data CMSUG status IPCSUG retry count OLTSEP processor OLTSEP via SET MODE command OLTSEP RETURN CMS subset command, to leave CMS subset CMSUG command, description CMSREF DEBUG subcommand, before starting program execution CMSUG subcommand (DEBUG) CMSREF return code

from MAKEBUF command, effect on &ERROR statement CMSREF from SENTRIES command, effect on &ERROR statement CMSREF return codes EXEC2 -2 CMSUG -3 CMSUG CMS, DDR command SYSMSG CMS, in EXEC procedure CMSREF CP,DlRECT command SYSMSG displayed in ready message CMSUG displaying during EXEC processing CMSREF from access method services CMSREF, CMSUG from CMS commands CMSUG from CMS commands, testing in EXEC procedure CMSREF from CMS EXEC procedure CMSUG from CMS macro instructions CMSREF from EXEC interpreter CMSREF from EXEC 2 interpreter CMSREF from EXEC, displaying in ready message CMSREF in CMS ready message CMSUG IPCS SYSMSG IUCV SPG passed by register 15 CMSUG specifying in EXEC procedure CMSREF, CMSUG returning from CMS subset mode XEDIT from CP XEDIT REUS option of LKED command CMSREF reuse function of DUMPSCAN IPCSUG REUSE subcommand after LOCATE or FIND subcommand CMSUG description CMSREF examples CMSREF usage CMSUG REW, tape control function CMSREF REWIND command OLTSEP described CPREF summary CPREF vaddr operand CPREF REWIND option of DDR command INPUT/OUTPUT control statement CMSREF of TAPE command CMSREF rewinding a real tape CPREF ribbon, two-color, controlling use of CMSREF RIGHT XEDITUG RIGHT operand of LINEMODE subcommand CMSREF right shift XEDIT RIGHT subcommand example of XEDIT right-justified EXEC2 RING option in QUERY XEDIT ring of files XEDIT, XEDITUG displaying XEDITUG illustration of XEDITUG RIOBLOK subcommand of DUMPSCAN IPCSUG RIOGEN macro<br>ALTCONS operand SYSGEN CONS operand SYSGEN example SYSGEN format SYSGEN SRF operand SYSGEN RJE mode, signing on to SML RSCSUG RL (see RDRLIST) PRIMER RLD option of ASSEMBLE command CMSREF RM lock (real storage management lock SPG RMS (Recovery Management Support),

damage assessment OLTSEP, OPGDE routines, VM/SP OLTSEP RMSIZE operand, SYSCOR macro SYSGEN RO Immediate command CMSREF routine, machine check handler OLTSEP RPQ, remote 3270 support SYSGEN RR option in LINK command PRIMER RSCS (Remote Spooling Communications Subsystem) CMSREF, CMSUG, INTRO, SYSMSG command environment TUG command language SPG command processing SPG command summary SPG disabled wait SPG DMTMAP SPG DMTVEC SPG enabled wait SPG error messages SYSMSG external interrupts SPG file management SPG free storage SPG functional information SPG interrupt handling SPG incompatibilities with VM/SP GIM I/O SPG line allocation task SPG line driver storage SPG links SPG locations SPG message handling SPG nonprogrammable remote terminals SPG page allocation SPG programmable remote stations SPG queue element management SPG remote stations SPG spool file SPG storage SPG supervisor SPG supervisor queue SPG SVC interrupts SPG system control task SPG tag slot queues SPG task-to-task communications SPG tracing the line OLTSEP virtual storage management SPG VM/SP spool system interface SPG VM/370 component (Release 6), brief description of OSVM wait state codes SYSMSG workstation OLTSEP RSCS (Remote Spooling Communications Subsystem), spooling to remote locations OPGDE as an RJE station RSCSUG assembling the configuration table SYSGEN building a new nucleus SYSGEN command format RSCSUG commands RSCSUG compatible devices SYSGEN components RSCSUG defining, more than one RSCS virtual machine SYSGEN disks needed to build a new nucleus SYSGEN example of use SYSGEN introduction SYSGEN links RSCSUG message summary RSCSUG messages RSCSUG minimum configuration SYSGEN operator commands RSCSUG operator functions RSCSUG overview RSCSUG

planning considerations SYSGEN processor, required features SYSGEN programmable terminals, required features SYSGEN required features SYSGEN RSCS Networking SYSGEN system disk SYSGEN tag slots RSCSUG updating SYSGEN usage of SPOOL command RSCSUG usage of TAG command RSCSUG virtual machine RSCSUG 2770 required features SYSGEN 2780 required features SYSGEN 3770 required features SYSGEN 3780 required features SYSGEN RSERV command description CMSREF examples CMSUG DISK option CMSREF PRINT option CMSREF PUNCH option CMSREF TERM option CMSREF RT EXEC2 RT Immediate command CMSREF, CMSUG executing in CMS EXEC procedure CMSUG stacking in EXEC procedure CMSREF rules for entering subcommands XEDIT rules, CPEREP operand entry OLTSEP RUN command, description CMSREF specifying arguments CMSUG tape control function CMSREF RUN operand of SET command CPREF of TRACE command CPREF RUN parameter of SET command TUG running multiple partitions INTRO RUNNING as status notice PRIMER status on display screen CMSUG, TUG RUNUSER (current user) SPG

## S

S-disk accessed after IPLing CMS CMSREF CMS system disk SYSGEN SAM files CMSUG SAME option of INCLUDE command CMSREF SAMGEN EXEC procedure discontiguous saved segment support SYSGEN discontiguous saved segments SYSGEN loading and saving, CMSBAM SYSGEN sample, terminal sessions CMSUG sample PROB command IPCSUG problem report file IPCSUG save automatic XEDITUG save area BALRSAVE SPG CMS system SPG CMS system save area format SPG DMKLOK SPG DUMPSAVE SPG FREESA VE SPG LOCKSAVE SPG

MFASAVE SPG SAVEAREA SPG SIGSAVE SPG SVCREGS SPG SWTHSAVE SPG user save area format SPG SAVE command PRIMER SAVE subcommand XEDIT changing file identifier CMSUG description CMSREF writing file onto disk CMSUG save, automatic PRIMER SAVEAREA (active save area) SPG saved discontiguous, segments INTRO systems INTRO virtual storage OPGDE saved segments discontiguous SYSGEN saved system SYSGEN calculating DASD space SYSGEN CMS SPG, SYSGEN CMSSEG SYSGEN DASD requirements SYSGEN defining SYSGEN described SPG IPL command for CPREF names CMSREF naming SYSGEN SA VESYS command SPG saving CMS during system generation SYSGEN sharing CMSREF VM/SP OSVM when to save systems SPG 3704/3705 control program SYSGEN SAVENCP command (CMS), 3704/3705 control program SYSGEN SA VESEQ operand, NAMESYS macro SYSGEN SA VESEQ priority value SPG SAVESYS command (CP) OPGDE, SPG summary CPREF saving contents of virtual machine, using VMSAVE option OSVM editing variables XEDITUG storage information SPG variables XEDIT virtual machine data CPREF saving a file using SAVE PRIMER, XEDIT using SET AUTOSAVE PRIMER, XEDIT scale PRIMER changing location of XEDITUG controlling display of XEDITUG displayed when defining mask XEDIT displaying XEDIT illustration of XEDIT location on screen XEDITUG moving position of XEDITUG removing XEDITUG removing from screen XEDIT SCALE option in QUERY XEDIT inSET XEDIT in TRANSFER XEDIT SCALE prefix subcommand XEDIT SCAN option of TAPE command CMSREF scanning &ERROR control statement CMSREF CMS command lines CMSUG

in EXEC procedure' CMSREF lines in CMS EXEC procedure CMSUG tokens in CMS EXEC procedure CMSUG SCBLOCK, created by SUBCOM SPG SCHANGE macro XEDIT SCP level, and duplicate recognition IPCSUG SCPINFO command, usage with monitoring and service support facility SYSGEN screen changes stacked by READ XEDIT command, restriction on executing in CMS/DOS CMSUG dividing into multiple logical screens XEDIT example of 3270 screen display CMSUG files CMSUG filetype, usage in CMS CMSUG format used by CMS Editor CMSUG reserving a line on PRIMER, XEDIT scrolling backward PRIMER, XEDIT scrolling forward PRIMER, XEDIT splitting PRIMER status TUG SCREEN option in QUERY XEDIT in SET XEDIT in SET PRIMER in TRANSFER XEDIT screen layout changing XEDITUG in FILELIST PRIMER in input mode XEDIT in NAMES PRIMER in NOTE PRIMER in power typing mode XEDIT in PEEK PRIMER in RDRLIST PRIMER in SENDFILE PRIMER in XEDIT edit mode PRIMER in XEDIT input mode PRIMER in XEDIT power typing PRIMER screen management, VM/SP SNA support SPG SCREEN operand of QUERY command CPREF screen operation simulation **XEDIT** screen size defining XEDITUG SCREEN, directory control statement SYSGEN screen, display areas described TUG attribute byte TUG layout described TUG management control TUG protected fields TUG size TUG status ,TUG screen, logo TUG SCREEN command 'color' operand CPREF 'exthilight' operand CPREF described **CPREF** Script PRIMER SCRIPT command PRIMER SCRIPT command options CONTINUE PRIMER PRINT PRIMER PROFILE PRIMER . SPELLCHK PRIMER SSPROF . PRIMER SCRIPT /VS INTRO, PRIMER CMS text processing SYSGEN using INTRO

SCRIPT, filetype, default CMS editor settings CMSREF SCRNSAVE operand of TERMINAL command CPREF SCROLL operand of TERMINAL command CPREF SCROLL subcommand description CMSREF how to use CMSUG of DUMPSCAN IPCSUG scrolling the screen using BACKWARD XEDITUG using FORWARD XEDITUG using PF keys XEDITUG to last line of file PRIMER to top of file PRIMER SCROLLUP subcommand description CMSREF of DUMPSCAN IPCSUG SD option of DSERV command CMSREF SDR (Statistical Data Recorder) counters OLTSEP counter device with, reason for OBR OLTSEP recording, initiated by SHUTDOWN OLTSEP VM/370 usage OLTSEP SDRBLOK counters OLTSEP search direction specifying XEDITUG specifying for column-target XEDIT specifying for target XEDIT SEARCH option of CMS QUERY command CMSREF search order for CMS commands CMSREF, CMSUG for CMS disks CMSUG for CMS loader CMSREF for executable phases in CMS/DOS CMSREF, CMSUG for relocatable modules in CMS/DOS CMSREF for subcommands and macros controlling XEDIT of CMS disks, querying CMSREF of macros and subcommands XEDITUG used by DOSLKED command· CMSUG search, backward PRIMER searching disks for CMS files CMSUG for label in CMS EXEC procedure CMSUG for line in file being edited CMSUG only particular columns of file being edited CMSUG read-only extensions CMSUG SEC operand of LABELDEF command CMSREF second level directory (see SLD) OSVM storage INTRO storage, definition OSVM secondary user accessing CMS and a virtual DOS/VS system without disconnecting and reconnecting OSVM alternate means for running disconnected OS/VS virtual machine OSVM controlling a disconnected DOS/VS virtual machine OSVM defined in conjunction with AUTOLOG facility OSVM defined in the CONSOLE control statement OSVM disconnection consideration OSYM providing services for a disconnected user OSVM using with an OS/VS virtual operating system OSVM with disconnected OS/VS virtual machine OSVM security considerations, IUCV SPG data OLTSEP data (file) OLTSEP of password INTRO, TUG protection byte OLTSEP virtual machine TUG

SECUSER operand of QUERY command CPREF seek check OLTSEP segment alternate, loading on IPL command CMSUG, SPG shared (see shared segments) SPG shared system loaded into CMSUG sharing, effects on page management INTRO segment table SPG defining for a virtual operating system, using SET STMULTI command OSVM shadow table bypass restrictions, for V=R users OSVM segment (see shared segments) **INTRO** description of INTRO discontiguous saved INTRO table INTRO SELECT operand, TERMINAL macro SYSGEN SELECT option of GLOBALV command CMSREF SELECT SYSIN control statement CMSREF selecting an alternate VM/SP console OPGDE selective change XEDIT, XEDITUG selective invalidation of shadow tables below high-water mark OSVM shadow tables INTRO selector channel mode INTRO SEND IUCV function SPG VMCF protocol SPG VMCF subfunction SPG send a note CMSREF SEND/RECV SEND command CP operand CPREF described CPREF text operand CPREF userid operand CPREF SENDFILE command PRIMER SENDFILE EXEC procedure ACK option CMSREF default PF key settings on SENDFILE menu CMSREF description CMSREF examples CMSREF file format CMSREF FILELIST option CMSREF LOG option CMSREF NEW option CMSREF NOACK option CMSREF NOLOG option CMSREF NOTE option CMSREF NOTYPE option CMSREF OLD option CMSREF TYPE option CMSREF sending file(s) by selecting from filelist PRIMER using SENDFILE screen PRIMER sending messages to other virtual machine users CMSUG to the operator CPREF SENDX VMCF protocol SPG VMCF subfunction SPG sense data analysis OLTSEP DASD environmental recording OLTSEP SENTRIES command description CMSREF return code, effect on &ERROR statement CMSREF used to create buffers CMSUG separator spool printer OPGDE spool punch output OPGDE

used in LOCATE PRIMER SEPP, generating new system on SYSGEN SEQUENCE control statement, for UPDATE command CMSREF sequence numbers assigned to VSAM extents CMSREF specifying identifier CMSUG updating CMSUG sequence of subcommands assigning to a PF key XEDIT SEQUENCE statement CMSUG sequential access method (SAM) files, reading in CMS/DOS CMSUG SEQ8 option CMSREF in QUERY XEDIT in TRANSFER XEDIT SERIAL option in QUERY XEDIT in SET XEDIT in TRANSFER XEDIT serial identification removing XEDIT specifying XEDIT serial numbers changing verification setting to display CMSUG in file being edited CMSUG SERIAL operand, SYSID macro SYSGEN SERIAL subcommand ALL operand CMSREF description CMSREF examples CMSUG OFF operand CMSREF ON operand CMSREF serialization of file controlling **XEDIT** serializing records in file CMSUG SERVICE operand of NUCXLOAD command CMSREF service programs directory program SYSGEN during system generation SYSGEN loader SYSGEN updating SYSGEN VM/SP OPGDE VM/SP, using OSVM when they must be regenerated SYSGEN service record file OLTSEP capability SYSGEN specifying, RIOGEN macro SYSGEN Service Record File (SRF) device, formatting error recording area, for printed output OSVM service representative, described CPREF service updates, applying SYSGEN service virtual machine OPGDE SESSION file of GLOBALV command CMSREF SET (CMS) command AUTOREAD parameter TUG IMPCP parameter TUG INPUT parameter TUG SET (CP) command OPGDE A privilege class OPGDE B privilege class OPGDE E privilege class OPGDE F privilege class OPGDE LINEDIT parameter TUG PFnn parameter TUG RUN parameter TUG usage SPG SET = XEDIT SET APL XEDIT

SET ARBCHAR XEDITUG use in CHANGE XEDIT used with COUNT XEDIT SET ASSIST use with ECPS OPGDE use with virtual machine assist OPGDE SET ASSIST NOSVC command OLTSEP SET AUTOSAVE XEDIT, XEDITUG command PRIMER SET CASE XEDIT, XEDITUG command PRIMER SET CLOCK command, restrictions SYSGEN SET CMDLINE XEDIT example of XEDITUG SET CMSTYPE HT EXEC2 SET CMSTYPE RT EXEC2 SET COLPTR XEDIT SET command (CMS) OLTSEP ABBREV option CMSREF AUTOREAD option CMSREF BLIP option CMSREF CMSTYPE option CMSREF controlling message displays CMSUG description CMSREF determining status of SET operands for virtual machine environment CMSREF DOS option CMSREF DOSLNCNT option CMSREF DOSPART option CMSREF IMPCP option CMSREF IMPEX option CMSREF INPUT option CMSREF LDRTBLS option CMSREF NONSHARE option CMSREF operands invalid in job for CMS batch facility CMSUG OUTPUT option CMSREF PROTECT option CMSREF RDYMSG option CMSREF REDTYPE option CMSREF RELPAGE option CMSREF setting implied CP and CMS EXEC functions CMSUG SYSNAME option CMSREF UPSI option CMSREF SET command (CP) controlling message displays CMSUG MODE operand OLTSEP RECORD operand OLTSEP MODE MAIN operand OLTSEP SET command option AUTOSA VE PRIMER CASE PRIMER MSG PRIMER NUMBER PRIMER PFn PRIMER SCREEN PRIMER TABS PRIMER using IPCSUG SET command enabling and disabling MVS/System Extensions support OSVM shadow table support OSVM specifying options, for virtual machine operating systems OSVM use in PROFILE XEDIT PRIMER SET CPASSIST, use with ECPS OPGDE **SET CURLINE** example of XEDITUG used to change size of input zone XEDIT SET DUMP command OPGDE SET ESCAPE

use in input mode XEDIT SET FAVORED command. usage with favored execution OPGDE SET FILLER XEDIT SET FMODE XEDIT SET FNAME XEDIT SET FTYPE XEDIT SET HEX XEDIT, XEDITUG SET IMAGE XEDITUG list of subcommands affected by XEDIT SET IMPCMSCP XEDIT SET LINEND XEDIT set location counter (SLC). loader control statement CMSREF SET LRECL XEDIT SET MACRO XEDIT, XEDITUG SET MASK example of XEDIT IUCV function SPG SET MODE MAIN command OLTSEP invalid for 3031. 3032. 3033 processors OPGDE SET MSG command PRIMER SET MSGMODE XEDIT, XEDITUG SET NONDISP XEDIT SET NOTRANS CP command OPGDE SET NULLS XEDIT, XEDITUG SET NUMBER XEDIT, XEDITUG SET NUMBER command PRIMER SET operand of DEFAULTS EXEC procedure CMSREF 'of HNDEXT macro CMSREF of HNDINT macro CMSREF of HNDSVC macro CMSREF of QUERY command CPREF SET options combining XEDITUG displaying current values of XEDIT help menu of XEDIT modifying XEDIT querying XEDIT transferring **XEDIT SET PACK XEDIT** set page boundary (SPB) control cards SYSGEN loader control statement CMSREF SET PFn XEDIT, XEDITUG SET PFn command PRIMER SET POINT XEDIT, XEDITUG SET PREFIX XEDIT example of XEDITUG SET QDROP command OPGDE SET RANGE XEDIT SET RECFM XEDIT SET RESERVED XEDIT, XEDITUG SET SASSIST command OPGDE usage with hardware assist OPGDE use with ECPS OPGDE SET SCALE XEDIT example of XEDITUG SET SCREEN XEDIT example of XEDITUG SET SCREEN command PRIMER SET SERIAL XEDIT SET SPAN XEDIT, XEDITUG SET SRM command SPG SET SRM MHFULL. CP command SPG SET STAY use in CHANGE XEDIT SET STREAM

effect in CDELETE XEDIT used with column-target XEDIT SET subcommand (DEBUG) CMSREF CAW operand CMSREF CSW operand CMSREF GPR operand CMSREF PSW operand CMSREF SET subcommand list of options XEDIT SET SYNONYM example of XEDIT SET TABLINE XEDIT example of XEDITUG SET TABS XEDITUG command PRIMER used by EXPAND XEDIT using with COMPRESS and EXPAND XEDIT SET TERMINAL XEDIT SET TEXT XEDIT SET TOFEOF XEDIT **SET TRUNC** use in CHANGE XEDIT SET VARBLANK XEDIT, XEDITUG SET VERIFY XEDIT, XEDITUG **SET WRAP XEDIT** SET ZONE use in CHANGE XEDIT SET command ACNT operand CPREF AFFINITY operand CPREF ASSIST operand CPREF AUTOPOLL operand CPREF described CPREF ECMODE operand CPREF EMSG operand CPREF IMSG operand CPREF ISAM operand CPREF L1NEDIT operand CPREF MSG operand CPREF NOTRANS operand CPREF PAGEX operand CPREF PFnn operand CPREF R UN operand CPREF SMSG operand CPREF summary CPREF TIMER operand CPREF VMSAVE operand CPREF SETADDR operand. RDEVICE macro SYSGEN SETKEY command. CMS described SPG usage with discontiguous saved segments SYSGEN SETPRT command CHARS option CMSREF COPIES option CMSREF COPYNR option CMSREF description CMSREF FCB option CMSREF FLASH option CMSREF INIT option CMSREF MODIFY option CMSREF using CMSREF SETSSI. OS linkage editor control statement. supported by TXTLIB command CMSUG setting address stops' SPG entry point for program execution CMSUG limits on system resources during batch jobs CMSUG program function (PF) keys CMSUG tabs XEDITUG TOO clock. uniprocessor application OPGDE

SEV, updating with PRB command IPCSUG operand of PRB command IPCSUG output field of STAT command IPCSUG SEVER IUCV function SPG severity codes meanings SYSMSG types SYSMSG SF (see SENDFILE) PRIMER shadow page table INTRO shadow table INTRO bypass for  $V = V$  INTRO, OSVM bypass function SPG defining concurrent tables for virtual machine using SET STMULTI command OSVM maintenance facility GIM maintenance support INTRO selectively invalidating below high-water mark OSVM SHARE= operand, exclusive to VM/SP OLTSEP shared DASD INTRO reserve/release support SYSGEN pages, attached processor system OPGDE VM/SP reserve/release support for OSVM shared segments SPG creation of INTRO described SPG discontiguous SPG in AP and MP mode SYSGEN protected INTRO, SPG protection INTRO, SYSGEN special considerations SPG, SYSGEN systems INTRO types INTRO unprotected SPG virtual machine operation SPG sharing CMS system CMSUG data and master catalog, in CMS VSAM CMSUG devices, spooling OPGDE EXEC 2 variables with assembler language files PRIMER segments INTRO systems INTRO virtual disks CMSUG, CPREF programs EXEC2 shift key PRIMER, TUG SHIFT subcommand XEDIT shifting data XEDIT **SHORT** option of NOTE EXEC procedure CMSREF SHORT subcommand description CMSREF when to use CMSUG SHORT= operand OLTSEP SHUTDOWN command (CP) OPGDE usage in system termination OPGDE SHUTDOWN command OLTSEP summary CPREF SIDCODE option in QUERY XEDIT option in TRANSFER XEDIT option of XEDIT command CMSREF sign on procedure PRIMER sign-on messages RSCSUG signaling, in attached processor mode SPG signing on to the NPT line driver RSCSUG to the SML line driver RSCSUG SIGNON card

NPT RSCSUG SML RSCSUG SIGSA VE (DMKEXT save area) SPG simple string expression as target XEDITUG example of XEDITUG format of XEDITUG simulated data sets filemode number of CMSUG format CMSUG simulated devices, I/O, specifying SYSGEN simulating interruptions CPREF simulating not ready status for a virtual device CPREF the reset button on a real computer CPREF the restart button on a real computer CPREF simulation SPG of VSE functions by CMS SPG single console (see secondary user) OSVM controlling multiple virtual machines SPG facility INTRO image facility GIM, SPG specifying a secondary user OSVM using SPG SINGLE option of COPYFILE command CMSREF single processor mode GIM, INTRO advantages of SPG commands used with SPG enabling-and disabling for VM/SP OSVM for dedicated processor OSVM incompatibilities GIM performance impact of SPG purpose of SPG systems supported SPG use of the  $V = R$  machine SPG single-bit storage errors OLTSEP single-instruction mode SPG single user systems INTRO supported **INTRO** virtual machines (see batch virtual machine) OSVM SIO (see Start I/O (SIO) instruction) SPG initiating full screen mode SPG operand of TRACE command CPREF reducing number executed by virtual machines OSVM size of CMS file CMSUG of current file XEDITUG of DUMPSCAN output IPCSUG of logical screen XEDITUG of logical screens, defining XEDIT of virtual storage in your virtual machine CMSUG SIZE option of NAMEFIND command CMSREF in QUERY XEDIT in TRANSFER XEDIT SKIP option of DDR command INPUT/OUTPUT control statement CMSREF of TAPE command CMSREF skipping, lines in CMS EXEC procedure CMSUG SLoperand of FILEDEF command CMSREF of TAPEMAC command CMSREF of TAPPDS command CMSREF slash used as command operand on FILELIST screen PRIMER used as separator in CHANGE PRIMER used as separator in LOCATE PRIMER

SLC statement CMSREF SLD (second level directory) reducing entries read, for DOS/VS virtual machine OSVM SLEEP command described CPREF locking terminal keyboard CMSUG summary CPREF using on display terminals CMSUG slots, tag RSCSUG small CP option GIM, SYSGEN effect on performance SPG invoking during system generation SYSGEN purpose of SPG support modules deleted SYSGEN SML (Spool MULTI-LEAVING), log records OLTSEP SML line driver file processing in RJE mode RSCSUG HOST mode RSCSUG input file processing, HOST mode RSCSUG input/ output control RSCSUG line allocation RSCSUG output file processing, HOST mode RSCSUG remote operator functions RSCSUG RJE mode RSCSUG RSCS operator functions RSCSUG signing on in HOST mode RSCSUG signing on in RJE mode RSCSUG starting RSCSUG supported functions RSCSUG supported hardware RSCSUG VM/370 user functions RSCSUG SML LOG record SPG SML messages RSCSUG SML remote operator commands communication RSCSUG file control RSCSUG line control RSCSUG link control RSCSUG miscellaneous RSCSUG SML remote operator commands, HOST mode BACKSPAC RSCSUG CHANGE RSCSUG DRAIN RSCSUG FLUSH RSCSUG FREE RSCSUG FWDSPACE RSCSUG HOLD RSCSUG MSG RSCSUG ORDER RSCSUG PURGE RSCSUG QUERY RSCSUG START on active link RSCSUG SMSG command (CP) CMSUG overview of SPG operand of SET command CPREF use with VMCF SYSGEN SMSG command ALL operand CPREF described CPREF msgtext operand CPREF summary CPREF userid operand CPREF SNA (system network architecture) virtual console INTRO component, VT AM Service Machine OLTSEP console communication services SPG use note TUG VM/SP support SPG VM/SP virtual console support SPG

VTAM service machine SPG SNACCS excluding modules SYSGEN NCP and PEP sharing SYSGEN planning considerations SYSGEN structure of the SNA environment SYSGEN supported devices SYSGEN tracing transactions SYSGEN tracing transactions,error trace SYSGEN usage with IUCV SYSGEN SNAP macro SPG SO Immediate command CMSREF soft error count control OLTSEP explanation OLTSEP limiting OLTSEP recording OLTSEP recording at system initialization OLTSEP soft machine check OLTSEP software problems OLTSEP support virtual machines SYSGEN SORT command PRIMER, XEDITUG description CMSREF option of DSERV command CMSREF storage requirements CMSREF sort fields, defining CMSREF SORT macro example of XEDIT sorting XEDIT, XEDITUG CMS EXEC CMSUG directories of DOS/VSE libraries CMSUG files in FILELIST PRIMER files in RDRLIST PRIMER lines in a file using SORT PRIMER SOS option ALARM XEDIT BFIELD XEDIT CLEAR XEDIT DOWN XEDIT LEFT XEDIT LINEADD XEDIT LINEDEL XEDIT NFIELD XEDIT **NLINE XEDIT NULLS XEDIT** PFn XEDIT POP XEDIT PUSH XEDIT RIGHT XEDIT TABB XEDIT TABCMD XEDIT TABCMDB XEDIT TABCMDF XEDIT TABF XEDIT UP XEDIT SOS subcommand XEDIT sounding the alarm XEDIT source file adding comments CMSUG assembling CMSREF deleting records CMSUG for assembler CMSREF numbering records with UPDATE command CMSREF replacing records CMSUG sample CMSUG sequence numbers CMSUG updating CMSREF using the COPYFILE command CMSUG source statement libraries, VSE, displaying

directories of CMSREF source symbol table, assembler, generating CMSREF space bar PRIMER use compared with cursor TUG SPACE LINES (.SP) format word CMSREF SPACE operand of TAPESL macro CMSREF SPACE command (CP) OPGDE summary CPREF space, determine free extents for VSAM CMSREF spacing between lines of text CMSUG SPAN option in QUERY XEDIT in SET XEDIT in TRANSFER XEDIT span lines XEDITUG allowing string target to XEDIT spanned records, usage SPG SPB (Set Page Boundary) card SPG special characters altering XEDITUG CMS editor handling CMSUG in filenames and filetypes CMSUG on 3270 terminals CMSUG using XEDITUG 3270 Text feature CMSUG 2741 TUG SPECIAL control statement examples OSVM unique considerations, for virtual machine operating systems OSVM special diagnose for sha'dow table maintenance SPG special message facility SPG, SYSGEN, SYSMSG authorization SPG buffer length SPG description SPG introduction to SPG sending or receiving messages SPG SMSG command SPG using SPG special message flag purpose of SPG turning on or off SPG special messages, controlling whether you receive them CMSUG special variables CMSREF CMS EXEC CMSUG SPECIAL, directory control statement SYSGEN specific command responses RSCSUG specification list, for COPYFILE command, format CMSREF specifying a secondary user OSVM device CPREF device type for FILEDEF command CMSUG device-end interrupt for a virtual filemode numbers, on DLBL and FILEDEF command CMSUG secondary users, for users that are automatically logged on, via AUTOLOG facility OSVM to control a guest DOS/VS system OSVM via CONSOLE control statement OSVM -which records to read or write CMSUG\_ SPECS option of COPYFILE command CMSREF usage CMSREF SPELLCHK option of SCRIPT command PRIMER spelling, checking PRIMER SPIE macro SPG split a line

at column number(s) XEDIT at column pointer XEDIT at cursor PRIMER, XEDIT at string(s) XEDIT SPLIT macro assigned to PF key XEDIT example of XEDIT split screen PRIMER splitting lines XEDITUG splitting, CMS files into smaller files CMSUG SPMODE, command (CP) OPGDE spontaneous messages RSCSUG spool buffers OPGDE spool class for a file, changing CPREF modifying CPREF SPOOL command (CP) OPGDE SPOOL command PRIMER • operand CPREF changing characteristics of unit record devices CMSUG CHARS operand CPREF CLASS operand CPREF CONSOLE operand CPREF CONT operand CPREF COPY operand CPREF COPY<sup>\*</sup> operand CPREF described CPREF EOF operand CPREF FCB operand CPREF FLASH operand CPREF FOR operand CPREF FORM operand CPREF HOLD operand CPREF MODIFY operand CPREF NOCONT operand CPREF NOEOF operand CPREF NOHOLD operand CPREF NOTERM operand CPREF OFF operand CPREF PRINTER operand CPREF PUNCH operand CPREF PURGE operand CPREF READER operand CPREF RSCS usage RSCSUG spooling console output CMSUG START operand CPREF STOP operand CPREF summary CPREF SYSTEM operand CPREF TERM operand CPREF TO operand CPREF use when transferring files CMSUG use with TAG command CPREF used with DISK DUMP command CMSREF used with PRINT command CMSREF userid operand CPREF vaddr operand CPREF 3800 printer support SPG SPOOL control statement defining a virtual 3800 printer OSVM examples OSVM spool devices, accessing, by VM/SP virtual machine OSVM spool file access, RSCS SPG altering TAG information CPREF attributes OPGDE changing filename for CPREF changing the attributes of CPREF characteristics CPREF closing, using VM/VS handshaking OSVM

control, CP commands used OPGDE controlling in job for CMS batch facility CMSUG defining, for OS/VS virtual machine OSVM determining status of CMSUG input INTRO manipulation SPG output INTRO produced by CMS batch facility, controlling CMSUG recovery SPG reordering CPREF VM/SP unit record OPGDE tag RSCSUG to tape improvement GIM spoolid CPREF TAG command CPREF transmitting locally CPREF transmitting to remote location CPREF spool MULTI-LEAVING line driver RSCSUG remote stations RSCSUG spool-files-to-tape support GIM SPOOL, directory control statement SYSGEN spool, printer copying contents of XEDIT spooled card input OPGDE input handling OPGDE output handling OPGDE printer output OPGDE punch output OPGDE spoolid attribute, spool files OPGDE number CPREF spoolid operand of ORDER command CPREF of PURGE command CPREF of QUERY command CPREF of TRANSFER command CPREF spooling across a teleprocessing network OPGDE automatic, of abend dump files OLTSEP basic description CMSUG commands OPGDE considerations OPGDE console output CMSUG CP I/O requests OLTSEP described SPG devices OPGDE devices, dedicating to virtual machines, using DEDICATE control statement OSVM functions, operator OPGDE input spool files OPGDE I/O error handling OPGDE multiple copies CMSUG operator, responsibilities of OPGDE options OPGDE output spool files OPGDE output to a 3800 printer CPREF real OPGDE support OPGDE terminal input SPG terminal output SPG via RSCS SPG virtual OPGDE virtual console OPGDE with RSCS OPGDE spooling virtual console I/O TUG accounting records, SYSACNT macro SYSGEN considerations during abend CPREF considerations during shutdown CPREF

control, options, modifying CPREF DASD requirements SYSGEN defining virtual devices SYSGEN double spooling operations, handling for VM/SP virtual machine OSVM operating systems run under VM/SP OSVM operator, described CPREF options INTRO output classes, defining with RDEVICE macro SYSGEN performance considerations SYSGEN remote INTRO remote communications INTRO specifying preferred spooling devices SYSGEN unit record I/O INTRO virtual console CPREF virtual console I/O INTRO SPTAPE command (CP) OPGDE summary CPREF SRF (Service Record File) OLTSEP access to OLTSEP address OLTSEP device(s) OLTSEP devices, specifying, RIOGEN macro SYSGEN frames OLTSEP mode SYSGEN SRF operand, RIOGEN macro SYSGEN SRVCPGM operand, GENERATE command SYSGEN SSERV command description CMSREF DISK option CMSREF examples CMSUG PRINT option CMSREF PUNCH option CMSREF TERM option CMSREF SSPROF specified in SCRIPT command PRIMER STACK XEDITUG illustration of XEDITUG STACK option of GLOBALV command CMSREF of IDENTIFY command CMSREF of NAMEFIND command CMSREF of NUCXMAP command CMSREF of RDR command CMSREF of RECEIVE EXEC procedure CMSREF subcommand, description CMSREF value of &READFLAG special variable CMSREF STACK macro XEDIT STACK subcommand, using in edit macros CMSUG stacker selection, restriction<sup>SYSGEN</sup> stacking CMS commands, in CMS EXEC procedure CMSUG CMS EXEC files in console stack CMSUG command lines, after attention interruption CMSUG commands lines, with# CMSUG EDIT subcommands CMSREF, CMSUG Immediate commands in CMS EXEC procedure CMSUG in EXEC procedure, testing whether there are lines in stack CMSREF last-in first-out in CMS EXEC procedure CMSUG lines XEDIT lines in CMS EXEC procedure CMSUG lines in console stack CMSREF lines in console stack, in CMS EXEC procedure CMSUG lines in EXEC procedure limitations CMSUG null lines CMSUG responses in CMS EXEC procedure CMSUG responses in EXEC procedure, AMSERV command CMSUG STACKR option of GLOBALV command CMSREF

STAE macro SPG stage I for OS/VS system generation under VM/SP OSVM stage II for OS/VS system generation under VM/SP OSVM Stage 1 generation procedure 3704/3705 SYSGEN Stage 2 generation procedure 3704/3705 SYSGEN Staging Adapter, channel interface positions SYSGEN standard label cylinders, DOS/VS virtual machine, to access system residence volume OSVM processing, CMS/DOS CMSUG OS simulation CMSUG standard tape label support INTRO start checkpoint (CKPT) OPGDE cold OPGDE force OPGDE initiating VM/SP OPGDE START command after LOAD command CMSUG description CMSREF NO option CMSREF passing arguments CMSREF used with FETCH command CMSUG 3800 printer SPG START command (CP) OPGDE format RSCSUG response RSCSUG summary CPREF START option of FETCH command CMSREF, CMSUG of INCLUDE command CMSREF of LOAD command CMSREF, CMSUG of NAMEFIND command CMSREF Start I/O (SIO) instruction handling SPG reducing SPG START I/O request OLTSEP START operand of SPOOL command CPREF START operator commands NPT operator command RSCSUG RSCS operator command RSCSUG SML operator command RSCSUG starter system full screen support GIM module summary GIM . starter system CMS, loading SYSGEN devices SYSGEN directories supplied SYSGEN DMKSYS file supplied, printing SYSGEN FB-512, introduction SYSGEN for OS/VS system generation under VM/SP OSVM format, after system generation SYSGEN formatting SYSGEN forms control buffer supplied, modifying SYSGEN IPLing SYSGEN loading SYSGEN restoring to disk SYSCEN setting the terminal mode SYSGEN .system generation procedure SYSGEN system name table supplied, printing SYSGEN 3330, introduction SYSGEN 3340, introduction SYSGEN 3350, introduction SYSGEN 3380, introduction SYSGEN starting point for execution of module, setting CMSREF starting

program execution in CMS CMSUG the NPT line driver RSCSUG the SML line driver RSCSUG VM/SP operations OPGDE startup map of storage allocations OPGDE system OLTSEP VM/SP system OPGDE STAT command brief description IPCSUG format IPCSUG output IPCSUG use in retrieving status IPCSUG STAT option of LISTIO command CMSREF STAT, generating IPCS command names SYSGEN STATALL LOCAL file, example generated by STAT ALL IPCSUG produced by STAT command IPCSUG usage on the IPCS A-disk IPCSUG STATE command description CMSREF used with OS data sets CMSUG STATEW command, description CMSREF status block incomplete PRIMER, XEDIT COPY/MOVE PENDING PRIMER, XEDITUG CP READ PRIMER HOLDING PRIMER how to retrieve IPCSUG in split screen PRIMER INCOMPLETE XEDITUG MORE PRIMER pending XEDIT of a group of problems IPCSUG of all problems IPCSUG of one problem IPCSUG RUNNING PRIMER virtual machine, determining CPREF VM READ PRIMER words, tracing CPREF status area displaying BLOCK INCOMPLETE XEDIT displaying COPY/MOVE PENDING XEDIT during macro execution XEDIT during macro processing XEDITUG during prefix subcommands XEDIT in mUltiple logical screens XEDIT, XEDITUG in XEDIT PRIMER location on screen XEDITUG STATUS macro XEDIT status messages hardware and program OPGDE system operation OPGDE status notices PRIMER status of virtual machine environment CMSREF STATUS operand of STORE command CPREF STORE command, simulating hardware store CPREF status, screen area on display screen TUG<br>CP READ TUG HOLDING TUG keys used to change TUG MORE... TUG NOT ACCEPTED TUG RUNNING TUG **VM READ TUG** STATUS output field of STAT command IPCSUG updating with PRB command IPCSUG

STAX macro SPG STAY option in QUERY XEDIT inSET XEDIT in TRANSFER XEDIT STCP command (CP) OPGDE, SPG STD option of SYNONYM command CMSREF STFIRST option OPTION control statement OSVM STIMER macro SPG STK option of UPDATE command CMSREF STMT option of ASSEMBLE command CMSREF stop execution SPG ADSTOP command SPG BREAK subcommand of DEBUG command SPG STOP operand of IPL command CPREF of SPOOL command CPREF stop tracing SVCTRACE command SPG TRACE command SPG STOP command, summary CPREF stopping initial program load (IPL) procedure CPREF the batch virtual machine OPGDE STOR option of UPDATE command CMSREF storage allocation SPG allocations, map OPGDE area, RDEVBLOK OLTSEP assignments, fixed OLTSEP clearing to zeros CMSREF, CPREF CMS SPG displaying with LINEDIT macro CMSREF dump SPG dynamic paging SPG errors OLTSEP examining in debug environment CMSREF for each model of the 3704/3705 SYSGEN initializing for MODULE file execution CMSREF keys, printing CPREF locations, virtual, displaying CPREF management of INTRO mappings INTRO modification of CPREF modifying during program execution CMSREF of virtual machine INTRO printing contents of CMSREF protect feature OLTSEP protection SPG releasing SPG releasing pages of after command execution CMSREF requirements for SORT command CMSREF requirements, assembler SPG size INTRO specifying storage for CMS/DOS partition CMSREF suggested layout for discontiguous saved segments SYSGEN used by GETFILE subcommand CMSREF virtual, altering CPREF virtual, brief description INTRO storage available in your virtual machine, calculated by CMS CMSUG storage keys, displaying CPREF storage levels in a VM/SP system, printing dumps for virtual storage operating systems OSVM storage locations virtual machine CPREF storage management, shadow tables INTRO STORAGE operand

of DEFINE command CPREF of QUERY command CPREF storage requirements and module summary GIM basic IPCSUG external storage IPCSUG real storage IPCSUG storage size maximum, replacing directory entry SPG specifying, for VSl virtual machine OSVM virtual machine, replacing directory entry SPG STORE CP command using to change program status word (PSW) CMSUG STORE command OLTSEP, SPG CLOCK operand restrictions SYSGEN described CPREF example of use OLTSEP STATUS operand. CPREF summary CPREF, SPG summary SPG store CPREF STORE subcommand changing storage locations CMSUG description CMSREF storing data SPG information SPG storage protection SPG CPU status for virtual machine CPREF virtual machine data CPREF STOW macro SPG STQUERY operand, SYSJRL macro SYSGEN STR option of GENMOD command CMSREF STREAM option in QUERY XEDIT in SET XEDIT in TRANSFER XEDIT string locating XEDITUG locating using CLOCATE XEDITUG string expression complex XEDITUG examples of specifying column-target as XEDIT examples of specifying target as XEDIT format of XEDIT simple XEDITUG specifying column-target as XEDIT specifying target as XEDIT string switch, VM/SP alternate path support for OSVM STRINIT macro SPG structure, of RSCS storage SPG SUB operand of LINEDIT macro CMSREF suballocated VSAM cluster, defining CMSUG SUBCOM function SPG calling programs dynamically SPG subcommand 'assigning to PF key XEDIT controlling search order for XEDIT DEBUG messages SYSMSG EDIT messages' SYSMSG entering in input mode XEDIT entering on display terminal XEDITUG entering on typewriter terminal XEDITUG multiple XEDIT re-executing XEDIT redisplaying XEDIT used in macros XEDITUG with target operands XEDITUG sublibraries, of VSE source statement, copying books CMSREF submitting

jobs to CMS batch facility CMSUG subroutine invocation, returning control to **EXEC2** subset, CMS CMSREF substituting variable symbols in CMS EXEC procedure CMSUG variables EXEC2 substitution in EXEC procedure, inhibiting CMSREF list for LINEDIT macro CMSREF of message text in LINEDIT macro CMSREF substrings, extracting in EXEC procedure, &SUBSTR built-in function CMSREF successful logon, CE OLTSEP SUL operand of FILEDEF command CMSREF summary of CMS commands CMSUG of CMS EDIT subcommands CMSUG of CMS EXEC built-in functions CMSUG of CMS EXEC control statements CMSUG of CMS EXEC special variables CMSUG of CMS/DOS commands CMSUG of CP command privilege classes CMSUG of CP commands CMSUG, CPREF of CP commands, by function OPGDE of DEBUG subcommands CMSUG of DUMPSCAN subcommands IPCSUG of HELP format words CMSREF of prefix subcommands XEDITUG of subset for full screen XEDITUG of subset for typewriters XEDITUG of XEDIT subcommands and macros XEDIT, XEDITUG of VMCF functions SYSGEN of VSE/ AF macros CMSUG SUMMARY program IPCSUG summary record. usage on the IPCS A-disk IPCSUG SUMMARY, generating IPCS command names SYSGEN supplementary data IPCSUG support of system INTRO of the 3081 processor GIM of the 3262 models 1 and 11 printers GIM of the 3289 model 4 printer GIM of the 3310 direct access storage devices GIM of the 3370 direct access storage devices GIM of the 3375 direct access storage GIM of the 3380 direct access storage and the 3880 controller models 2 and 3 GIM of the 8809 tape unit GIM support packages, 3704/3705 control program SYSGEN supported configuration IBM System/3 Model 10 RSCSUG IBM System/360 RSCSUG IBM System/360 Model 20 RSCSUG IBM System/370 RSCSUG IBM 1130 System RSCSUG IBM 2770 RSCSUG IBM 2780 RSCSUG IBM 2922 RSCSUG IBM 3770 RSCSUG IBM 3780 RSCSUG RSCS as an RJE station RSCSUG supported functions NPT line driver RSCSUG SML line driver RSCSUG supported hardware GIM supported systems, SVC 76 OLTSEP suppressing automatic IPL of a virtual machine operating system CPREF long form of editor ?EDIT message CMSUG

passwords OPGDE passwords on the command line CMSUG verification of changes made by CMS Editor CMSUG Surface Analysis Utility OPGDE SVC handling SPG instructions CMSREF interrupt SPG interrupts, RSCS SPG support routines, CMS/DOS support SPG SVC interruptions, handling under VM/SP OSVM SVC operand, of TRACE command CPREF SVC 202 SPG call EXEC2 search hierarchy SPG SUBCOM function EXEC2 tokenized PLIST SPG untokenized PLIST SPG used to call CMS command CMSUG SVC 203 SPG **SVC 76** and I/O error recording OLTSEP description OLTSEP error record modifications OLTSEP error recording OLTSEP, OPGDE functions OLTSEP handling of channel errors OLTSEP interruption OLTSEP messages to system operator OPGDE operating system recognition OLTSEP operating systems interface OLTSEP parameter passing OLTSEP systems support OLTSEP used by virtual machines to effect error recording OLTSEP SVCOFF option, defining in directory SYSGEN SVCOPSW (SVC old PSW) SPG SVCREGS (SVC interrupt save area) SPG SVCSECT (SVC interrupt work area) SPG SVCTRACE command SPG description CMSREF output CMSREF summary SPG usage CMSUG, SPG SVS (see OS/VS) OSVM switched line connection(s) described TUG defining for multiple access-virtual machine OSVM switching to and from native mode INTRO SWTHSAVE (DMKSTK save area) SPG SYM option of OPTION command CMSREF symbol table, debug CMSREF symbolic names assigning XEDIT, XEDITUG assigning to storage locations, in debug environment CMSREF CMS devices SYSGEN displaying XEDIT transferring XEDIT symbols ...I\_L ... \_ ,... •• C"fnJj'~ **,.. •• C"T',-.. u,",uUo** . ,",JY.&~"'.LJ&·, **""', .... uv"-W**  in EXEC procedure CMSREF logical line editing CMSUG substituted in EXEC procedure, displaying CMSREF used for comparisons in CMS EXEC procedure CMSUG variable CMSREF variable, in CMS EXEC procedure CMSUG SYMCDE= operand OLTSEP symptom summary file IPCSUG restriction IPCSUG

updating IPCSUG usage on the IPCS A-disk IPCSUG SYNADAF macro SPG SYNADRLS macro SPG SYNONYM command CLEAR option CMSREF description CMSREF example CMSREF invoking synonym tables CMSUG NOSTD option CMSREF relationship to SET ABBREV command CMSREF STD option CMSREF synonym abbreviation of XEDIT check, overriding with COMMAND XEDIT controlling search for XEDIT defining for prefix subcommand XEDIT defining for subcommand XEDIT for CMS and user-written commands CMSREF, CMSUG not checking for XEDITUG rearranging operands of XEDIT specifying XEDIT system, displaying CMSREF SYNONYM filetype, usage in CMS CMSUG SYNONYM option in QUERY XEDIT in SET XEDIT in TRANSFER XEDIT of CMS QUERY command CMSREF synonym table clearing CMSREF defining CMSREF format for entries in CMSREF invoking CMSREF syntax BNF description EXEC2 conditional phrases EXEC2 conventions, messages SYSMSG predefined functions EXEC2 user-defined functions EXEC2 SYS option of LISTIO command CMSREF SYSACNT macro CLASS operand SYSGEN format SYSGEN LIMIT operand SYSGEN OUTPUT operand SYSGEN spooling accounting records SYSGEN USERID operand SYSGEN SYSBLOK operand, NAMESYS macro SYSGEN SYSCAT, assigning in CMS/DOS CMSREF, CMSUG SYSCKP operand, SYSRES macro SYSGEN **SYSCLB** assigning in CMS/DOS CMSUG unassigning CMSUG SYSCLR operand, SYSRES macro SYSGEN SYSCOR macro AP operand SYSGEN example SYSGEN format SYSGEN FREE operand SYSGEN instruction, AP operand OPGDE MP operand SYSGEN RMSIZE operand SYSGEN TRACE operand SYSGEN SYSCYL operand, NAMESYS macro SYSGEN SYSDUMP operand of SYSOPR macro, specifying IPCSUG of SYSOPR macro SYSGEN SYSERR operand, SYSRES macro SYSGEN

SYSFH operand, SYSORD macro SYSGEN SYSFORM macro SYSGEN DEFCON operand SYSGEN DEFPRT operand SYSGEN DEFPUN operand SYSGEN format SYSGEN NARROW operand SYSGEN OPERFORM operand SYSGEN USERFORM operand SYSGEN SYSHRSG operand, NAMESYS macro SYSGEN SYSID macro SYSGEN DEFAULT operand SYSGEN format SYSGEN MODEL operand SYSGEN SERIAL operand SYSGEN SYSTEMID operand SYSGEN **SYSIN** assembler input CMSREF assigning in CMS/DOS CMSUG input for ESERV command CMSUG logical unit assignment in CMS/DOS CMSREF **SYSIPT** assigning for ESERV program CMSREF assigning in CMS/DOS CMSUG SYSJRL macro instruction SPG format SYSGEN JOURNAL operand SYSGEN LNKLMT operand SYSGEN LNKUID operand SYSGEN LOGLMT operand SYSGEN LOGUID operand SYSGEN PSUPRS operand SYSGEN STQUERY operand SYSGEN SYSLIB, ddname used to identify OS macro libraries CMSUG SYSLOCS macro example SYSGEN format SYSGEN SYSLOG, assigning in CMS/DOS CMSREF, CMSUG **SYSLST** assigning in CMS/DOS CMSUG lines per page CMSREF output from ESERV program CMSUG SYSMH operand, SYSORD macro SYSGEN SYSMON macro AUTO operand SYSGEN BUFFS operand SYSGEN CLASS operand SYSGEN ENABLE operand SYSGEN example SYSGEN format SYSGEN LIMIT operand SYSGEN TIME operand SYSGEN USERID operand SYSGEN SYSNAME operand, NAMESYS macro SYSGEN SYSNAME option of CMS SET command CMSREF SYSNAMES option of CMS QUERY command CMSREF SYSNUC operand, SYSRES macro SYSGEN SYSOPER operand of SYSOPR macro SYSGEN card reader file OPGDE SYSOPR macro example SYSGEN format SYSGEN instruction, used to specify virtual card reader file OPGDE specifying IPCSUG SYSDUMP operand SYSGEN SYSFH operand SYSGEN SYSOPER operand SYSGEN SYSORD macro

SYSMH operand SYSGEN SYSTEMP operand SYSGEN SYSOWN macro example SYSGEN format SYSGEN VOLID operand SYSGEN SYSPARM option of ASSEMBLE command CMSREF **SYSPCH** . assigning in CMS/DOS CMSUG output from ESERV program CMSUG SYSPCLAS macro BOTTOM operand SYSGEN format SYSGEN TOP operand SYSGEN SYSPGCT operand NAMENCP macro SYSGEN NAMESYS macro SYSGEN NAME3800 macro SYSGEN SYSPGNM operand, NAMESYS macro SYSGEN SYSPRINT control statement of DDR command CMSREF of DDR program OPGDE SYSRDR, assigning in CMS/DOS CMSUG SYSRES (see system residence volume) OSVM SYSRES macro example SYSGEN format SYSGEN special coding considerations SYSGEN SYSCKP operand SYSGEN SYSCLR operand SYSGEN SYSERR operand SYSGEN SYSNUC operand SYSGEN SYSRES operand SYSGEN SYSTYPE operand SYSGEN SYSVOL operand SYSGEN SYSWRM operand SYSGEN **SYSRES** operand of SYSRES macro SYSGEN assigning in CMS/DOS CMSREF SYSRLB, assigning in CMS/DOS CMSUG SYSSIZE operand, NAMESYS macro SYSGEN SYSSLB, assigning in CMS/DOS CMSUG SYSSTRT operand NAMENCP macro SYSGEN NAMESYS macro SYSGEN NAME3800 macro SYSGEN system abend SPG abnormal termination, dumps OPGDE configuration OLTSEP console OPGDE definition OPGDE dump OLTSEP dump spool file, reading SPG failure dump unit OPGDE initialization, VM/SP OPGDE logical units SPG messages, VM/SP initialization OPGDE operating parameters OLTSEP performance SPG<br>repair OLTSEP routine, abnormal termination of SPG symbol table, reading SPG termination OPGDE used as diagnostic aid OLTSEP system analyst, described CPREF system and programmer logical units, entering on DLBL-command CMSREF SYSTEM command SPG system console

defining SYSGEN function, CP command equivalency OLTSEP coding RDEVICE macro SYSGEN configuration aid SYSGEN terminal OLTSEP virtual INTRO system continuation, user termination OLTSEP system control file assembling during system generation SYSGEN performance considerations SYSGEN preparing SYSGEN printing the starter system supplied copy SYSGEN supplied with starter systems SYSGEN SYSCOR macro SYSGEN SYSFORM macro SYSGEN SYSID macro SYSGEN SYSLOCS macro SYSGEN SYSOPR macro SYSGEN SYSORD macro SYSGEN SYSOWN macro SYSGEN SYSPCLAS macro SYSGEN SYSRES macro SYSGEN SYSTIME macro SYSGEN system control program (SCP) OLTSEP, SYSGEN system damage attached processor recovery OLTSEP attached processors, affinity reset OLTSEP system restart facilities OLTSEP system disk CMS creating SYSGEN files available CMSREF, CMSUG releasing CMSREF RSCS, creating SYSGEN system dump directory entry, operating systems, virtual machine example SYSGEN system error recording area OLTSEP system fault define OLTSEP system generation (see DOS/VS; OS/VS; VM/SP) OSVM, SYSGEN altering font offset buffer SYSGEN altering universal character set SYSGEN assembling SYSGEN attached processor support SYSGEN building the directory SYSGEN changing printer buffer load SYSGEN CMS, building nucleus SYSGEN CMSSEG segment, generating SYSGEN considerations for VSE SYSGEN corequisite publications SYSGEN CP/CMS nucleus regeneration requirements SYSGEN defining SYSGEN devices, defining SYSGEN DMKRIO, preparation SYSGEN formatting, the operator's virtual disk SYSGEN forms control buffer (DMKFCB), assembling SYSGEN generating VM/SP without starter system SYSGEN generating VM/SP, GENERATE EXEC SYSGEN HELP files, translating SYSGEN  $introduction$  SYSGEN invoking Small CP Option SYSGEN loading and saving discontiguous saved segments SYSGEN Memo to Users, printing SYSGEN minidisk, formatting and defining temporaries SYSGEN modifying real I/O config file (DMKRIO) SYSGEN multiprocessor support SYSGEN options SYSGEN planning information SYSGEN procedures SYSGEN

Product tapes SYSGEN Program Update Tape (PUT) SYSGEN punching the service programs SYSGEN RDEVICE macro, coding considerations for 3704/37 SYSGEN recommendations, for VM/SP and OS/VS OSVM requirements SYSGEN RSCS RSCSUG setting the terminal mode SYSGEN specifying virtual=real machines SYSGEN starter systems introduction SYSGEN supported SYSRES device types SYSGEN system residence volume, reallocating SYSGEN updating CP SYSGEN volume format after system generation SYSGEN 3704/3705 requirements SYSGEN 3800 image library requirements SYSGEN system hardware failures OLTSEP system I/O fault analysis, an alternative method- virtual machine OLTSEP system identification, SYSID macro SYSGEN system initialization messages RSCSUG system integrity RSCSUG system logical units CMSUG invalid assignments in CMS/DOS CMSREF listing assignments for in CMS/DOS CMSREF valid assignments in CMS/DOS CMSREF system maintenance GIM system messages vs CP command responses CPREF system monitoring and reconfiguration SYSGEN system name table (DMKSNT) SPG creating an entry for 3704/3705 SYSGEN creating your version SYSGEN for saved systems SYSGEN NAMENCP macro SYSGEN NAMESYS macro SYSGEN preparing SYSGEN printing the starter system supplied copy SYSGEN supplied with starter systems SYSGEN System Network Architecture (see SNA) SPG SYSTEM operand of NUCXLOAD command CMSREF of SPOOL command CPREF of VMDUMP command CPREF System operation installation requirements OPGDE program requirements OPGDE system operator OPGDE aid from OLTSEP alter output files sequence OLTSEP assistance OLTSEP ATTACH command OLTSEP -CE relationship OLTSEP console TUG defining in SYSOPR macro SYSGEN primary, described CPREF SYSTEM option of GENMOD command CMSREF System Product Editor (see Virtual Machine/System Product (VM/SP)) SYSMSG editing SYSGEN full screen display CMSUG invoking the CMSUG multiple displays CMSUG support GIM system programmer, described CPREF system programs, developing and testing, using OS/VS virtual machine OSVM system recovery, multiprocessor INTRO system requirements (see Virtual Machine/System

Product requirements) INTRO system requirements and planning information GIM system residence device, VM/SP OLTSEP devices, alternate tracks SYSGEN pack, VM/SP OLTSEP volume OLTSEP system residence volume allocating SYSGEN assigning address for system generation SYSGEN creating a backup SYSGEN for DOS/VS virtual machine OSVM for OS/VS virtual machine OSVM formatting SYSGEN labeling SYSGEN loading the newly generated VM/SP SYSGEN reallocating SYSGEN sharing among the same operating system SYSGEN VSE, specifying CMSREF system resource indication of CPREF operator, described CPREF under DOS OLTSEP under OS OLTSEP system security RSCSUG enhancements GIM system support update plan SYSGEN virtual machines SYSGEN system text libraries, for CMS SYSGEN system timing facility, System/370, introduction SYSGEN system-owned volumes (DASD units) OLTSEP System/370 control registers SPG dedicated environment, failures OLTSEP environment OLTSEP extended control (EC) PSW SPG ideal repair environment -- total resources and time for problem analysis OLTSEP information SPG machine instruction set OLTSEP Model 145, DOS operating standalone OLTSEP System/370 Extended Facility functions SYSGEN processors supported SYSGEN System/370 Extended Feature attached processor restriction SYSGEN processors supported SYSGEN System/370 Extended support INTRO System/370 requirements SYSGEN system attached processor INTRO backup INTRO generation INTRO support INTRO support for, attached processor (AP) INTRO testing INTRO timing facility SYSGEN SYSTEM command CLEAR operand CPREF described CPREF RESET operand CPREF RESTART operand CPREF summary CPREF SYSTEMID operand, SYSID macro SYSGEN SYSTEMP operand, SYSORD macro SYSGEN systems network architecture (SNA) console communication services support GIM Systems Network Architecture Console Communications

Services SYSGEN systems programming INTRO saved INTRO shared INTRO SYSTERM option of ASSEMBLE command CMSREF SYSTIME macro example SYSGEN format SYSGEN ID operand SYSGEN LOC operand SYSGEN ZONE operand SYSGEN SYSTYPE operand, SYSRES macro SYSGEN SYSUM= operand OLTSEP SYSUTI filetype CMSUG SYSUT2 filetype CMSUG SYSUT3 filetype CMSUG SYSUT4 filetype CMSUG SYSVOL operand NAMENCP macro SYSGEN NAMESYS macro SYSGEN NAME3800 macro SYSGEN SYSRES macro SYSGEN SYSWRM operand, SYSRES macro SYSGEN SYSxxx programmer logical units CMSUG SYSxxx option of ASSGN command CMSREF of DLBL command CMSREF, CMSUG of LISTIO command CMSREF SYS001 filetype CMSUG SYS002 filetype CMSUG SYS003 filetype CMSUG SYS004 filetype CMSUG SYS005 filetype CMSUG SYS006 filetype CMSUG SYS1.LOGREC (see error recording) data on tape OLTSEP data sets OLTSEP system operator, action on CP errors SYSMSG

T

T-disk defining SYSGEN defining and using for virtual machines OSVM space INTRO tab characters CMSUG, XEDIT, XEDITUG affected by SET IMAGE XEDIT how CMS editor handles CMSREF how handled by FIND XEDIT how handled by FINDUP XEDIT how handled by NFIND XEDIT how handled by NFINDUP XEDIT in input line XEDIT inserted by COMPRESS XEDIT TAD function, PFnn key TUG tab key PF key used as PRIMER, XEDIT using PF key as XEDITUG tab line displaying XEDIT, XEDITUG example of XEDITUG tab settings default XEDITUG defining XEDIT settings, used by CMS editor CMSREF settings, used by editor CMSUG

used by EXPAND XEDIT tabbing using PF key XEDITUG TABCHAR operand of TERMINAL command CPREF parameter of TERMINAL command TUG T ABL prefix subcommand XEDIT Table Reference Character byte CMSREF table INTRO channel check action OLTSEP page INTRO segment INTRO shadow INTRO tabs displaying XEDITUG example of XEDITUG setting PRIMER, XEDITUG TABS option in QUERY PRIMER, XEDIT in SET PRIMER, XEDIT in TRANSFER XEDIT TABSET subcommand affected by IMAGE subcommand CMSREF description CMSREF TABSET subcommand, using in edit macros CMSUG TABSIZE= operand OLTSEP tabulation default settings by CMS filetype TUG examples TUG logical, on 3066 TUG logical, on 3270 TUG typewriter terminals TUG TAG command altering TAG information CPREF described CPREF DEV command CPREF FILE operand CPREF format RSCSUG QUERY operand CPREF responses RSCSUG RSCS usage RSCSUG summary CPREF transmitting files to remote location CPREF use with SPOOL command CPREF tag GML PRIMER heading PRIMER highlighting PRIMER list PRIMER paragraph PRIMER slots RSCSUG spool file RSCSUG tailoring the screen XEDITUG tape assigning to logical units in CMS/DOS CMSREF backward spacing CMSREF bypass label, description CMSUG channel switching SYSGEN CMS restrictions SYSGEN configuration aid SYSGEN controi functions CMSREF control units supported by VM/SP SYSGEN considerations for CMS/DOS users CMSUG controlling, TAPECTL macro CMSREF creating CMS disk files CMSREF density of, specifying CMSREF density of, when to specify CMSUG devices supported by VM/SP SYSGEN displaying filenames on CMSREF dumping and loading CMS files CMSREF

dumping and restoring disk data CMSREF files CMSREF for AMSERV, example CMSUG forward spacing CMSREF handling, CMS/DOS SYSGEN handling options CMSUG labels CMSREF, CMSUG label processing CMSUG label processing, special considerations SYSGEN marks CMSREF nonlabeled, description CMSUG nonstandard label, description CMSUG OS, standard-label processing CMSREF optional handling CMSUG positioning CMSREF reading records from, RDT APE macro CMSREF recording technique, specifying CMSREF rewinding CMSREF, CPREF special handling CMSUG starter system SYSGEN support for CMS SYSGEN system generation SYSGEN used for AMSERV input and output CMSREF, CMSUG virtual addresses CMSUG writing records to, WRTAPE macro CMSREF 3704/3705 control program, distribution tape SYSGEN TAPE command BLKSIZE option CMSREF control functions CMSREF creating CMS files from tapes created by CMSUG DEN option CMSREF description CMSREF DISK option CMSREF DUMP option CMSREF dumping null block CMSREF DVOL1 operand CMSREF EOF option CMSREF EOT option CMSREF LEAVE option CMSREF LOAD option CMSREF MODESET option CMSREF NOPRINT option CMSREF NOWTM option CMSREF PRINT option CMSREF REWIND option CMSREF sample terminal-display CMSUG SCAN option CMSREF SKIP option CMSREF TAPn option CMSREF TERM option CMSREF TRTCH option CMSREF using CMSUG WTM option CMSREF WVOLI operand CMSREF 7TRACK option CMSREF 9TRACK option CMSREF tape devices, summary of VM/SP reserve/release effect on OSVM tape label processing by CMS commands CMSUG EOT CMSUG EOV CMSUG IBM standard CMSUG in CMS/DOS SPG LABELDEF command CMSUG MOVEFILE command CMSUG under CMS/DOS CMSUG under OS simulation CMSUG under OS/VS simulation CMSUG TAPECTL macro

description CMSREF ERROR operand CMSREF MODE operand CMSREF TAPECTL, used in tape label process CMSUG TAPEMAC command CMSUG creating CMS files from tapes created by CMSUG description CMSREF ID operand CMSREF ITEMCT option CMSREF NSL operand CMSREF SL operand CMSREF TAPn option CMSREF TAPES operand of QUERY command CPREF TAPESL macro BLKCT operand CMSREF description CMSREF, CMSUG ERROR operand CMSREF LABID operand CMSREF MODE operand CMSREF SPACE operand CMSREF TM operand CMSREF TAPIN option of AMSERV command CMSREF TAPn option of ASSGN command CMSREF of FILEDEF command CMSREF of TAPE command CMSREF of TAPEMAC command CMSREF of TAPPDS command CMSREF TAPOUT option of AMSERV command CMSREF TAPPDS command CMSUG COLl option CMSREF copying files from tapes CMSUG creating CMS files from tapes created by CMSUG description CMSREF END option CMSREF ID operand CMSREF MAXTEN option CMSREF NOCOL1 option CMSREF NOEND option CMSREF NOMAXTEN option CMSREF NOPDS option CMSREF NSL operand CMSREF PDS option CMSREF processing OS standard-label tapes CMSREF SL operand CMSREF TAPn option CMSREF UPDATE option CMSREF target affected by SET IMAGE XEDIT as absolute line number XEDIT, XEDITUG as complex string expression XEDIT, XEDITUG as line name XEDIT, XEDITUG as operand of LOCATE XEDITUG as relative displacement XEDIT, XEDITUG as simple string expression XEDITUG as string expression XEDIT as subcommand operand XEDITUG definition of XEDITUG description of XEDIT entered alone XEDITUG entered before subcommand XEDITUG how to express XEDITUG specifying in hexadecimal XEDIT types of XEDITUG use in ALTER XEDIT use in CHANGE XEDIT use in COMPRESS XEDIT use in COpy XEDIT use in COUNT XEDIT use in DELETE XEDIT

use in DUPLICAT XEDIT use in EXPAND XEDIT use in HEXTYPE XEDIT use in LOCATE XEDIT use in LOWERCAS XEDIT use in MOVE XEDIT use in PUT XEDIT use in PUTD XEDIT use in SET RANGE XEDIT use in SHIFf XEDIT use in SORT XEDIT use in STACK XEDIT use in TYPE XEDIT use in UPPERCAS XEDIT used in PUT XEDITUG used in subcommands XEDITUG used to move line pointer XEDITUG TARGET option in QUERY XEDIT in TRANSFER XEDIT target search ignoring case in XEDIT respecting case in **XEDIT** TBL operand, of QUERY command CPREF TCLEARQ macro SPG TCLOSE command, in tape label processing CMSUG TCU (See transmission control unit) INTRO, SYSGEN TD option of DSERV command CMSREF teleprocessing lines, accessing, by VM/SP virtual machine OSVM Teletype Model 33/35 TUG default line length TUG Model 33 characteristics TUG Model 35 characteristics TUG typing conventions TUG using to contact a system over switched lines TUG TELL command PRIMER TELL EXEC procedure description CMSREF NAMES file CMSREF restrictions CMSREF temporary disks, using for VSAM data sets CMSUG virtual disks CPREF temporary disk space formatting and clearing CPREF obtaining for virtual machines OSVM TERM operand of SPOOL command CPREF of TERMINAL macro SYSGEN TERM option of DOSLIB command CMSREF of DOSLKED command CMSREF of DSERV command CMSREF of LKED command CMSREF of LOADLIB command CMSREF of MACLIB command CMSREF of OPTION command CMSREF of PSERV command CMSREF of RSERV command CMSREF of SSERV command CMSREF of TAPE command CMSREF of TXTLIB command CMSREF of upDATE command CMSREF TERMINAL (CP) command APL parameter TUG ATTN parameter TUG BRKKEY parameter CPREF, TUG MODE parameter TUG TABCHAR parameter TUG

TEXT parameter TUG terminal (see also display devices; and typewriter terminals) TUG address alteration OLTSEP attachment techniques TUG CE session invoking OLTS-FRIEND OLTSEP check OLTSEP console OLTSEP control device OLTSEP defined TUG display TUG, XEDIT displaying lines at, WRTERM macro CMSREF displaying records at CMSREF entry, VM/SP rules OLTSEP facility check OLTSEP input buffer CMSUG interruptions, in CMS SPG list of VM/SP supported TUG output CMSREF reading data from CMSREF remote device OLTSEP session, sample TUG session, invoking the ECHO command OLTSEP transmission codes OLTSEP typewriter-like TUG typical CE session using OLTSEP-OLTS OLTSEP waiting for I/O to complete, WAITT macro CMSREF 2741 OLTSEP 3215 OLTSEP TERMINAL option in QUERY XEDIT in SET XEDIT in TRANSFER XEDIT TERMINAL macro coding SYSGEN coding real I/O configuration SYSGEN control unit and device addressing SYSGEN examples SYSGEN FEATURE operand SYSGEN format SYSGEN MODEL operand SYSGEN SELECT operand SYSGEN TERM operand SYSGEN 3270s SYSGEN terminal mode, setting during system generation SYSGEN TERMINAL operand OLTSEP of QUERY command CPREF of TRACE command CPREF TERMINAL option of ASSEMBLE command CMSREF of ASSGN command CMSREF of FILEDEF command CMSREF terminal session, 2741 printout OLTSEP TERMINAL command APL operand CPREF ATTN operand CPREF BREAKIN operand CPREF CHARDEL operand CPREF CONMODE operand CPREF described CPREF ESCAPE operand CPREF HILIGHT operand CPREF LINEDEL operand CPREF LINEND operand CPREF LINESIZE operand CPREF MODE operand CPREF PROMPT operand CPREF SCRNSAVE operand CPREF SCROLL operand CPREF setting logical line editing symbols CMSUG

summary CPREF TABCHAR operand CPREF TEXT operand CPREF TYPE operand CPREF TERMINAL= operand, exclusive to VM/SP OLTSEP terminals characteristics, setting CMSUG commands to control communications CMSUG communication in CMS EXEC procedure CMSUG disconnecting CMSUG display CMSUG for VM/SP control OPGDE input buffer CMSUG input procedures OPGDE macros for communication CMSUG mode setting CMSUG request information about CMSUG sample sessions CMSUG terminals, displaying messages at SYSMSG console, disconnecting from your virtual machine CPREF control of attention handling CPREF devices not supported for APL SYSGEN dial-up, supporting with multiple-access virtual machine OSVM input/output processing, controlling CPREF line length, controlling CPREF local, using with multiple-access virtual machine OSVM remote OSVM remote, connecting to a virtual machine CPREF required features and special considerations SYSGEN session CPREF supported **GIM** supported as virtual system consoles SYSGEN supported by VM/SP SYSGEN supported by 3704/3705 control program SYSGEN supporting with both VM/SP and multiple-access systems, how to connect to OSVM system generation restrictions SYSGEN testing using the ECHO command CPREF 3270s SYSGEN TERMINATE ALL, logical device support facility subfunction SPG terminate, all SCP operations OLTSEP TERMINATE, logical device support facility subfunction SPG terminating a session IBM System/3 Model 10 RSCSUG IBM System/360 RSCSUG IBM System/360 Model 20 RSCSUG IBM System/370 RSCSUG IBM 1130 System RSCSUG IBM 2770 RSCSUG IBM 2780 RSCSUG IBM 2922 RSCSUG IBM 3770 RSCSUG IBM 3780 RSCSUG terminating console input/output CPREF EXEC 2 file EXEC2 PROB command IPCSUG processing of files CPREF termination CMS abend codes SYSMSG CP abend codes SYSMSG saving virtual storage INTRO system OPGDE system operation OLTSEP virtual machine OPGDE terminology

CMS/DOS CMSUG OS CMSUG TERMN= operand OLTSEP terms, OS, equivalents in CMS CMSUG test minidisk OLTSEP of bit, I/O supervisor OLTSEP patterns, OLTS OLTSEP residence device, hookup to OLTSEP results, virtual environment, online diagnostics OLTSEP runs, OLTSEP OLTS OLTSEP sections virtual address OLTSEP TEST BLOCK supported operating systems SYSGEN 3081 hardware instruction, validating storage SYSGEN TEST COMPLETION IUCV function SPG TEST MESSAGE, IUCV function, using SPG TEST option of ASSEMBLE command CMSREF test system (TESTSYS) virtual machine, directory entry example OSVM test(s) diagnostics OLTSEP line transmission code OLTSEP system check, basic OLTSEP testing and troubleshooting device malfunctions OLTSEP and troubleshooting storage malfunctions OLTSEP arguments passed to CMS EXEC procedure CMSUG CMS EXEC procedure, using CMS subset CMSUG device OLTSEP for null line entered in CMS EXEC procedure CMSUG from a virtual machine OLTSEP I/O OLTSEP return codes from CMS commands CMSUG variables symbols, using &IF control statement CMSUG testing, of system INTRO communications system, using multiple-access virtual machines OSVM programs CPREF terminal CPREF VM/SP in a virtual machine OSVM TESTREQ key TUG TEXT assembler output ddname CMSREF assembler output ddname, overriding default definition CMSUG files CMSREF filetype CMSUG libraries CMSREF operand of LINEDIT macro CMSREF option in QUERY XEDIT option in SET XEDIT option in TRANSFER XEDIT text characters entering TUG 3270 graphic-hex. substitution TUG TEXT deck names, from GENIMAGE command OPGDE text feature, for 3270 terminals CMSUG text featured terminals, connecting to VM/SP TUG TEXT file loading into storage for execution CMSREF PRELOAD utility program SYSGEN reformatting, PRELOAD utility SYSGEN setting starting point for execution CMSREF text format, of CP commands CPREF TEXT keys allowing use of XEDIT text libraries
CMS SYSGEN OBJ3705 SYSGEN 3704/3705, generation SYSGEN TEXT operand of SEND command CPREF of TERMINAL command CPREF TEXT parameter of TERMINAL command TUG text processing, using CMS SYSGEN TEXT, control of translation tables CPREF TEXTA operand of LINEDIT macro CMSREF TFB-512 operand of DEFINE command CPREF TGET/TPUT macros SPG Thexloc IPCSUG Thexloc% IPCSUG third level storage INTRO definition OSVM threshhold count, SET MODE OLTSEP THRESHOLD= operand OLTSEP time information displaying during CMS EXEC processing CMSUG displaying during EXEC processing CMSREF time management SPG time of day, displaying PRIMER displaying during EXEC processing CMSREF TIME operand of &CONTROL control statement CMSREF of QUERY command CPREF SYSMON macro SYSGEN time sharing INTRO time slice INTRO, SPG technique OLTSEP time slicing INTRO supported by the interval timer OPGDE time-of-day (TOD) clock SPG, SYSGEN defining in SYSTIME macro SYSGEN error OLTSEP in attached processor environment SPG obtaining current value OPGDE setting OPGDE, SYSGEN System/370 OPGDE VM/SP virtual machine restriction OSVM time-sharing INTRO Option SYSGEN systems, performance, emphasizing response time OSVM time, determining length for a terminal session CPREF TIME, macro SPG time, management INTRO TIME= operand OLTSEP timeout, line during logon TUG timer error OLTSEP TIMER operand of DEFINE command CPREF of SET command CPREF timers clock comparator SPG interval timer SPG missing interrupt detector SPG processor timer SPG pseudo timer SPG Time of Day (TOD) clock SPG virtual, controlling CPREF virtual interval CMSREF timing dependencies GIM restrictions SYSGEN not VM/SP supported OLTSEP timing processes, not VM/SP supported OLTSEP TM operand, of TAPESL macro CMSREF TO • operand, VMDUMP command CPREF

TO option of GENMOD command CMSREF TO operand of SPOOL command CMSUG, CPREF of TRANSFER command CPREF of \$MOVE edit macro CMSREF TO userid operand, VMDUMP command CPREF TOD clock OPGDE, SYSGEN accounting interface SPG TOF option in QUERY XEDIT in TRANSFER XEDIT TOF- message CMSUG TOF, token stacked when edit macro executed at top of file CMSUG TOFEOF option in QUERY XEDIT in SET XEDIT in TRANSFER XEDIT tokenized PLIST EXEC2 SVC 202 SPG tokens CMSUG comparing in EXEC procedure CMSREF description CMSREF with multiple variable symbols CMSUG TOLABEL option of COPYFILE command CMSREF TOP XEDITUG operand of &GOTO control statement CMSREF subcommand, description CMSREF TOP command PRIMER indication in file being edited CMSUG top of file line controlling display of XEDIT top of file executing edit macros CMSUG moving current line to PRIMER moving current line toward PRIMER moving line pointer toward using target XEDIT top of range XEDIT TOP OF RANGE line controlling display of XEDIT TOP operand, SYSPCLAS macro SYSGEN TOP subcommand XEDIT moving current line pointer to top of file CMSUG TRACCURR (current trace table entry) SPG usage SPG TRACE command (CP) SPG altering OLTSEP described OLTSEP format RSCSUG invoking, examples OLTSEP output OLTSEP printout segment OLTSEP using IPCSUG response RSCSUG trace entries, SNA CCS SYSGEN TRACE operand, SYSCOR macro SYSGEN trace output, as supplementary data IPCSUG closing CPREF TRACE subcommand of DUMPSCAN IPCSUG trace table CP SPG CP real storage requirements SYSGEN entries, SNA CCS entries SPG MONITOR command OLTSEP recording facility GIM, OSVM, SPG Trace Table Recording Facility description INTRO introduction INTRO module summary GIM TRACE, command, usage CMSUG

trace, RSCS line OLTSEP TRACE command ALL operand CPREF BOTH operand CPREF BRANCH operand CPREF CCW operand CPREF CSW operand CPREF described CPREF END operand CPREF EXTERNAL operand CPREF I/O operand CPREF INSTRUCT operand CPREF NORUN operand CPREF OFF operand CPREF PRINTER operand CPREF PRIV operand CPREF PROGRAM operand CPREF RUN operand CPREF SIO operand CPREF summary CPREF SVC operand CPREF TERMINAL operand CPREF RSCS operator command RSCSUG TRACEND (end of trace table) SPG tracing all user I/O operations, TRACE command SPG branches SPG CCWs, TRACE command SPG clear channel instruction SPG CP trace table SPG controlling trace CMSUG external interrupts, TRACE command SPG facilities RSCSUG halt device SPG I/O SPG information SPG instructions SPG interrupts SPG IUCV SPG IUCV functions SPG NCP BTU SPG output, printing CMSUG privileged instructions, TRACE command SPG program execution CMSUG program interrupts, TRACE command SPG queue drop SPG real machine events, MONITOR command SPG resuming after temporarily halting"CMSREF run user requests SPG scheduling SPG SIGP instruction SPG SNA Console Communication services SPG spinning on a lock SPG storage management SPG storing a virtual CSW SPG suspending recording temporarily CMSREF SVC instructions CMSREF SVC interrupts SPG unstacking IOBLOK or TRQBLOK SPG user operations, TRACE command SPG virtual machine activity CPREF tracking function IPCSUG tracks alternate SYSGEN entering extent information in terms of CMSUG minidisks, characteristics SYSGEN number per cylinder on disk devices CMSUG TRACSTRT (start of trace table) SPG trailing fill characters, removing from records CMSREF TRANS option of COPYFILE command CMSREF TRANSFER illustration of XEDITUG TRANSFER subcommand XEDIT . TRANSFER command (CP) OPGDE ALL operand CPREF CLASS operand CPREF described CPREF FORM operand CPREF moving reader files CMSUG spoolid operand CPREF summary CPREF TO operand CPREF userid operand CPREF transferring control in CMS EXEC procedure, using &GOTO control statement CMSUG control in EXEC procedure, &ERROR control statement CMSUG data between files PRIMER, XEDIT, XEDITUG data files CMSUG editing options XEDITUG files INTRO files, via a remote spooling network INTRO output, between CMS and operating system, technique for OSVM setting of editing options XEDIT transient area (CMS) SPG CMS commands that execute in CMSREF, CMSUG creating modules to execute in CMSREF, CMSUG loading programs into CMSREF location in virtual storage CMSUG restrictions on modules executing in CMSUG transient directories in VSE, displaying CMSREF transient routines supported by CMS/DOS SPG TRANSLATE CHARACTER (.TR) format word CMSREF translate tables defining input and output characters for CMSUG defining input characters for translation CMSREF defining output characters for translation CMSREF description for 3800 printer OPGDE displaying CMSREF using on display terminals CMSUG translating CCWs, controlling CPREF characters XEDITUG characters to lowercase XEDIT characters to uppercase EXEC2, XEDIT output characters CMSUG virtual storage to EBCDIC CMSUG translation list, for COPYFILE command, description CMSREF transmission control units (TCUs) OLTSEP configuration aid SYSGEN remote 3270 support SYSGEN supported GIM supported by VM/SP SYSGEN 2702 required features SYSGEN 2703 features SYSGEN 3704/3705 features SYSGEN transmitting commands to CMS XEDIT commands to CMS/CP XEDIT commands to CP XEDIT spool files CPREF transporting, VSAM data sets CMSUG TRAPRED OPGDE CMS utility program OSVM **TRC** 

operand of PRINTL macro CMSREF option of PRINT command CMSREF TRENDS= operand OLTSEP TRQBLOK, VM/SP SNA support SPG TRTCH option of ASSGN command CMSREF of FILEDEF command CMSREF of TAPE command CMSREF TRUNC option in QUERY XEDIT in SET XEDIT in TRANSFER XEDIT of COPYFILE command CMSREF of COPYFILE command, used to convert record formats CMSUG TRUNC subcommand description CMSREF setting right margin for input with editor CMSUG truncating data while changing lines with editor CMSUG input data while using CMS Editor CMSUG trailing blanks from fixed-length records CMSUG words in CMS EXEC procedure CMSUG truncation **EXEC2** allowed by DUMPSCAN IPCSUG column for input mode CMSREF, XEDIT of command names CMSREF of commands CMSREF, OPGDE of input records with CMS editor, default settings CMSREF of records in CMS file CMSREF of tokens in EXEC procedure CMSREF of trailing blanks from CMS file CMSREF settings used by CMS Editor CMSUG TSO macro libraries for CMS 'SYSGEN multiple-access virtual machine, directory entry example, OSVM TSOMAC MACLIB CMSUG TTIMER macro SPG two- or-four channel switch, 3880 SYSGEN two-channel switch additional feature, VM/SP alternate path support for OSVM two-channel switch, VM/SP alternate path support for OSVM alternate path support SYSGEN feature SYSGEN RDEVICE macro SYSGEN two-color ribbon, controlling use of CMSREF two's complement, error record length OLTSEP TWX terminals, coding RDEVICE macro SYSGEN TXTLIB command ADD option CMSREF DEL option CMSREF description CMSREF DISK option CMSREF GEN option CMSREF MAP option CMSREF OS linkage editor control statements supported CMSUG PRINT option CMSREF TERM option CMSREF usage CMSUG TXTLIB files CMSREF filetype, usage in CMS CMSUG members, assigning names for CMSUG options CMSREF searching for unresolved references CMSREF type (device) SPG TYPE command XEDITUG

COL option CMSREF description CMSREF displaying CMS files CMSUG function control statement OPGDE function statement of DDR command CMSREF HEX option CMSREF MEMBER option CMSREF TYPE operand of &TIME control statement CMSREF of TERMINAL command CPREF TYPE option of COPYFILE command CMSREF of COPYFILE command (example) CMSREF of ERASE command, CMSREF of IDENTIFY command CMSREF of INCLUDE command CMSREF of LOAD command CMSREF of NAMEFIND command CMSREF of RENAME command CMSREF of SENDFILE EXEC procedure CMSREF TYPE subcommand XEDIT description CMSREF effect on current line pointer CMSUG using to restore screen display CMSUG type call, in tape label processing CMSUG type code OLTSEP description of SYSMSG TYPE/PRINT output of DDR command CMSREF TYPE= operand .OLTSEP types of executable statements EXEC2 assignments EXEC2 commands **EXEC2** control statements EXEC2 null statement EXEC2 typewriter terminals as system operator console, TUG characters used for editing input lines TUG common characteristics TUG controlling display of column pointer on XEDIT special considerations TUG Teletype model 33' TUG Teletype modei 35 TUG using escape character on XEDIT using input mode XEDIT 3232 TUG typical CMS configuration INTRO typing, power . PRIMER T2305 operand of DEFINE command CPREF T2314 operand of DEFINE command CPREF T2319 operand of DEFINE command CPREF T3310 operand of DEFINE command CPREF T3330 operand of DEFINE command CPREF T3340 operand of DEFINE command CPREF T3350 operand of DEFINE command CPREF T3370 operand of DEFINE command CPREF T337? operand of DEFINE command CPREF T3380 operand of DEFINE command CPREF

## U

U operand of CASE subcommand CMSREF UAoption of ASSGN command CMSREF of LISTIO command CMSREF UCS (Universal Character Set) adding buffer images SPG supplied images SPG unassigning logical unit assignments in CMS/DOS CMSUG UNAUTHORIZE, VMCF subfunction SPG uncorrectable errors action table OLTSEP condition table OLTSEP machine check OLTSEP system action OLTSEP underscore character, on OVERLAY subcommand CMSREF characters in file being edited CMSUG data records, using backspaces CMSREF use of CPREF usage in notation OPGDE used in COVERLAY XEDIT used in FIND XEDIT used in FINDUP XEDIT used in NFIND XEDIT used in NFINDUP XEDIT used in OVERLAY XEDIT using on OVERLAY subcommand CMSUG unexpected results SPG *(see also* problem types) SPG reason for SPG uniprocessor mode OLTSEP unique clusters, defining CMSUG unit check (US) *(see also* error handling) condition OLTSEP condition (OBR 30 error recording condition) OLTSEP error record layout (long form) OLTSEP error record layout (short form) OLTSEP error recordings OLTSEP unit record devices (readers, punches, and printers) CMSUG supported GIM for spooling, dedicating to virtual machine operating systems OSVM sharing SPG spool files, VM/SP OPGDE virtual INTRO virtual, use by DOS/VS virtual machine OSVM unit record table, generating SYSGEN unit record control units supported by VM/SP SYSGEN devices SYSGEN error messages for RDEVICE macro SYSGEN support for CMS SYSGEN universal character set (see UCS) SPG altering SYSGEN system generation, altering SYSGEN unlabelled tapes, defining CMSUG UNLOAD option of DDR command INPUT/OUTPUT control statement CMSREF UNLOCK command (CP) OPGDE controlling reallocation of virtual=real storage OPGDE releasing virtual=real area SYSGEN summary· CPREF UNPACK option of COPYFILE command CMSREF unproductive named systems, elimination of overhead INTRO processing time SPG unprotected QUIT XEDIT shared segments INTRO unrecoverable error, control block linkage OLTSEP unresolved references during MODULE file generation CMSREF how CMS loader resolves CMSUG loader handling of CMSREF resolving with INCLUDE command CMSREF searching for TEXT files CMSREF searching TXTLIBs for CMSREF

unsupported devices SYSGEN dedicating to virtual machines, by using DEDICATE control statement OSVM defining subclass SYSGEN defining, by using SPECIAL control statement OSVM using under VM/SP OSVM UNTIL keyword EXEC2 untokenized PLIST "in-memory file" EXEC2 example EXEC2 SVC 202 SPG UP XEDITUG operand of \$MOVE edit macro CMSREF UP command PRIMER UP subcommand description CMSREF example of XEDIT UPCASE option of ASSGN command CMSREF of COPYFILE command CMSREF of FILEDEF command CMSREF of PRINT command CMSREF UPDATE command control statements CMSREF CTL option CMSREF description CMSREF DISK option CMSREF error handling for CMSREF INC option CMSREF input files CMSREF multilevel updates, example with auxiliary control file CMSREF NOCTL option CMSREF NOINC option CMSREF NOREP option CMSREF NOSEQ8 option CMSREF NOSTK option CMSREF NOTERM option CMSREF output files CMSREF PRINT option CMSREF REP option CMSREF SEQ8 option CMSREF STK option CMSREF STOR option CMSREF TERM option CMSREF warnings by CMSREF UPDATE control statement comments CMSREF DELETE CMSREF INSERT CMSREF REPLACE CMSREF SEQUENCE CMSREF usage CMSUG UPDATE filetype creating update files CMSUG default CMS editor settings CMSREF usage in CMS CMSUG UPDATE option .' in QUERY XEDIT in TRANSFER XEDIT of TAPPDS command CMSREF of XEDIT command CMSREF update log for UPDATE command operations CMSREF update mode XEDIT UPDATE, update procedure SYSGEN update file identifiers, updating VM/SP SYSGEN procedures, modules SYSGEN updating

a 3800 named system SYSGEN Access Method Services SYSGEN CMS SYSGEN CMS file directories CMSUG CMSDOS segment SYSGEN CMS/VSAM SYSGEN identification records SYSGEN LASTFNCT with PRB command IPCSUG level identifier SYSGEN macro libraries, VMFMAC SYSGEN modules SYSGEN modules with VMFASM SYSGEN problem status IPCSUG PTF with PRB command IPCSUG SEV with PRB command IPCSUG source files CMSUG STATUS with PRB command IPCSUG system files, VM/SP SYSGEN VM/SP SYSGEN UPDIRT option of RENAME command CMSREF UPDLOG filetype, usage in CMS CMSUG UPDTxxxx filetype, usage in CMS CMSUG UPPERCAS XEDITUG UPPERCAS subcommand example of **XEDIT** uppercase (letters and words) and special symbols CPREF, OPGDE converting to lowercase, with COPYFILE command CMSREF data entered in PRIMER translating characters entered into XEDIT translating characters in file to **XEDIT** suppressing translation of lowercase letters with CMS editor CMSREF UPSI byte CMSREF byte, setting in CMS/DOS CMSUG operand, of CMS SET command, example CMSUG UPSI option of CMS QUERY command CMSREF of CMS SET command CMSREF UPTDxxxx filetype, default CMS editor settings CMSREF UR operand of QUERY command CPREF user INTRO class(es) required, CPEREP OLTSEP privilege class C OLTSEP privilege class E OLTSEP privilege class F OLTSEP terminals OLTSEP termination OLTSEP user catalog identifying CMSREF VSAM CMSUG USER control statement, example, defining VM/SP virtual machine OSVM user detected failures IPCSUG problems, reporting with PROB IPCSUG user directory INTRO reading SPG updating SPG user double word, VMCF function SPG user file directory CMSREF, CMSUG contents of CMSREF creating CMSREF updating on disk CMSREF user files, CMS INTRO user forms, specifying, SYSFORM macro SYSGEN user identification (see userid) PRIMER

spool file attribute OPGDE user identification card for spooled card input OPGDE format OPGDE user input area on display screen TUG user interaction EXEC2 user messages, virtual machine OPGDE USER operand of INDICATE command CPREF of PRB command IPCSUG of QUERY command CPREF user options, replacing directory entry SPG user program area CMSUG CMS storage requirements SYSGEN executing programs and CMS commands CMSUG user-controlled device interrupts SPG user-defined functions examples EXEC2 form of EXEC2 invocation EXEC2 label search EXEC2 returning to EXEC2 user-defined lock SPG user-defined synonyms, displaying CMSREF user-written commands assigning synonyms for CMSREF creating CMSREF, CMSUG edit macros CMSUG USER data collection class SYSGEN directory control statement SYSGEN user conversational, definition of INTRO disk, CMS INTRO general INTRO identification INTRO nonconversational, definition of INTRO USERFORM operand, SYSFORM macro SYSGEN userid INTRO, OPGDE for your virtual machine CMSUG of CMS batch virtual machine CMSUG specifying for output spool files CMSUG USERID operand of QUERY command CPREF of NAMESYS macro SYSGEN of COUPLE command CPREF of DIAL command CPREF of LINK command CPREF of LOGON command CPREF of MESSAGE command CPREF of SEND command CPREF of SMSG command CPREF of SPOOL command CPREF of SYSACNT macro SYSGEN of SYSMON macro SYSGEN of TRACE command CPREF userid, \* (asterisk) used in place of OLTSEP Userid, field on NAMES screen PRIMER userid displaying PRIMER option in QUERY PRIMER use during logon TUG used in NAMES file PRIMER used in NOTE command PRIMER used in TELL command PRIMER used on SENDFILE screen PRIMER used to logon PRIMER use rids, displaying ones logged on PRIMER USERS option in QUERY PRIMER

users, displaying number using computer PRIMER

USERSECT (User Area) SPG using CMS macros, examples CMSUG CP and CMS OPGDE CP SEND command, to control disconnected users, from secondary user's console OSVM DDR program OPGDE Format/ Allocate program OPGDE NCPDUMP program OPGDE other people's files PRIMER PF1,exampie CMSUG PF12,exampie CMSUG PF3,exampie CMSUG STBYPASS command, with guest systems with only one address space, to increase performance OSVM virtual forms control buffer CPREF virtual machine assist, with MVS/SE, on 158-3 processors OSVM XEDIT subcommand CMSUG VMFDUMP service program OPGDE utilities, VM/SP standalone attribute byte positioning TUG input entry to TUG utility programs VM/SP OPGDE VM/SP, using OSVM

## v

V=R (see virtual=real) OSVM V=R machine, used with single processor mode SPG  $V = R$ , shadow table bypass INTRO V=V, shadow table bypass INTRO vaddr operand of CLOSE command CPREF of DETACH command CPREF of DIAL command CPREF of IPL command CPREF of LINK command CPREF of LOADVFCB command CPREF of NOTREADY command CPREF of QUERY command CPREF of READY command CPREF of RESET command CPREF of REWIND command CPREF of SPOOL command CPREF vaddrl operand of COUPLE command CPREF vaddr2 operand of COUPLE command CPREF VARBLANK option in QUERY XEDIT in SET XEDIT in TRANSFER XEDIT variable data in EXEC procedure CMSREF variable number of blanks, significance of XEDIT variable packed record format XEDIT variable record format XEDIT variable symbols assigning values to in EXEC procedures CMSREF compound CMSUG examples of substitution CMSUG how scanned CMSUG in CMS EXEC procedure CMSUG reading from terminal or console stack, in EXEC procedure CMSREF reading values from terminal CMSUG stacking in edit macros CMSUG substituting, in EXEC procedure CMSREF

testing, in EXEC procedure CMSREF variable-length EXEC files, considerations for writing edit macros CMSUG variable-length files converting to fixed-length CMSREF reading and writing with CMS macros CMSREF variables embedded blanks EXEC2 evaluation EXEC2 example EXEC2 EXEC variables EXEC2 names EXEC2 not restored by RESTORE XEDIT not saved by PRESERVE XEDIT restored by RESTORE XEDIT saved by PRESERVE XEDIT using in an EXEC PRIMER VARS operand of &READ control statement CMSREF, CMSUG VARY command, usage with monitoring and service support facility SYSGEN VARY OFFLINE command OLTSEP VARY ONLINE command OLTSEP VARY command (CP) OPGDE summary CPREF VCHBLOK SPG VCHADD (virtual channel address) SPG VCHSTAT (status) SPG VCHTYPE (type) SPG VCNA, structure of the SNA environment SYSGEN VCUBLOK SPG VCUADD (virtual control unit address) SPG VCUSTAT (status) SPG VCUTYPE (type) SPG VDEVBLOK SPG VDEVADD (virtual device address) SPG VDEVCFLG (virtual console flags) SPG VDEVCSW (virtual CSW) SPG VDEVEXTN (virtual spool extension) SPG VDEVFLAG (device dependent information) SPG VDEVFLG2 (Reserve/Release flags) SPG VDEVIOB (active IOBLOK pointer) SPG VDEVREAL (real device block address) SPG VDEVRRB (address of VRRBLOK) SPG VDEVSFLG (virtual spooling flags) SPG VDEVSTAT (status) SPG verification of changed lines XEDIT IVP, starting SYSGEN setting CMSUG setting, for CMS editor, changing CMSREF VERIFY option in QUERY XEDIT in SET XEDIT in TRANSFER XEDIT VERIFY subcommand canceling editor displays CMSUG description CMSREF how to use CMSUG using in edit macros CMSUG VERIFY, ZAP:control record OPGDE verifying existence of saved systems SPG execution of edit macros CMSUG VERSHIFT option in QUERY XEDIT in TRANSFER XEDIT video display terminal PRIMER viewing data

to the left XEDIT to the right XEDIT VIOBLOK subcommand of DUMPSCAN IPCSUG VIRT=REAL option defining in directory SYSGEN double paging, eliminating for virtual machine operating systems OSVM virtual INTRO addresses CMSUG block multiplexer channel option SPG console functions, DIAGNOSE instruction SPG operator's console SPG processor SPG storage CMSUG virtual console OLTSEP operator SPG spooling OPGDE testing OLTS OLTSEP 2741 serving as OLTSEP virtual control units, caution, specifying devices with special I/O protocol OSVM virtual devices closing CPREF defining CPREF, INTRO, OPGDE defining with VM/SP directory control statements OSVM detaching from your virtual machine CPREF determining number of for your virtual machine CPREF detennining the status of CPREF I/O SPG I/O, defining for your virtual machine CPREF removing from your virtual machine CPREF simulating not ready status for CPREF specifying a device-end interrupt for CPREF states or conditions under VM/SP OSVM virtual disk (see minidisk) CMSUG, OSVM, SYSGEN counting cylinders on CMSREF initializing CMSREF permanent CPREF resetting number of cylinders on CMSREF valid addresses for CMSREF virtual feature, usage OPGDE virtual interval timer assist OPGDE, SPG description SYSGEN DOS/VS, accounting under VM/SP OSVM virtual lines INTRO defining for multiple-access virtual machine OSVM virtual machine -- an alternative method for system I/O fault analysis OLTSEP a tool for'I/O problem analysis, statistical evaluation OLTSEP as troubleshooting aid OLTSEP CE's OLTSEP error recording OLTSEP error recording areas (cylinders) OLTSEP I/O error recovery OLTSEP loading OLTSEP OLTSEP OLTS in a OLTSEP options, special OLTSEP. OS or DOS controlled OLTSEP owned, error recording areas (cylinders) OLTSEP results of uncorrectable errors OLTSEP saving on VMSAVE area OLTSEP spooling OPGDE termination OPGDE testing from OLTSEP use, points for the CE to consider OLTSEP user messages OPGDE virtual machine assist OPGDE, SYSGEN description of INTRO

effect on virtual machine paging performance OSVM expanded SYSGEN feature SPG general information SYSGEN performance option, specifying for virtual machines OSVM STFIRST option, pennits issuing of SET STBYPASS nnnnnK command OSVM using with MVS/System Extensions OSVM virtual machine, effect on performance OSVM virtual machine characteristics GIM, SYSMSG Virtual Machine Communication Facility (see VMCF) OSVM, SYSGEN introduction to SPG overview of function INTRO virtual machine console OPGDE virtual machine contents, restoring OPGDE virtual machine dumps, as supplementary data IPCSUG virtual machine environment, entering a CP command from CPREF Virtual Machine Facility/370 (VM/370), RSCS SPG assembler INTRO virtual machine I/O, CP execution INTRO virtual machine input/output error handling OLTSEP error recording OLTSEP Virtual Machine Processing, various modes of operation OLTSEP yirtual machine storage size maximum, replacing directory entry SPG replacing directory entry SPG Virtual Machine/System Product (see VM/SP) OPGDE, OSVM, PRIMER, SYSGEN, SYSMSG basic description CMSUG CMS SPG command summaries CMSUG components CMSUG, INTRO composition of INTRO control program INTRO control program SPG device types in SPG DIAGNOSE instruction in SPG directory INTRO, SPG environments CMSUG error recording, differences OLTSEP load environment SPG messages SYSMSG program states SPG publications for CMS users INTRO recovery features OLTSEP restrictions SYSMSG support OLTSEP system, recovery OLTSEP virtual machine (see also VM/SP) OSVM abend dump SPG abnormal termination SPG accounting INTRO activity, tracing CPREF adding I/O devices without using real devices, using SPECIAL control statement OSVM' allocating resources OSVM alternate path support for OSVM ASP, using under VM/SP OSVM automatic system loading at user logon SYSGEN characteristics SYSGEN communication facility INTRO, SYSGEN components of CMSREF concept INTRO concurrent production, development, and testing INTRO configuration, for CMS INTRO

configuration, altering CPREF configurations OSVM console CMSREF creation INTRO, SPG dedicated channels, specifying OSVM dedicated devices, using as alternative to dedicated channels OSVM dedicating real devices SYSGEN defining a virtual operator's console for a guest VM/SP OSVM defining SYSGEN defining a virtual 3800 printer, for use by guest system OSVM definition CMSREF, CMSUG, OSVM described SPG determining status of CPREF DIAGNOSE instruction usage SPG directory SPG directory entry CPREF, OSVM disabled loop SPG disabled wait SPG device, linking to CPREF disconnecting CPREF dispatching scheme SPG double paging, eliminating by use of VIRT=REAL option OSVM enabled loop SPG enabled wait SPG environment, determining status of CMSREF error recovery, provided by operating system in OSVM execution, resuming· CPREF full screen support for guest console OSVM hardware support SYSGEN I/O interruptions, processed by operating system in OSVM I/O management SPG I/O operation SPG I/O request INTRO interrupt, handled by CP SPG IUCV, communicate/transfer data between OSVM loading (ipl) TUG linking devices at logon SYSGEN logging off of CPREF logging on CPREF maintenance, MAiNT SYSGEN minidisk I/O handling INTRO multiple INTRO multiple, using the same operating system SYSGEN multiple-access, defining and using under VM/SP OSVM multiple, controlling from a single console SPG naming systems SYSGEN operating systems INTRO, SPG, SYSGEN operating system, passing parameters to CPREF operating systems supported under VM/SP OSVM options OSVM performance SPG performance guidelines OSVM placing in a dormant state CPREF printing abend dumps for operating systems OSVM PSW SPG queue drop elimination SYSGEN reconfiguring CPREF reducing VM/SP paging activity for OSVM saving copies of operating system SYSGEN sending and processing special messages CPREF setting control functions for CPREF shared segment operation SPG sharing minidisks SYSGEN size CMSUG SIO instructions, reducing I/O operations for OSVM

software support SYSGEN specifying consoles for OSVM storing information from CPREF storage INTRO storage management INTRO, SPG system support SYSGEN testing and updating VM/SP virtual machine OSVM time management INTRO, SPG timers SPG tracing activity CPREF unexpected results SPG usage example INTRO using as a secondary user's console OSVM using IPL command to restore contents OSVM using reserve/release SYSGEN virtual devices OSVM VMCF, to communicate/transfer data between virtual machines OSVM VMSAVE option SYSGEN VIRTUAL operand of QUERY command CPREF virtual printer, specifying forms controls for CPREF Virtual Reserve/Release support, virtual machine I/O management SPG virtual storage PRIMER, SPG addresses, calculating CMSUG CMS utilization CMSUG displaying CMSUG examining in debug environment CMSUG how CMS uses CMSUG increasing size CMSUG management SPG overlaying during program execution CMSUG requesting information about CMSUG specifying locations for program execution CMSUG used by editor, what to do when it is full CMSUG Virtual Storage Access Method SYSGEN Virtual Storage Extensions SYSGEN virtual storage locations changing CPREF printing CPREF virtual storage preservation INTRO, OPGDE purpose of SPG SAVESEQ priority value SPG support GIM VMSAVE option SPG virtual storage requirements SYSGEN virtual storage altering CPREF first level, definition of INTRO required by CMS SYSGEN second level, definition of INTRO size of INTRO third level, definition of INTRO virtual system, CE's OLTSEP virtual TCU, example, controlling remote terminals OSVM Virtual Telecommunication Access Method SYSGEN virtual timer controlling CPREF updating under VM/SP OSVM virtual transmission, control units INTRO virtual unit record devices CPREF description of INTRO virtual user I/O requests OLTSEP related request error handling OLTSEP virtual volumes (3330V), defining CPREF virtual-to-real CCW string OLTSEP virtual, console OPGDE virtual, system console, supported by VM/SP SYSGEN virtual

channel-to-channel adapter INTRO devices, dedicated INTRO disks INTRO I/O devices INTRO processor, brief description INTRO system console INTRO unit record devices INTRO virtual=real INTRO storage assignments, DOS 160K OPGDE VM/SP performance option OPGDE virtual=real option SPG bypassing CCW translation SYSGEN calculating maximum size of area SYSGEN description of INTRO determining the size of CP SYSGEN generating CP to support SYSGEN jobs executing under nonpaging mode, in VS1 virtual machine OSVM option INTRO performance option, specifying for virtual machines OSVM releasing the area SYSGEN restrictions SYSGEN specifying a virtual=real machine SYSGEN specifying the amount of space SYSGEN storage validation considerations SYSGEN system generation SYSGEN use with multiport teleprocessing system SYSGEN virtual storage requirements SYSGEN VM mode attention handling in TUG VM Monitor SPG collection mechanism SPG considerations SPG data records SPG data volume and overhead SPG header record SPG monitor classes SPG responses to unusual tape conditions SPG tape format and content SPG VM READ status as status notice PRIMER on display screen CMSUG, TUG VM/IPCS Extension OPGDE VM/SP (see Virtual Machine/System Product (VM/SP)) CMSUG, PRIMER, SPG, SYSGEN, SYSMSG VM/SP accessing CMS OSVM accessing devices OSVM alternate path support, for virtual machines OSVM alternating between CMS and operating system, to create and test programs OSVM applications INTRO ASP, using in virtual machine OSVM basic description CMSREF BT AM autopoll channel programs, checking and bypassing for OSVM channel checks, handling under VM/SP OSVM channel switching SYSGEN checkpoint (CKPT) start OPGDE cold start OPGDE commands, CE applications OLTSEP components, brief description OPGDE, OSVM components of SYSGEN composition of INTRO concepts, brief description referral OPGDE control program OLTSEP configuration for OSVM CP disks, formatting and allocating OSVM creating directory, example OSVM

CPEREP and OS/VS EREP OLTSEP DASD storage requirements for VM/SP directory SYSGEN defining your system SYSGEN direct access storage devices supported SYSGEN directory INTRO, SYSGEN directory entry example OSVM dump processing, using IPCS OSVM dump space, DASD requirements SYSGEN enhanced 3270 support, control 3270 by DIAGNOSE code OSVM environment features, needs of each device OLTSEP (EP) Emulation Program support SYSGEN error recording area OLTSEP error recording, differences OLTSEP error recording, for operating systems OSVM error records, accessing for operating systems OSVM extended control-program support (ECPS VM/370) INTRO, SYSGEN fixed storage and logout areas OLTSEP force start OPGDE full screen support, display size by DIAGNOSE code OSVM function with IPCS IPCSUG generating operating systems under, advantages of OSVM generating VM/SP without starter system SYSGEN linkage enhancements for DOS/VS OSVM Installed User Programs (IUPs) SYSGEN integrity, preserving during updating SYSGEN introduction SYSGEN I/O error recordings OLTSEP I/O instructions, reducing number issued by virtual machine OSVM I/O management, sharing devices between virtual machines OSVM I/O task unrecoverable error OLTSEP I/O waits, effect of processing on operating systems under VM/SP OSVM IPL under VM/SP OSVM IPL, time-of -day clock restriction OSVM list of supported terminals TUG logging off TUG logging onto TUG Maintenance Essentials OLTSEP messages, initialization and status OPGDE minimum configuration GIM, SYSGEN multiple-access system, using in virtual machine OSVM operating procedures OPGDE operating systems that execute under VM/SP SYSGEN operation under VM/SP OSVM operational OLTSEP options, to aid CE OLTSEP options, defining, for virtual machine operating systems OSVM paging environment OLTSEP page waits, effect of processing on operating systems under VM/SP OSVM paging OSVM performance additions (description) OSVM performance factors, for operating system run in virtual machine OSVM performance guidelines OSVM performance options OPGDE performance options, for system analyst and general user OSVM Processing (CP), various modes of operation OLTSEP providing disconnected services via secondary user's console OSVM providing full screen console support, for guest

operating systems OSVM publications, relationship to audience INTRO real devices supported SYSGEN real storage requirements SYSGEN recommended updating procedures SYSGEN recovery from system failures OPGDE recovery management support OPGDE recovery, features OPGDE release 1 functions GIM release 2 functions GIM repair facilities OLTSEP, OPGDE reserve/release support, for operating system in virtual machine OSVM restart facilities OPGDE RMS routines OLTSEP service programs OPGDE, OSVM shadow table maintenance support OSVM spooling, closing spool files OSVM spooling, DASD requirements SYSGEN spooling, handling double spooling operations OSVM starting OPGDE support, of OS/VS EREP, differences/ exceptions OLTSEP supported devices, reason for OBR OLTSEP system console OPGDE system definition SYSGEN system generation OSVM system generation, defining DMKSYS and DMKRIO modules OSVM system generation, introduction SYSGEN system maintenance GIM system operator OPGDE System Product editor CMSUG, OLTSEP System/370 Extended support INTRO system residence device OLTSEP system residence pack OLTSEP system, CE logon OLTSEP terminal entry rules OLTSEP terminal 1051 or 2741 determination procedure OLTSEP terminal session example OSVM terminals supported SYSGEN testing and updating OSVM transmission control units supported SYSGEN two-channel switch feature SYSGEN unit record spool files OPGDE unsupported devices in virtual machines SYSGEN unsupported devices, how to use OSVM update procedures SYSGEN updating SYSGEN user directory entries OLTSEP utility programs, using OSVM virtual devices, processing I/O operations for virtual machine operating systems OSVM virtual storage preservation support OSVM vs OS/VSI and OS/VS2 error record types recorded OLTSEP warm start OPGDE VM/VS handshaking, operating systems supported by OSVM VSAM and Access Method Services requirements SYSGEN 2305 devices, using for paging OSVM 3704/3705 control program support SYSGEN VM/SP vs OS in dedicated environment OLTSEP VM/VCNA, VM/SP SNA support SPG VM/VS handshaking INTRO autopoll, required for DOS/VS OSVM control of CPREF feature SYSGEN for DOS/VS and DOS/VSE OSVM

ISAM option required for OSVM VM/SP performance, effect on OSVM VSI OSVM· VM/370 (see Virtual Machine Facility/370 (VM/370)) CMSUG, SPG assembler SYSGEN Extended Control-Program Support OPGDE generating VM/SP from VM/370 SYSGEN hardware assist OPGDE hardware assist and restrictions OPGDE VM/370 basic system extensions function contained in VM/SP GIM VM/370 Performance/Monitor Analysis Program OSVM VM/370 spool system interface RSCSUG VM/370 system extensions function contained in VM/SP GIM VM/370 user commands RSCSUG VM/370 user functions NPT RSCSUG SML RSCSUG VMA (see virtual machine assist) OSVM VMAP (VM/370 Performance/Monitor Analysis Program) OSVM measuring workload performance of both VM/SP and virtual machines OSVM MONITOR command, reduce and analyze data from OSVM shadow tables reducing and printing monitor records for OSVM VMBLOK SPG VCUSTRT (address of VCUBLOK table) SPG VMCHSTRT (address of VCHBLOK table) SPG VMCOMND (last command) SPG VMDSTAT (dispatching status) SPG VMDVSTRT (address of VDEVBLOK table) SPG VMFSTAT (virtual machine features) SPG VMIOACTV (active channel mask) SPG VMIOINT (I/O interrupts) SPG VMPEND (interrupts pending) SPG VMPSW (virtual PSW) SPG VMRSTAT (running status) SPG VMBLOK lock SPG VMBLOK subcommand of DUMPSCAN IPCSUG VMCALLER PRBnnnnn report keyword IPCSUG VMCF (See Virtual Machine Communication Facility) INTRO, SPG DIAGNOSE instruction SPG external interrupt SPG invoking subfunctions SPG protocol SPG return codes SPG special message facility SPG subfunctions SPG table of subfunctions SPG user double word SPG using SPG VMCF (Virtual Machine Communication Facility), data transfer and communication between virtual machines OSVM summary of functions SYSGEN VMCMD PRBnnnnn report keyword IPCSUG VMCOMPID PRBnnnnn report keyword IPCSUG VMCPARM parameter list SPG VMDATA PRBnnnnn report keyword IPCSUG VMDEGRADE PRBnnnnn report keyword IPCSUG VMDEVTYPE PRBnnnnn report keyword IPCSUG VMDISP PRBnnnnn report keyword IPCSUG VMDOC PRBnnnnn report keyword IPCSUG

 $\alpha$ 

 $\chi^2/\psi$ 

VMDOCNO PRBnnnnn report keyword IPCSUG VMDUMP command ·dumpid operand CPREF bytecount operand CPREF DSS operand CPREF FORMAT vmtype operand CPREF hexloc1 operand CPREF hexloc2 operand CPREF (IPCS) OPGDE summary CPREF SYSTEM operand CPREF TO • operand CPREF TO userid operand CPREF VMENTRY PRBnnnnn report keyword IPCSUG VMENVIR PRBnnnnn report keyword IPCSUG VMF AlLURE PRBnnnnn report keyword IPCSUG VMFASM EXEC procedure CMSUG VMFASM disk input files SYSGEN disk output files SYSGEN error messages SYSGEN format SYSGEN functions SYSGEN printer output files SYSGEN responses SYSGEN update procedure SYSGEN updating modules SYSGEN updating VM/SP SYSGEN using to assemble RSCS configuration table SYSGEN using to update modules SYSGEN VMFDEOPT macro XEDIT VMFDOS command CMSUG brief description IPCSUG creating CMS files SYSGEN description OLTSEP error messages SYSGEN examples SYSGEN format IPCSUG, OPGDE, SYSGEN formatted OLTSEP in problem report generation IPCSUG (IPCS) OPGDE, SYSGEN operation IPCSUG sample of initiating OPGDE sample of output OLTSEP usage SPG usage notes SYSGEN usage notes OPGDE VMFDUMP EXEC IPCSUG VMFLOAD. disk input files SYSGEN error messages SYSGEN files used SYSGEN format SYSGEN functions SYSGEN loadlists used SYSGEN program SYSGEN punch output files SYSGEN responses SYSGEN update procedure SYSGEN using for VM/SP virtual machine, example OSVM using to generate a new nucleus SYSGEN VMFMAC disk input files SYSGEN disk output files SYSGEN error messages SYSGEN format SYSGEN function SYSGEN printer output files SYSGEN responses SYSGEN update procedure SYSGEN

updating macro libraries SYSGEN VMFOPT macro XEDIT VMFPLC2 format SYSGEN function SYSGEN usage notes SYSGEN VMMODULE PRBnnnnn report keyword IPCSUG VMPAGE PRBnnnnn report keyword IPCSUG VMPLCPRBnnnnn report keyword IPCSUG VMPREVMSG PRBnnnnn report keyword IPCSUG VMRC PRBnnnnn report keyword IPCSUG VMSAVE (virtual machine directory option) OLTSEP VMSAVE area, saving virtual machines OLTSEP, SPG VMSAVE function, enabling OPGDE VMSAVE operand of QUERY command CPREF of SET command CPREF VMSAVE option SPG defining in directory SYSGEN VMSCPLV PRBnnnnn report keyword IPCSUG **VMSERV** system generation, applying CP service SYSGEN using with Program Update Tape (PUT) SYSGEN VMSP operand, GENERATE command SYSGEN VMSTATE PRBnnnnn report keyword IPCSUG VOLID operand . of FILEDEF command CMSREF of LABELDEF command CMSREF VOLID operand, SYSOWN macro SYSGEN VOLID parameter, FILEDEF command CMSUG VOLID= operand OLTSEP VOLSEQ operand of LABELDEF command CMSREF volume label contents, CMS formatted disks SYSGEN voiume mount and demount, 3330V OPGDE volume table of contents SYSGEN Volume Table of Contents (VTOC), support of SPG volumes format OPGDE use of Format/Allocate program OPGDE user and system, attaching and detaching OPGDE volumes, MSS INTRO VS APL, use with CMS SYSGEN VSAM (Virtual Storage Access Method) access method, CMS support CMSUG applying PTFs SYSGEN catalogs CMSUG clusters CMSUG CMS support for SPG CMS support for DOS users SYSGEN considerations for installing SYSGEN data set compatibility with CMS SYSGEN data sets, compatibility considerations SPG data set extents, displaying CMSREF data sets, manipulating with AMSERV command CMSUG determining free space extents CMSREF device support under CMS SPG files CMSREF, CMSUG files, using T -disk space for OSVM hardware devices supported SYSGEN input and output files CMSUG ISAM Interface Program SYSGEN loading and saving CMSVSAM SYSGEN macros supported under CMS SPG master catalog CMSREF, CMSUG multivolume extents CMSUG programming languages supported SYSGEN storage requirements SYSGEN under CMS, update procedures SYSGEN

**VSAM** option

of DLBL command CMSREF, CMSUG of DLBL command, in CMS/DOS CMSUG of SET DOS ON command CMSREF programs, compiling and executing in CMS CMSUG restrictions CMSREF support of SPG user catalogs CMSUG using in CMS CMSUG VSAMGEN EXEC procedure discontiguous saved segments SYSGEN loading and saving CMSVSAM and CMSAMS SYSGEN update considerations SYSGEN updating SYSGEN VSAPL program, invoking on display terminal CMSUG VSBASIC files, renumbering CMSREF, XEDIT filetype, default CMS editor settings CMSREF VSBDATA filetype, default CMS editor settings CMSREF VSE SYSGEN VSE CMS support control blocks simulated SPG functions simulated by CMS SPG functions supported SPG hardware supported SPG macros, supervisor SPG supervisor and I/O macros supported SPG VSAM macros supported SPG VSE environment (see DOS/VSE) OSVM VSE transient routines SPG VSE/A tape label processing CMSUG VSE/AF differences between CMS/DOS CMSUG VSE/ AF macro, summary CMSUG VSE/ AF system residence volume, using in CMS/DOS CMSUG VSE/ AF TLBL card, in tape label processing CMSUG VSE/VSAM, support modules, SAMGEN EXEC SYSGEN VSE, macros, supported under CMS SPG VSM (VTAM Service Machine) OLTSEP VSYSRES operand, NAMESYS macro SYSGEN VS1/VS2 operating systems OLTSEP Subsystem Data Analyzer (SDA) Program, use with CPEREP OLTSEP VS1/VS2 subsystem data analyzer (SDA) program OLTSEP VSl (see also OS/VS; virtual machine; VM/SP) OSVM BT AM autopoll channel programs, bypassing and checking for under VM/SP OSVM handshaking, using without OSVM nonpaging mode OSVM nucleus, nonpaging mode considerations OSVM system generation under VM/SP OSVM virtual machine, directory entry examples OSVM VM/VS handshaking, functions provided for virtual machine OSVM VS2 (see OS/VS; virtual machine; VM/SP) OSVM Release 1 (see OS/VS) OSVM VT AM Communications Network Application SYSGEN VT AM Service Machine (VSM) component of SNA (System Network Architecture OLTSEP VM/SP SNA support SPG structure of the SNA environment SYSGEN VTOC, minidisk allocation SYSGEN

wait bit, in program new PSW, modifying CMSUG WAIT operand of STAT command IPCSUG wait state code OLTSEP CP SYSMSG loader SYSMSG RSCS SYSMSG wait state, of virtual machine INTRO wait, for terminal I/O to complete, WAITT macro CMSREF WAITD macro description CMSREF ERROR operand CMSREF used with HNDINT macro CMSREF WAITRD CMS function description CMSREF logical line editing with CMSREF using CMSREF W AITRD function, reading lines from terminal input buffer CMSREF WAITT macro description CMSREF usage CMSUG warm start data calculating number of cylinders needed SYSGEN DASD storage requirements SYSGEN defining cylinders SYSGEN VM/SP OPGDE warning message issued by QUIT PRIMER, XEDIT controlling whether you receive them CMSUG WARNING, command (CP) OPGDE summary CPREF WHILE keyword EXEC2 wide screen unit OLTSEP WIDTH option in QUERY XEDIT in TRANSFER XEDIT in XEDIT XEDIT of XEDIT command CMSREF Word Buffer, processor feature SYSGEN words definition of EXEC2 reserved EXEC2 workload performance factors, for operating systems run under VM/SP OSVM virtual machine, definition of OSVM workstation, RSCS OLTSEP WRAP option in QUERY XEDIT inSET XEDIT in TRANSFER XEDIT wrap around XEDIT wrapping, automatic line XEDIT writing CMS files CMSUG CMS files onto disk, disk determination CMSUG edit macros CMSUG error messages in CMS EXEC procedure CMSUG labels on CMS disks CMSUG lines to terminal CMSUG specific records in CMS file CMSUG writing file on disk XEDITUG using FILE XEDIT using SAVE XEDIT using SET AUTOSAVE XEDIT using FILE PRIMER using SAVE PRIMER

w

using SET AUTOSAVE PRIMER writing, comments in VM/370 CPREF WRPNT operand of FSPOINT macro CMSREF WRTAPE macro description CMSREF ERROR operand CMSREF MODE operand CMSREF WRTERM macro COLOR operand CMSREF description CMSREF EDIT operand CMSREF examples CMSUG WS operand of STAT command IPCSUG WTM option of TAPE command CMSREF tape control function CMSREF WVOL CMSUG WVOLI function, in tape processing DEBUG subcommand, example CMSUG EDIT subcommand, usage CMSUG WVOLI operand, of TAPE command CMSREF

x

x DEBUG subcommand CMSREF EDIT subcommand CMSREF XCAL option, of LKED command CMSREF XEDIT command PRIMER CTL option CMSREF description CMSREF INCR option CMSREF MERGE option CMSREF NOCLEAR option CMSREF NOCTL option CMSREF NOPROFIL option CMSREF NOSCREEN option CMSREF NOSEQ8 option CMSREF NOUPDATE option CMSREF PROFILE option CMSREF relation to LOAD XEDIT SEQ8 option CMSREF SIDCODE option CMSREF UPDATE option CMSREF used to bypass profile macro XEDITUG used to specify profile macroname XEDITUG using CMSREF WIDTH option CMSREF XEDIT command, invoking the System Product Editor CMSUG XEDIT LOCATE subcommand CMSUG XEDIT macros in EXEC 2 example EXEC2 executing EXEC2 filetype EXEC2 XEDIT profile, creating PRIMER XEDIT subcommand invoking CMSUG issued from a logical screen XEDITUG XREF option of ASSEMBLE command CMSREF of LKED command CMSREF of OPTION command CMSREF XTENT option of FILEDEF command CMSREF xxx-DEVICE feature of RCTLUNIT macro SYSGEN Y subcommand description CMSREF example CMSREF usage CMSUG Y -disk, accessed after IPLing CMS CMSREF YFLAG option of ASSEMBLE command CMSREF

z

ZAP control record BASE OPGDE COMMENT OPGDE DUMP OPGDE END OPGDE LOG OPGDE NAME OPGDE REP OPGDE VERIFY OPGDE option output OPGDE service program OPGDE ZAP filetype, usage in CMS CMSUG ZERO= operand OLTSEP zeros clearing storage to via IPL CPREF clearing storage to via SYSTEM command CPREF zone defining XEDIT effect on CFIRST XEDIT effect on CHANGE XEDIT effect on CLAST XEDIT input PRIMER moving column pointer to beginning of XEDIT moving column pointer to end of XEDIT settings, for edit session CMSREF ZONE option in QUERY XEDIT in SET XEDIT in TRANSFER XEDIT zone setting columns used by CMS Editor CMSUG increasing CMSUG ZONE subcommand description CMSREF setting truncation columns for CHANGE subcommand CMSUG specifying columns for CMS Editor to search CMSUG 1017, coding RDEVICE macro SYSGEN 1018, coding RDEVICE macro SYSGEN 1050 data communication system TUG 1050, control units, models and features SYSGEN 1052 terminal OLTSEP 1052, coding RDEVICE macro SYSGEN 1053, coding RDEVICE macro SYSGEN 1403 operand, of DEFINE command CPREF

1403 altering font offset buffer SYSGEN altering universal character set SYSGEN coding RDEVICE macro SYSGEN supported models SYSGEN 1442, supported models SYSGEN 1442P, coding RDEVICE macro SYSGEN 1442R, coding RDEVICE macro SYSGEN 1443 operand, of DEFINE command CPREF 1443 coding RDEVICE macro SYSGEN supported models SYSGEN 19E virtual disk address, accessed as Y -disk CMSREF, CMSUG 190 virtual disk address accessed as S-disk CMSUG using to IPL CMS CMSUG 190 virtual disk address, accessed as S-disk CMSREF 191 virtual disk address, accessed as A-disk CMSREF, CMSUG 192 virtual disk address, accessed as D-disk CMSREF, CMSUG 195 virtual disk address, formatted by CMS batch facility CMSREF 2150 terminal OLTSEP 2150 coding RDEVICE macro SYSGEN supported models SYSGEN 2250, coding RDEVICE macro SYSGEN 2260, coding RDEVICE macro SYSGEN 2265, coding RDEVICE macro SYSGEN 2301, coding RDEVICE macro SYSGEN 2303, coding RDEVICE macro SYSGEN 2305 control block structure OLTSEP 2305 allocating DASD space for directory SYSGEN coding RDEVICE macro SYSGEN DASD space requirements SYSGEN DASD storage requirements, CP SYSGEN dedicating to virtual machines, using DEDICATE control statement OSVM for VM/SP virtual machine, paging usage (discussion) OSVM specifying in SYSRES macro SYSGEN specifying preferred paging, SYSORD macro SYSGEN supported models SYSGEN 2311 device OLTSEP 2311, coding RDEVICE macro SYSGEN 2314 device OLTSEP minidisk OLTSEP allocating DASD space for directory SYSGEN alternate tracks, minidisks SYSGEN capacity for CMS minidisks SYSGEN coding RDEVICE macro SYSGEN DASD space requirements SYSGEN DASD storage requirements, CP SYSGEN specifying in SYSRES macro SYSGEN specifying preferred paging, SYSORD macro SYSGEN supported models SYSGEN 3704/3705, CMS requirements SYSGEN 2319 supported models SYSGEN 2321, coding RDEVICE macro SYSGEN 2401 coding RDEVICE macro SYSGEN supported models SYSGEN 2402 coding RoEVICE macro SYSGEN supported models SYSGEN 2403, coding RDEVICE macro SYSGEN 2404, coding RDEVICE macro SYSGEN 2415 coding RDEVICE macro SYSGEN supported models SYSGEN 2420.

coding RDEVICE macro SYSGEN supported models SYSGEN 2495, coding RDEVICE macro SYSGEN 2501 operand, of DEFINE command CPREF 2501 coding RDEVICE macro SYSGEN supported models SYSGEN 2520, supported models SYSGEN 2520P, coding RDEVICE macro SYSGEN 2520R, coding RDEVICE macro SYSGEN 2540, supported models SYSGEN 2540P operand, of DEFINE command CPREF 2540P, coding RDEVICE macro SYSGEN 2540R operand, of DEFINE command CPREF 2540R, coding RDEVICE macro SYSGEN 2671, coding RDEVICE macro SYSGEN 270x communications line OLTSEP terminal control device OLTSEP 2701 coding RDEVICE macro SYSGEN features, required and optional SYSGEN remote 3270 support SYSGEN 2702 SYSGEN 2703 coding RDEVICE macro SYSGEN remote 3270 support SYSGEN 2741 printout OLTSEP printout of terminal session OLTSEP serving as virtual console OLTSEP terminal OLTSEP unit OLTSEP DUMPSCAN output variations for IPCSUG DUMPSCAN usage IPCSUG features, required and desirable SYSGEN security of password during logon TUG special characters TUG supported models SYSGEN 2770 features, required for RSCS SYSGEN supported models SYSGEN 2780 features, required for RSCS SYSGEN supported models SYSGEN 2803, supported models SYSGEN 2804, supported models SYSGEN 2816, switching unit SYSGEN 2821, supported models SYSGEN 2835, supported models SYSGEN 2844, supported models SYSGEN 2955, coding RDEVICE macro SYSGEN 303x attached processor environment OLTSEP multiprocessor environment OLTSEP processor, environment OLTSEP

processors OLTSEP 3031 multiple-bit storage error OLTSEP processor OLTSEP SRF activated OLTSEP 3031, SET MODE MAIN invalid OPGDE 3031, specifying system console SYSGEN 3032 multiple-bit storage error OLTSEP processor OLTSEP 3032, SET MODE MAIN invalid OPGDE 3032, specifying system console SYSGEN 3033 multiple-bit storage error OLTSEP processor OLTSEP SRF activated OLTSEP 3033, SET MODE MAIN invalid OPGDE AP, channel-set switching SYSGEN multiple service record files SYSGEN specifying SRF devices SYSGEN specifying system console SYSGEN 3036 coding RDEVICE macro SYSGEN supported models SYSGEN 3066/3215/3270, terminal console, CANCEL key restrictions OPGDE 3066 coding RDEVICE macro SYSGEN editing files from TUG supported models SYSGEN tabulation, simulating TUG 3081 channel check OLTSEP fixed storage assignment OLTSEP logout areas OLTSEP machine check OLTSEP multiple-bit storage error OLTSEP processor OLTSEP SEREP program use OLTSEP 3081 processor support GIM 3081, SET MODE MAIN invalid OPGDE AP, channel-set switching SYSGEN Input/Output Configuration Program SYSGEN monitoring and service support facility (MSSF) OSVM MSSFCALL diagnose instruction OSVM processor reconfiguration OSVM SCPINFO command OSVM shadow table usage OSVM storage validation OSVM system monitoring and reconfiguration SYSGEN TEST BLOCK instruction OSVM using single processor mode OSVM validating real storage, TEST BLOCK instruction SYSGEN 3082, processor controller, system monitoring and reconfiguration SYSGEN 3082 monitoring and service support facility (MSSF) OSVM processor controller OSVM 3101 accessing VM/SP from TUG attachment options TUG cursor positioning controls TUG editing control keys TUG keyboard illustrated TUG mode required for RETRIEVE function TUG RDEVICE macro SYSGEN supported models SYSGEN switch panel settings TUG VM/SP acceptable characters TUG 3138, coding RDEVICE macro SYSGEN 3148, coding RDEVICE macro SYSGEN 3158, coding RDEVICE macro SYSGEN 3203 device as DEFINE operand CPREF LOADVFCB restrictions CPREF 3203 operand, of DEFINE command CPREF 3203 printer, virtual, specifying forms controls for CPREF 3203 altering font offset buffer SYSGEN altering universal character set SYSGEN

coding RDEVICE macro SYSGEN supported models SYSGEN 3210 terminal OLTSEP 3210 coding RDEVICE macro SYSGEN supported models SYSGEN 3211 operand, of DEFINE command CPREF 3211 printer, virtual, specifying forms controls for CPREF 3211 altering font offset buffer SYSGEN altering universal character set SYSGEN coding RDEVICE macro SYSGEN supported models SYSGEN 3213, supported models SYSGEN 3215 terminal OLTSEP 3215 coding RDEVICE macro SYSGEN supported models SYSGEN 3232 keyboard-printer terminal TUG 3262 models 1 and 11 printer support GIM 3262 operand, of DEFINE command CPREF 3262 printer, loading a virtual forms control buffer CPREF 3262 altering font offset buffer SYSGEN altering universal character set SYSGEN coding RDEVICE macro SYSGEN forms control buffer, altering SYSGEN supported models SYSGEN 327x display devices use with VM/SP TUG 327x series display control units OLTSEP 3270 primary/alternate console OPGDE remote system OPGDE 3270 device message length CPREF 3270 terminal, power off vs logoff, precautions CPREF 3270 terminals CMSUG APL support SYSGEN APL/text support GIM coding CLUSTER macro SYSGEN coding RDEVICE macro SYSGEN coding real I/O configuration file SYSGEN coding real I/O configuration macros SYSGEN coding TERMINAL macro SYSGEN components, control units, models and features SYSGEN control unit and device addressing SYSGEN determining line code SYSGEN devices not supported by Text Feature SYSGEN dial command support for GIM display control for GIM enhanced support GIM example of configuration SYSGEN examples of addressing SYSGEN hardware configuration supported SYSGEN local attachments SYSGEN planning considerations SYSGEN RDEVICE macro, FEATURE coding considerations SYSGEN remote SYSGEN requirements, locally-supported display systems SYSGEN resource identification codes sample list SYSGEN support for local hardware configurations SYSGEN support for text processing SYSGEN support on binary synchronous lines SYSGEN system generation requirements SYSGEN TERMINAL macro, control unit and device addressing SYSGEN terminals SYSGEN 3271

remote 3270 support SYSGEN 3272 local 3270 support SYSGEN supported attachments SYSGEN 3274 CLUSTER macro SYSGEN coding CLUSTER macro SYSGEN coding TERMINAL macro SYSGEN local 3270 support SYSGEN remote 3270 support SYSGEN supported attachments SYSGEN 3275 coding CLUSTER macro SYSGEN coding real I/O configuration macros SYSGEN coding TERMINAL macro SYSGEN remote 3270 support SYSGEN supported models SYSGEN 3276 CLUSTER macro SYSGEN coding CLUSTER macro SYSGEN coding TERMINAL macro SYSGEN remote 3270 support SYSGEN supported models SYSGEN 3277 OLTS testing OLTSEP unit OLTSEP coding RDEVICE macro SYSGEN coding TERMINAL macro SYSGEN local 3270 support SYSGEN remote 3270 support SYSGEN supported models SYSGEN 3278 model 5 information display station support GIM 3278/3279 keyboard lock during logon TUG 3278, Model 2A note on use of TUG 3278 coding RDEVICE macro SYSGEN coding TERMINAL macro SYSGEN local 3270 support SYSGEN remote 3270 support SYSGEN supported models SYSGEN 3279 information display station support GIM 3279 coding RDEVICE macro SYSGEN coding TERMINAL macro SYSGEN defining color, SCREEN directory control statement SYSGEN local 3270 support SYSGEN remote 3270 support SYSGEN supported models SYSGEN 3284 coding RDEVICE macro SYSGEN coding TERMINAL macro SYSGEN local 3270 support SYSGEN remote 3270 support SYSGEN 3286 coding RDEVICE macro SYSGEN coding TERMINAL macro SYSGEN local 3270 support SYSGEN remote 3270 support SYSGEN 3287 coding TERMINAL macro SYSGEN local 3270 support SYSGEN remote 3270 support SYSGEN supported models SYSGEN 3288 coding RDEVICE macro SYSGEN coding TERMINAL macro SYSGEN local 3270 support SYSGEN

remote 3270 support SYSGEN 3289 model 4 printer support GIM 3289 model 4 printer, loading print belt image OPGDE 3289 altering font offset buffer SYSGEN altering universal character set SYSGEN coding RDEVICE macro SYSGEN coding TERMINAL macro SYSGEN local 3270 support SYSGEN remote 3270 support SYSGEN supported models SYSGEN 3289E operand, of DEFINE command CPREF 3289E printer, loading a virtual forms control buffer CPREF 3310 SYSGEN 3310DASD *(see also* FB-512 DASD) OPGDE device capacity OPGDE general description OPGDE 3310 direct access storage device support GIM 3310 starter system SYSGEN 3330 Model 1 OLTSEP Model 11 OLTSEP 3330-1, copying to 3330V volumes SYSGEN allocating DASD space for directory SYSGEN alternate tracks, minidisks SYSGEN capacity for CMS minidisks SYSGEN coding RDEVICE macro SYSGEN DASD space requirements SYSGEN DASD storage requirements, CP SYSGEN specifying in SYSRES macro SYSGEN starter system SYSGEN suggested virtual machine for updating 3330 system SYSGEN supported models SYSGEN 3704/3705, CMS requirements SYSGEN 3330V automatic volume mount and demount OPGDE sysvirt feature OPGDE virtual feature OPGDE coding RDEVICE macro for SYSGEN copying 3330-1 volumes to SYSGEN demounting SYSGEN mounting SYSGEN used as VM/SP system volumes SYSGEN using for VS system residence SYSGEN 3333 coding RDEVICE macro SYSGEN supported models SYSGEN 3340 . 3350,3380, and FB-512 ctl blk structure OLTSEP  $3350$ ,  $3380$ , and FB-512 ctl blk structure environmental data recording OLTSEP allocating DASD space for directory SYSGEN alternate tracks, minidisks SYSGEN capacity for CMS minidisks SYSGEN coding RDEVICE macro SYSGEN cylinder assignments SYSGEN DASD space requirements SYSGEN DASD storage requirements, CP SYSGEN DDR utility SYSGEN error recovery SYSGEN specifying in SYSRES macro SYSGEN specifying preferred paging, SYSORD macro SYSGEN starter system SYSGEN suggested virtual machine for updating 3340 system SYSGEN supported models SYSGEN

3704/3705 CMS requirements SYSGEN 3344 DDR utility SYSGEN error recovery SYSGEN 3345, supported models SYSGEN 3350 starter system, directory supplied SYSGEN 3350 allocating DASD space for directory SYSGEN alternate tracks, minidisks SYSGEN capacity for CMS minidisks SYSGEN coding RDEVICE macro SYSGEN DASD space requirements SYSGEN DASD storage requirements, CP SYSGEN specifying in SYSRES macro SYSGEN specifying preferred paging, SYSORD macro SYSGEN starter system SYSGEN suggested virtual machine for updating 3350 system SYSGEN supported models SYSGEN 3704/3705, CMS requirements SYSGEN 3370 SYSGEN 3370 DASD *(see also* FB-512 DASD) OPGDE device capacity OPGDE general description OPGDE 3370 direct access storage device support GIM 3370 starter system SYSGEN 3375 control block structure OLTSEP direct access storage device support GIM error recording OLTSEP 3375/3380 specifying in SYSRES macro SYSGEN 3375 allocating DASD space for directory SYSGEN capacity for CMS minidisks SYSGEN coding RDEVICE macro SYSGEN DASD space requirements SYSGEN DMKSYS sample SYSGEN minidisk allocation, Device Support Facilities SYSGEN specifying preferred paging, SYSORD macro SYSGEN starter system SYSGEN suggested virtual machine for updating 3340 system SYSGEN 3380 direct access storage device support GIM 3380 allocating DASD space for directory SYSGEN capacity for CMS minidisks SYSGEN coding RDEVICE macro SYSGEN DASD space requirements SYSGEN minidisk allocation, Device Support Facilities SYSGEN specifying preferred paging, SYSORD macro SYSGEN starter system SYSGEN suggested virtual machine for updating 3380 system SYSGEN supported models SYSGEN 3704/3705, CMS requirements SYSGEN 3400 tapes, long OBR OLTSEP 3410 coding RDEVICE macro SYSGEN supported models SYSGEN 3411 coding RDEVICE macro SYSGEN supported models SYSGEN 3420 coding RDEVICE macro SYSGEN supported models SYSGEN 3505 operand, of DEFINE command CPREF 3505

coding RDEVICE macro SYSGEN supported models SYSGEN 3525 operand, of DEFINE command CPREF 3525 coding RDEVICE macro SYSGEN supported models SYSGEN 370E option, defining in directory SYSGEN 370E option, OPTION control statement, enabling/disabling MVS/System Extensions support OSVM 370E support INTRO 370E, using with virtual machine assist OSVM 370x, special considerations for using under VM/SP OPGDE 3704/3705 Communications Controller controlling OPGDE dumping operations OPGDE Emulation Program (EP), loading considerations OPGDE functions, NETWORK command usage OPGDE loading OPGDE loading considerations OPGDE NCPDUMP program usage OPGDE NETWORK LOAD command usage OPGDE processing spool dump files OPGDE 3704/3705 control program (EP) Emulation Program SYSGEN applying program temporary fixes (PTFs) SYSGEN CMS, setting up virtual machine SYSGEN generating, VM/SP to support SYSGEN generation procedure SYSGEN introduction SYSGEN macros SYSGEN minimum storage required SYSGEN NETWORK LOAD command SYSGEN planning considerations SYSGEN related publications SYSGEN special considerations for loading EP SYSGEN support packages SYSGEN support under VM/SP SYSGEN terminals supported SYSGEN 3704/3705 lines in NCP mode, unsupported OLTSEP 3704/3705 coding considerations for RDEVICE macro SYSGEN creating an entry in the system name table SYSGEN eliminating support modules SYSGEN error messages for RDEVICE macro SYSGEN examples of RDEVICE macro SYSGEN features not supported SYSGEN models supported SYSGEN naming the control program SYSGEN nucleus, reducing its size SYSGEN RDEVICE macro, summary of coding considerations SYSGEN reserving DASD space for image of control program SYSGEN storage sizes SYSGEN supported models SYSGEN 3704 coding RDEVICE macro SYSGEN remote 3270 support SYSGEN 3705 assembler, building SYSGEN 3705 coding RDEVICE macro SYSGEN remote 3270 support SYSGEN 3767 features, required and desirable SYSGEN supported models SYSGEN 3770 features, required for RSCS SYSGEN supported models SYSGEN 3780

features, required for RSCS SYSGEN supported models SYSGEN 3800 operand, of DEFINE command CPREF 3800 printer character arrangement tables for OPGDE spool files OPGDE virtual recovering from I/O errors SPG 3800 printer, loading a virtual, via SETPRT command CMSREF modifying device attributes CPREF modifying spool file attributes CPREF spooling output to one CPREF using CHANGE command CPREF using SPOOL command CPREF 3800 printing subsystem dedicated device support OPGDE features OPGDE translate tables OPGDE 3800 printing subsystem support GIM 3800 coding RDEVICE macro SYSGEN defining as a virtual printer, for guest operating systems OSVM hardware supported SYSGEN image library SYSGEN named system SYSGEN related publications SYSGEN restriction when used as virtual printer, by guest operating system OSVM specifying delayed purge queue SYSGEN supported models SYSGEN 3803, supported models SYSGEN 3811, supported models SYSGEN 3830 specifying 64-device feature SYSGEN supported models SYSGEN 3850 mass storage system OLTSEP mass storage system (MSS) OLTSEP 3850 mass storage system (MSS) error messages OPGDE initialization OPGDE partitioning OPGDE SHUTDOWN process OPGDE 3850 Mass Storage Systems CPREF 3850, VS1, system generation considerations for OSVM 3850

Mass Storage System (MSS) SYSGEN 3851 coding RDEVICE macro SYSGEN Mass Storage Facility SYSGEN 3880 controller models 2 and 3 support GIM 3880 specifying alternate channel SYSGEN supported models SYSGEN two- or-four channel switch feature SYSGEN

4-color unit OLTSEP 4K keys OLTSEP 4300 processors, SEREP program use OLTSEP 4331, specifying system console SYSGEN 4341, specifying system console SYSGEN 48C option of OPTION command CMSREF

60C option of OPTION command CMSREF

7-color unit OLTSEP 7-track tapes, specifying on TAPE command CMSREF 7TRACK option of ASSGN command CMSREF of FILEDEF command CMSREF of TAPE command CMSREF 7412, supported models SYSGEN 7443 Service Record File (SRF) OLTSEP 7443, coding RDEVICE macro SYSGEN

8809 tape unit support GIM 8809 coding RDEVICE macro SYSGEN supported models SYSGEN

9-track tapes, specifying on TAPE command CMSREF 9TRACK option of ASSGN command CMSREF of FILEDEF command CMSREF of TAPE command CMSREF

GC19-6207-1

IBM

IBM VM/SP: Library Guide and Master Index (File No. S370/4300-20) Printed in U. S. A.

1-2029-6207-1

## IBM VM/SP Library Guide and Master Index Order No. GC19-6207-1

This manual is part of a library that serves as a reference source for systems analysts, programmers, and operators of IBM systems. You may use this form to communicate your comments about this publication, its organization, or subject matter, with the understanding that IBM may use or distribute whatever information you supply in any way it believes appropriate without incurring any obligation to you.

Your comments will be sent to the author's department for whatever review and action, if any, is deemed appropriate. Comments may be written in your own language; English is not required.

Note: *Copies of IBM publications are not stocked at the location to which this form is addressed. Please direct any requests for copies of publications, or for assistance in using your IBM system, to your IBM representative or to the IBM branch office serving your locality .* 

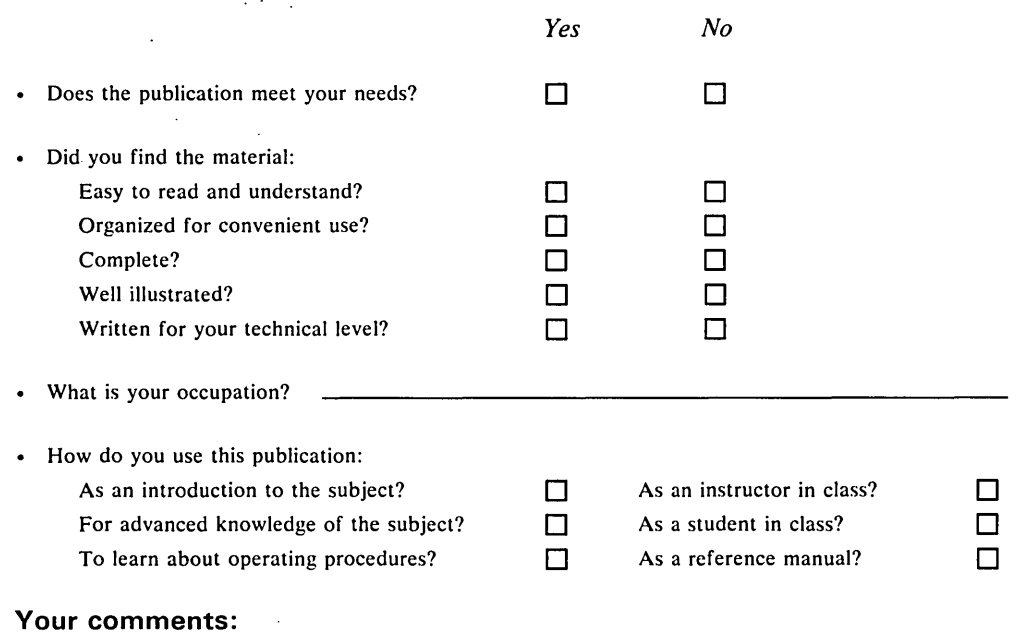

nnent.<br>is form. ail sorting equip<br>tape to seal thi ሚ mated m<br>gummed o<br>...<br>...<br>... with a<br>. or or ctI -  $\mathop{\mathbb{E}}\nolimits \in$ iaples can cause proble<br>ease use pressure sen: ᇯ 로 Note:

*If you would like a reply, please supply your name and address on the reverse side of this form.* 

Thank you for your cooperation. No postage stamp necessary if mailed in the U.S.A. (Elsewhere, an IBM office or representative will be happy to forward your comments or you may mail directly to the address in the Edition Notice on the back of the title page.)

 $\mathbf{I}$ Cut or Fold Along Line **Reader's Comment Form** IBM VM/SP: Library Guide and Master Index (File No. S370/4300-20) Fold and Tape **Please Do Not Staple** Fold and Tape **NO POSTAGE**  $\mathbf{I}$ NECESSARY  $\mathbf{I}$ IF MAILED IN THE  $\mathbf{I}$ **UNITED STATES**  $\mathbf{I}$ **BUSINESS REPLY MAIL FIRST CLASS** PERMIT NO. 40 ARMONK, N.Y. POSTAGE WILL BE PAID BY ADDRESSEE: **International Business Machines Corporation** Department G60 P. O. Box 6 Endicott, New York 13760 Fold Fold ı If you would like a reply, please print:  $\overline{1}$ Your Name \_  $Department$ Company Name \_ f Street Address  $\overline{\phantom{a} \phantom{a} Zip \; Code}$   $\overline{\phantom{a} \phantom{a} Zip \; Code}$  $State$ <sub>-</sub> 

Printed in U. S.  $\overline{\mathbf{z}}$ 1-2029-6109

Ī

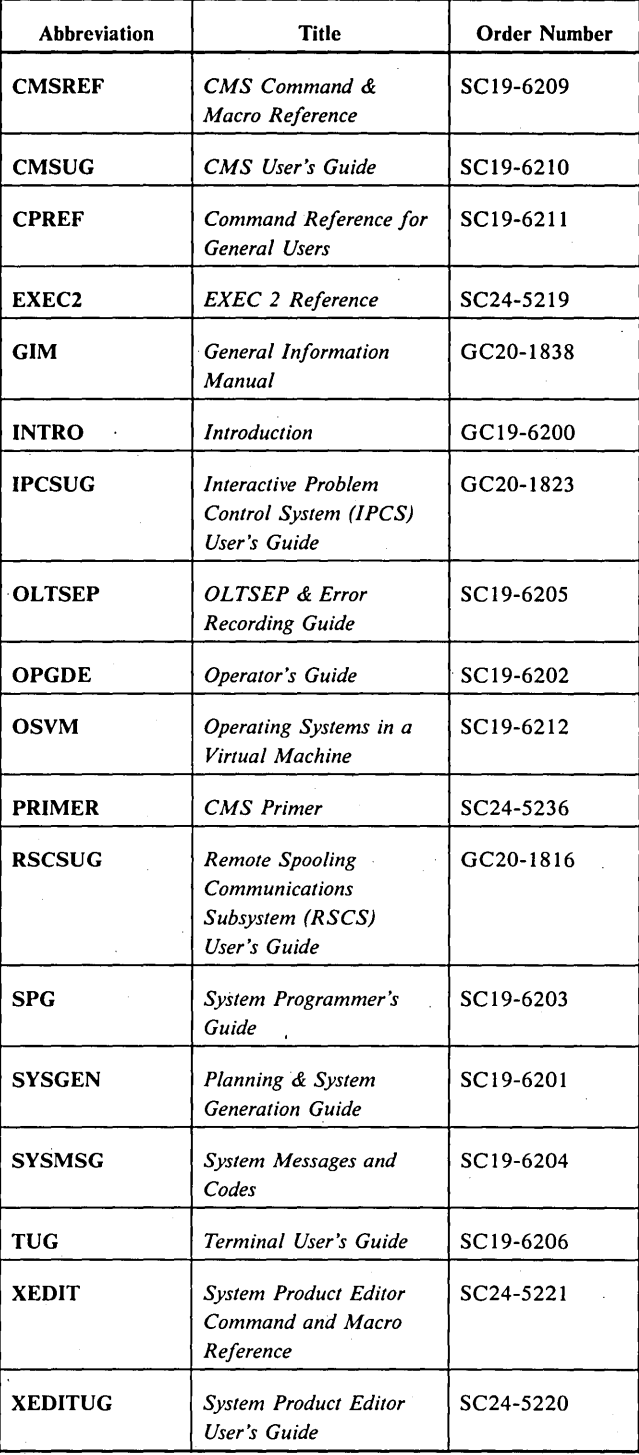

GC19-6207-1

 $\mathbf{C}$ 

IBM VM/SP: Library Guide and Master Index (File No. S370/4300-20)

Printed in U. S. A.

 $C = 19 - 6201 - 1$ 

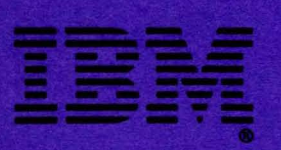